**ISSN 1311-3321 (print) ISSN 2535-1028 (CD-ROM) ISSN 2603-4123 (on-line)**

# **UNIVERSITY OF RUSE "Angel Kanchev" РУСЕНСКИ УНИВЕРСИТЕТ "Ангел Кънчев"**

**BSc, MSc and PhD Students & Young Scientists Студенти, докторанти и млади учени**

# **PROCEEDINGS**

**Volume 62, book 3.3.**

**Electrical Engineering, Electronics and Automation &**

**Communication and Computer Technologies**

# **НАУЧНИ ТРУДОВЕ**

**Том 62, серия 3.3.**

**Електротехника, електроника и автоматика &**

**Комуникационна и компютърна техника**

**Ruse Русе 2023**

Volume 62 of PROCEEDINGS includes the papers presented at the scientific conference RU & SU'23, organized and conducted by University of Ruse "Angel Kanchev" and the Union of Scientists - Ruse. Series 3.3. contains papers reported in the Electrical Engineering, Electronics and Automation & Communication and Computer Technologies sections.

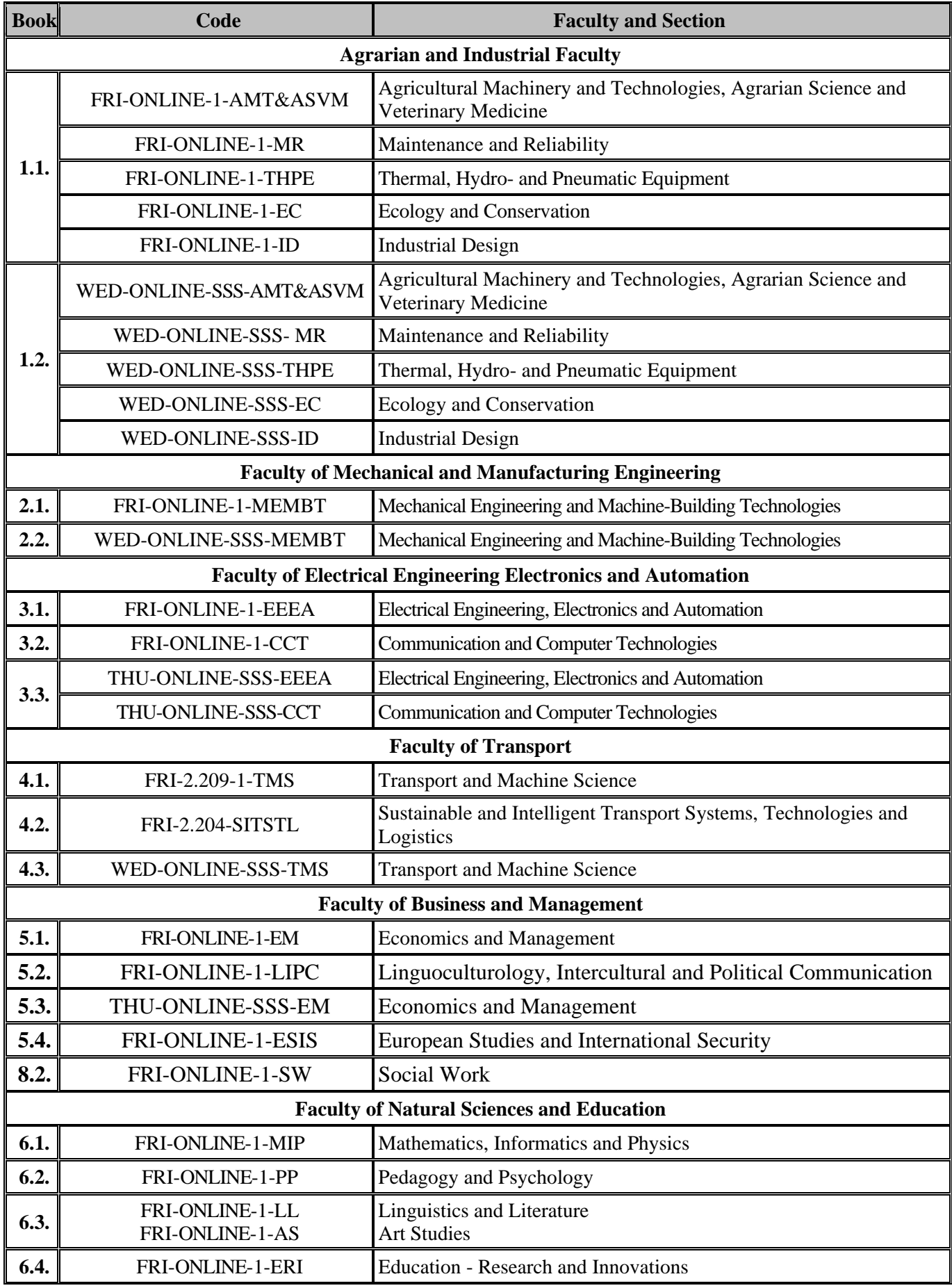

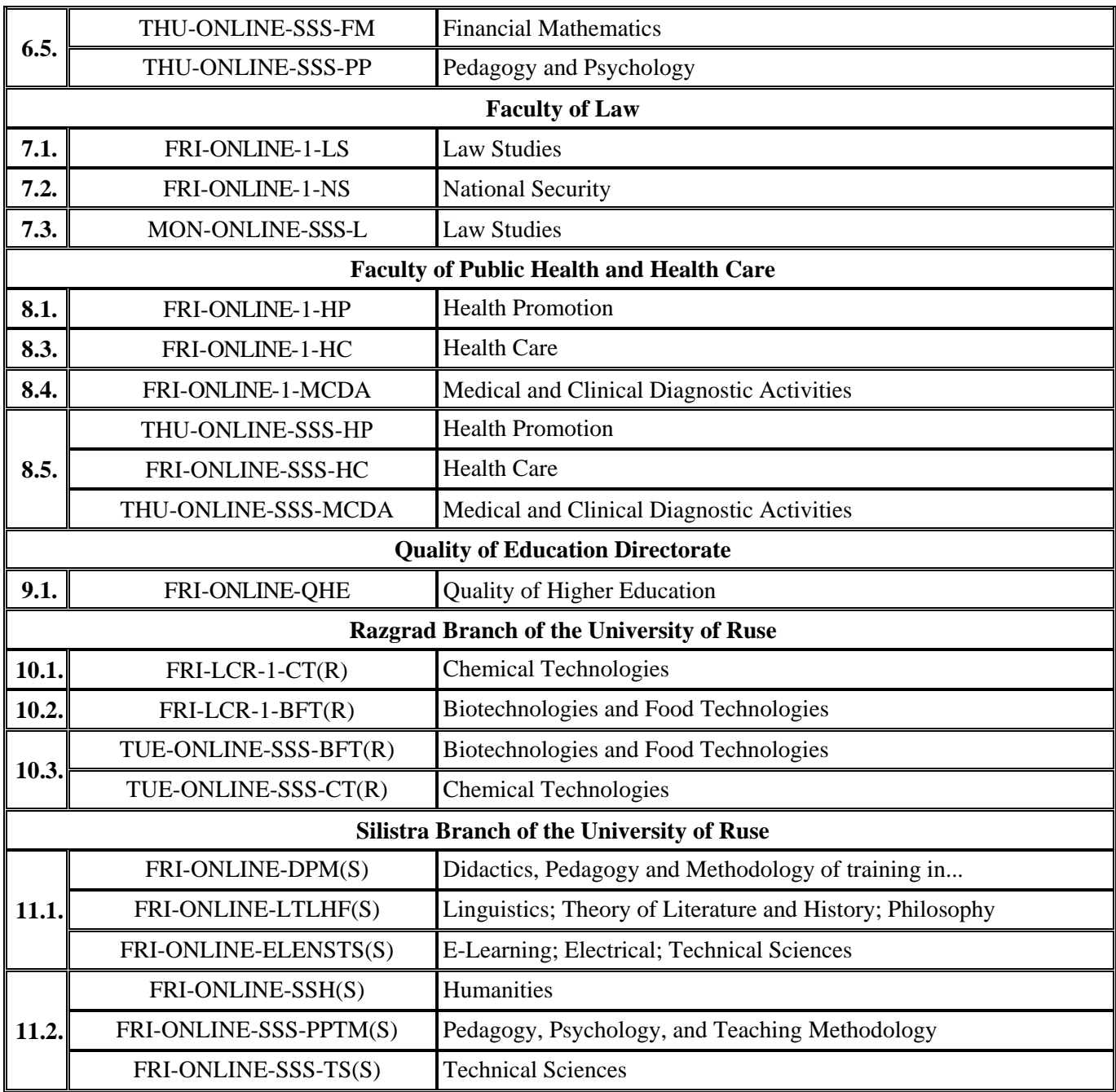

The papers have been reviewed.

**ISSN 1311-3321 (print) ISSN 2535-1028 (CD-ROM) ISSN 2603-4123 (on-line)** Copyright © authors

The issue was included in the international ISSN database, available at https://portal.issn.org/. The online edition is registered in the portal ROAD scientific resources online open access

ROAD SCHOLARLY

# **PROGRAMME COMMITTEE**

- **Prof. Amar Ramdane-Cherif** University of Versailles, France
- **Assoc. Prof. Manolo Dulva HINA** ECE Paris School of Engineering, France
- **Prof. Leon Rothkrantz** Delft University of Technology, Netherlands
- **Assoc. Prof. Antonio Jose Mendes** University of Coimbra, Portugal
- **Prof. Ville Leppanen** University of Turky, Finland
- **Assoc. Prof. Marco Porta** University of Pavia, Italy
- **Prof. Douglas Harms** DePauw University, USA
- **Prof. Zhanat Nurbekova** L. N. Gumilyov Eurasian National University, Nur Sultan, Kazakhstan
- **Prof. Mirlan Chynybaev** Kyrgyz State Technical University, Bishkek, Kyrgyzstan
- **Prof. Ismo Hakala, PhD** University of Jyväskylä, Finland
- **Prof. Artur Jutman, PhD** Tallinn University of Technology, Estonia
- **Prof. RNDr. Vladimir Tvarozek, PhD** Slovak University of Technology in Bratislava, Bratislava, Slovakia
- **Assoc. Prof. Ing. Zuzana Palkova, PhD** Slovak University of Agriculture in Nitra, Nitra, Slovakia
- **Andrzej Tutaj, PhD** AGH University of Science and Technology, Krakow, Poland
- **Prof. Valentin NEDEFF Dr. eng. Dr.h.c.** "Vasile Alecsandri" University of Bacău, Romania
- **Cătălin POPA, PhD** "Mircea cel Bătrân" Naval Academy, Constantza, Romania
- **Prof. dr Larisa Jovanović** Alfa University, Belgrade, Serbia
- **Prof. dr hab. Edmund LORENCOWICZ** University of Life Sciences in Lublin, Poland
- **Assoc. Prof. Ion MIERLUS - MAZILU, PhD** Technical University of Civil Engineering, Bucharest, Romania
- **Prof. Dojčil Vojvodić PhD** Faculty of Philosophy, University of Novi Sad, Serbia
- **Prof. Alberto Cabada** University of Santiago de Compostela, Faculty of Mathematics, Santiago de Compostela, Spain
- **Kamen Rikev, PhD** Institute of Slavic Philology, Maria Curie-Skłodowska University in Lublin, Poland
- **Prof. Ricardo Gobato, PhD** Secretariat of State of Parana Education and Sport (SEED/PR), Laboratory of Biophysics and Molecular Modeling Genesis
- **Prof. Fatima Rahim Abdul Hussein, PhD** University of Misan, College of Basic Education, English Department, Iraq
- **Prof. Liqaa Habeb Al-Obaydi, PhD** English Department, College of Education for Human Science, University of Diyala, Iraq
- **Dra. Clotilde Lechuga Jiménez, PhD** Social Science Education, Education Science Faculty (Teatinos Campus), University of Malaga, Spain
- **Prof. Dr. Mehmet Ṣahin, PhD** Mersin University, Faculty of Education, Department of Curriculum and Instruction, Turkey
- **Prof. Igor Kevorkovich Danilov, DSc** Yuri Gagarin State Technical University of Saratov, Russia
- **Prof. Aleksander Valentinov Sladkowski, DSc** Silesian University of Technology, Poland
- **Prof. Vera Karadjova, PhD** "St. Kliment Ohridski" University – Bitola, Faculty of tourism and hospitality – Ohrid, Republic of North Macedonia
- **Prof. Aleksandar Trajkov, PhD** "St. Kliment Ohridski" University - Bitola, Faculty of tourism and hospitality – Ohrid, Republic of North Macedonia
- **Prof. Petar Pepur, PhD** University of Split, Croatia
- **Prof. Korhan Arun, PhD** Namik Kemal University, Tekirdağ, Turkey
- **Prof. Yuliya Yorgova, PhD** Burgas Free University, Bulgaria
- **Jelena Stankovic, PhD**  University of Nis, Serbia
- **Prof. Dr. Diana E. Woolfolk Ruiz** CETYS University, Mexico
- **Prof. Gerhard Fiolka, PhD** University of Fribourg, Switzerland
- **Prof. Haluk Kabaalioglu, PhD** Yeditepe University, Turkey
- **Prof. Silva Alves, PhD,** University of Lisbon, Portugal
- **Hanneke van Brugge, DHC mult** Appeldoorn, The Netherlands
- **Prof. Elena Torina** Tula State Pedagogical University "L. N. Tolstoy", Tula, Russia
- **Prof. Violeta Jotova** Direction Pediatrics at St. Marina University Hospital - Varna, Bulgaria, Chair ESPE Postgraduate Qualification Committee
- **Prof. Tanya Timeva, MD, PhD** Obstetrics and Gynecology Hospital "Dr. Shterev", Sofia, Bulgaria
- **Prof. Kiril Stoychev, PhD,**  Institute of Metal Science, Equipment and Technologies "Acad. A. Balevsci" with Haydroaerodinamics centre – BAS, Bulgaria
- **Assoc. Prof. Mark Shamtsyan, PhD** Technical University, Saint Petersburg, Russia
- **Assoc. Prof. Oleksii Gubenia, PhD** National University of Food Technologie, Kiev, Ukraine
- **Prof. Olexandr Zaichuk, DSc** Ukrainian State University of Chemical Technology, Dnepropetrovsk, Ukraine
- **Prof. Eugene Stefanski, DSc** Samara University, Russia
- **Assoc. Prof. Tatiana Strokovskaya, PhD** International University of Nature "Dubna", Dubna, Russia
- **Prof. DSc. Petar Sotirow** Maria Curie-Sklodowska University of Lublin, Poland
- **Prof. Papken Ehiasar Hovsepian** Sheffield Hallam University, Sheffield, UK
- **Accos. Prof. Krassimir Dochev Dochev, PhD** University of Portsmouth School of Engineering, UК
- **Mariana Yordanova Docheva, PhD** University of Portsmouth School of Engineering, UК
- **Assoc. Prof. Ivan Antonov Lukanov, PhD** University of Botswana, Faculty of Engineering and Technology, Gaborone, Botswana
- **Assoc. Prof. Petko Vladev Petkov, PhD** Research Associate Cardiff University, UК
- **Prof. Stepan Terzian DSc** Bulgarian Academy of Science, Bulgaria
- **Prof. Gabriel Negreanu, PhD** University Politehnica of Bucharest, Romania

# **ORGANISING COMMITETE**

# **ORGANIZED BY: UNIVERSITY OF RUSE (UR) AND UNION OF SCIENTISTS (US) - RUSE**

# **ORGANISING COMMITTEE:**

### • **Chairperson:**

Prof. DTSc. Hristo Beloev, DHC mult., Academician of Bulgarian Academy of Sciences - Rector of UR, Chairperson of US - Ruse

## • **Scientific Secretary:**

Prof. Diana Antonova, DSc dantonova@uni-ruse.bg, 082/888 249

## • **THEMATIC FIELDS:**

- **Agricultural Machinery and Technologies, Agrarian Sciences and Veterinary Medicine**
- **Maintenance and Reliability**
- **Thermal, Hydro- and Pneumatic Equipment**
- **Ecology and Conservation**
- **Industrial Design** Assoc. Prof. Plamen Manev, PhD [pmanev@uni-ruse.bg,](mailto:pmanev@uni-ruse.bg) +359 82 888 485
- **Pedagogy; Psychology and Methodology of training in...;** (19.05.23, Silistra) Assoc. Prof. Diana Zhelezova-Mindizova, PhD, dmindizova@uni-ruse.bg
- **Philology;** (19.05.23, Silistra) Assoc. Prof. Rumiana Lebedova, PhD rlebedova@uni-ruse.bg
- **Technical Sciences;** (19.05.23, Silistra) Assoc. Prof. Evgenia Goranova, PhD, egoranova@uni-ruse.bg
- **Chemical Technologies** (03-04.11., Razgrad)
- **Biotechnologies and Food Technologies** (03-04.11., Razgrad) Assoc. Prof. Tzvetan Dimitrov [conf\\_rz@abv.bg,](mailto:conf_rz@abv.bg) +359 887 631 645
- **Mechanical Engineering and Machine-building Technologies** Prof. Ivelin Ivanov, PhD [ivivanov@uni-ruse.bg,](mailto:ivivanov@uni-ruse.bg) +359 82 888 472
- **Electrical Engineering, Electronics and Automation** Assoc. Prof. Ognyan Dinolov, PhD, [odinolov@uni-ruse.bg,](mailto:bevstatiev@uni-ruse.bg) +359 82 888 330 Assoc. Prof. Nadezhda Evstatieva, PhD, nevstatieva@uni-ruse.bg, +359 82 888 638
- **Communication and Computer Sysytems** Assoc. Prof. Galina Ivanova, PhD, [giivanova@uni-ruse.bg,](mailto:giivanova@uni-ruse.bg) +359 82 888 855 Assoc. Prof. Adriana Borodzhieva, PhD, aborodzhieva@uni-ruse.bg, +359 82 888 734
- **Transport and Machine Science** Assoc. Prof. Simeon Iliev, PhD [spi@uni-ruse.bg,](mailto:spi@uni-ruse.bg) +359 82 888 331
- **Sustainable and Intelligent Transport Systems, Technologies and Logistics** Prof. Velizara Pencheva, PhD [vpencheva@uni-ruse.bg,](mailto:vpencheva@uni-ruse.bg)+359 82 888 558, +359 82 888 608
- **Economics and Management** Pr. Assist. Miroslava Boneva, PhD, [mboneva@uni-ruse.bg,](mailto:mboneva@uni-ruse.bg) +359 82 888 776 Pr. Assist. Elizar Stanev, PhD, eastanev@uni-ruse.bg, +359 82 888 557
- **European studies and International Security** Prof. Vladimir Chukov, DSc, [spi@uni-ruse.bg,](mailto:vlachu1@gmail.com) +359 82 825 667
- **Mathematics, Informatics and Phisics** Prof. Tsvetomir Vasilev, PhD [tvasilev@uni-ruse.bg,](mailto:tvasilev@uni-ruse.bg) +359 82 888 475
- **Education - Research and Innovations** Assoc. Prof. Emilia Velikova, PhD [evelikova@uni-ruse.bg,](mailto:evelikova@uni-ruse.bg) +359 885 635 874
- **Pedagogy and Psichology** Assoc. Prof. Bagryana Ilieva, PhD [bilieva@uni-ruse.bg,](mailto:bilieva@uni-ruse.bg) +359 82 888 219
- **History, Ethnology and Folklore** Pr. Assist. Reneta Zlateva, PhD [rzlateva@uni-ruse.bg,](mailto:rzlateva@uni-ruse.bg) +359 82 888 752
- **Linguistics, Literature ad Art Science** Assoc. Prof. Velislava Doneva, PhD [doneva\\_v@uni-ruse.bg,](mailto:doneva_v@uni-ruse.bg) +359 886 060 299

#### • **Health Promotion** Assoc. Prof. Stefka Mindova, PhD [smindova@uni-ruse.bg,](mailto:smindova@uni-ruse.bg) +359 882 895 149

#### • **Social Work** Pr. Assist. Ana Popova, PhD [sapopova@uni-ruse.bg,](mailto:apopova@uni-ruse.bg) +359 889 874 219

• **Medical and Clinical Diagnostic Activities** Pr. Assist. Deniza Trancheva, PhD [dtrancheva@uni-ruse.bg,](mailto:nsabev@uni-ruse.bg) +359 82 888 410

#### • **Health care** Assist. Veselka Mihailova, PhD [vmihaylova@uni-ruse.bg,](mailto:vmihaylova@uni-ruse.bg) +359 879586861

- **Law** Assoc. Prof. Elitsa Kumanova, PhD [ekumanova@uni-ruse.bg,](mailto:ekumanova@uni-ruse.bg) +359 884 980 050
- **National Security** Assoc. Prof. Milen Ivanov, DSc [poligon@abv.bg,](mailto:poligon@abv.bg) +359 82 888 736

#### • **Quality of Higher Education** Prof. Ivanichka Serbezova, PhD, [iserbezova@uni-ruse.bg](mailto:e_trifonov@abv.bg) Daniela Todorova, [dtodorova@uni-ruse.bg,](mailto:dtodorova@uni-ruse.bg) +359 82 888 378

### • **REVIEWERS:**

Assoc. Prof. Nadezhda Evstatieva, PhD Assoc. Prof. Ognyan Dinolov, PhD Assoc. Prof. Adriana Borodzhieva, PhD Assoc. Prof. Galina Ivanova, PhD Assoc. Prof. Aleksandar Ivanov, PhD Principal Assist. Prof. Elitsa Ibryamova, PhD Assist. Prof. Vasil Kozov, PhD Assist. Prof. Pavel Zlatarov, PhD

# **ELECTRICAL ENGINEERING, ELECTRONICS AND AUTOMATION**

# **Content**

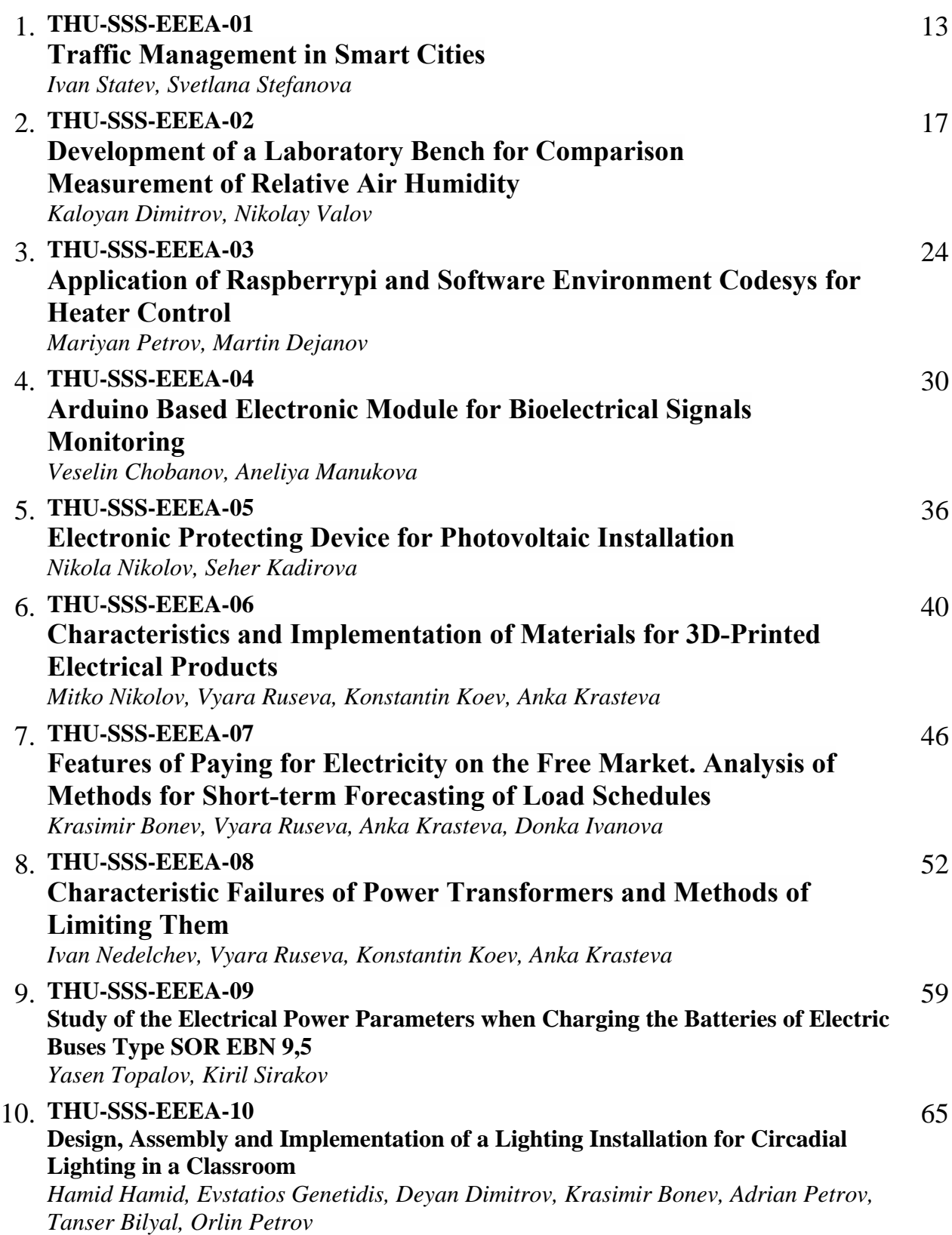

# **COMMUNICATION AND COMPUTER TECHNOLOGIES**

# **Content**

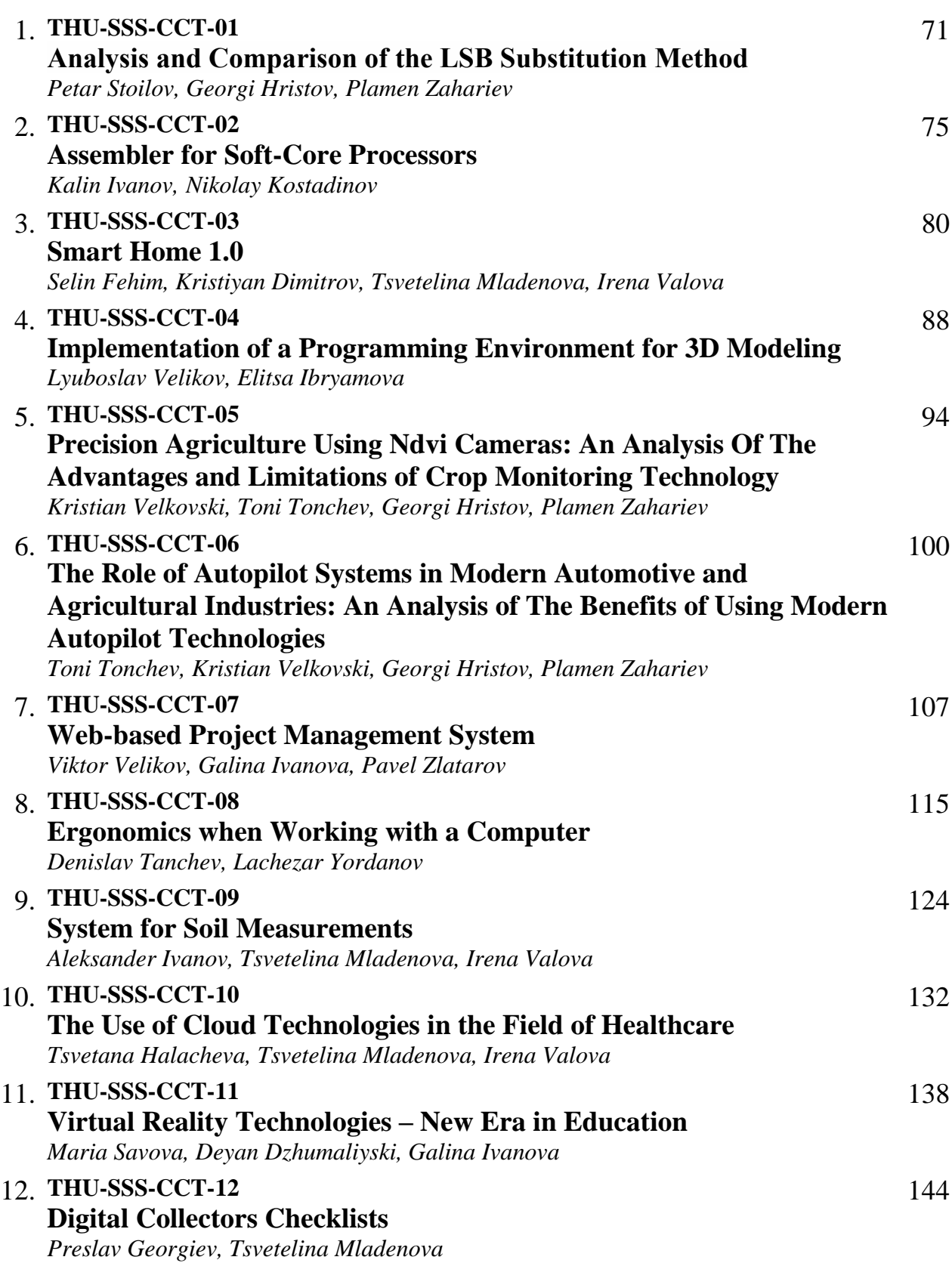

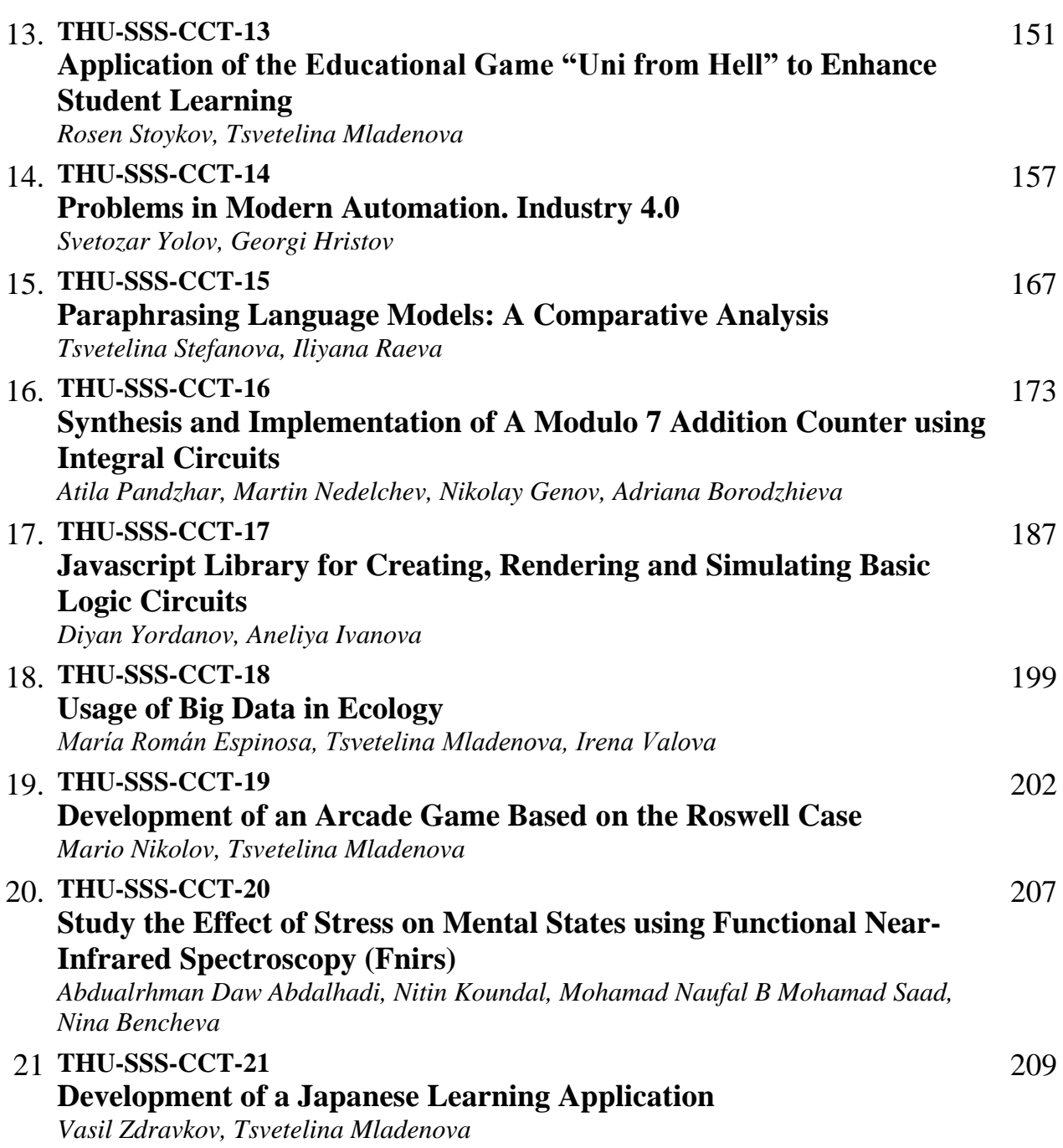

#### **THU-SSS-EEEA-01**

#### **TRAFFIC MANAGEMENT IN SMART CITIES<sup>1</sup>**

#### **Ivan Statev – Student**

Department of Computer Sciences, University of Ruse "Angel Kanchev" Tel.: +359 888183111 E-mail: [s213106@stud.uni-ruse.bg](mailto:s213106@stud.uni-ruse.bg)

#### **Assoc. Prof. Svetlana Stefanova, PhD**

Department of Computer Sciences, University of Ruse "Angel Kanchev" Рhone: 082-888 356 Е-mail: [sstefanova@ecs.uni-ruse.bg](mailto:sstefanova@ecs.uni-ruse.bg)

#### *Abstract*

*The purpose of this report is to explore existing traffic management solutions and the potential development of an improved algorithm to handle it. An overview of the behavior of similar systems with examples is presented. The systems are examined based on several key criteria. A conclusion is drawn regarding the optimality of using intelligent traffic management systems.*

*Keywords: Smart Cities, Traffic management, Parking Guidance Systems, Case-Based Reasoning*

#### **Introduction**

The trend in the modern world is towards the concentration of people in large urban areas. This leads to the growth of cities into complex systems - megacities that are difficult to manage. The problems they face are numerous and of different nature: challenging administrative services, environmental pollution, increased traffic congestion, and more. A good solution in this direction is the implementation of new technologies, particularly artificial intelligence, in the collection and processing of large volumes of data, with subsequent utilization in decision-making.

The smart city is a place where traditional networks and services become more efficient with the help of innovative solutions for the benefit of its residents and businesses. It's not just about new ways of supplying and disposing of waste, improving the comfort of the environment in buildings, enhancing urban administration, or creating safer public spaces. It involves the use of new technologies for better resource utilization and fewer emissions. The smart city also needs to include smarter urban transportation networks.

#### **Impact on the environment**

Road traffic poses a series of environmental hazards. Traffic, especially from motor vehicles, causes various harmful impacts not only on the environment but also on people's health (Rezapur-Shahkolai, F., Afshari, M., Doosti-Irani, A., Bashirian, S. & Maleki, S., 2022). The main dangers include climate change, deterioration of air quality, and noise. The development of automotive technology and new fuels can effectively reduce emissions, but the turnover of the vehicle fleet is slow. Emissions from transportation and traffic can and should be reduced through improvements in

<sup>&</sup>lt;sup>1</sup> Докладът е представен на студентската научна сесия на 11.05.2023 в секция "Електротехника, електроника и автоматика" с оригинално заглавие на български език: УПРАВЛЕНИЕ НА ТРАФИКА В УМНИ ГРАДОВЕ.

public infrastructure and the use of traffic management systems. This could be achieved more rapidly. Observations show that everyone can contribute to reducing emissions and improving air quality by carpooling, using combined transportation, driving economically, and utilizing low-emission vehicles (Rahmati, Y. & Talebpour, A., 2017).

#### **Solutions in traffic management**

There are various solutions for controlling and managing transportation networks in cities (Krishna Saw, Katti, B. K. & Joshi, G., 2015). The simplest ones involve defining zones and restricting access. Similar solutions are popular in tourist destinations. In some cases, the restriction applies only to specific groups and during certain time intervals in the zones. An example of this is the organization in the city of Bologna, Italy, where designated zones are accessible only to residents. Another type of solution is the public transportation system in Paris, which reduces the need for individual vehicles and minimizes chaotic movements by offering a well-organized network of metro, tram, suburban express trains, buses, and night buses. Together with the suburbs, the city is divided into 6 zones, with the first two covering the city center.

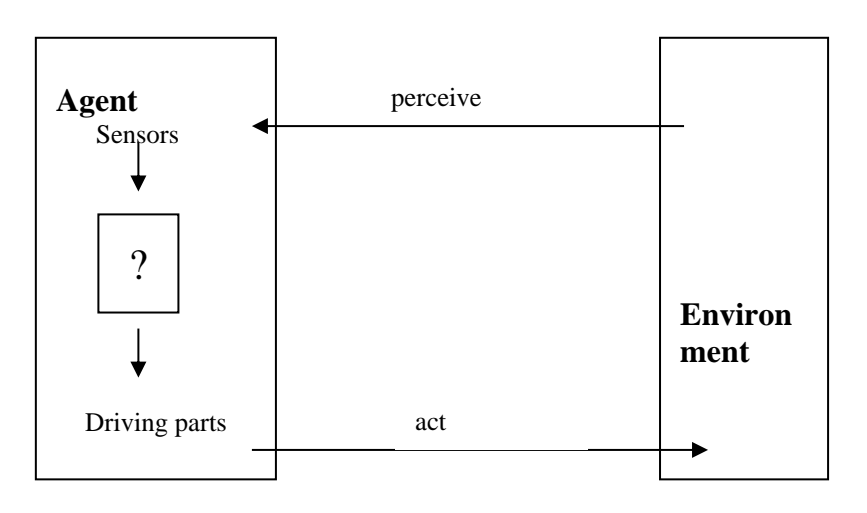

Fig. 1. Schematic diagram of agent

As illustrated in (Fig. 1), the more complex and dynamic the environment, the more complex and adaptive the solutions need to be. Intelligent Traffic Management Systems (STMS) are just one part of the systems in smart cities. They provide another solution for managing transportation networks by redirecting traffic away from congested areas through real-time messages that provide drivers with a complete picture of urban traffic. These messages can be visualized locally or shared in the online space. These systems are an important characteristic of a smart city. However, current traffic management systems do not meet the requirements for STMS. An intelligent system is adaptive, configurable, and provides better traffic management services. Affordable intelligent realtime traffic management systems are available. For example, those that utilize embedded traffic sensors for immediate data updates. Inexpensive vehicle detection sensors are installed in the middle of the road every 500 or 1000 meters. A similar solution exists in Moscow, Russia. Through the Internet of Things (IoT), traffic data can be collected and transmitted for high-speed processing (Rizwan, P., Suresh, K. & Babu, M.R., 2016). There are various similar solutions for analyzing traffic density and providing forecasts. Mobile applications have also been developed for monitoring traffic density at different locations, offering an alternative way of managing it.

#### **Parking as a part of the issue**

Parking activities in modern cities, as part of traffic management systems, pose one of the main challenges. It is a complex and costly process for the user, and its cost is determined not only by service tariffs, but also by the resources invested in finding and traveling to available spaces. Parking problems in larger cities lead to increased air pollution, noise, driver's time loss, stress, and congestion. Parking Guidance and Information Systems (PGIS) have been successfully used to improve services and reduce negative effects (Neykov, N. & Stefanova, S., 2022).

Some intelligent traffic management systems employ Case-Based Reasoning (CBR), which is a methodology from artificial intelligence that has been successfully used in activity planning and recommendation formation in dynamic information environments where complete knowledge necessary for decision-making is not always available. The ability to utilize previous experiences in parking guidance creates conditions for reducing the impact of unknown external factors that affect drivers' decision-making. Unlike standard expert systems, which rely on pre-existing knowledge and require training when new knowledge is introduced, these types of systems continuously gather acquired experience from drivers to be used in future situations. Generalization occurs with each new case received. An important element in the decision-making process is the discovery of existing old cases that match or are similar to the newly emerged precedent. The data collected from drivers' past experiences can be used by the system to generate solutions when searching for available parking spaces. Utilizing such a case-based reasoning methodology can enhance services and reduce the necessary resources.

#### **Key Parameters**

Regardless of the level of intelligence of the traffic management system, there are several key parameters that determine decision-making. The question usually boils down to which of these parameters to consider in a specific system and how to prioritize them. Among the particularly important ones are the destination, time period, registered events at the moment (current state), and accumulated precedents. After analyzing various systems, it is believed that intelligence is primarily determined by the proper use of accumulated precedents.

There are numerous "Mapping" systems like Google Maps that provide routes from point A to point B, which do not take into account real-time events and rely on a regional map. Some of these systems use randomly collected data from volunteers. For example, applications like Waze show the road conditions, but the decision-making is based on information from other users rather than the actual road situation and without considering changes in the situation at the destination. Real-time information is difficult to gather, especially in dynamic processes such as traffic in large urban areas. This is why precedent-based algorithms are finding increasing application. In such a model, it is possible, upon request from the driver's mobile device containing information about their location and destination, to provide them with suggestions on where they could find an available parking space.

#### **Conclusion**

Moving around in large cities is a challenge and leads to many problems, such as air pollution, congestion, time loss, and stress. The need for systems that not only manage infrastructure and zones but also the entire localization process, while reducing blind route searching, is increasing and is directly related to the volume of traffic.

Intelligent traffic management systems are sought after and actively used in the modern world. Their work allows for finding the best solutions and improving them whenever possible. Existing navigation systems collect and analyze data from the managed infrastructure and parking spaces to

facilitate drivers in finding available spots. There is information and knowledge that lie beyond the scope of these systems but impact the decision-making process. Therefore, there are opportunities in this area to utilize reasoning based on past experience. This approach enables the use of heuristic information that exists outside the parking navigation system and alleviates the effects associated with the lack of knowledge. Essentially, this is a planning task that can be subject to further scrutiny.

#### **REFERENCES**

Rizwan, P., Suresh, K. & Babu, M.R. (2016). Real-time smart traffic management system for smart cities by using Internet of Things and big data, International conference, 2016 ieeexplore.ieee.org

Neykov, N. & Stefanova, S. (2022). Indexing information in a parking guidance system, HORA 2022 – 4th Int. Congr. Human-Computer Interact. Optim. Robot. Appl. Proc., 1–5, 2022, doi: 10.1109/HORA52670.2021.9461366.

Krishna Saw, Katti, B. K. & Joshi, G. (2015). Literature Review of traffic assignment: Static and Dynamic, International Journal of Transportation Engineering

Rezapur-Shahkolai, F., Afshari, M., Doosti-Irani, A., Bashirian, S. & Maleki, S. (2022). Interventions to Prevent Road Traffic Injuries among Pedestrians: A Systematic Review; Taylor & Francis: Abingdon, UK

Rahmati, Y. & Talebpour, A. (2017). Towards a collaborative connected, automated driving environment: A game theory based decision framework for unprotected left turn maneuvers. In Proceedings of the IEEE Intelligent Vehicles Symposium, Los Angeles, LA, USA, 11–14 June 2017; pp. 1316–1321.

Zhou, H., Chen, X., He, S., Zhu, C. & Leung, V.C.M. (2020). Freshness-Aware Seed Selection for Offloading Cellular Traffic through Opportunistic Mobile Networks. IEEE Trans. Wirel. Commun, 19, 2658–2669.

#### **THU-SSS-EEEA-02**

# **DEVELOPMENT OF A LABORATORY BENCH FOR COMPARISON MEASUREMENT OF RELATIVE AIR HUMIDITY<sup>2</sup>**

#### **Kaloyan Dimitrov – Student**

Department of Automation and Mechatronics, University of Ruse "Angel Kanchev" Tel.: +359 88 9882030 E-mail: s193166@stud.uni-ruse.bg

#### **Assist. Prof. Nikolay Valov, PhD**

Department of Automation and Mechatronics, University of Ruse "Angel Kanchev" Phone: +359 82 888 266 Е-mail: npvalov@uni-ruse.bg

*Abstract: The article will consider the design and construction of a bench for measuring the relative humidity of the air in a laboratory environment. The note will include a description of the necessary materials, components and technologies to build the stand, as well as instructions for its use. It will also discuss the different methods of measuring relative humidity, as well as the advantages and disadvantages of each method. Finally, the results of measurements made using the laboratory bench will be presented to confirm the accuracy of the methods and components used.*

*Keywords: Relative Air Humidity, Graphic User Interface, WEB User Interface*

#### **ВЪВЕДЕНИЕ**

Влажността е един от основните параметри на околната среда и базова характеристика за много газообразни вещества. В много индустриални производства съществуват изисквания за контрол на съдържанието на влага. Атмосферната влажност влияе на усещането за комфорт, а също така е важен параметър за осигуряване на оптимална експлоатация на складови стопанства за хранителни и нехранителни стоки, строителни материали, музейни ценности и др. В този аспект, влажността на продуктите влияе върху себестойността и гарантира дълготрайно съхранение, което важи с особена сила за зърнените храни, фуражите, чая, кафето, месните продукти и т.н. (Tokmakov, D., 2016). В индустриални производства, свързани с използване на въздух и други технически газове, с цел оптимално протичане на процеса, е необходимо влажността да се контролира в съответствие с технологичните изисквания. Например, влагата в природния газ влияе върху горивните процеси и е фактор от значение в процеса на експлоатацията на газопроводите и съоръженията (Neznakomova, M., 2011). В публикацията са сравнени измерените резултати за относителната влажност на въздуха в затворено контролирано пространство от различни видове сензори, използващи различни методи за отчитане на влажността (Engineering Review, 2007).

#### **ИЗЛОЖЕНИЕ**

#### **Разработване на приложно програмно осигуряване.**

Относителната влажност на въздуха е важен параметър, който оказва влияние върху много аспекти от нашия живот. Тя може да повлияе на комфорта ни, здравето ни, производителността на машини и оборудване, както и на много други области. Затова е важно да се измерва с добра точност, за да можем да съдим правилно за нейните ефекти върху продуктите и хората.

<sup>&</sup>lt;sup>2</sup> Докладът е представен на студентската научна сесия на 11.05.2023г. в секция "Електротехника, електроника и автоматика" с оригинално заглавие на български език: РАЗРАБОТВАНЕ НА ЛАБОРАТОРЕН МАКЕТ ЗА СРАВНИТЕЛНО ИЗМЕРВАНЕ НА ОТНОСИТЕЛНА ВЛАЖНОСТ НА ВЪЗДУХА.

В доклада е разгледано разработването на програмното осигуряване за лабораторен стенд при сравнително измерване на относителната влажност на въздуха, фокусирано върху използването на различни методи и сензори за измерване. Целта на изследването е да се анализират методите и сензорите за да се избере най-точният в зависимост от условията и средата на измерването.

Използваните методи за измерване на относителна влажност на въздуха са психрометричен, сорбционен и капацитивен. Понятието относителна влажност на въздуха определя колко далече (по-ниско) е влагосъдържанието на въздуха от стойността на насищане на водните пари при зададената температура и налягане. Достигайки относителна влажност близка до 100%, в природата се наблюдава кондензация (втечняване, капки по повърхностите) на водната пара (Ivanov, M., 2010).

*Психрометричният метод* е от базовите методи. Основава се на зависимостта между парциалното налягане на водните пари в паро-газовата смес и показанията на сух и мокър термометър, като показанията на мокрия термометър са по-ниски от на сухия. При класическия подход се използват два живачни термометъра. В разработката са използвани два електронни цифрови температурни сензори DS18B20.Определянето на стойността на относителна влажност на въздуха става с помощта на Психрометрични таблици (Фиг. 1) или чрез изчисления с психрометрично уравнение.

$$
RH = \frac{P_M - pA(\theta_C - \theta_M)}{P_C} 100, \% \tag{1}
$$

където  $P_M$  е парциалното налягане на наситените водни пари при температура отчетена от мокрия термометър  $\theta_M$ , Pa;

 $P_c$  – парциалното налягане на наситените водни пари при температура отчетена от сухия термометър  $\theta_c$ , Pa;

– атмосферното налягане, Pa;

 $A$  – психрометричен коефициент, °С<sup>-1</sup>.

Коефициентът А зависи от конструкцията на психрометъра и от скоростта с която се обдухват термометрите. При скорост на потока по-голяма от 2.5÷3m/s, може да се приеме, че  $A$  е приблизително 60x10<sup>-5</sup> °C<sup>-1</sup>. Атмосферното налягане  $p{=}1.01\mathrm{x}10^5$ Ра. Парциалните налягания на наситените пари на газовата среда при температури съответно на мокрия и сухия термометър се определят от изразите

$$
P_M = 479 + (11.52 + 1.62\theta_M)^2
$$
  
\n
$$
P_C = 479 + (11.52 + 1.62\theta_C)^2
$$
\n(2)

В реализацията се използват аналитичните изчисления извършвани от микроконтролера за определяне на относителна влажност на въздуха.

#### *Сорбционни влагомери*

Базират се на свойствата на някои сорбционни материали (микропорести материали, керамики, алуминиеви окиси и полимери и др.), които променят електрическите си параметри под въздействие на влагата. Използван е цифров сензор DHT11 базиран на посоченият метод, измерващ относителната влажност и температурата на околната среда.

#### *Капацитивни влагомери*

Работата им се основава на зависимостта между диелектричната проницаемост и влажността. Много често в качеството на капацитивен сензор се използва високомолекулярен полимер (полиестер) или алуминиев окис, който при поглъщане на водните молекули променя електрическия си капацитет. Обикновено тези сензори са с капацитет от около 100 до 1000pF. Капацитетът им нараства с увеличаване на влажността. В системата се използва АНТ10 сензор базиран на капацитивната технология за измерване на относителната влажност.

В разработката са използвани описаните по-горе методи за измерване на относителната влажност на въздуха, като са представени резултатите от измерванията с различните сензори. Те се използват за оценка на точността и надеждността на методите за измерване.

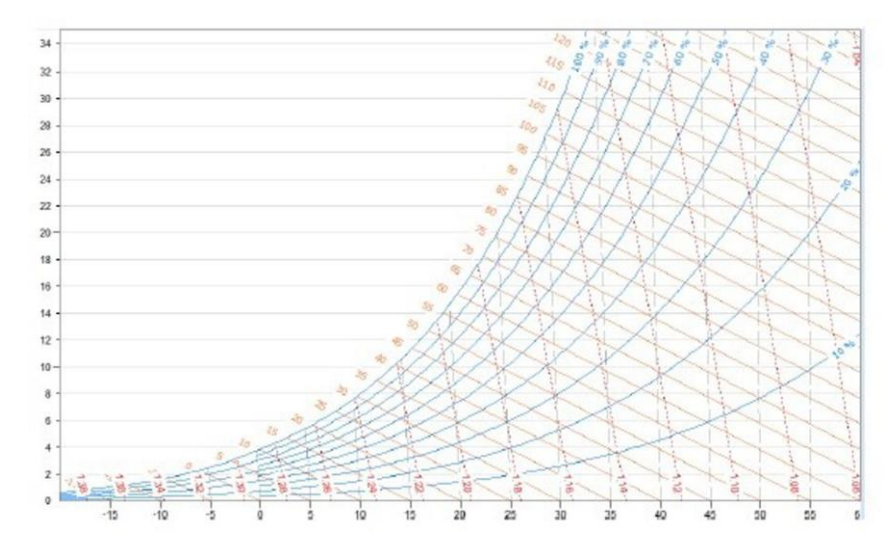

Фиг. 1. Психрометрична диаграма

#### **Експериментални резултати**

При изследването се използва лабораторен стенд за сравнително измерване на относителната влажност на въздуха, към който са добавени термо- и влагосензори. В качеството на еталонен сензор е избран промишления образец RHTD-100 на фирма Comeco.

С пулверизатор са впръсквани водни аерозоли във въздушната среда на затворения лабораторен макет и по този начин са реализирани временни промени в стойностите на влажността и температурата (Фиг. 2). За измерване на температурата на въздушната смес са използвани сензори DS18B20 и чрез тях е определяна относителната влажност по психрометричния метод. Сензорът DHT11 може да се базира на сорбционен метод, а сензорът AHT10 може да използва капацитивен метод за измерване на относителната влажност.

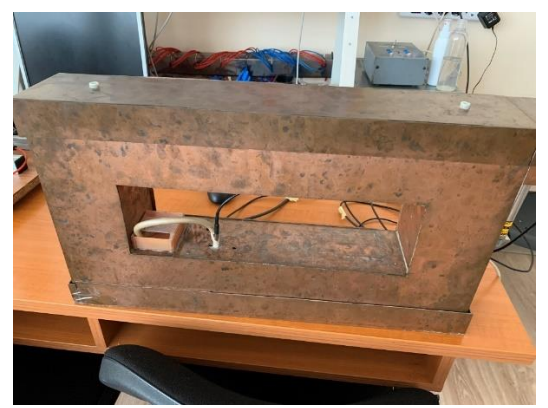

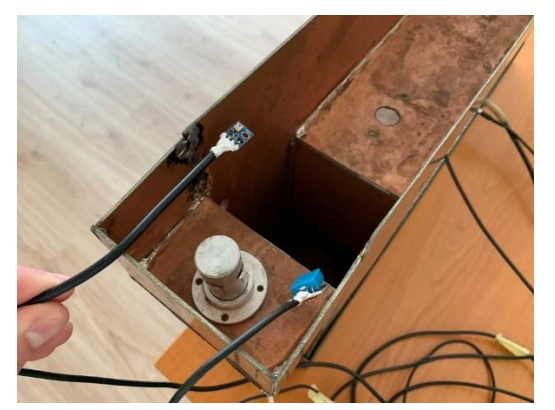

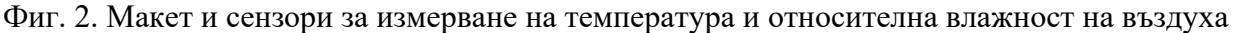

Измервателната система е реализирана на ESP32 микроконтролер извличащ данни от сензорите и визуализиращ изчислената информация на 4х20 LCD дисплей (Фиг. 3). Чрез бутоните могат да се избират за визуализация различни екранни менюта с настройката на системата или измерените моментни стойности от сензорите (Belovski, I., 2020).

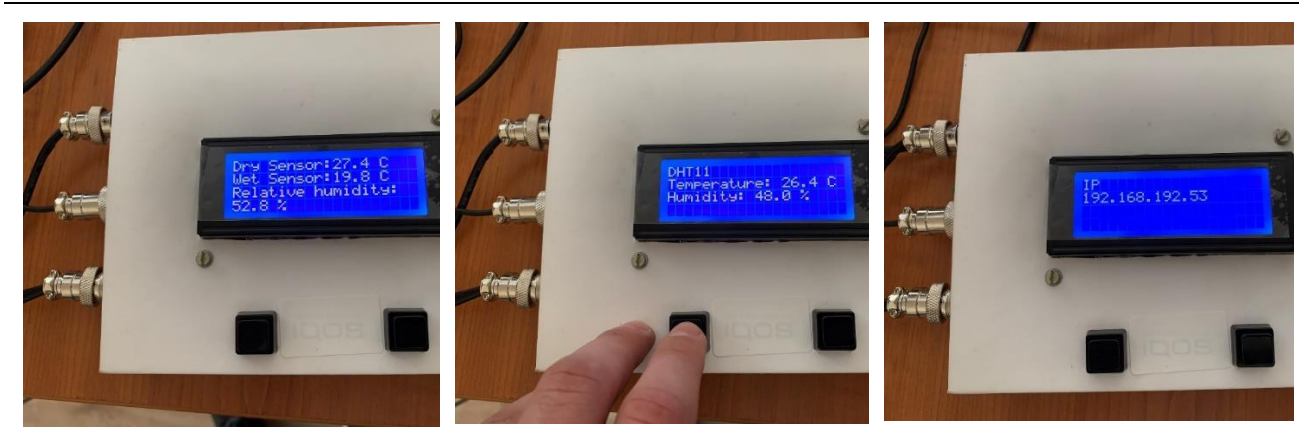

Фиг. 3. Екранни менюта от визуализираната информация с измервателната система

На потребителя е предоставена възможност за свързване към посочения IP адрес и визуализация на всички измерени и изчислени стойности за относителната влажност на въздуха от различните сензори (Фиг. 4).

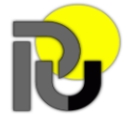

Русенски университет "Ангел Кънчев"

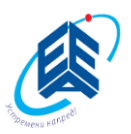

Факултет Електротехника, електроника и автоматика

**AHT 10** 

Temperature: 26.93 C

Humidity: 44.67 %

DS18B20: Dry Sensor

Temperature: 28.12 C

DS18B20: Wet Sensor

Temperature: 20.12 C

**DS18B20: Relative humidity** 

Humidity: 41.12 %

Фиг. 4. Изглед от WEB интерфейса на приложението

Получените данни от измерванията са обобщени и представени в Таблица 1.

Таблица 1. Сравнение на температурните стойности измерени с различните сензори

**DHT 11** 

Temperature: 27.00 C

Humidity: 47.00 %

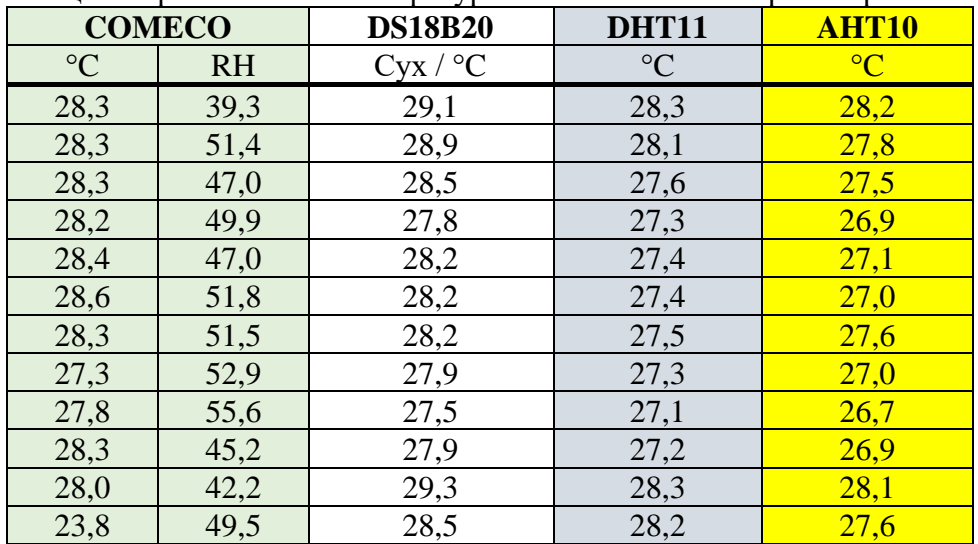

За да се оцени точността на измерванията, бяха изчислени абсолютна, приведена и относителна грешки, Таблица 2. Абсолютната грешка показва разликата между измерената и реалната стойност на величината, като се изразява в единиците на измерването. Приведената грешка представлява отношението на абсолютната грешка спрямо измервателния диапазон в проценти, като това е по-чувствителен начин за оценка на точността на измерването. Относителната грешка е най-точният начин за оценка на точността, тъй като тя изразява отношението на абсолютната грешка спрямо реалната стойност на величината.

Таблица 2. Температурни грешки от сензорите

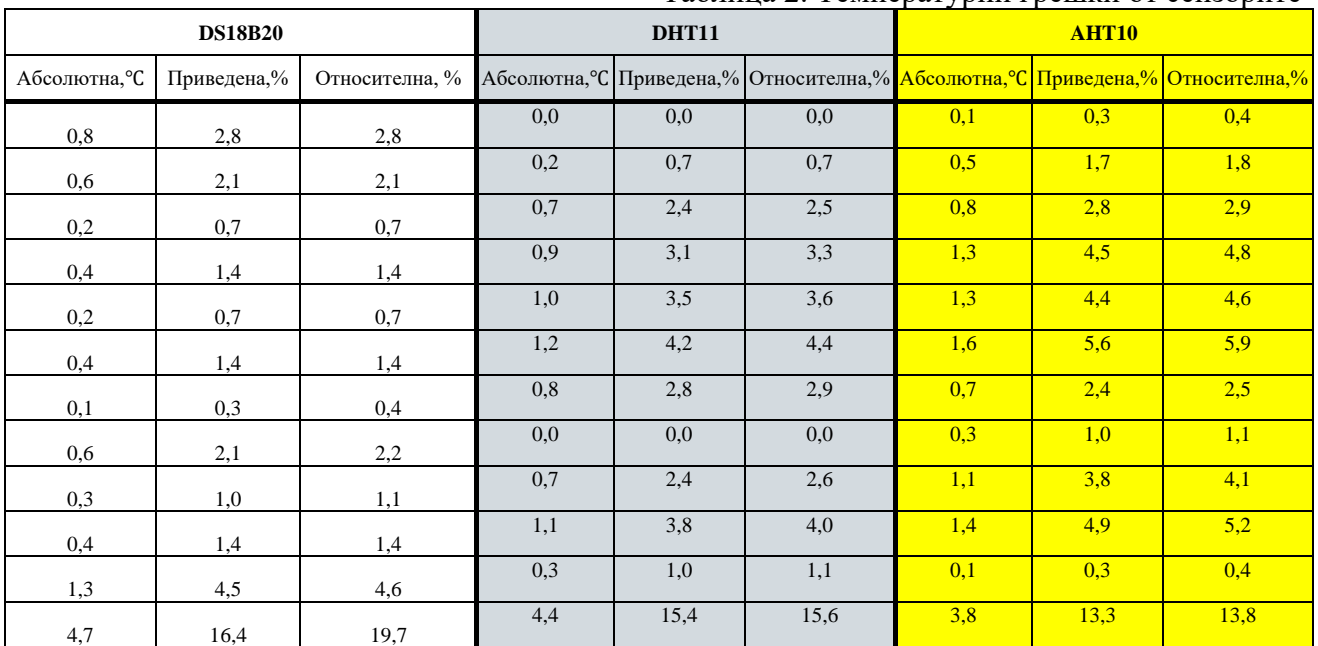

Тъй като има различни начини за измерване на влажността и температурата, беше необходимо да се направят отделни таблици за двете измервания. Това позволява да се оцени точността на всеки сензор поотделно в различни условия на околната среда. Оценката на точността на измерванията е важна, за да се установи дали сензорите могат да бъдат използвани за измерване на влажността и температурата с достатъчна точност и надеждност.

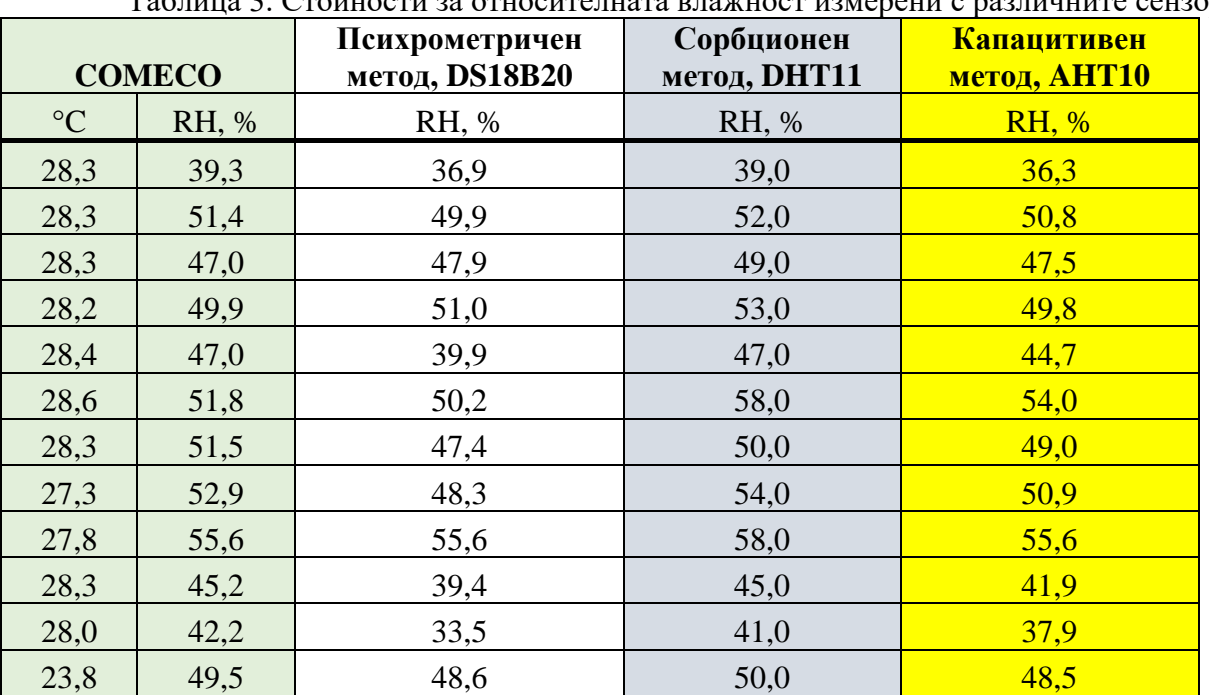

Таблица 3. Стойности за относителната влажност измерени с различните сензори

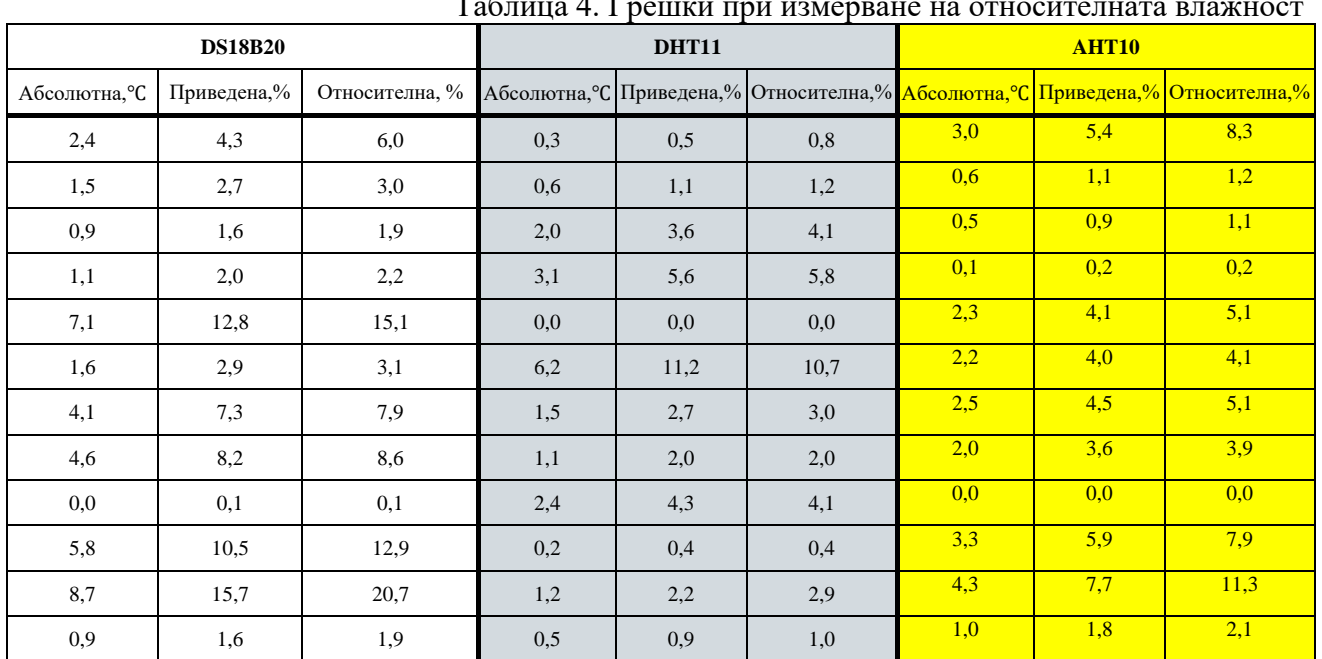

#### **PROCEEDINGS OF UNIVERSITY OF RUSE - 2023, volume 62, book 3.3.**

Таблица 4. Грешки при измерване на относителната влажност

От получените резултати може да се заключи, че сензорът DHT11 има по-малка абсолютна и приведена грешка от DS18B20 и AHT10, както и по-малка относителна грешка при измерванията на температурата и влажността. Следва да се отбележи, че дългосрочното наблюдение на измерванията, може да доведе до по-добри оценки на точността и прецизността на тези сензори.

#### **ИЗВОДИ**

В публикацията са сравнени три метода на измерване на относителната влажност на въздуха, базирани на различни сензори - психрометричен, сорбционен и капацитивен. За еталонен е използван RHTD-100 и са сравнявани неговите показания с температурните сензори DS18B20 и психрометричен метод, DHT11 със сорбционен метод и AHT10 с капацитивен метод.

За резултатите от измерванията може да се заключи, че съществуват разлики в стойностите на относителната влажност, но в рамките на техническите характеристики на сензорите. Трябва правилно да се подбере сензорът спрямо условията на средата в която ще се използва. При изследванията не са провеждани експерименти в критични диапазони и при агресивна среда. Допълнително са провеждани само експерименти с повишаване на влажността на газовата смес спрямо стайната околната среда. Предвижда се преработване на макета, така че да позволява и намаляване на влагата в затворения обем, чрез включването на нагревател, при което ще може да се получат и измерват стойности с динамична промяна на влагосъдържанието в лабораторния макет. Тогава е възможно и по-прецизно заключение за свойствата на използваните методи на измерване на относителната влажност на въздуха.

Предимство на разработената микроконтролерна измервателна система към стенда е възможността за визуализация на данните през WEB интерфейс и от 4 редов LCD дисплей с бутони за избор на екранните менюта. Това позволява на потребителя лесно да избира сензора и метода на измерване, чрез сравнение на текущите резултати.

#### **REFERENCES**

Engineering Review. "Moisture Measurement." Engineering Review, September 2007, p. 180- 184. URL: [https://www.engineering-review.bg/Files/broeve/Engre\\_2007\\_06\\_RGB.pdf,](https://www.engineering-review.bg/Files/broeve/Engre_2007_06_RGB.pdf) (Accessed on 10.05.2023).

Tokmakov, D., Nachev, V., & Bozhkov S., (2016). System for measuring and monitoring air quality parameters. Scientific Works of the Union of Scientists in Bulgaria-Plovdiv, series C. Technics and Technologies, Union of Scientists, ISSN 1311-9419, vol. 13, pp. 222-225.

Neznakomova, M., (2011). Of the influence of humidity of surrounding area on water vapor resorption of needle felted nonwovens materials, Proceedings of the XVI National Scientific Conference with International Participation "Energy- Ecology- Comfort- Self- confidence ", vol. 11, pp. 166-171.

Belovski, I., & Aleksandrov, A., (2020). Indoor air quality monitoring processor system. International scientific conference Unitech-2020, pp. 181-186.

Ivanov, M., & Markov, D., (2010), Research and evaluation of air dew point temperature in Bulgarian homes, based on the results of the ALLHOME project. Proceedings of University of Ruse "Angel Kanchev", ISSN 1311-3321, vol. 49, ser.1.2, pp. 14-18 (*Оригинално заглавие: Мартин Иванов, Детелин Марков, "Изследване и оценка на температурата на оросяване на въздуха в българските домове, основана на резултати от проекта ALLHOME", НАУЧНИ ТРУДОВЕ НА РУСЕНСКИЯ УНИВЕРСИТЕТ - 2010, том 49, серия 1.2, стp. 14-18.)*

#### **THU-SSS-EEEA-03**

# **APPLICATION OF RASPBERRYPI AND SOFTWARE ENVIRONMENT CODESYS FOR HEATER CONTROL<sup>3</sup>**

#### **Mariyan Petrov – Student**

Department of Automation and Mechatronics, University of Ruse "Angel Kanchev" Tel.: +359 882 639 783 e-mail: mariyan2000.mp@gmail.com

#### **Assist. Prof. Martin Dejanov, PhD**

Department of Automation and Mechatronics, University of Ruse "Angel Kanchev" Tel.: +359 82 888 678 e-mail: mdejanov@uni-ruse.bg

*Abstract: As the technology advances nowadays the need to rapidly develop software and hardware components, to solve various types of control problems within the industry advances as well. In the field of industry, a specialized control modules with the common name programmable controllers are mainly used. In the process of creating different types of systems in multiple fields, different types of development platforms are gaining more and more popularity. A similar platform is the RaspberryPi development board. This paper deals with the task for applying RaspberryPi development board and "CodeSys" software environment to control a temperature process. Within the framework of the paper, a web-based operator panel was developed and experiments related to the application of standard control laws like P, PI and PID were investigated. As a result of the study, the workability of the system was tested and the results were compared with the conventional controller.* 

*Keywords: RaspberryPI, Codesys, PID, Heater Control*

#### **ВЪВЕДЕНИЕ**

В настоящия момент програмируемите логически контролери играят важна роля във всички сфери на промишленото производство, като се използват в различни сектори от процесната автоматизация, както за надзор, така и за контрол на различни видове системи. Съществуващите готови решения предоставени от големите производители на пазара на програмируеми контролери (ПК) са подходящи за решаването на задачи свързани с разработването на сравнително по-сложни проекти. В случай на решаване на по-прости задачи, при които има нужда да се управляват или наблюдават няколко технологични величини, този тип решения са сравнително скъпи. За тази цел на пазара се появяват устройства използващи различни видове развойни платки като Raspberry Pi, Odroid, BeagleBoard, Banana Pi, NVIDIA Jetson Nano и други, които в комбинация с различни видове входно-изходни модули позволяват на тези устройства да изпълняват ролята на програмируеми контролери (Industrial Shields, 2023), (Ultron, 2023). Все по-нарастващата нужда и необходимост от използването на евтини компютърни конфигурации за решаването на различни видове задачи от индустриалната или изследователската област ще изискват използването на нови методи и ще стимулира откриването на нови техники за управление. Все по-мощните от гледна точка на изчислителна мощ възможности на компютрите в комбинация с намаляващите разходи за производство са основен двигател за бързия възход на интернет на нещата (IoT), където едноплатковите компютри (SBC) са ключово технологично решение (LattePanda, 2023). Приложението на подобен тип хардуерни и софтуерни компоненти допринася за бързото развитие както на домашната така и на индустриалната автоматизация.

 $3$  Докладът е представен на студентската научна сесия на 11.05.2023 в секция "Електротехника, електроника, автоматика" с оригинално заглавие на български език: ПРИЛОЖЕНИЕ НА RASPBERRYPI И СОФТУЕРНА СРЕДА CODESYS ЗА УПРАВЛЕНИЕ НА ТОПЛИНЕН ОБЕКТ.

Проекти от този характер свързани с управление и мониторинг на различни видове технологични величини и процеси използващи подобен тип комбинация от технологии все повече навлизат в света на стандартната автоматизация. Множество автори развиват концепцията за домашна автоматизация (Babayigit B. & Abubaker M., 2023) и за индустриална (Chakraborty, A., & Hasan M., 2023) посредством използването на подобен тип компоненти. Отличава се приложението на един специфичен тип развойна платка, а именно Raspberry Pi, като основна алтернатива заместваща както компютърните така и микро-контролерните конфигурации. Определени автори загатват за възможностите на тази алтернативна платформа при нейното използване като програмируем логически контролер (ПЛК). В (Varghese A., & Krishnan, S., 2017) се използва, като софтуерен ПЛК за автоматизация на малка 11 KV подстанция. Платформата се използва и при разработване на някои SCADA системи, която бързо и лесно може да се интегрира в различни видове производства като MTU или RTU устройства (Varghese A., & Krishnan, S., 2017), (Lu, X., 2014). В (Ghael H., & Sahu, G., 2020) и (Nadafa, R., & Naikb S., 2020) се разглеждат системи за домашна автоматизация и системи за сигурност базирани на Raspberry PI позволяващи отдалечен мониторинг и управление. Прототипирането и реалното изпълнение на множество системи започват да се базират на използването на подобен тип хардуерни компоненти. В света на софтуера също се появяват платформи, които позволяват лесното приложение на едноплатковите компютри. В рамките на статията именно подобен тип комбинация ще бъде разгледана.

#### **ИЗЛОЖЕНИЕ**

За целта на проекта е разработена система за управление базирана на следните компоненти: индустриален контролер BC-9000 (Beckhoff, 2023) с включени подходящи допълнителни модули, синхронно токов ключ (SSR), едноплатков компютър "Raspberry Pi", нагревател (1000W), термо-съпротивление (Pt100), стандартен маршрутизатор осъществяване на комуникацията и компютър на който се намира Codesys средата за разработването на софтуера (Фиг. 2). За проверка работата на разработения регулатор е използвано управление базирано на BC9000 като референтно. С цел да се сравни работата на двете системи са направени настройки на двата регулатора използвайки сходни коефициенти. Получените преходни процеси са оценени на база показателите на качество.

#### **Развойна платка Raspberry PI**

Към днешна дата най-популярният едноплатков компютър е Raspberry Pi. Създаден е на принципа на отворения код с цел увеличаване на възможностите за достъп до компютърна мощ и разширена производителност с удобни за потребителя възможности за програмиране, комуникация и десктоп функционалност. Освен Raspberry Pi съществуват и множество други едноплаткови компютри като: Odroid, BeagleBoard, Banana Pi и NVIDIA Jetson Nano. Основният недостатък на тези алтернативи, много от които имитират Raspberry Pi по някакъв начин, е че те имат ограничена потребителска поддръжка в сравнение с огромната общност около Raspberry Pi и обширната и актуална налична документация (Raspberry PI, 2023). Освен това софтуерът и хардуерът на повечето алтернативи на Raspberry Pi обикновено не се поддържат толкова активно и поддръжката на драйвери и добавките от трети страни са поограничени. В определени случаи, някои от посочените алтернативи може да бъдат за предпочитане, особено от гледна точка на необходимостта за по-висока производителност или приложение на методи за машинно обучение. В други случаи, при изпълнение на единични повтарящи се задачи, е за предпочитане използването на микроконтролери вместо мини компютри. Освен това микроконтролерите използват само част от енергията, която може да използва един едноплатков компютър. В тази връзка комбинацията между двете възможности се явява най-добрия вариант за приложение при решаването на комплексни задачи, включващи използването на аналогови входове и възможности за мониторинг и управление. Raspberry pi, както е показано на Фиг. 2, е с компактни размери и малък разход на енергия. Използва Broadcom BCM2836 системен чип с 1GB RAM памет и честота 1200 MHz. Множество сензори и периферни устройства могат да бъдат свързани към него едновременно

като има 26 GPIO пина, захранва се на 3.3V и може да подава 5v. Разполага и с 4 USB порта, Wi-Fi модул и др. Възможностите на платката в съчетание с ниска цена я правят чудесен изследователски инструмент за почти всеки проект.

#### **Софтуерна среда CodeSys**

Системата CodeSys е софтуерна среда за програмиране под Windows. Тя поддържа стандарта IEC 61131-3, който обхваща обща рамка за програмирането на ПЛК, включващ петте основни програмни езици: Ladder Diagram (LD), Function Block Diagram (FBD), Structured Text (ST) и Instruction List (IL) и Sequential Function Charts (SFC). Системата CodeSys генерира системен код за повечето съвременни процесори и може да бъде използвана за различни видове контролери. Тя обединява мощността на съвременните езици за програмиране като C и Pascal и функциите на системата за програмиране на ПЛК. Алтернативна платформа с отворен код позволяваща приложение на основните езици за програмиране използвани в сферата на индустриалното производство е OpenPLC. Развойната среда позволява програмиране на различни видове хардуерни компоненти като микроконтролери: Arduino, ESP8266 (nodemcu), [ESP3](https://www.cnx-software.com/news/esp32)2, а също и мини компютри: [Raspberry](https://www.cnx-software.com/news/raspberry-pi)  [Pi,](https://www.cnx-software.com/news/raspberry-pi) [UniPi Industrial Platform,](https://www.cnx-software.com/2021/01/29/unipi-gate-rs485-linux-iot-gateway-features-600-mhz-rockchip-rk3328-soc/) PiXtend, Neuron PLC, FreeWave Zumlink и ZumIQ. Предимството на CodeSys в конкретния случай е изключително богатата гама от софтуерни модули позволяваща сравнително бързото интегриране на различни хардуерни и софтуерни компоненти и възможността за сравнително бързо решаване на поставените задачи. Да не забравяме да отбележим, че софтуера за разработка може да бъде изтеглен безплатно, но за определени модули, да се изисква заплащане. В процеса на прототипиране или решаване на реални задачи, в сравнение с по-скъпите индустриални алтернативи, това решение е сравнително надеждно и евтино.

#### **Стандартни закони за регулиране - П, ПИ, ПИД**

За изследване работата на системата са приложени стандартни закони за регулиране от вида П, ПИ и ПИД. Тези закони комбинират пропорционалното управление с две допълнителни съставки като интегрална и диференциална съставка. За приложение на отделните закони за управление е необходимо да познаваме динамиката на обекта. В процеса на изследване е получена преходната характеристика на обекта и са изведени настройките на коефициентите на регулаторите. Изчисляването на коефициентите се осъществява използвайки добре известният метод на Циглер и Никълс (Jens Graf, 2013) представен със съответните емпирични формули в таблица 1. Впоследствие се наложи пропорционалните, интегралните и диференциалните съставки да бъдат индивидуално коригирани в зависимост от конкретната система като този процес се нарича "донастройка".

|    | Кņ                    | Lи                 |                     |
|----|-----------------------|--------------------|---------------------|
| П  | $0.5k_{K}$            | $\infty$           |                     |
| ПИ | $0.45k_{K}$           | $0.83T_{\text{k}}$ |                     |
|    | $0.6\;{\rm k}_\kappa$ | $0.5T_{\kappa}$    | 0.125T <sub>K</sub> |

Таблица 1. Метод на Циглер-Никълс

В табл. 1 са представени коефициентите за настройка к<sub>р</sub>, Т<sub>и</sub> и Т<sub>д</sub> на регулатора, а к<sub>к</sub>, и Т<sub>к</sub> представляват коефициента на усилване и периода на незатихващите колебания.

#### **Разработване на системата**

На Фиг. 1 е представено свързването на отделните компоненти в рамките на цялата система. Връзката между "Raspberry Pi" и индустриалния контролер ВС9000 се осъществява посредством "Ethernet" комуникация. В случая индустриалния контролер се използва единствено като входно-изходен модул за връзка към сензора за температура и към нагревателя. Използвани са допълнителният модул KL3204, който представлява четири аналогови входа за свързване на термо-съпротивления (RTD) и модулът KL2408, който има осем-канален цифров изход. Първият модул е за свързване на температурния сензор, а вторият за връзка със синхронно-токовия ключ - Omron G3NA-22B. Принципа на управление

представлява типичен стъпков контрол използвайки широчинно импулсна модулация (ШИМ). Температурните обекти от този тип, поради инерционния характер на температурата, могат адекватно да бъдат регулирани използвайки подобен тип управление. На Фиг. 3 са представени основните модули изграждащи системата, а именно: ПИД модул и ШИМ модул представени във вид на функционална блокова диаграма (ФБД). Закона за управление се постига използвайки готовия ПИД модул вграден в средата на CodeSys, а широчинно импулсната модулация се постига използвайки допълнителна библиотека OSCAT (Codesys, 2023).

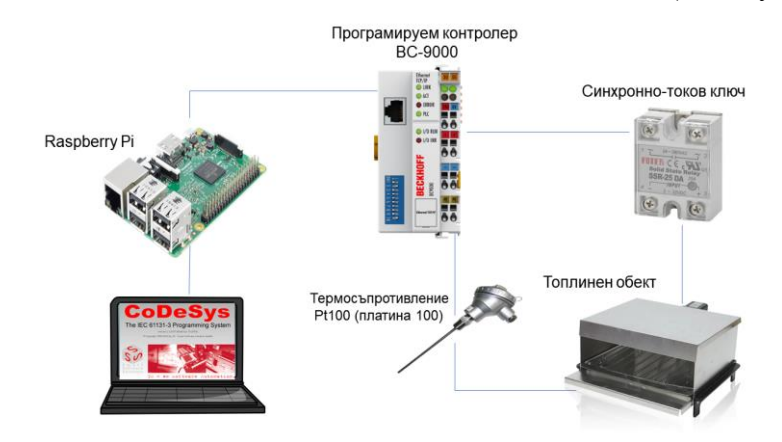

Фиг. 1 Принципна схема на системата за управление

Така описаната система се стартира върху развойната платка като софтуерен контролер благодарение на готовия пакет "CODESYS Control for Raspberry PI SL" (Фиг. 2) предоставен от разработчиците на CodeSys. Реално пакетът дава възможност за изпълнение на съответните програми разработени на езиците за програмиране за ПЛК. Поради факта, че софтуерния контролер представлява процес, който се стартира и работи в софтуерно реално време на операционната система на RaspberryPi е възможно да бъдат стартирани и други процеси решаващи различни видове задачи като например мониторинг на системата, запис в база данни и т.н.

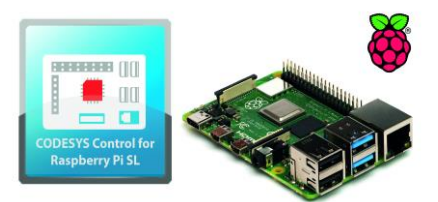

Фиг. 2 Софтуерно ПЛК, като контролен пакет за Raspberry Pi

На Фиг. 3 е представена разработената програма като функционална блокова диаграма (ФБД) в софтуерната среда Codesys. В лявата страна в отсека "Devices" са представени основните софтуерни модули разделени в категории: "Application" и "Ethernet". От своя страна категорията "Application" включва: приложението, визуализацията (операторския панел) и трендовете на изменение на величината (температурата). От друга страна категорията "Ethernet" представя основните модули за връзка между Raspberrypi и индустриалния контролер BC9000 базирани на "Modbus TCP" комуникация (Modbus, 2023). В десния сегмент са представени основните блокове за управление, а именно: ПИД контролер и OSCAT ШИМ библиотека, която се използва за постигане на широчинно импулсната модулация. Различните видове настройки се дефинират използвайки операторския панел (Фиг. 4), където са декларирани като реални променливи. Настройката на регулатора се осъществява посредством задаване на неговите коефициенти: коефициент на регулатора (кр), времеконстанта на интегриране ( $T_{\text{H}}$ ) и времеконстанта на диференциране ( $T_{\text{H}}$ ).

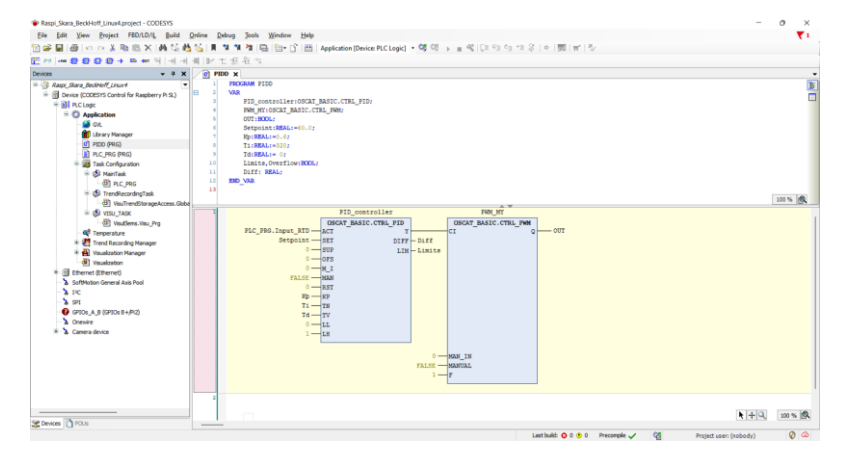

Фиг. 3 Софтуер в средата на CodeSys

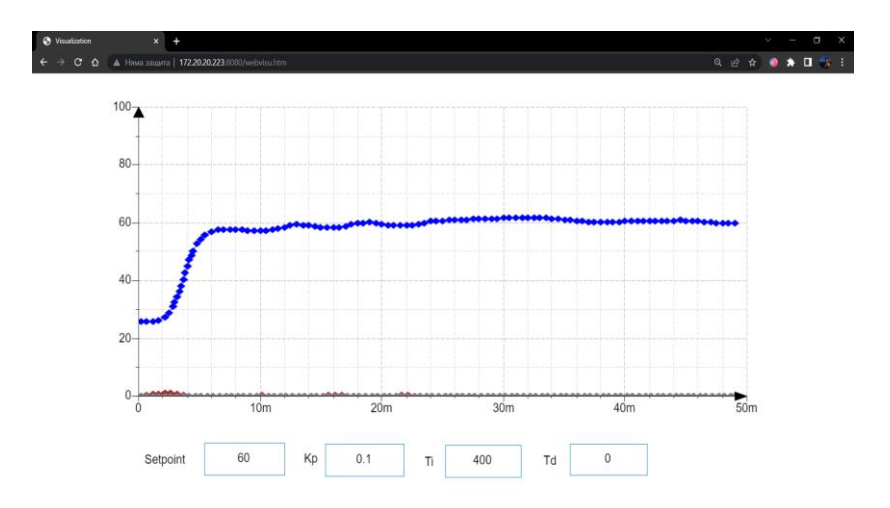

Фиг. 4 Web-базиран операторски панел в средата на CodeSys

#### **Операторски панел**

На Фиг. 4 е представен Web–базиран операторски панел, представляващ потребителски интерфейс, чрез който операторите имат възможност пряко да следят процеса и да извършват донастройки. Разработването е постигнато използвайки библиотеките "Webvisu" в средата на CodeSys, които дават възможност за създаване на различни видове потребителски интерфейс. На фигурата е представен преходен процес и параметрите за настройка при използване на ПИ закон за регулиране със зададена стойност равна на 60°C.

#### **Изследване на работата на топлинен обект посредством използване на стандартни закони за управление**

В рамките на изследването са направени експерименти с два типа управление. Първия тип управление се прави посредством използване на стандартния регулатор BC9000 като използва оригиналния софтуер, който записва преходните процеси при приложение на различни видове закони за регулиране. Втория тип управление се извършва използвайки софтуерния контролер споменат в статията. На Фиг. 5 са представени преходните процеси получени за температурата при използване на ПИ закон за управление. Прави впечатление, че и при двата начина на управление се постигат целта, но преходните процеси имат различни максимални динамични отклонения. Освен това и при двата варианта имаме колебания от 2- 3 <sup>о</sup>C около зададената стойност.

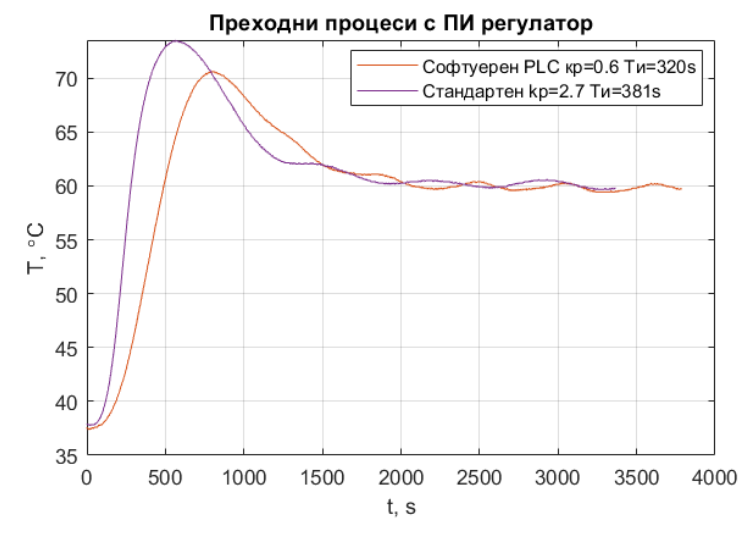

Фиг. 5 Преходни процеси при различни настройки на регулаторите

#### **ИЗВОДИ**

В рамките на статията са разработени софтуерни компоненти и уеб базиран операторски панел. Направени са експерименти за потвърждаване работата на системата, като са изследвани различни закони за регулиране - П, ПИ и ПИД. В резултат на изследването се установи работоспособността на системата при определени закони за регулиране като резултатите за софтуерния регулатор са сравнени с тези на конвенционалния.

#### **REFERENCES**

Babayigit B. & Abubaker M. (2023). Industrial Internet of Things: A Review of Improvements Over Traditional SCADA Systems for Industrial Automation. *IEEE Systems Journal*, doi: 10.1109/JSYST.2023.3270620.

Beckhoff, [https://www.beckhoff.com/en-en/products/i-o/bus-terminals/bcxxxx-bxxxxx](https://www.beckhoff.com/en-en/products/i-o/bus-terminals/bcxxxx-bxxxxx-controller/bc9000.html)[controller/bc9000.html](https://www.beckhoff.com/en-en/products/i-o/bus-terminals/bcxxxx-bxxxxx-controller/bc9000.html) (Accessed on 13.06.2023)

Chakraborty, A., Islam M., Shahriyar F., Islam S., Zaman H., & Hasan M. (2023). Smart Home System: A Comprehensive Review. *Journal of Electrical and Computer Engineering*, 30 pages. https://doi.org/10.1155/2023/7616683

Codesys, [https://store.codesys.com/en/oscat-basic.html,](https://store.codesys.com/en/oscat-basic.html) (Accessed on 13.06.2023)

Jens Graf. (2013). Pid Control: Ziegler-Nichols Tuning. CreateSpace. ISBN: 9781494246914

Industrial Shields, [https://www.industrialshields.com/programmable-logic-controllers-based-on](https://www.industrialshields.com/programmable-logic-controllers-based-on-arduino-raspberry-pi-and-esp32-20220909-lp)[arduino-raspberry-pi-and-esp32-20220909-lp](https://www.industrialshields.com/programmable-logic-controllers-based-on-arduino-raspberry-pi-and-esp32-20220909-lp) (Accessed on 13.06.2023)

Ghael H., Solanki Dr., & Sahu, G. (2020). A Review Paper on Raspberry Pi and its Applications. nternational Journal of Advances in Engineering and Management, 2(12), 225-227

LattePanda,<https://www.lattepanda.com/blog-308796.html> (Accessed on 13.06.2023)

Lu, X. (2014). Supervisory Control and Data Acquisition System Design for CO2 Enhanced Oil Recovery. EECS Department, University of California, Berkeley.

Modbus, URL[:https://www.modbus.org/docs/](https://www.modbus.org/docs/) Modbus\_Messaging\_Implementation\_Guide\_V1\_0b.pdf (Accessed on 13.06.2023)

Nadafa, R., Hatturea, S., Bonala, V., & Naikb S. (2020). Home Security against Human Intrusion using Raspberry Pi. Procedia Computer Science,167, 1811-1820. ISSN 1877-0509.

Raspberry PI, [https://www.raspberrypi.com/,](https://www.raspberrypi.com/) (Accessed on 13.06.2023)

Ultron,<https://www.smartcow.ai/ultron> (Accessed on 13.06.2023)

Varghese A., Krishnan,S., Thomas S., Swayambu T., & Thasneem, P. (2017). Automation of 11 kv substation using raspberry pi. Conference: 2017 International Conference on Circuit, Power and Computing Technologies. doi: 10.1109/ICCPCT.2017.8074264

#### **THU-SSS-EEEA-04**

# **ARDUINO BASED ELECTRONIC MODULE FOR BIOELECTRICAL SIGNALS MONITORING <sup>4</sup>**

#### **Veselin Chobanov – Student**

Department of Electronics University of Ruse "Angel Kanchev" Ruse, Bulgaria e-mail: s203007@stud.uni-ruse.bg

#### **Assoc. Prof. Aneliya Manukova, DSc**

Department of Electronics University of Ruse ..Angel Kanchev" Ruse, Bulgaria e-mail: amanukova@uni-ruse.bg ORCID: 0000-0002-8825-8043

*Abstract: The report addresses the issues Arduino-based electronic module for monitoring the bioelectrical parameters of the cardiovascular system - electrocardiographic signals and heart pulse. The obtained parameters are visualized. The electronic module registers and evaluates the normal functioning of the cardiac system, and the performance has been demonstrated by testing in real conditions in a laboratory environment. The proposed electronic module for bioelectrical indicators is suitable for daily application in home, pre-hospital and hospital environments, as well as for the training of specialists.*

*Keywords: Electrocardiographic Signal, Heart Rate, Monitoring, Arduino*

#### **ВЪВЕДЕНИЕ**

Развитието на електронната техника и икономическите изисквания за енергийна ефективност са предпоставка за съвременна електронизация на обектите чрез модули със софтуерното осигуряване. Медицинските електронни системи и информационни технологии са области с глобално значение в съвременната техника. Подобряването на качеството и достъпността на медицинската помощ е свързано с осигуряване на качествена здравна профилактика; ранна диагностика на животозастрашаващи заболявания; теоретична профилактика за здравословен живот; въвеждане на качествени апарати за контрол и медицинско обслужване с цел бързи и точни диагнози и контрол на процесите.

При изграждането на съвременното медицинско оборудване и софтуер непрекъснато се усъвършенстват и развиват методи за диагностика на здрави хора, с помощта на които се запазва работоспособността на техните жизненоважни органи (Dingfei, G., et al., 2002), (Owis, M. I., et al., 2002), (Manukova, A., et al., 2019), (Manukova, A., et al., 2018), (Manukova, A., et al., 2016). Изследването използва функционална електрофизиологична диагностика, която се основава на измерване на биоелектричната активност на различни човешки органи и тъкани.

Настоящото изследване е насочено към разработване на Ардуино базиран електронен модул за измерване на биоелектрически параметри на сърдечносъдовата система – електрокарфиографски сигнали и сърдечен пулс. Сърцето е уникален по своето функциониране орган, който осигурява кръвоснабдяването на всички други органи и тъкани в организма и преустановяването на работата му води до настъпване на необратимо прекратяване на биологическите процеси в клетките и тъканите.

Целта на изследването е да се разработи Ардуино базиран електронен модул за регистрация на биопотенциалите на електрическото поле на сърцето и снемане на

<sup>4</sup> Докладът е представен на студентската научна сесия на 11.05.2023 г. в секция "Електротекника, електроника и автоматика" с оригинално заглавие на български език: АРДУИНО БАЗИРАН ЕЛЕКТРОНЕН МОДУЛ ЗА МОНИТОРИНГ НА БИОЕЛЕКТРИЧЕСКИ ПОКАЗАТЕЛИ.

електрокардиограма, измерване на сърдечния пулс с цел анализ и оценка на нормалното функциониране на сърдечносъдовата система.

#### **ИЗЛОЖЕНИЕ**

#### **Параметри na електрокардиографските сигнали**

Методът за регистрация на биопотенциалите на елекрическото поле на повърхността на тялото при изследване на работата на сърдечносъдовата система е електрокардиография (ЕКГ) и отразява функционалността на сърдечния мускул чрез електрокардиографска крива, изразяваща зависимостта на разликата на потенциалите във времето. Електрокардиограмата е сложно колебание, образувано от прости колебания, насложени от метода на суперпозицията. Основните тактови генератори на сърцето за извършване на съкращение на миокарда са: синусовият възел, AV възелът и влакната на Пуркине.

Динамиката на сърдечносъдовата система е изследвана чрез анализ на частите на електрокардиографския сигнал. При здрави хора интервалът от време от началото на сърдечния ритъм до началото на следващия не е еднакъв и постоянно се променя в определени граници (Manukova, A., et al., 2016). Анализът на вариабилността на сърдечната честота на ЕКГ сигнала показва, че промените в някои нелинейни параметри определят различни патологични състояния.

При всяко свиване на сърцето се наблюдават определени промени в електрическия потенциал, като време и амплитуда в линейната диаграма. Характерните вълни на електрокардиограмата са P, Q, R, S, T (Фиг.1). Интервалът от началото на Р вълната до началото на Q вълната показва времето за провеждане на възбуждането от предсърдията към вентрикула. Реполяризацията на предсърдията съвпада с началото на вентрикуларния комплекс, т.е. от началото на Q вълната до края на Т вълната. Q, R, S и T вълните са отражение на електрическите промени, дължащи се на възбуждането на камерите, като Q, R, S вълните характеризират началната част от възбуждането на камерите, а Т вълната на неговата крайна част, тяхната реполяризация. Интервалът от началото на S вълната до началото на вълната Т съответства на възбуденото състояние на всички части на камерите. Понякога след вълната Т се регистрира U вълна, която отразява реполяризацията на крайните разклонения на проводящата система.

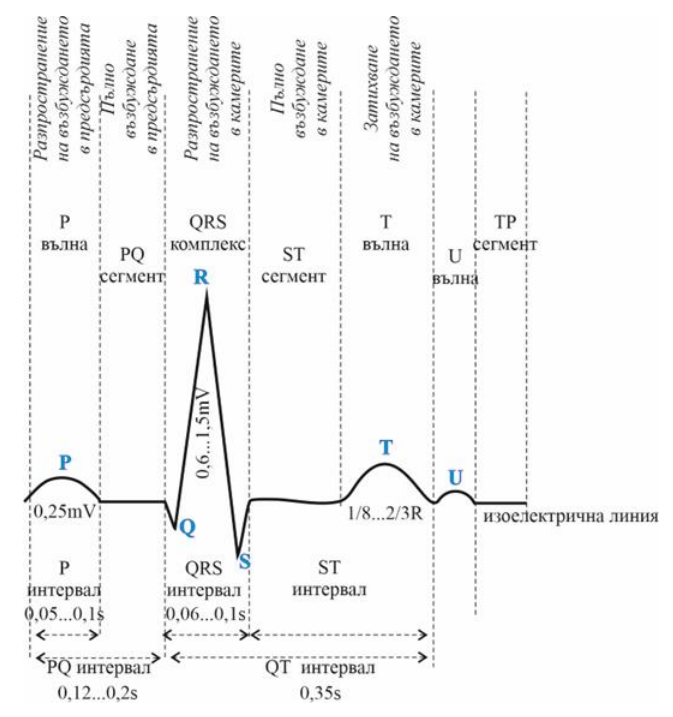

Фиг. 1. Линеен модел със съответните времеви и амплитудни интервали

Обемът кръв, изпомпван от сърцето за минута, определя сърдечния дебит. Честотата на изпомпване за една минута определя честота на пулса (Furmanov Al., et al., 2018). Тези показатели за сърдечната функция могат да бъдат измерени и да дадат оценка на здравословното състояние на човек. Традиционните методи за измерване на пулса, като палпация на кожата, могат да бъдат неточни и зависят от опита и уменията на медицинското лице. Пулс сензорите са технология, която позволява бързо и точно измерване на пулса. Пулс сензорите детектират светлинните колебания, произведени от кръвните клетки, когато кръвта преминава през капилярите, като светлинни колебания се преобразуват в електрически сигнали, анализират се и се визуализират. Пулс сензорите имат множество приложения в ежедневието, медицината, спорта и фитнеса. В медицината се използват за мониторинг на пациенти със сърдечни заболявания, в спорта – за оценка на физическата активност и стреса върху тялото по време на тренировка или състезание. Едно от съществените предимства на пулс сензорите е малкият размер, който позволява пациентът да бъде наблюдаван за дългосрочен период без това да оказва дискомфорт.

#### **Синтез на електронния модул за мониторинг на електрокарфиографски сисгнали**

Разработеният електронен модул е базиран на Ардуино структура, към която са включени: сензор за електрокардиография AD8232 и пулс сензор. За визуализация на параметрите е изграден LCD дисплей. На (Фиг. 2) са преставени блоковата и принципната схеми, както и прототипът на електронния модул в симулационна среда Frizing.

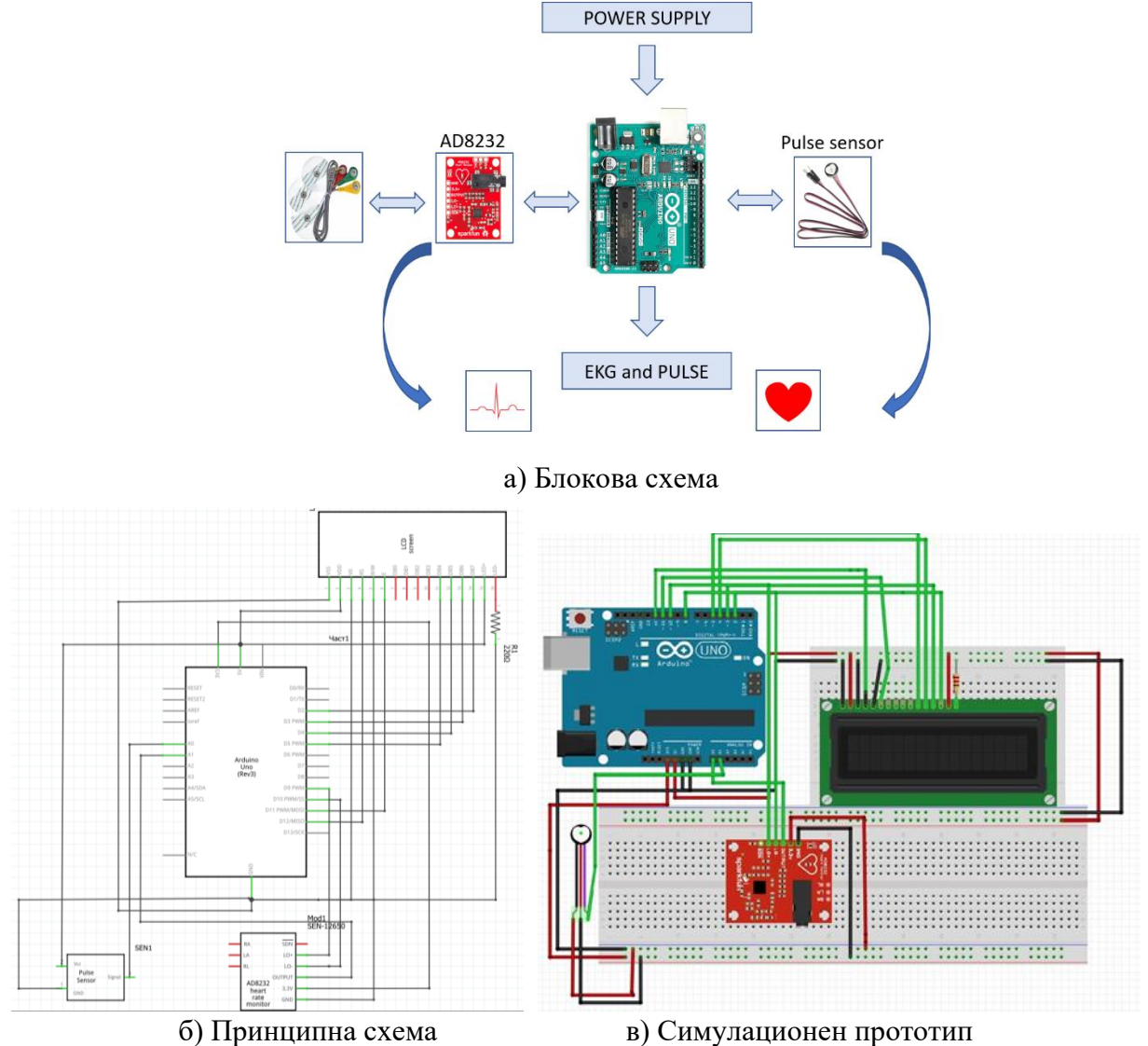

Фиг. 2. Блокова и принципна схеми, симулационен прототип на разработения модул

Сензорът AD8232 намира приложение основно в електрографията – кардио-, мио- и енцефало- графии. Предимствата му са ниската консумация на енергия (около 170µA), архитектура rail-to-rail, усилване и филтриране в един единствен чип и еднополярно захранване от 3,3V. За разлика от други подобни интегрални с хеми, AD8232 е едноканален и не включва аналого-цифров преобразувател, но спомага компактно решение и бързина.

При различните електрографии, диапазоните на работа за сензор AD8232 са:

- Електрокардиография ЕКГ амплитуда от 0,5mV до 4mV и честота от 0,01Hz до 250Hz;
- Електромиография EMГ амплитуда от 0,1mV до 5V и честота до 10kHz;
- Електроенцефалография ЕЕГ амплитуда от 5 $\mu$ V до 300 $\mu$ V и честота от 0Hz до 30Hz.

При определени условия тези характеристики се променат контролирано. Съвременните ЕКГ апарати работят със 100Hz извън честотата си.

Електродите прихващат електрическите промени, които се появяват на повърхността на тялото, когато сърцето работи. Електрическите сигнали са от порядъка на няколкостотин микроволта и сензорът ги приема и обработва. Средата, в която работи сензорът, има шум от различен характер и е важно той се отфилтрира от полезния сигнал програмно.

За разработването на електронния модул за мониторинг на електрокарфиографски сисгнали е използван пулс сензор със захранване 3,3V и консумация 4mA ток. Модулът на сензора за пулс има две страни. От едната страна е разположен светодиодът и сензор за осветеност, а от другата страна – схемата на обработка на сигнала: усилване и филтриране на шума. Светодиодът е препоръчително да бъде поставен върху вена от човешкото тяло – пръст или връх на ухо. Диодът излъчва светлина, коята попада директно върху вената, където тече кръв само когато сърцето изпомпва. Така че, ако се следи потока на кръв в кръвоносната система, се проследяват и ударите на сърцето.

#### **Изследване на работата на разработения модул**

Разработеният прототип на Ардуино базирания електронен модул за мониторинг на биоелектрически показатели е представен на (Фиг. 3).

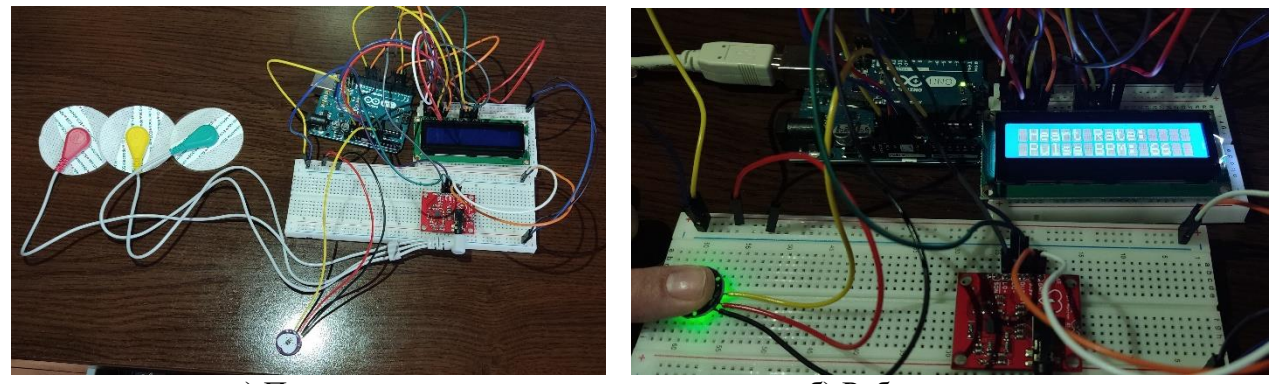

а) Прототип б) Работен режим Фиг. 3. Прототип на разработения електронен модул за мониторинг на биоелектрически показатели

Реализираният електронен модул е тестван в лабораторни условия. Резултати от теста са представени на (Фиг. 4) и (Фиг. 5).

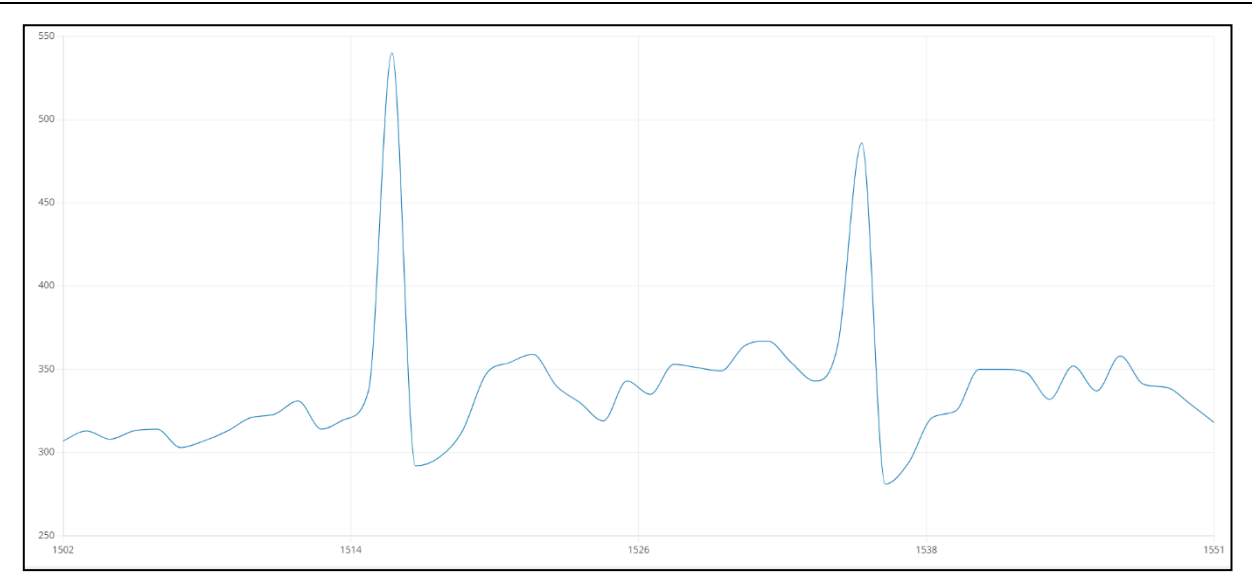

Фиг. 4. Резултат, получен от разработения електронен модул за мониторинг на биоелектрически показатели – ЕКГ сигнал

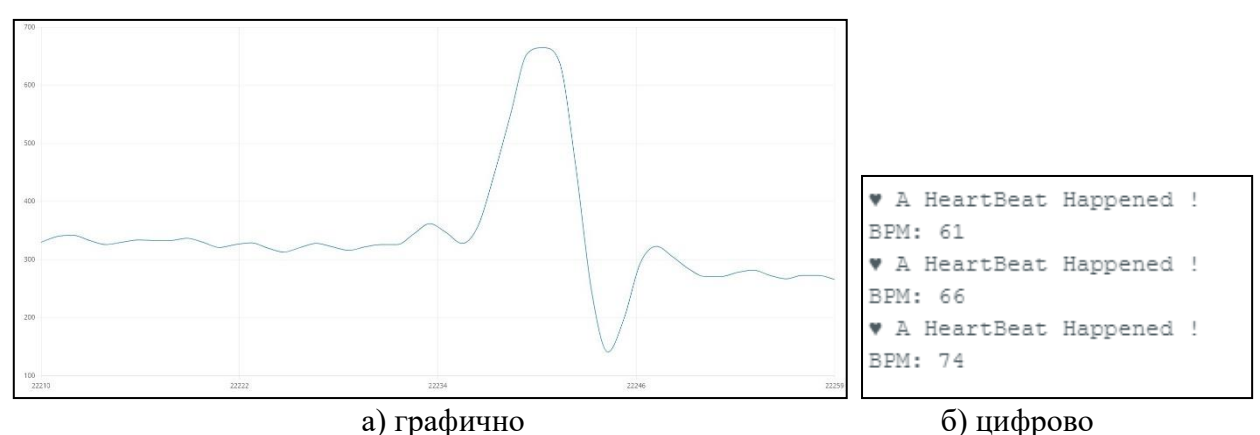

Фиг. 5. Резултат, получен от разработения електронен модул за мониторинг на биоелектрически показатели – пулс

#### **ИЗВОДИ**

Представена е концепция за мониторинг на биоелектрически показатели.

Разработен е Ардуино базиран модул за мониторинг на биоелектрически показатели, като получените параметри се визуализират на LCD дисплей.

Проведено е изследване в реални условия в лабораторна среда за доказване на работоспособността на електронния модул.

Предложеният електронен модул за мониторинг на биоелектрически показатели е подхоящ за ежедневно прилагане в домашна, доболнична и болнична среда, както и за обучение на специалисти.

#### **ACKNOWLEDGMENT**

The article presents results from Project 2023–FЕЕА–02, with financial support of the National Science Fund of University of Ruse.

#### **REFERENCES**

Dingfei, G., et al. (2002). Cardiac Arrhythmia Classification Using Autoregressive Modeling. *Biomed. Eng. Online,* Vol. 1, No. 5, November 2002.

Owis, M. I., et al. (2002). Study of Features Based on Nonlinear Dynamical Modeling in ECG Arrhythmia Detection and Classification. *IEEE Trans. Biomed. Eng.,* Vol. 49, No. 7, July 2002, pp. 733–736.

R.S. Khandpur. (2014). *Handbook of Biomedical Instrumentation*, Tata McGraw-Hill Education, 2003, ISBN 0071336915, 9780071336918, 944 p.

Leslie, Cr., Erich A. Pfeiffer; Fred J. Wiebell. (2014). *Biomedical Instrumentation and Measurements*, 2nd Edition, 2014 Published by Prentice Hall PTR, ISBN 10: 0130764485 ISBN 13: 9780130764485.

Manukova, A., M. Marinov, M. Grozeva. (2019). *An Approach to Evaluation of Clinically Healthy People by Preventive Cardio Control.* Cybernetics and Information Technologie, BAS, 2019, No Vol. 19 No 2, pp. 133-145, DOI: 10.2478/cait-2019-0020, ISSN 1311-9702. (SJR rank: 0.22 /2018, [https://www.scimagoir.com/\)](https://www.scimagoir.com/)

Manukova, A., M. Grozeva, M. Marinov. (2018). *Criteria for evaluation, methodology and analysis of electrocardiographic signal results from experimental studies in preventive control of clinically healthy people.* "Electronics - design, technology, applications", Poland, 2018, No 1, vol. 59, ISSN 0033-2089, pp 40-44, DOI: 10.15199/13.2018.1.9

Manukova, A., M. Grozeva. (2016). *Methods for increasing the reliability of analysis for treatment of electrocardiographic signals*. Reports Awarded with "Best Paper" Crystal Prize of 55th Science Conference of Ruse University, Bulgaria, 2016, ISSN 1311-3321

Furmanov, Al., a. Manukova. (2018). *IR/R Oxymeter.* Proceedings of 57th Science Conference of Ruse University, Bulgaria, 2018, vol. 57, book 3.4, pp 49–53, ISSN 1311-3321

#### **THU-SSS-EEEA-05**

# **ELECTRONIC PROTECTING DEVICE FOR PHOTOVOLTAIC INSTALLATION<sup>5</sup>**

#### **Nikola Nikolov – Student**

University of Ruse, Bulgaria Department of Electronics Tel.: +359898752734 E-mail: nikolatodorov2109@gmail.com

**Assoc. Prof. Dr. Seher Kadirova** University of Ruse, Bulgaria Department of Electronics Tel. : +359 877 089 537 E-mail : [skadirova@uni-ruse.bg](mailto:skadirova@uni-ruse.bg)

*Abstract: The integration of renewable energy sources is increasing day by day because of their permanent existence and the limited quantities of fossil fuels. One of the most promising RE sources is photovoltaic (PV) technology, which is developing quickly in many countries worldwide. PV cells generate electricity by converting the sunlight to DC voltage. PV arrays are installed in outdoor areas and on the rooftops of homes to be directly subjected to the sun. Consequently, they are frequently subjected to lightning strikes, which may cause damage to PV arrays, service interruption, and additional cost for PV replacement. Photovoltaic systems have played a key role over the last decade in the evolution of the electricity sector. In terms of safety design, it's important to consider that a PV plant constitutes a special system of generation, where the Direct Current (DC) presence results in changes to the technical rules.* 

*Keywords: PV Installation, Protecting Device, Invereter*

#### **ВЪВЕДЕНИЕ**

Фотоволтаичните модули са преобразуватели на слънчевата енергия в електрическа. Те осъществяват този процес без движещи се части, шум, замърсяване и радиация. Фотоволтаичните модули преобразуват слънчевата радиация в електрическа енергия на базата на фотоелектричен ефект. Модулите генерират постоянно напрежение/ток. Специализирани преобразуватели, наречени Инвертори преобразуват постояннотоковите параметри /DC/ в променливотокови /АС/, като по този начин изходните данни са съвместими с електроразпределителната мрежа и консуматорите в нея. Поради естеството на първичната енергия, фотоволтаичната инсталация ще работи само през светлата част от денонощието. Управлението и е автоматично и е зависимо от параметрите на електроразпределителната мрежа (Falvo, M.C., & Capparella, S., 2015).

Фотоволтаичните системи преобразуват енергията на Слънцето – свободен и неизчерпаем източник в жизненоважния за човечеството електрически ток. Заедно с останалите възобновяеми източници: вятър, слънчева топлина, геотермална енергия и биомаса, те биха могли да доставят сигурна, чиста и зелена енергия. Тази екологична енергия има основна роля в борбата с климатичните промени и затова европейските политики са ориентирани в подкрепа и развитие на енергодобивни инсталации от възобновяеми източници (Kabakchiev, A., & Evstatiev, B., 2022).

При проектирането на една по-голяма фотоволтаична система трябва да се отдели особено внимание на разположението на стринговете и тяхното свързване с инверторите, защото то има пряко влияние върху общата производителност на инсталацията. Крайната цел е да се намалят загубите в свързващите проводници и да се реализира постоянна работа в

<sup>5</sup> Докладът е представен на студентската научна сесия на 11.05.2023 в секция Електротехника, електроника и автоматика с оригинално заглавие на български език: ЕЛЕКТРОННА ЗАЩИТА ЗА ФОТОВОЛТАИЧНА ИНСТАЛАЦИЯ.
режим на МРРТ (следене на точката на максималната мощност). За целта се използват няколко основни схеми на свързване. В съвременните PV системи с мощност над 5 kW се използва схемата с мултистринг инвертори, защото тя дава възможност за независима оптимизация на МРРТ на отделните стрингове. Това е важно, защото в практиката много често се получава частично засенчване на панели в стринга. Ето защо водещите производители предлагат инвертори с до 16 входни порта (Kabakchiev, A., & Evstatiev, B., 2022).

## **ИЗЛОЖЕНИЕ**

## **Инвертори**

Инверторът е устройство, което преобразува постояннотоковата енергия (DC) на модулите в променливотокова (AC) c параметрите на променливотоковата мрежа. Той е проектиран така, че да може да работи само в паралел с електрическата мрежа. Това означава, че при отпадане или промяна в параметрите извън допустимото на променливотоковата мрежа, към която е свързан изходът на инвертора, той автоматично преустановява работата си и не допуска работа в "островен" (автономен) режим. Повторен опит за включване става след зададен интервал от време, освен ако отклонения параметьр не от критичните за работата на инвертора, защото тогава изключването остава до отстраняването на причината. При възстановяване на всички параметри в диапазона от допустими граници инверторът автоматично се включва към мрежата и постепенно увеличава мощноста до максимално възможната, като преди това изчаква известен период от време, през който трябва да се убеди в стабилността на параметрите.

Необходимо е решение за наблюдение и оптимизиране на мрежовото захранване при захранване на обществена мрежа, която отговаря на различни национални стандарти. Можете да регулирате всеки параметър поотделно с насоки в менюто в случай на различни изисквания. Всички необходими измервателни променливи се определят постоянно от уреда. Ако възникнат неправилни стойности на напрежението или честотата, електронната защита изключва разпределената система за генериране на енергия сигурно от електрическата мрежа (Hetita, I., Zalhaf, Amr S., Mansour, D. A., Han, Y., Yang, P., & Wang C., 2022).

В случаите на прекъсване на електрозахранването или отпадане на мрежата на електроразпределителното дружество, е необходимо малките централи да бъдат изключени от разпределителната мрежа, за да се предотврати възможността за случайно и нежелателно отдаване на енергия. От една страна, персоналът, ангажиран с поддръжката, може да бъде застрашен, ако системата не бъде незабавно изключена от мрежата. От друга страна, потребителите биха могли да получат захранване с различно напрежение и честота.

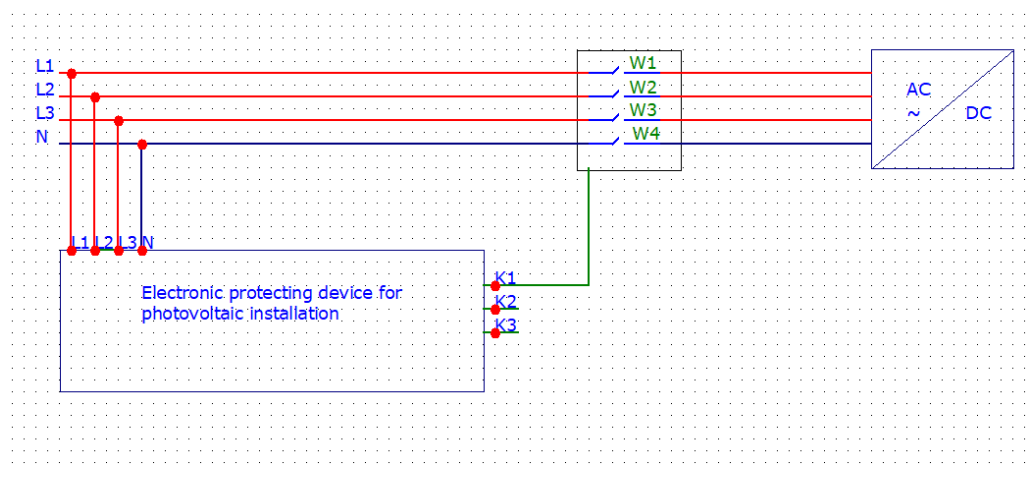

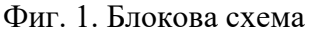

В случай, че операторът на мрежата изисква стойности на напрежението и честотата да бъдат различни от фабрично зададените, същите могат да бъдат въведени ръчно.

Тази универсална защита е важна за сигурната и безпроблемна работа между електропреносната система и възобновяемите енергийни източници, гарантирайки че включените мощности от ВЕИ няма да нарушат нормалното функциониране на електропреносната система.

Блоковата схема на предлагания електронен модул е реализирана с четирипроводна линия, 3 фази и неутрален проводник и един електромеханичен контактор, които при нужда разединява инвертора от мрежата (Фиг. 1).

Основните параметри, които се вземат под внимание при избор на инвертор са:

- Защита от максимално напрежение инверторите могат да бъдат включвани в обществени електроразпределителни мрежи с максимално напрежение дo 260VAC.
- Максимално изменение на честотата за една секунда  $[Hz/s]$ , npu което инверторът се разединява от мрежата.
- Минимална долна граница на честотата, при която инверторът се разединява от мрежата в [Hz].
- Минимална горна граница на честотата, при която инверторът се разелинява от мрежата в [Hz].
- Максимална долна граница на честотата, при която инверторът се разединява от мрежата в [Hz]. Настроена на 4.5 Hz.
- Максимална горна граница на честотата, при която инверторът се разединява от мрежата в [Hz].
- Настройка на времето за изключването на инвертора след достигане на максимална горна граница на честотата в [s].
- Настройка на времето за изключването на инвертора след достигане на минимална горна граница на честотата в [s].
- Настройка на времето за изключването на инвертора след достигане на максимална долна граница на честотата в [s].
- Настройка на времето за изключването на инвертора след достигане на минимална долна граница на честотата в [s].
- Настройка на максималната изходна АСмощност на инвертора във [W].
- Минимална горна граница на допустимото AC напрежение, при което инверторът се разединява от мрежата в [V].
- Максимална горна граница на допустимото AC напрежение, при която инверторът се разединява от мрежата в [V].
- Настройка на времето за изключване на инвертора след достигане на максимална горна граница на напрежението в [s].
- Настройка на времето за изключване на инвертора след достигане на минимална горна граница на напрежението в [s].

# **Структура на електронна защита**

Необходимо е решение за наблюдение и оптимизиране на мрежовото захранване при захранване на обществена мрежа, която отговаря на различни национални стандарти. Можете да регулирате всеки параметър поотделно с насоки в менюто в случай на различни изисквания. Всички необходими измервани променливи се определят постоянно от уреда. Ако възникнат неправилни стойности на напрежението или честотата, електронната защита изключва разпределената система за генериране на енергия сигурно от електрическата мрежа.

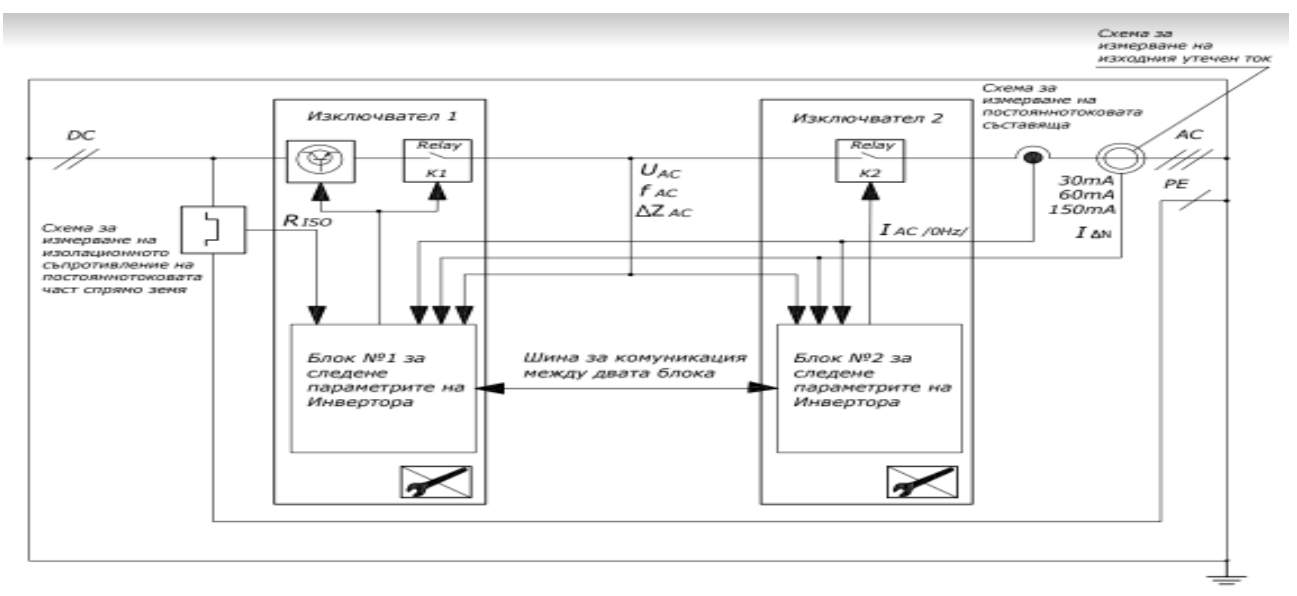

Фиг. 2. Структура на електронна защита.

На Фиг. 2 е представена структура на електронна защита за фотоволтаична електроцентрала. Системата е изградена от два идентични блока, които управляват по едно реле. Контактите и на двете релета са свързани последователно и разединяват инвертора от електрическата мрежа, като по този начин, който и да е от двата блока може да преустанови работата на инвертора.

# **ИЗВОДИ**

Фотоволтаичната централа е специализирана система за производство, в която наличието на постоянен ток води до промени в прилагането на общите технически правила. Освен това, ако възникнат определени електрически повреди, самата система може да стане възможен източник на пожар. Проектирането на система, заземяването на отрицателния полюс и средствата за защита са жизненоважни проблеми, отнасящи се до проектиране на система за защита. В докалада е обоснована необходимостта от електронна защита при практическата реализация на фотоволтаични централи. Предложена е блокова схема и е синтезирана структура на електронна защита.

# **ACKNOWLEDGMENT**

This study was supported by the University of Ruse Research Fund under contract 2023–ЕЕА-02 Creating and exploring models for ensuring energy-efficient consumption of electronic systems and appliances.

## **REFERENCES**

M.C. Falvo, & S. Capparella, (2015), Safety issues in PV systems: Design choices for a secure fault detection and for preventing fire risk, Case Studies in Fire Safety Volume 3, pp. 1-16

Kabakchiev, A., & Evstatiev B. (2022), Analysis of the Main Factors Affecting the Energy Generation From Photovoltaic Installations in Bulgaria, *Proceedings of University of Ruse - 2022*, volume 61, book 3.3.

Hetita I., Zalhaf Amr S., Mansour D. A., Han Y., Yang P., & Wang C., (2022), Modeling and protection of photovoltaic systems during lightning strikes: A review, Renewable Energy, Volume 184, 2022, Pages 134-148, ISSN 0960-1481, https://doi.org/10.1016/j.renene.2021.11.083.

[https://www.engineering-review.bg/bg/preobrazuvateli-na-slancheva-v-elektricheska](https://www.engineering-review.bg/bg/preobrazuvateli-na-slancheva-v-elektricheska-energiya/2/970/)[energiya/2/970/](https://www.engineering-review.bg/bg/preobrazuvateli-na-slancheva-v-elektricheska-energiya/2/970/) (Accessed on 07.05.2023).

#### **THU-SSS-EEEA-06**

# **CHARACTERISTICS AND IMPLEMENTATION OF MATERIALS FOR 3D-PRINTED ELECTRICAL PRODUCTS<sup>6</sup>**

## **Mitko Nikolov – Student**

Department of Electric Power Supply and Electrical Equipment, University of Ruse "Angel Kanchev" Tel.: +359 899 305391 E-mail: [s223707@stud.uni-ruse.bg](mailto:s223707@stud.uni-ruse.bg)

### **Assoc. Prof. Vyara Ruseva, PhD**

Department of Electric Power Supply and Electrical Equipment, University of Ruse "Angel Kanchev" Phone: +359 82 888/ 665, 616 Е-mail: [vruseva@uni-ruse.bg](mailto:vruseva@uni-ruse.bg)

### **Assoc. Prof. Konstantin Koev, PhD**

Department of Electric Power Supply and Electrical Equipment, Department of Philological and Natural Sciences, Silistra Branch, University of Ruse "Angel Kanchev" Рhone: +359 82 888/ 201, 661 Е-mail: [kkoev@uni-ruse.bg](mailto:kkoev@uni-ruse.bg)

#### **Assoc. Prof. Anka Krasteva, PhD**

Department of Electric Power Supply and Electrical Equipment, University of Ruse "Angel Kanchev" Phone: +359 82 888/ 665, 301 Е-mail: [akrasteva@uni-ruse.bg](mailto:akrasteva@uni-ruse.bg)

*Abstract: The paper presents different species of materials for 3D-printed electrical products. Some physical and electrical characteristics and implementation of most commonly used materials are analysed. The 3D-printing technology improves the technical and economic characteristics of electrical products. The environmental hazard of some of used materials and the insufficient energy efficiency of the technological process are main challenges that specialists have to solve.* 

*Keywords: 3D-Printing, Electrical Characteristics, Electrical Products, Energy Efficiency, Materials.*

#### **ВЪВЕДЕНИЕ**

Принтирането на триизмерни (3D) детайли и обекти е сравнително нов производствен метод. Той е разработен през 1980 г. и от тогава до сега се развива, особено през последните години (Perchenergy, 2022). Методът представлява управлявано от компютър последователно наслояване на изходната суровина – пластични материали (нишки, течности или гранули) до получаване на детайла или изделието. Основното предимство е пълна автоматизация на процеса за производство на продукти със сравнително сложни повърхнини или геометрични форми, включително с кухини и вътрешни укрепващи елементи (Technologie Management Gruppe (TMG)).

<sup>6</sup> Докладът е представен на студентската научна сесия на 11.05.2023 в секция Електротехника, електроника и автоматика с оригинално заглавие на български език: ХАРАКТЕРИСТИКИ И ПРИЛОЖЕНИЕ НА МАТЕРИАЛИ ЗА 3D-ПРИНТИРАНИ ИЗДЕЛИЯ В ЕЛЕКТРОТЕХНИКАТА

Целта на доклада е да се представят основните видове материали за 3D-принтиране на детайли, техните характеристики и приложения в електротехническите съоръжения.

## **ИЗЛОЖЕНИЕ**

# **Видове и характеристики на материали за 3D-принтиране на детайли**

Използват се няколко основни групи материали за 3D-принтиране: пластмаси; метали и керамика (Hewlett-Packard). Техните свойства определят характеристиките на изделията, които трябва да бъдат изработени по метода на 3D-принтиране.

## Пластмаси

Основен елемент в тяхната структура са полимерите. Те са химични съединения, чиито молекули представляват свързани дълги вериги от повтарящи се групи химични елементи. Поголямата част от полимерите се получават от петролни продукти. Най-широко използвани полимери са акрилонитрил бутадиен стирол [\(ABS\)](https://3dbgprint.com/49-%D0%BC%D0%B0%D1%82%D0%B5%D1%80%D0%B8%D0%B0%D0%BB%D0%B8/23-abs-fillamentum/) и поликарбонат (РС), полиамид (найлон), найлон 12, стъкло-найлон, полилактид (PLA), епоксидна гума, фотополимерна гума и восък.

Полилактидът (полимлечна киселина, PLA), за разлика от други материали, се получава от биопродукти с високо съдържание на скорбяла, като например царевично нишесте. Материалът може да се разгражда при подходящо третиране. Температурата на печат на PLA обикновено е 180<sup>о</sup>С, изделията се принтират със сравнително висока точност и могат да се обработват допълнително [\(Madeleine, P.,](https://www.3dnatives.com/en/author/madeleine/) 2021).

По някои свойства материалите ABS и PLA са подобни и затова те са подходящи з[а бързо](https://3dbgprint.com/burzo-suzdavane-na-prototipi-s-3d-printirane/)  [създаване на прототипи](https://3dbgprint.com/burzo-suzdavane-na-prototipi-s-3d-printirane/) и за производство на малки серии детайли. Материалът ABS е лек, устойчив на удар и на топлинно натоварване в интервала (-20 ...+80) °С, а температурата на топене е около +200 °С.

Полимерите се класифицират в няколко групи в зависимост от химичните връзки между молекулите – термопластични, еластомери и термомрежести. Термопластичните полимери (например PLA и др.) комбинират кристални и аморфни области в структурата си. Кристалните области определят механичните свойства, а аморфните – еластичността. Еластомерите са вид полимери, които се характеризират с много голяма дължина на молекулните вериги и голяма гъвкавост, което ги прави устойчиви на разкъсване и напукване (Фиг. 1а).

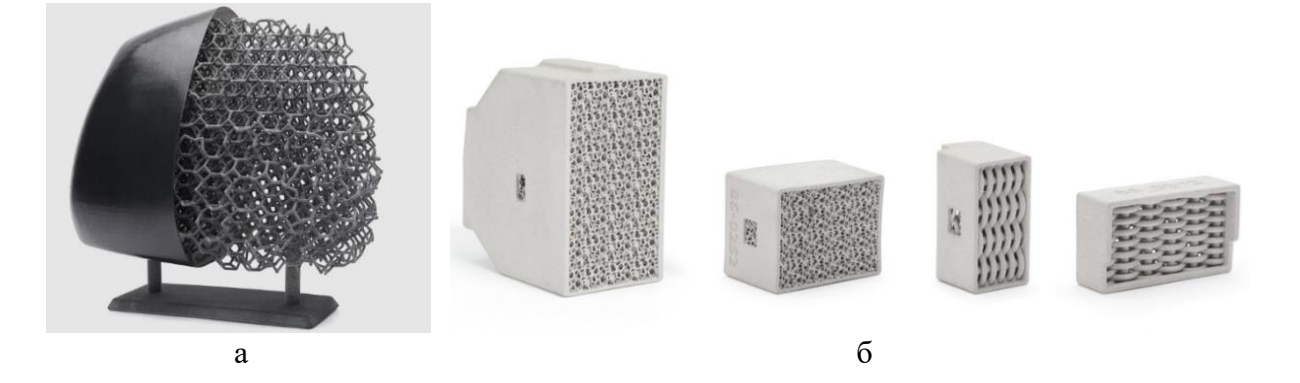

Фиг. 1. Структура на материал за триизмерно принтирани детайли и изделия: а – модел на молекулната структура на еластомер; б – изделия с метали в структурата (Hewlett-Packard)

Термомрежестите полимери са по-устойчиви на високи температури, в сравнение с термопластичните, но са по-крехки от тях. Те могат да се топят, но не се поддават на рециклиране.

#### Метали

Те се използват най-често като добавка към други материали за 3D-принтиране, под формата на прахове или нишки (Фиг. 1б).

Най-често използваните метали и сплави и техни основни характеристики са:

- ✓ неръждаеми стомани устойчиви на корозия и на топлинно натоварване; висока якост и дълготрайност;
- ✓ нисколегирани стомани съчетават добри твърдост и якост на опън;
- ✓ високолегирани с никел стомани много голяма якост на опън, отлична дълготрайност; устойчиви на високи температури и на корозия;
- ✓ инструментални стомани много голяма твърдост, отлична дълготрайност; подходящи за режещи инструменти и за леярски приложения;
- ✓ сплави кобалт-хром твърди, много добра якост; устойчиви на високи температури и на корозия;
- $\checkmark$  мед много добри топло- и електропроводимост; много добре се формова, поради добрата си еластичност;
- $\checkmark$  титан лек метал с много добри механични характеристики; голяма твърдост и устойчивост на топлина, окисление и въздействие на киселини;
- ✓ алуминий лек, дълготраен, здрав метал; много добри топлинни характеристики.

### Керамика

Този материал е твърд и представлява неорганични смеси от метални и неметални оксиди, нитриди, карбиди и др. (Black, J. T. & Kohser, R. A., 2012). Структурата на керамиката е смесена: по-голямата част са кристални материали; малка част, (1...10)% - аморфни (стъкловидни), и може да има и някакво количество газове. Тази структура определя свойствата, по които керамиката отстъпва на пластмасите и металите. Керамичните материали са два вида: технически и класически.

Техническата керамика съдържа алуминиев нитрид, циркониев оксид; силиконов нитрид, силиконов карбид, карбонови влакна, силикон, алумина (алиминиев оксид).

Класическата керамика се изработва от естествени материали, подобно на лепило и се състои от силикон, въглерод и азот. Широко разпространен представител на този вид материали е порцеланът. Изделията от класическа керамика могат да бъдат глазирани.

Производителите на 3D-принтирани изделия могат да разработват и използват материали със специфични характеристики, различни от най-често използваните, но трябва да отговарят на определени стандарти (Rogers, L., 2022).

#### **Електрически свойства и характеристики на полимерните материали**

Тези свойства количествено се определят от следните параметри и характеристики: повърхностно и обемно електрическо съпротивление; електрическа якост; диелектрична проницаемост; показател на диелектричните загуби tgδ; устойчивост на електрическа дъга.

#### Изменения на някои електрически свойства

Стойността на относителната диелектрична проницаемост е около 2,5 при -50<sup>о</sup>С и почти равномерно намалява до около 2, при повишаване на температурата до +200 °С, за полистирола, полиетилена с висока плътност и за полипропилена. Стойността на този показател. Единствено за полистирола намаляването е много слабо. Поляризираните полимери се характеризират с повишаване стойността на относителната диелектрична проницаемост – от около 6 до 8 единици, за същия температурен интервал (-50...+200) °С.

При всички полимери относителната диелектрична проницаемост намалява при увеличаване на честотата на електрическото поле.

Пробивният интензитет на електрическото поле Е<sub>пр</sub> (електрическа якост) намалява при повишаване на температурата в интервала (-120...+100) °С. Изменението на Е<sub>пр</sub> е от (4...12) MV/m за най-ниската температура до около (1...4) MV/m за най-високата температура. (Chuhlanov, V. Y., Ermolaeva, E. V. & Chizhova, L. A., 2019). Същият параметър  $E_{np}$  за изделия, изработени от полилактид (PLA), е 11,12 MV/m, при стайна температура (Mihaylov, N, Popa, C., Kadirova, S. & Cucu, M., 2022).

## **Приложение на материалите за 3D-принтиране в електротехническите устройства и съоръжения**

Устройствата и съоръженията, в които се използват 3D-принтирани изделия, са разнообразни (Power Technology, 2019).

Преобразуватели на слънчевата радиация – изработване на тънки фотоволтаични панели (Фиг. 2а). Технологията е в начален етап и, според производители, се очаква коефициентът на полезно действие (к.п.д.) да се повиши с 20%, а цената да бъде по-ниска с 50%, в сравнение с традиционните панели. Новите изделия се изработват и изследват в Австралия и др.

Вятърни генератори – витлата (перките) се изработват за много по-кратко време и с помалък разход на труд, в сравнение с класическата технология (Фиг. 2б). Използват се подходящи материали, в съответствие със специфичните климатични особености на местата, където ще се разполагат генераторите.

Химични източници на електрическа енергия (батерии) – 3D-принтирани материали за повишаване капацитета и намаляване размерите на батериите. Използва се също и графен, който се характеризира с големи топло- и електропроводимост. Разработени са и първите принтирани течни батерии, които произвеждат електрическа енергия и намаляват температурата, т.е. могат да се използват за охлаждане.

Традиционни електрически генератори – фирма Сименс създава през 2018 г. първите принтирани метални елементи за промишлени парни турбини. Тази технология ще съкрати времето за производство до 40%. Фирмата е тествала газови турбини с метални принтирани детайли през 2017 г. Тогава са разработени и изпитани принтирани перки и други елементи. Фирма Дженерал електрик (САЩ) използва принтирани детайли за турбини.

Микрохидротурбини - японската компания Ricoh произвежда 3D-принтирани детайли за микрохидротурбини с мощност няколко kW. Резултатите от проведените тестове показват, че принтираните перки на работните колела на турбините намаляват с 25% масата на съоръженията (Ricoh Company, Ltd., 2023). Подобни изделия са показани на Фиг. 2в.

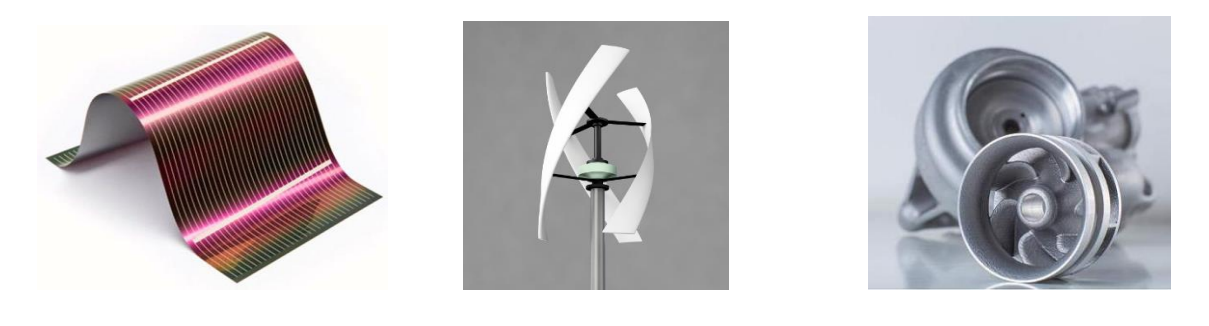

 $a \qquad 6 \qquad B$ Фиг. 2. Елементи, произведени чрез технологията на триизмерно принтиране: а – гъвкав фотоволтаичен панел (EQ international, 2022); б – витла на турбина на ветрен генератор (Cgtrader); в – работни колела на хидротурбини (Aixi Hardware Co., Ltd)

Разработват се 3D-принтирани магнитни елементи за магнитопроводи на електрически машини, трансформатори, електромагнитни апарати и устройства, и др. – Фиг. 3a (Tiismus, H., Kallaste, A., Vaimann, T., Lind, L., Virro, I., [Rassõlkin,](https://sciprofiles.com/profile/442057) A.& Dedova, T., 2022).

Ядрена енергетика – фирма Сименс принтира през 2017 г. работно колело на помпа за защита от пожар в АЕЦ в Словения. Фирма Уестингхауз (САЩ) изработва детайли за някои съоръжения на АЕЦ. В Русия през 2018 г. също се разработват принтирани изделия за АЕЦ.

Електроника - 3D-принтирани полимерни детайли се използват в системи за съхраняване на енергия, гъвкави електронни компоненти, в биоелектрониката (Yuk, H., Lu, B., Lin, S., Qu, K., Xu, J., Luo, J & Zhao, X., 2020).

Силова електроника – произвеждат се 3D-принтирани корпуси, тоководещи шини, охлаждащи радиатори (Фиг. 3б, 3в).

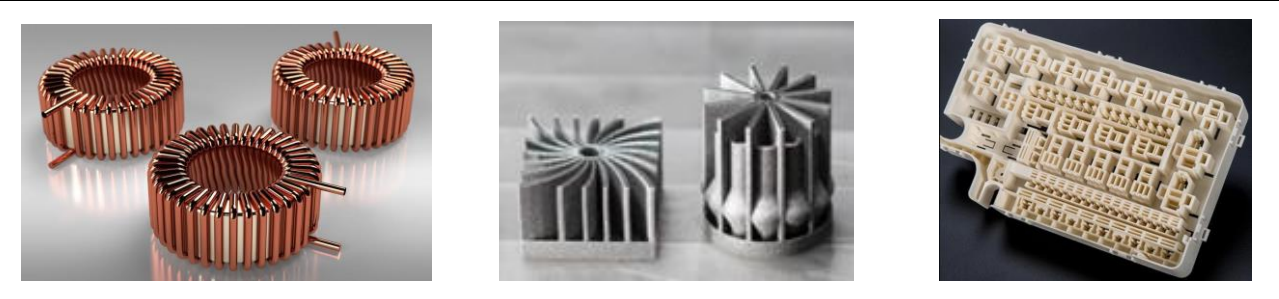

 $a \qquad 6 \qquad$ Фиг. 3. Външен вид на триизмерно принтирани елементи: а – магнитопроводи за електромагнитни устройства (Tiismus, H., Kallaste, A., Vaimann, T., Lind, L., Virro, I., [Rassõlkin,](https://sciprofiles.com/profile/442057) A.& Dedova, T., 2022); б – алуминиеви охлаждащи радиатори (3DP.Lighting, 2019); в – корпус (Stratasys, 2023)

В Европа се разработва технология за 3D-принтирани изолационни материали на основата на целулоза (NOVUM project, (2017-2022)).

Технологията на принтиране позволява автоматизирано производство на сложни детайли с много добри технически и икономически характеристики. Съкращават се технологичните разходи на труд, време, средства. Необходимата енергия при изработване на принтираните детайли все още е сравнително голяма – от няколко kWh до 36 kWh [\(Dickson,](Dickson) C., 2023). Разходът на енергия се определя от характеристиките на използваните материали, параметрите на технологичния процес и габаритите на 3D-принтираните изделия.

Друг нерешен проблем е използването на някои материали за принтиране, които не могат да се рециклират (Perchenergy, 2022).

## **ИЗВОДИ**

Технологията на триизмерно принтиране позволява намаляване количеството на отпадъците, разходите на труд, време и средства за технологичните дейности. Подобряват се техническите и икономическите характеристики на изделията и съоръженията, но съществуват рискове за околната среда. Необходимо е всички използвани материали за принтиране да могат да се рециклират. Освен това, енергийната ефективност на процеса е сравнително малка.

## **REFERENCES**

Aixi Hardware Co., Ltd. High resolution metal 3D printer slm 3D printing service aluminum 3D rapid prototyping. URL: [https://www.aixihardware.com/high-resolution-metal-3d-printer-slm-](https://www.aixihardware.com/high-resolution-metal-3d-printer-slm-3d-printing-service/)[3d-printing-service/](https://www.aixihardware.com/high-resolution-metal-3d-printer-slm-3d-printing-service/) (Accessed on 18.04.2023).

Black, J. T. & Kohser, R. A. (2012). DeGarmo's Materials and processes in manufacturing.  $11<sup>th</sup>$ Edition. Wiley.

Cgtrader. Small Vertical Axis Wind Turbine VAWT Darrieus Helix VR / AR / low-poly 3d model. URL: [https://www.cgtrader.com/3d-models/various/various-models/small-vertical-axis](https://www.cgtrader.com/3d-models/various/various-models/small-vertical-axis-wind-turbine-vawt-darrieus-helix)[wind-turbine-vawt-darrieus-helix](https://www.cgtrader.com/3d-models/various/various-models/small-vertical-axis-wind-turbine-vawt-darrieus-helix) (Accessed on 20.04.2023).

Chuhlanov, V. Y., Ermolaeva, E. V. & Chizhova, L. A. (2019). Modern methods for studying the performance properties of polymeric materials. Vladimir, Vladimir State University *(Оригинално заглавие: Чухланов, В. Ю., Ермолаева, Е. В., Чижова, Л. А. Современные методы исследования эксплуатационных свойств полимерных материалов. Владимир, ВлГУ, 2019. ISBN 978-5-9984-1028-4).*

[Dickson,](https://3dprintingwiz.com/author/thewizof3d/) C. (2023). Do 3D printers use a lot of electricity? URL: [https://3dprintingwiz.com/3d](https://3dprintingwiz.com/3d-printers-use-electricity/)[printers-use-electricity/](https://3dprintingwiz.com/3d-printers-use-electricity/) (Accessed on 19.04.2023).

EQ international. (2022). What Are Printable Solar Panels? – EQ Mag – The Leading Solar. URL: <https://www.eqmagpro.com/what-are-printable-solar-panels-eq-mag/> (Accessed on 04.05.2023).

Hewlett-Packard (HP). A comprehensive overview of 3D printing materials, including metals, plastics and ceramics. URL: [https://www.hp.com/us-en/printers/3d-printers/learning](https://www.hp.com/us-en/printers/3d-printers/learning-center/complete-guide-3d-printing-materials.html)[center/complete-guide-3d-printing-materials.html](https://www.hp.com/us-en/printers/3d-printers/learning-center/complete-guide-3d-printing-materials.html) (Accessed on 07.05.2023).

Mihaylov, N, Popa, C., Kadirova, S. & Cucu, M. (2022). Results of a study of dielectric properties of 3d printed materials. Proceedings of University of Ruse - 2022, volume 61, book 3.1, 106-109. URL: <https://conf.uni-ruse.bg/bg/docs/cp22/3.1/3.1-15.pdf> (Accessed on 03.05.2023). (*Оригинално заглавие: Михайлов, Н., Попа, К., Кадирова, С., Чучу, М., 2022. Резултати от изследване диелектрични свойства на 3D принтирани материали. Научна конференция на Русенски университет - Сборник научни доклади, т. 61, кн. 3.1,106-109*).

[Madeleine, P.](https://www.3dnatives.com/en/author/madeleine/) Which filament should i choose for my 3D printer?, (2021). URL: [https://www.3dnatives.com/en/which-filament-should-i-choose-for-my-3d-printer-070620214/#](https://www.3dnatives.com/en/which-filament-should-i-choose-for-my-3d-printer-070620214/)**!** (Accessed on 03.05.2023).

NOVUM project (2017-2022), Pilot line based on novel manufacturing technologies for cellulose-based electrical insulation components. URL: <https://cordis.europa.eu/project/id/768604> (Accessed on 05.05.2023).

Perchenergy, (2022). Is 3D printing eco-friendly & sustainable? (Answer: not quite). URL: <https://www.perchenergy.com/blog/innovation/is-3d-printing-eco-friendly-sustainable> (Accessed on 27.04.2023).

Power Technology, (2019). 3D printing and the power industry: how technology is transforming the sector. URL: [https://www.power-technology.com/comment/3d-printing-power](https://www.power-technology.com/comment/3d-printing-power-industry/)[industry/](https://www.power-technology.com/comment/3d-printing-power-industry/) (Accessed on 04.05.2023).

Ricoh Company, Ltd. (2023). News release**.** Ricoh completes study on micro-hydroelectric power generation in utilizing 3D printers. URL: [https://www.ricoh.com/-/media/ricoh/sites/com/](https://www.ricoh.com/-/media/ricoh/sites/com/%20release/2023/pdf/0404_1.pdf) [release/2023/pdf/0404\\_1.pdf](https://www.ricoh.com/-/media/ricoh/sites/com/%20release/2023/pdf/0404_1.pdf) (Accessed on 20.04.2023).

Rogers, L., (2022). 3D Printing Materials. URL: [https://www.jabil.com/blog/3d-printing](https://www.jabil.com/blog/3d-printing-materials.html)[materials.html](https://www.jabil.com/blog/3d-printing-materials.html) (Accessed on 02.05.2023).

Stratasys, (2023). Discover the power of 3D printing for electrical and electronic components. URL: <https://www.stratasys.com/en/resources/case-studies/electronic-components/> (Accessed on 05.05.2023).

Technologie Management Gruppe (TMG). Deep dive Additive Manufacturing. A course by TMG Muenchen**.** URL: [https://www.tmg-muenchen.de/training-course/11/Additive-Manufacturing](https://www.tmg-muenchen.de/training-course/11/Additive-Manufacturing%20?%20flang=en)  [? flang=en](https://www.tmg-muenchen.de/training-course/11/Additive-Manufacturing%20?%20flang=en) (Accessed on 28.04.2023).

Tiismus, H., Kallaste, A., Vaimann, T., Lind, L., Virro, I., [Rassõlkin,](https://sciprofiles.com/profile/442057) A.& Dedova, T. (2022). Laser Additively Manufactured Magnetic Core Design and Process for Electrical Machine Applications *Energies,* 15(10), 3665. URL: <https://www.mdpi.com/1996-1073/15/10/3665> **(**Accessed on 04.05.2023).

Yuk, H., Lu, B., Lin, S., Qu, K., Xu, J., Luo, J & Zhao, X. (2020). 3D printing of conducting polymers. *Nat Commun* **11**, 1604. URL:<https://doi.org/10.1038/s41467-020-15316-7> (Accessed on 05.05.2023).

 3DP.Lighting, (2019). 3D printed heat sinks display higher efficiency. URL: https://www.3dprinting. lighting/3d-printed-heat-sinks-display-higher-efficiency/ (Accessed on 18.04.2023).

### **THU-SSS-EEEA-07**

# **FEATURES OF PAYING FOR ELECTRICITY ON THE FREE MARKET. ANALYSIS OF METHODS FOR SHORT-TERM FORECASTING OF LOAD SCHEDULES <sup>7</sup>**

## **Krasimir Bonev – Student**

Department of Electric Power Supply and Electrical Equipment, University of Ruse "Angel Kanchev" Tel.: +359 892 966091 E-mail: [s193132@stud.uni-ruse.bg](mailto:s193132@stud.uni-ruse.bg)

### **Assoc. Prof. Vyara Ruseva, PhD**

Department of Electric Power Supply and Electrical Equipment, University of Ruse "Angel Kanchev" Phone: +359 82 882 123 300 Е-mail: [vruseva@uni-ruse.bg](mailto:vruseva@uni-ruse.bg)

### **Assoc. Prof. Anka Krasteva, PhD**

Department of Electric Power Supply and Electrical Equipment, University of Ruse "Angel Kanchev" Рhone: +359 82 898 446 814 Е-mail: [akrasteva@uni-ruse.bg](mailto:akrasteva@uni-ruse.bg)

## **Assoc. Prof. Donka Ivanova, PhD**

Department of Automation and Mehatronics, University of Ruse "Angel Kanchev" Рhone: +359 82 887 830 379 Е-mail: [divanova@uni-ruse.bg](mailto:divanova@uni-ruse.bg)

*Abstract: Electricity in Bulgaria is sold by producers, public suppliers and traders. In addition to the end customers, the following are also involved in this process: the operators of the electricity transmission and distribution networks, the supplier of last resort, the coordinator of the balancing group and the end customer. With the changes to the Energy Law in 2018, conventional electricity producers with an installed capacity equal to or greater than 4 MW were obliged to sell electricity only through the platforms of the Bulgarian Independent Energy Exchange (BIEE). The article presents the free energy market and the functioning of BIEE. The main segments and what short-term electrical load forecasting methods are suitable are discussed. With a correct choice of segment and an accurate forecast for the consumed electrical energy, the costs of paying for it can be significantly reduced.*

*Keywords: Bulgarian Independent Energy Exchange, Market Segments, Electricity Consumption Forecasting*

#### **ВЪВЕДЕНИЕ**

Разходите за заплащане на електрическата енергия имат важно значение за икономиката, както в България, така и в Европейския съюз. Цената на електрическата енергия непрекъснато нараства, което води до увеличаване на преките разходи на всички потребители за заплащане на електрическата енергия и има косвен ефект, изразяващ се в увеличаване на себестойността и цените по цялата верига: суровини; материали; производство; търговия; потребление.

Електроенергетиката е един от "естествените монополи" (Stefanov, St., & Ruseva, V., 2012; [https://e-learning.uni-ruse.bg/indexc.php?cid=9391938094100150\)](https://e-learning.uni-ruse.bg/indexc.php?cid=9391938094100150). Затова цената на

<sup>7</sup> Докладът е представен на студентската научна сесия на 11.05.2023 в секция Електротехника, електроника и автоматика с оригинално заглавие на български език: ОСОБЕНОСТИ ПРИ ЗАПЛАЩАНЕТО НА ЕЛЕКТРИЧЕСКАТА ЕНЕРГИЯ НА СВОБОДНИЯ ПАЗАР. АНАЛИЗ НА МЕТОДИТЕ ЗА КРАТКОСРОЧНО ПРОГНОЗИРАНЕ НА ТОВАРОВИ ГРАФИЦИ

електрическата енергия не се формира само от пазара, а косвено се регулира и от държавата, като се отчитат наличието на собствени енергийни източници, екологичното въздействие, социалните условия и др. В България функцията на регулатор в това отношение се изпълнява от Комисията за енергийно и водно регулиране (КЕВР).

Според Закона за енергетиката (Law on Energy, amended ... issue 11 of 2.02.2023), след 2006 г. електрическата енергия се продава от производители, обществени доставчици, обществени снабдители и търговци, които трябва да имат лиценз за тази дейност. Освен крайните клиенти участват още: операторите на електропреносната и на електроразпределителната мрежа, доставчик от последна инстанция, координатор на балансираща група и краен клиент (потребител, абонат) (Nikolov, K., & Ruseva, V., 2017; Stefanov, St., & Ruseva V., 2012; [https://e-learning.uni-ruse.bg/indexc.php?cid=](https://e-learning.uni-ruse.bg/indexc.php?cid=%209391938094100150) [9391938094100150\)](https://e-learning.uni-ruse.bg/indexc.php?cid=%209391938094100150).

Сделки по свободно договорени цени могат да сключват помежду си производителите, търговците на електрическа енергия, доставчиците от последна инстанция и крайните клиенти. Свободно договорените цени по принцип са по-ниски от регулираните. Крайният клиент може да сключва сделка (теоретично с всеки лицензиран търговец на електрическа енергия) по свободно договорени цени, но при някои допълнителни изисквания, уточнени в конкретен договор.

**Целта** на статията е да се разгледа търговията с електрическа енергия на Българската независима енергийна борса и да се определят правилните методи за краткосрочно прогнозиране на товаровите графици в отделните й сегменти.

## **ИЗЛОЖЕНИЕ**

Сделките с електрическа енергия могат да се извършват по три начина:

➢ чрез двустранни договори, като този начин има два варианта:

– по регулирани от Държавната комисия по енергийно и водно регулиране (ДКЕВР) цени;

– по свободно договорени цени (за всеки отделен интервал на доставка, равен на един час);

➢ на борсов пазар за електрическа енергия;

➢ на пазара за балансираща електрическа енергия.

Свободният енергиен пазар е търговска среда, при която продавачи и купувачи могат свободно да търгуват помежду си с електрическа енергия в съответствие с регулациите за сектора. Това позволява на всички небитови потребители да договарят купуването на електрическа енергия директно от производителя или чрез лицензирани търговци на електрическа енергия.

Търговците на електрическа енергия осъществяват връзката между производителите и нейните крайни клиенти. Ролята на търговците се състои в това, да предоставят изгодни за клиентите условия, като им гарантират сигурност и надеждност на доставката.

Всеки търговец, притежаващ лицензия за извършване на дейността Търговия с електрическа енергия издадена от КЕВР се нарича често и доставчик. Лицензия се издава на юридически лица, които могат да докажат, че познават пазара на електрическа енергия и регулиращите го закони и нормативни разпоредби в България, както и че притежават необходимите технически, финансови, човешки и други ресурси, за да търгуват с електрическа енергия.

Себестойността на електрическата енергия представлява действителните разходи, които са направени за производството и доставянето на 1 kWh електрическа енергия. Цената е конкретната стойност в лева, която се заплаща за 1 kWh консумирана електрическа енергия и евентуално други съпътстващи плащания. Под тарифа се разбира системата, т.е. правилата, по които се заплаща електрическата енергия (Ordinance No. 1 on regulation of electricity prices amended SG No. 65 of 08/06/2021).

В действителност цената на електрическа енергия е пазарно понятие и трябва да носи известна печалба. Тя трябва да осигури разширеното възпроизводство на производствените и преносни мощности в електроенергийната система.

Създаването и функционирането на Българска независима енергийна борса (БНЕБ) е един от начините за определяне на цената на електрическата енергия на пазара, като се използват търговски механизми, за да се осигури оптимален баланс между производство и консумация. В Европа има няколко борси за електрическа енергия, като най-големите са Nord Pool, EPEX Spot, OMIE и PEGAS. Всяка борса има свои специфични характеристики, включително регионално ограничение, финансови инструменти и търговски правила (Nikolov, K., & Ruseva, V., 2017; Rules for trading in electrical energy, 2020; [https://ibex.bg/\)](https://ibex.bg/).

БНЕБ ЕАД е създадена през януари 2014 г. като 100% дъщерно дружество на Български Енергиен Холдинг ЕАД. Тя притежава десетгодишна лицензия (№Л-422-11), издадена от КЕВР за дейността организиране на борсов пазар на електрическа енергия в Република България [\(https://ibex.bg/\)](https://ibex.bg/).

През февруари 2016 година, БНЕБ става член на Асоциацията на европейските енергийни борси EUROPEX. Първоначално е стартиран пазарен сегмент *Ден напред*, а през октомври същата година започва да работи и пазарен сегмент *Двустранен договор*. През февруари 2018 година Българската фондова борса закупува 100% от акциите на БНЕБ. Малко по-късно през 2018 г. е стартиран и третият сегмент *В рамките на деня*.

Борсовият съвет е колективен, консултативен орган към БНЕБ ЕАД, който на доброволен принцип оказва съдействие и подпомага борсовия оператор при решаването на въпроси, свързани с развитието и функционирането на борсовия пазар ден напред. Създаването на Борсов съвет има за цел подпомагането и подобряването на комуникацията между БНЕБ ЕАД и търговските участници, регистрирани на борсовия пазар за електрическа енергия.

Основните цели и начинът на функциониране БНЕБ ЕАД са описани в Правилата за работа на борсовия съвет. Те регламентират организацията на дейността, правата и задълженията на борсовия оператор и всички търговски участници на организирания борсовия пазар на електрическа енергия.

Съгласно промени в Закона за енергетиката, КЕВР следва да одобрява правила за работа на организирания борсов пазар на електрическа енергия (чл. 21 ал. 1 т. 42 от ЗЕ). В тази връзка за пръв път на 19 юни 2020 г. в бр. 55 на ДВ бяха обнародвани Правила за работа на организиран борсов пазар на електрическа енергия, одобрени от КЕВР.

Видовете оферти, които търговските участници могат да подават на пазарни сегменти *Ден напред* и *В рамките на деня*, са в съответствие с общоприетите в пазарните обединения Single Day-Ahead Coupling и Single Intraday Coupling и изискванията по отношение на тяхната същност и условия. Борсовият оператор, в ролята си на администратор на пазарен сегмент *Двустранни договори*, предоставя възможност да подаване на почти всички видове оферти, които са характерни за организираните пазари на електрическа енергия с дългосрочна доставка в Европа.

## *Пазарен сегмент Ден напред*

Към момента Борсовият оператор позволява въвеждането на оферти само за отделни часови продукти на пазарен сегмент *Ден напред*, като предстои подготовка и за въвеждането на оферти за блокови продукти. Оферти се подават до 12:00 часа Централно европейско време на деня, предхождащ деня на доставка. Всяка оферта съдържа между 2 и 200 двойки цена – количество. При съставяне на оферта параметърът цена се въвежда с до два знака след десетичната запетая в лева/MWh или  $\epsilon$ /MWh (минимална стъпка – 0,01 лева/MWh или €/MWh), а параметърът количество – до един знак след десетичната запетая в MW (минимална стъпка 0,1 MW). Оферирането се извършва в лева или евро. На Фиг. 1 е показана средната цена на електрическата енергия лв./MWh в този пазарен сегмент за м. март 2023 г.

#### **PROCEEDINGS OF UNIVERSITY OF RUSE - 2023, volume 62, book 3.3.**

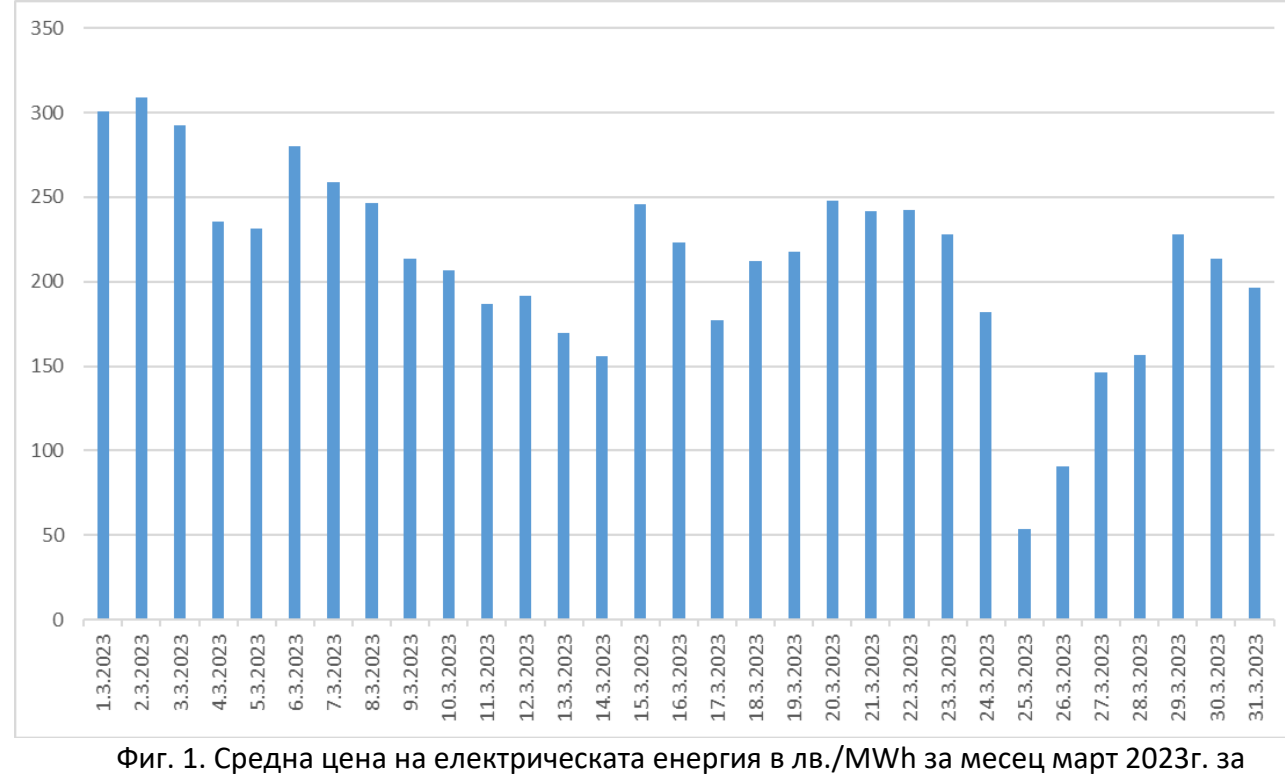

пазарен сегмет "Ден напред"

### *Пазарен сегмент В рамките на деня*

Видовете оферти, които търговските участници могат да подават на пазарен сегмент *В рамките на деня*, са посочени в чл. 10 от Инструкция №6 Спецификация на търгуваните продукти. Оферти се подават за часови или блокови продукти, като крайният срок за подаване на оферти е до 60 минути преди началния час на доставка на съответния продукт. При съставяне на оферта параметрите цена и количество се спазват същите изисквания, както в предния сегмент.

#### *Пазарен сегмент Двустранен договор*

Пазарен сегмент *Двустранни договори* предлага следните видове оферти, които са характерни за организирани пазари, функциониращи въз основа на механизма Непрекъсната търговия – Fill or Kill , Fill and Kill, All or None, Stop order, Limit order и Iceberg [\(https://ibex.bg/\)](https://ibex.bg/). Сроковете и етапите за подаване на оферти на екран *Непрекъсната търговия* и екран *Търгове* са посочени в Глава шеста, Раздел III от Правилата за работа на организирания борсов пазар на електрическа енергия и в Инструкция № 2 Иницииране на търг [\(https://www.eso.bg/#\)](https://www.eso.bg/). При съставяне на оферта параметрите цена и количество се спазват същите изисквания, както в предния сегмент.

В пазарния сегмент *Ден напред* е необходимо да се представи очаквания товаров график, като от точността на прогнозирането му зависи и цената на електрическата енергия. Товаровите графици зависят от множество фактори, като например температурата на околната среда, вида на консуматорите формиращи товаровите графици, очакван обем на производството, ден от седмицата и други. Съществуват различни методи и техники за прогнозиране на товаровите графици, като някои от тях са:

- статистически методи, които се базират на съществуващи усреднени товарови графици за предходен период и изведени регресионни зависимости;

- компютърно ориентирани методи, където се изпозват алгоритми за анализ на големи бази от данни и на тяхна основа се прогнозира товаровия график;

- експертни системи, където се използват знанията на експерти в областта на елергетиката;

- симулационни модели. Втози случай се използват математически модели, които позволяват симулиране на реални товарови графици.

В зависимост от конкретните данни и използваният подход, изборът на метод за прогнозиране на денонощните товарови графици може да варира. Водещото условие при избора на метод за прогнозиране е точността, която се осигурява, тъй като от нея зависи пряко цената на електрическата енергия.

Пазарният сегмент *В рамките на деня* се различава от пазарния сегмент *Ден напред*. В рамките на деня, търговците на електрическа енергия могат да продават и да закупуват електрическа енергия в реално време, в зависимост от текущото търсене и наличната енергия. Търговците могат да използват анализ на данни и прогнозиране на търсенето, за да предвидят количеството на електрическа енергия, което ще бъде необходимо в рамките на деня. Това означава, че цените могат да се променят значително в рамките на деня в зависимост от търсенето и наличността на енергия. Въпреки това, пазарът *В рамките на деня* предоставя възможности за търговците на електрическа енергия, които са в състояние да управляват прогнозирането на консумацията на електрическа енергия в реално време и да използват промените на пазара в своя полза.

В пазарния сегмент *Двустранен договор*, доставчикът на електрическа енергия предлага на клиента договор за доставка на електрическа енергия за определен период от време, като цената се определя в зависимост от договорените условия и споразумения между двете страни. Двустранните договори са обикновено предназначени за големи клиенти, които имат нужда от значителни количества електрическа енергия. Те се използват често, защото предлагат гъвкавост и стабилност на цената, като по този начин клиентите се защитават от непрекъснатите промени на цените на електрическата енергия.

#### **ИЗВОДИ**

Българска независима енергийна борса функционира от почти десет години и тя играе определяща роля при формирането на цената на електрическата енергия за обществените и промишлените потребители. Тя има в момента три пазарни сектора, които се различават по начин на функциониране. Това е предпоставка за по-голям избор на потребителите при доставката на електрическата енергия. Предимство на БНЕБ също така е, че всеки потребител има право да участва в нея, независимо от вида му.

Направен е анализ на приложимите методи за прогнозиране на необходимите количества електрическа енергия в зависимост от вида на пазарния сектор. При правилен избор на сегмент и точна прогноза за консумираната електрическа енергия могат да се намалят значително разходите за заплащането ѝ.

#### **REFERENCES**

Law on Energy, SG No. 107 of 9.12.2003, amended ... issue 11 of 2.02.2023 (Оригинално заглавие: Закон за енергетиката).

Nikolov, K., & Ruseva, V., (2017). Bulgarian Independent Energy Exchange - development of the electricity market in Bulgaria. Collection of reports of SNS'17, ISSN 1311-3321, pp. 36 ... 40 (Оригинално заглавие: Българска независима енергийна борса - развитие на електроенергийния пазар в България, Сборник доклади на СНС'17).

Ordinance No. 1 of March 14, 2017 on regulation of electricity prices in force from 24.03.2017, published SG No. 25 of March 24, 2017, ... amended SG No. 65 of 08/06/2021 (Оригинално заглавие: Наредба № 1 от 14 март 2017г. за регулиране на цените на електрическата енергия).

Rules for trading in electrical energy, SG No. 66 of 26.07.2013, ..., amended and add SG No. 40 of 05.05.2020 (Оригинално заглавие: Правила за търговия с електрическа енергия).

Rules for the management of the electric power system, issued by the State Environmental Protection Agency, published DV No. 6 of 21.01.2014 (Ортигинално заглавие: Правила за управление на електроенергийната система).

Rules for the management of electricity distribution networks, SG No. 14.08.2007, no 66. (Оригинално заглавие: Правила за управление на електроразпределителните мрежи).

Stefanov, St., & Ruseva, V., (2012). Analysis of electricity prices in Bulgaria. Scientific works of Ruse University, 2012, volume 51, series 3.1, ISBN: 1311-3321, pp. 9 ... 13 (Оригинално заглавие: Анализ на цените на електрическата енергия в България. Научни трудове на русенския университет).

<https://ibex.bg/> (Accessed on 30.06.2023). <https://e-learning.uni-ruse.bg/indexc.php?cid=9391938094100150> (Accessed on 30.06.2023). [https://www.eso.bg/#](https://www.eso.bg/) (Accessed on 30.06.2023).

#### **THU-SSS-EEEA-08**

# **CHARACTERISTIC FAILURES OF POWER TRANSFORMERS AND METHODS OF LIMITING THEM<sup>8</sup>**

## **Ivan Nedelchev – Student**

Department of Electric Power Supply and Electrical Equipment, University of Ruse "Angel Kanchev" Tel.: +359876099949 E-mail: s213525@stud.uni-ruse.bg

### **Assoc. Prof. Vyara Ruseva, PhD**

Department of Electric Power Supply and Electrical Equipment, University of Ruse "Angel Kanchev" Phone: +359 82 888/ 665, 616 Е-mail: [vruseva@uni-ruse.bg](mailto:vruseva@uni-ruse.bg)

### **Assoc. Prof. Konstantin Koev, PhD**

Department of Electric Power Supply and Electrical Equipment, Department of Philological and Natural Sciences, Silistra Branch, University of Ruse "Angel Kanchev" Phone: +359 82 888/ 201, 661 Е-mail: [kkoev@uni-ruse.bg](mailto:kkoev@uni-ruse.bg)

## **Assoc. Prof. Anka Krasteva, PhD**

Department of Electric Power Supply and Electrical Equipment, University of Ruse "Angel Kanchev" Phone: +359 82 888/ 665, 301 Е-mail: [akrasteva@uni-ruse.bg](mailto:akrasteva@uni-ruse.bg)

*Abstract: Power transformers are essential equipment in power systems. Their trouble-free operation is a prerequisite for the normal operation of electrical networks, systems and consumers of electrical energy. The paper examines characteristic failures in power transformers. Constructive and technological reasons for the occurrence of damage in these facilities are analyzed. Practical solutions for eliminating the causes of accidents are presented.*

*Keywords: Power Transformers, Faulures, Constructive Reasons, Technological Reasons, Limiting of Failures.* 

## **ВЪВЕДЕНИЕ**

Силовите трансформатори са електротехнични съоръжения без движещи се части, които преобразуват тока и напрежението в електрическите вериги. Принципът им на действие се основава на електромагнитната индукция. Трансформаторите са изградени от най-малко две намотки (първична и вторична), монтирани върху магнитопровод, оформен от отделни листи електротехническа стомана с подходящи характеристики. Магнитопроводът е с малко съпротивление за магнитните потоци (силовите линии), което е причина за голямата ефективност (над 90%) ([Kulkarni,](https://www.worldcat.org/search?q=au%3ATiwari%2C+G.+N.&qt=hot_author) S. V. & [Khaparde,](https://www.worldcat.org/search?q=au%3ADubey%2C+Swapnil.&qt=hot_author) S. A., 2013).

Силовите трансформатори преобразуват електрическата енергия така, че тя да се пренася и разпределя с подходящи параметри до крайните потребители, при малки загуби. Следователно, трансформаторите са важни елементи в електроенергийните мрежи и системи

 $^8$  Докладът е представен на студентската научна сесия на 11.05.2023 в секция Електротехника, електроника и автоматика с оригинално заглавие на български език: ХАРАКТЕРНИ АВАРИИ НА СИЛОВИ ТРАНСФОРМАТОРИ И МЕТОДИ ЗА ОГРАНИЧАВАНЕТО ИМ.

и тяхното състояние е от особено значение за ефективната и надеждна работа на свързаните с тях уредби и потребители на електрическа енергия.

Целта на доклада е да се представят характерни аварии на силови трансформатори и методи за тяхното ограничаване.

## **ИЗЛОЖЕНИЕ**

### **Причини за аварии и методи за предотвратяването им**

Авариите в електросъоръженията, включително силовите трансформатори, се дължат на недопустими изменения на техните характеристики. Причините са различни, като част от тях могат да са свързани с особености в конструкцията или в характеристиките на използваните материали (конструктивни причини). Авариите могат да се дължат на промени в работните режими (технологични причини). Други причини за аварии са т.нар. експлоатационни. Те са следствия на погрешни или принудителни действия на персонала при оперативни и ремонтновъзстановителни дейности (Lopez-Fernandez, X. M., Ertan, H. B., Turowski, J., 2013).

Авариите могат да бъдат предотвратени или техният брой може да бъде ограничен чрез прилагане на подходящи мероприятия. Ефективен метод е чрез управление на работните режими да се поддържат стойностите на параметрите на съоръженията в допустимите граници. Други методи са промени в конструкцията и/или използване на материали с по-добри характеристики. Трета група мероприятия се отнасят до контролиране и управление дейностите на персонала (Lopez-Fernandez, X. M., Ertan, H. B., Turowski, J., 2013).

## **Аварии в силовите трансформатори**

## - **аварии поради конструктивни особености**

### **- аварии в регулаторите на напрежение под товар**

Стъпален регулатор (СР) на напрежението под товар (Янсенов регулатор) се използва в трансформатори, които преобразуват високо на средно напрежение. Стъпалният регулатор е устройство за регулиране на напрежението, което променя коефициента на трансформация под или без товар чрез промяна броя на работните секции в намотките за високо напрежение. Регулаторът използва механична система, в която протичат големи токове (в редки случаи над 1600 А), а напреженията са високи (хиляди V).

Първият електромеханичен СР под товар е патентован през 1929 г. от Бернхард Янсен, като в устройството са използвани резистори (Maschinenfabrik Reinhausen GmbH). От 1929 г. до 2000 г. регулаторът не е претърпял сериозни конструктивни изменения, а след 2000 г. се произвеждат СР с вакуумен превключвател за маслени трансформатори. При тази конструкция контактите на превключвателя не се замърсяват с масло, което улеснява обслужването и повишава надеждността на системата.

Устройството и принципът на действие на СР под товар са показани на Фиг. 1. Регулирането се извършва чрез въртящ превключвател (той свързва накъсо изводите на резистор А) и стъпалните контакти (1...8), които работят без товар и определят необходимия брой секции на намотката, през които ще протича ток. Въртящият превключвател работи под товар, като потенциалните резистори ограничават пренапреженията при комутация. Веригата, по която протича електрическия ток е означена с червената линия.

Стъпалните регулатори извършват голям брой превключвания под товар, без необходимост от подмяна на контактните елементи (например 300 000 бр.). Броят на комутациите се следи от брояч, за да не се надвиши зададената от производителя стойност.

Регулаторите са с надеждна конструкция, но принципът на действие създава риск от аварии. Една от тях е възникването на електрическа дъга. Причина за нея може да бъде непълният цикъл на превключване на избирача (Т-образно контактно тяло, което на Фиг. 1 е показано, че шунтира изводите на резистора А). Друга причина е малката използваемост на някое от стъпалата на регулатора. Неговото електрическо съпротивление е по-голямо, в сравнение с това на използваните стъпала.

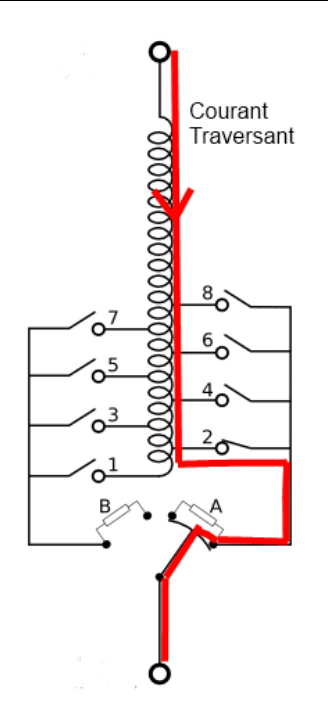

Фиг. 1. Устройство и принцип на действие на стъпален регулатор на напрежението под товар: А, В – потенциални резистори; 1, ..., 8 – стъпала на превключване (Tap-changer. Wikipedia)

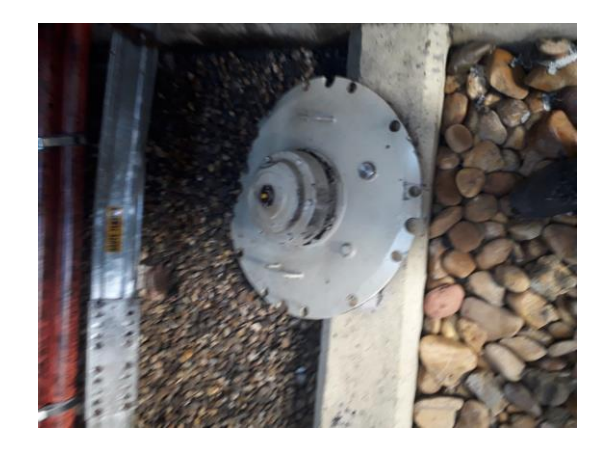

Фиг. 2. Аварирал капак на стъпален регулатор, след задействане на защитен пружинен клапан

Регулаторите са с надеждна конструкция, но принципът на действие създава риск от аварии. Една от тях е възникването на електрическа дъга. Причина за нея може да бъде непълният цикъл на превключване на избирача (Т-образно контактно тяло, което на Фиг. 1 е показано, че шунтира изводите на резистора А). Друга причина е малката използваемост на някое от стъпалата на регулатора. Неговото електрическо съпротивление е по-голямо, в сравнение с това на използваните стъпала. При включването на малко използвано стъпало, неговата температура се увеличава и повърхността му се покрива с оксид (нагар). Той допълнително увеличава електрическото съпротивление на контакта и може да възникне електрическа дъга, което е аварийна ситуация. При този процес температурата на маслото нараства много бързо и в него започват бурно да се отделят газове (бълбукане). В този случай най-често се задейства защита - клапан за свръхналягане (пружинен или диафрагмен тип с контакт за сработване) и маслото се излива извън корпуса (чрез специален ръкав към основата). В зависимост от температурата на маслото, то може да се възпламени при контакт с кислорода в атмосферата. В някои аварийни ситуации детайли от регулатора, заедно с капака му, могат да се откъснат от конструкцията с голяма скорост, поради повишеното налягане (Фиг. 2) Този вид аварии (Фиг. 3) рядко прерастват в по-сериозни, поради използваните автоматични системи за аварийно изключване.

#### **- аварии в проводниците**

Критичен елемент на силовите трансформатори, който често аварира, са проводниците, с които се изпълняват електрическите връзки. Най-често тяхната изолация е от многослойна хартия. При монтажни дейности проводникът се усуква или огъва под определени ъгли. Тези механични деформации разместват слоевете изолация и се създават условия за електрически пробиви. В местата на заварки се използва бандажна хартия и прилаганите върху нея механични усилия не трябва да са по-големи от тези за фабричната изолация на проводниците. Аварии не настъпват, при спазване изискванията за монтаж на проводниците.

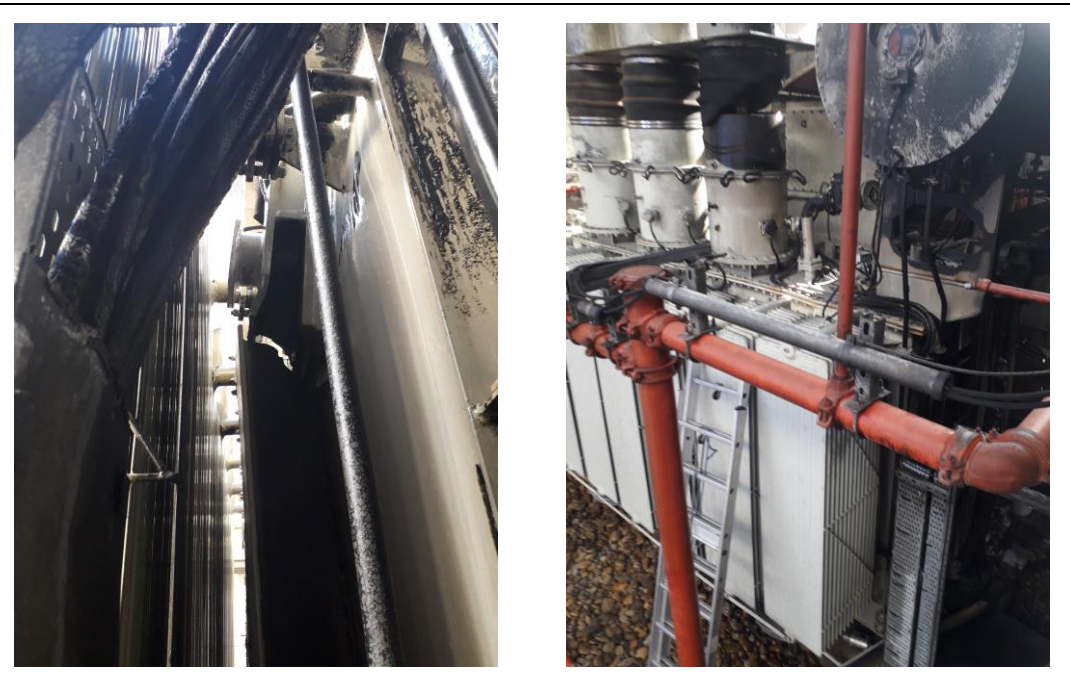

Фиг. 3. Части от силов трансформатор, след авария на стъпален регулатор

## **- аварии, поради изменения в трансформаторното масло**

В маслените силови трансформатори могат да възникнат електрически пробиви между отделните навивки на намотките, които да се развият в по-тежки аварии на една или повече фази. Динамичните режими на трансформаторите са причина за протичане на окислителни процеси в трансформаторното масло и за промяна на изолационните му свойства. Електрическите разряди в маслото, поради изменения в неговия химичен състав при експлоатация, могат да бъдат предсказани чрез химичен анализ и др. По-добро решение е провеждане на предпазни мероприятия, с цел диелектричната якост на маслото да остане в допустимите граници. Намалената якост не може да се възстанови, докато трансформаторът е под напрежение. В някои случаи, в зависимост от измененията в маслото, изобщо не е възможно възстановяването на якостта и е необходимо маслото да се замени с ново.

При изследване на проби от проводници и крафт хартия (изолационна хартия) се установява наличие на медни сулфити, които се образуват по повърхноста на проводника. Тези химични съединения влошават диелектричните свойства на хартиената изолация на проводниците на намотките. Една от причините за образуването на медните сулфити е взаимодействието между медните проводници и химичното съединение дибензил дисулфид, използвано като добавка за повишаване антиокислителната способност на маслото (SGS, 2018). Отстраняването на този проблем започва с промени в изпитванията на трансформаторни масла (IEC 62535:2008, ASTM D1275-15).

Подходящо решение на проблема е въвеждането на вещества в маслото (инхибитори за медна корозия), които спират образуването на медни сулфити. Те са с концентрация 100 ppm (единици на милион) и, след въвеждането им в маслото, не възстановяват нанесените преди това щети по проводниците. Действието на инхибиторите е ограничено във времето за (5...7) г., в зависимост от условията на експлоатация. По тази причина е необходим периодичен контрол на състоянието на трансформаторното масло.

Дейностите, чрез които се предотвратява образуването на медни сулфити, са формулирани в нови изисквания за свежи трансформаторни масла (IEC 60296:2020), и те са: отсъствие на дибензил дисулфид; маслото да издържа изпитване по (IEC 62535:2008); да се посочва типът и концентрацията на инхибитора в маслото, ако се използва такъв.

Влагата и разтворените газове в маслото, поради химичните корозионни процеси при работата на трансформаторите, са предпоставка за аварии (Lopez-Fernandez, X. M., Ertan, H. B. & Turowski, J., 2013). По тази причина трябва да се следят влагосъдържанието и химичния състав на маслото. За целта разтворените в маслото газове и тяхната концентрация се

изследват чрез анализатори с мониторингова система (SIEMENS Gas Guard, ABB и др.). Някои от най-изследваните газове са: водород H2, кислород O2, въглероден оксид CO, въглероден диоксид CO2, метан CH4, ацетилен C2H2, етилен C2H4, етан C2H6. По информацията от анализаторите се определят процесите, които се развиват в трансформатора, остатъчния му ресурс и възможните решения и срокове за промени в технологичните режими и за провеждане на ремонтно-възстановителни дейности.

## **- технологични аварии**

#### **- пренапрежения**

Стойностите на изпитвателните напрежения на изолацията на намотките на трансформаторите са дадени в (IEC 60076-3:2013) и се определят от пренапреженията, които е възможно да се появят в системата (мрежата). Например, при  $U_{\text{max pad}} = 123 \text{ kV}$  напрежението на пълната импулсна вълна, която симулира мълния (1,2/50 µs), е 550 kV, а за U<sub>max раб.</sub> = 36 kV стойноста е 170 kV! Следователно, пренапреженията, които изолацията на намотките може да издържи, без да настъпи авария, са повече от 4 (четири) пъти по-големи от най-големите (максимални) работни стойности на напрежението. В първия случай ( $U_{\text{max}}$  <sub>раб.</sub> = 123 kV) разликата е 4,47 пъти, а във втория – 4,72 пъти.

Наблюденията при експлоатация и ремонт на силовите трансформатори показват следните особености. Електрически разряди могат да възникнат в самовъзстановяваща се изолационна среда (въздух, масло в някои случаи, вакуум, елегаз SF<sup>6</sup> и др.) и в газ по повърхността на твърд диелектрик. Много често се получават комбинирани разряди и пробиви. Продължителен период на безаварийна работа, например (25…30) г., се осигурява чрез подходящи изолационни разстояния, зададени още при проектирането. Тези разстояния са с известен запас и по тази причина вероятността за възникване на електрически пробив с последваща авария е много малка.

#### **- охлаждане**

Нормалната работа на силовите трансформатори зависи от охлаждането. То се реализира по два основни начина: принудително (с вода или въздух) и естествено (чрез конвекция). Загряването на силовите трансформатори и количеството разсейвана топлина от тях се определят от загубите на активна мощност.

Загубите на празен ход се получават основно в магнитопровода на трансформаторите и специфичната им стойност, при практически наблюдения, е около 0,7 W/kg силициева електротехническа стомана. Мощните съоръжения се характеризират с големи габарити и маса, което определя по-големи загуби. Например, трансформатори с номинална пълна мощност (100...160) MVA, напрежения (110...220) kV на първичната страна, схеми на свързване на първичните и вторичните намотки "звезда-звезда" и "звезда-триъгълник", се характеризират със загуби на празен ход (45...64) kW и загуби на късо съединение (280...449) kW. Получената при загубите топлинна енергия трябва да бъде ефективно разсейвана.

При нарушено охлаждане, претоварване или външни фактори (например, пожар в близост до трансформатора), температурите на намотките и на магнитопровода се повишават. Така се създават условия за влошаване на изолационните свойства на тези елементи. При това се увеличават стойностите на техните показатели на диелектричните загуби tgδ и, ако процесът не се прекрати (понижаване на температурите в допустимите граници), протичат необратими химични изменения (деградиране, стареене), а крайният резултат е топлинен пробив. Той се характеризира с овъгляване, обгаряне, а често и с механично разрушаване на изолацията.

Топлинните процеси протичат така, че при конкретни конструкция и изолация не могат да се използват допълнителни устройства за повишаване устойчивостта при увеличаване на температурата. За разлика от топлинните процеси, въздействията на пренапреженията могат да бъдат предотвратени чрез защитни апарати (вентилни отводи) или други решения. Прегряването на изолацията може да се ограничи в някаква степен чрез използване на подходящи материали. Недопустимото увеличаване на температурата е едно от най-опасните явления в работата на трансформаторите и главна причина за аварии.

Разработени са и се използват различни защити срещу прегряването на изолацията на намотките. Най-високата температура не трябва да надвишава 105°С, а в най-горещата точка на трансформатора: 118°C, при максимална стойност на температурата на околната среда (температура на проектиране) +40°C (IEC 60076-14:2013). Работните режими на охлаждащите вентилатори или помпи се регулират чрез системи с измервателни преобразуватели на температура (например Pt-100, фиброоптични системи). Те са монтирани на характерни места в трансформаторите. Например, в най-горната част над средната намотка се измерва температурата на маслото, защото там тя е най-висока. Следят се температурите на ядрото на магнитопровода и на намотките. Системите за управление на охлаждащите съоръжения (вентилатори, помпи) реагират с различна скорост, в зависимост от мястото на измерване на температурата. Скоростта е по-голяма, при управление чрез температура/и на намотка/и, в сравнение с управление чрез температурата на маслото.

Разширява се приложението на трансформатори с вградени системи за следене на температурата в тях чрез фиброоптични преобразуватели (MS 3000, Qualitrol Corp., SITRAM, TEC). Тяхната цена е висока - около (80 000…120 000) €, но гарантират сигурна и безаварийна работа. Подобни системи, с решения за мониторинг (SCADA или др.), определят остатъчния ресурс на трансформатора в реално време, при конкретните технологични и експлоатационни условия.

# **ИЗВОДИ**

Силовите трансформатори преобразуват параметрите на електрическите вериги ток и напрежение, и затова са основни съоръжения в електроенергийните системи. Безаварийната работа на трансформаторите е важно условие за нормалната работа на електрическите мрежи, системи и потребители на електрическата енергия.

Авариите в силовите трансформатори се причиняват от конструктивни, технологични и експлоатационни фактори. Анализирани са характерни аварии, вследствие на изменения в конструкцията и технологичните режими на трансформаторите. Разгледани са механизмите на възникване и съвременни методи за ограничаване или елиминиране на аварии, поради особености и изменения в конструкцията и характеристиките на стъпалния регулатор на напрежението под товар, на изолацията на проводниците и промени в свойствата на маслото. Анализирани са и аварии, настъпили поради технологични причини – пренапрежения в изолацията на намотките и изменения на температурата на трансформаторите.

## **REFERENCES**

ASTM D1275-15. Standard Test Method for Corrosive Sulfur in Electrical Insulating Liquids. IEC 60076-3:2013/A1:2018. Power transformers - Part 3: Insulation levels, dielectric tests and external clearances in air.

IEC 60076-14:2013. Power transformers - Part 14: Liquid-immersed power transformers using high-temperature insulation materials.

IEC 60296:2020. Fluids for electrotechnical applications - Mineral insulating oils for electrical equipment**.**

IEC 62535:2008. Insulating liquids - Test method for detection of potentially corrosive sulphur in used and unused insulating oil.

[Kulkarni,](https://www.worldcat.org/search?q=au%3ATiwari%2C+G.+N.&qt=hot_author) S. V. & [Khaparde,](https://www.worldcat.org/search?q=au%3ADubey%2C+Swapnil.&qt=hot_author) S. A. (2013). *Transformer Engineering. Design, Technology, and Diagnostics.* Second Edition. CRC Press.

Lopez-Fernandez, X. M., Ertan, H. B. & Turowski, J. (2013). *Transformers. Analysis, Design, and Measurement.* CRC Press.

Maschinenfabrik Reinhausen GmbH. History. URL: [https://www.reinhausen.com/company/](https://www.reinhausen.com/company/%20history) [history](https://www.reinhausen.com/company/%20history) (Accessed on 20.04.2023).

MS 3000. Transformer Monitoring System. General Electric. URL: https://chromatographyinst. com/online-transformer-monitoring-system/ (Accessed on 04.05.2023).

Qualitrol Corp. Transformer Monitoring System, URL: <https://www.qualitrolcorp.com/> (Accessed on 04.05.2023).

SGS: Potentially corrosive sulfur - the silent killer of the powerful oil transformers and reactors. Energy review magazine, 2018, No. 6 (*Оригинално заглавие:* SGS: Потенциално корозионна сяра - тихият убиец на мощни маслонапълнени трансформатори и реактори[. Сп. Енерджи ревю](https://www.energy-review.bg/bg/sp-enerdzhi-revyu-broi-6-2018/6/113/)  - [брой 6, 2018\)](https://www.energy-review.bg/bg/sp-enerdzhi-revyu-broi-6-2018/6/113/). URL: [https://www.energy-review.bg/bg/sgs-potencialno-korozionna-syara-tihiyat](https://www.energy-review.bg/bg/sgs-potencialno-korozionna-syara-tihiyat-ubiec-namoshtni-maslonapalneni-transformatori-i-reaktori/2/940/)[ubiec-namoshtni-maslonapalneni-transformatori-i-reaktori/2/940/](https://www.energy-review.bg/bg/sgs-potencialno-korozionna-syara-tihiyat-ubiec-namoshtni-maslonapalneni-transformatori-i-reaktori/2/940/) (Accessed on 27.04.2023).

SITRAM Multisense 9. Transformer Monitoring System. SIEMENS. URL: https://assets.new. siemens.com/siemens/assets/api/uuid:797d2df8-154a-400e-b906-f6a6ba4c18f8/version:156641537 3/sitram-multisense-9-flyer.pdf (Accessed on 04.05.2023).

Tap-changer. Wikipedia. URL: [https://en.wikipedia.org/wiki/Tap\\_changer](https://en.wikipedia.org/wiki/Tap_changer) (Accessed on 20.04.2023).

TEC System. Transformer Monitoring System. ABB. URL: [https://new.abb.com/docs/](https://new.abb.com/docs/%20librariesprovider78/chile-documentos/jornadas-tecnicas-2013---presentaciones/1-inocencio-solteiro---transformer-monitoring-system-tec-system.pdf?sfvrsn=2)  [librariesprovider78/chile-documentos/jornadas-tecnicas-2013---presentaciones/1-inocencio-solteiro-](https://new.abb.com/docs/%20librariesprovider78/chile-documentos/jornadas-tecnicas-2013---presentaciones/1-inocencio-solteiro---transformer-monitoring-system-tec-system.pdf?sfvrsn=2) [--transformer-monitoring-system-tec-system.pdf?sfvrsn=2](https://new.abb.com/docs/%20librariesprovider78/chile-documentos/jornadas-tecnicas-2013---presentaciones/1-inocencio-solteiro---transformer-monitoring-system-tec-system.pdf?sfvrsn=2) (Accessed on 04.05.2023).

#### **THU-SSS-EEEA-09**

# **STUDY OF THE ELECTRICAL POWER PARAMETERS WHEN CHARGING THE BATTERIES OF ELECTRIC BUSES TYPE SOR EBN 9,5<sup>9</sup>**

### **Yasen Topalov – Student**

Department of Power supply and electrical equipment, University of Ruse "Angel Kanchev" Tel.: +359 88 707 0988 E-mail: [s203060@stud.uni-ruse.bg](mailto:s203060@stud.uni-ruse.bg)

## **Assoc. Prof. Kiril Sirakov, PhD**

Department of Power supply and electrical equipment, University of Ruse "Angel Kanchev" Рhone: +359 82 888 364 Е-mail: [csirakov@uni-ruse.bg](mailto:csirakov@uni-ruse.bg)

*Abstract: When charging the batteries of electric vehicles, active and reactive electrical energy is consumed. The article examines the electric power parameters when charging the batteries of 20 SOR EBN 9,5 type electric buses. It was established that when charging electric buses have a different type of reactive energy consumption. For 12 electric buses, the reactive energy is inductive (L), and for the remaining 8, it is capacitive (C). For one full charge, electric bus No. 51181 has an inductive reactive power with an average value of about 10,6 kVAr, and electric bus No. 51041 has a capacitive reactive power with an average value of about -13,5 kVAr. In charging mode, the values of active and reactive electrical power are constant over time. The consumption of capacitive reactive energy greatly reduces the economic efficiency of operating electric buses.*

*Keywords: Electric Buses, Reactive Electrical Energy, Capacitive Reactive Energy, Charging The Batteries*

## **ВЪВЕДЕНИЕ**

В съвременните градове все повече внимание се отделя на проблема с качеството на въздуха. Превозните средства с дизелови двигатели се смятат за основни източници на вредни емисии и фини прахови частици. Очаква се преминаването на градския транспорт към електрическо задвижване да се отрази благоприятно върху околната среда в големите градове.

При зареждането на акумулаторите на електрическите превозни средства се консумира активна и реактивна електрически енергии. Подобни резултати са получени и при изследване на токоизправителните станции, захранващи тролейбусен транспорт (Ruseva, V., Sirakov, K., Stefanov, S., & Palov, Iv., 2006). От предварителни проучвания в предприятието експлоатиращо електробуси (ЕБ) е установено отдаване в мрежата на капацитивна електрическа енергия от неустановен източник. Това ни дава основание за подробно проучване на параметрите на електрическата мощност при зареждане на акумулаторните батерии на притежаваните от дружеството 20 броя ЕБ.

Целта на изследването е да се установят стойностите и изменението на параметрите на електрическата мощност при бавно зареждане на акумулаторните батерии на електробуси тип SOR EBN 9,5.

#### **ИЗЛОЖЕНИЕ**

**1. Обект и методика**

### **Обект на изследването**

<sup>9</sup> Докладът е представен на студентската научна сесия на 11.05.2023 г. в секция "Електротехника, електроника и автоматика" с оригинално заглавие на български език: ИЗСЛЕДВАНЕ ПАРАМЕТРИТЕ НА ЕЛЕКТРИЧЕСКАТА МОЩНОСТ ПРИ ЗАРЕЖДАНЕ НА АКУМУЛАТОРНИТЕ БАТЕРИИ НА ЕЛЕКТРОБУСИ ТИП SOR EBN 9,5.

Обект на изследването са параметрите на електрическата мощност при бавно зареждане на електробуси тип SOR EBN 9,5 (SOR Libchavy spol. s r.o. (Ltd.), 1992) – Фиг. 1. Основните технически характеристики на тези ЕБ са: обща маса 14 400 kg; мощност на електродвигателя – 120kW капацитет на батерията 173 kWh (Lectura-specs, 2021); среден разход на електрическа енергия 0,83 kWh/km; среден пробег с едно зареждане около 145 km (Technical specifications - Sor EBN 8 9,5, 2023).

Зареждането на акумулаторните батерии на ЕБ може да се извършва от станции за бавно зареждане и от станции за бързо зареждане.

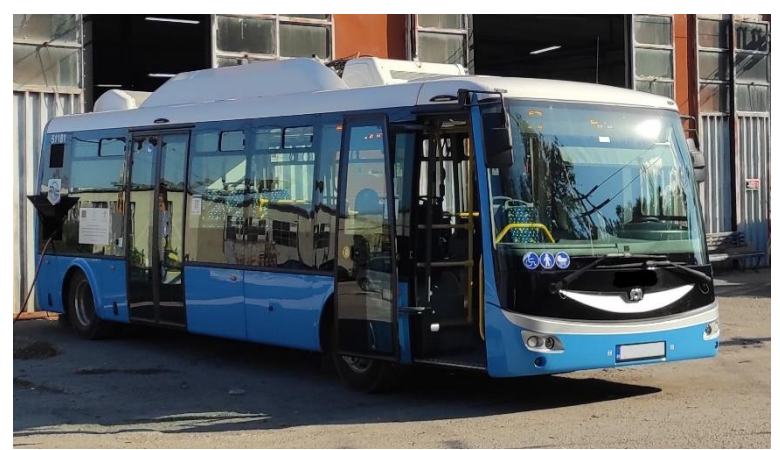

Фиг. 1. Електробус тип SOR EBN 9,5

Основният начин за зареждане на батериите на ЕБ е от станциите за бавно зареждане. Тези станции се захранват и съответно подават към ЕБ трифазно променливо напрежение 0,4 kV. Електробусът се свързва към зарядната станция чрез специален трифазен кабел. В ЕБ има трифазен управляем изправител, който преобразува променливото напрежение в постоянно напрежение, което се подава към акумулаторните батерии. Токът на зареждане, подаван от зарядната станция, се поддържа постоянен от системата за управление на зареждането. Той може да се задава в интервала от 32 до 63А.

В гр. Русе има монтирани четири станции за бързо зареждане. Те могат да зареждат батериите на ЕБ със скорост до 1% от капацитета за 1 минута. Зареждането се осъществява с 5 полюсен пантограф. Шофьорът придвижва ЕБ под станцията без да излиза от електробуса, след това пантографа се повдига автоматично. Максималния ток в този режим на зареждане е 250А.

Когато ЕБ е свързан към "бавна" зарядна станция, след основното зареждане на батериите, те преминават в режим на балансиране. При балансирането, чрез превключване, се дозареждат отделните елементи на акумулаторната батерия. Този режим е с различна продължителност. В настоящото изследване не са правени измервания на параметрите на електрическата мощност при зареждане на акумулаторните батерии на ЕБ в режим на балансиране.

## **Методика на изследването**

Направени са предварителни измервания за приблизително определяне на параметрите на консумираната електрическа енергия (в режим на зареждане) от "бавните" зарядни станции на предприятието. От анализа на резултатите от предварителните измервания са избрани подходящи измервателни апарати, определени са местата на присъединяването им и са съставени електрическите схеми на свързване. Основните измервания са направени със спектрален анализатор на електрически величини – UT243. Този уред е с обхвати  $(0, 2...1000)$ А, (10…300) V и клас на точност 1,5.

След монтирането на необходимите апарати към "бавните" зарядни станции, последователно към тях се включват различните електробуси. По време на зареждането на електробусите се правят необходимите измервания.

 Получените по време на измерванията първични данни се документират. След това се обработват по методите на математическата статистика. В резултат на това се получават достоверни средностатистически стойности за параметрите на консумираната електрическа енергия при зареждането на електробусите. Анализират се получените резултати от измерванията и изчисленията и се правят съответните изводи и препоръки.

#### **2. Резултати от изследванията**

### **Измерване на параметрите на захранващото напрежение когато не се зареждат ЕБ**

При измерването се установи, че стойността на захранващото напрежение е стабилна, като колебанието е минимално и е в рамките на допустимото.

Измерената средна стойност на празен ход е  $U_{\phi}$ =239 V.

Измерената средна стойност на общото хармонично изкривяване е THD=1,4%. Може да се приеме, че в захранващата мрежа практически няма изкривявания на напрежението.

Измерените ефективни стойности на съответните хармоници са:  $U_2=0.2$  V;  $U_3=0.4$  V;  $U_4=0.1$  V;  $U_5=2.6$  V;  $U_6=0.7$  V;  $U_7=1.4$  V;  $U_9=0.2$  V;  $U_{11}=1.5$  V;  $U_{13}=0.6$  V;  $U_{15}=0,1$  V;  $U_{17}=0,5$  V.

Стойностите на хармониците са минимални. Захранващата мрежа е "чиста" по отношение на хармонични "замърсявания".

### **Измерване в режим на зареждане**

Проведени са измервания на параметрите на електрическата мощност в режим на зареждане на акумулаторите на 20 броя ЕБ тип: SOR EBN 9,5. Установено е, че при зареждане ЕБ имат различна по вид "консумация" на реактивна енергия. При 12 броя ЕБ реактивната енергия е индуктивна (L), а при останалите 8 броя ЕБ е капацитивна (C). Това наложи ЕБ да се разделят на две групи, съответно с L и C реактивни консумации. При предварителните измервания се установи, че ЕБ от съответните групи (L и C) имат идентични стойности на измерваните параметри. Това позволи да се избере по един типичен представител от двете групи ЕБ. Избрани са електробусите с инв. № 51181 (L) и инв. № 51041 (C). Следващите измерванията на параметрите на електрическата мощност, при бавно зареждане на акумулаторните батерии, са правени на тези два ЕБ.

#### **Измерване при различна степен на зареденост на акумулаторите батерии**

В табл.1. и табл.2. са представени резултати от измервания на реактивната електрическа мощност от двата изследвани ЕБ при различна степен на зареденост на акумулаторните им батерии. Електробус 51181 (табл.1.) има индуктивна реактивна мощност със средна стойност около 10,6 kVAr. Измерената реактивна мощност от ЕБ 51041 (табл.2.) има **капацитивен** характер и е със средна стойност около **-13,5 kVAr**.

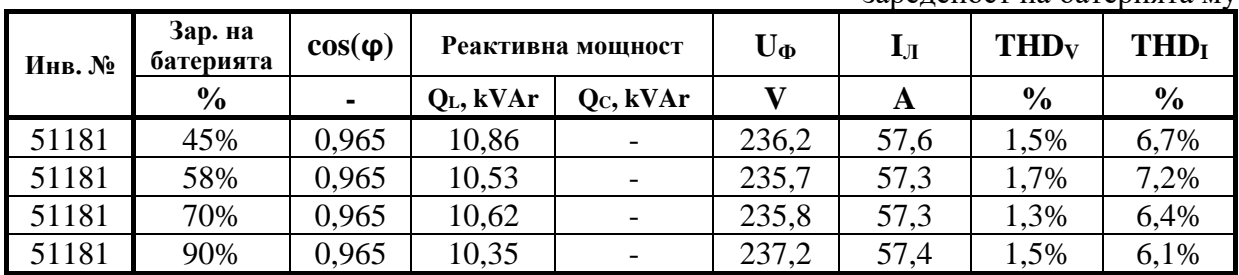

Таблица 1. Измерена реактивна (индуктивна) мощност на ЕБ 51181 **(L)** при различна зареденост на батерията му

Хармоничните изкривявания на тока (THDI), показани в последните колони на табл.1. и табл.2., и при двата ЕБ са сравнително малки. Това показва, че в ЕБ са монтирани съответните филтри. Правят впечатление по-ниските стойности на THDI при ЕБ 51041.

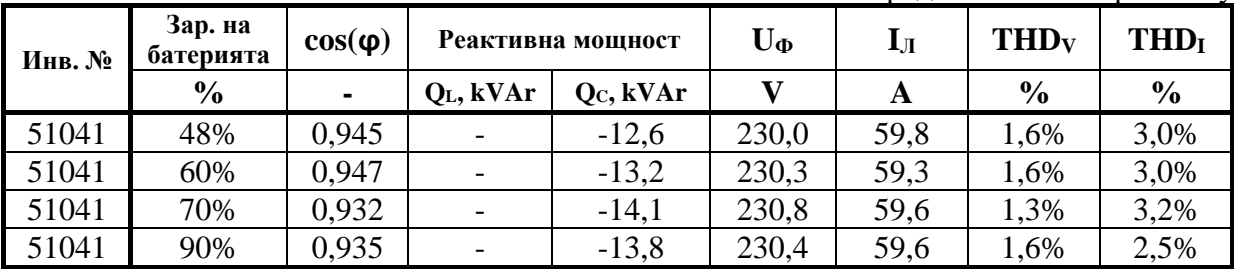

Таблица 2. Измерена реактивна (капацитивна) мощност на ЕБ 51041 **(C)** при различна зареденост на батерията му

Анализът на стойностите от табл.2 и табл.3 показва, че стойността на консумираната реактивна енергия и останалите отчетени параметри не зависят от степента на зареденост на ЕБ, т.е. остават постоянни през процеса на зареждане. Това предполага, че за достатъчно надеждно детайлно изследване на консумацията по време на зареждане е достатъчно да се направи запис на измерваните параметри с не много голяма продължителност.

### **Детайлно изследване на параметрите на консумираната електрическа енергия в режим на зареждане**

Подробно са изследвани параметрите на електрическата енергия при зареждане на електробусите с инв. № 51181 (L) и инв. № 51041 (C). Изследването е направено като са направени записи на параметрите на всеки 3 s в продължение на 30 min. На Фиг. 2 и Фиг. 3 са представени извадки на стойностите на параметрите на електрическата енергия за 50 последователни измервания.

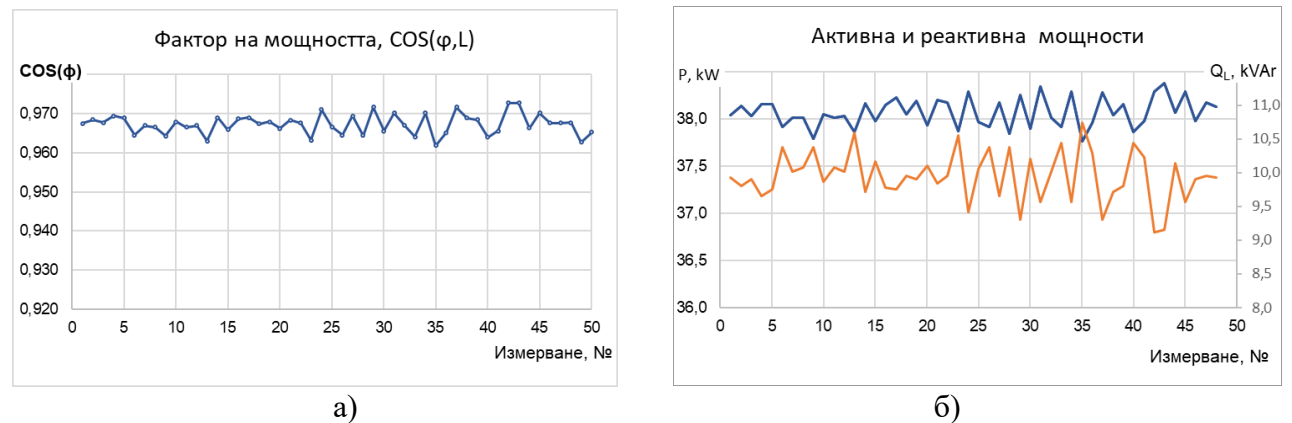

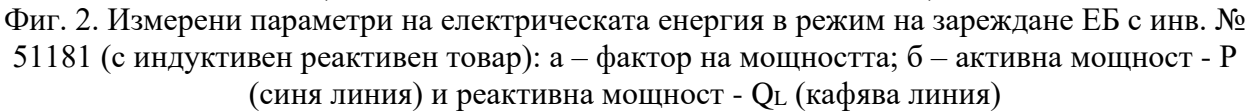

От Фиг. 2а и Фиг. 3а се установява, че апаратите в ЕБ поддържат почти постоянни във времето стойностите на фактора на мощността. Отчетените от графиката изменения са незначителни.

На графиките показани на Фиг. 2б и Фиг. 3б са представени едновременно активната мощност (със син цвят) и реактивната мощност (с кафяв цвят). От тези графики може да се отчете, че и при двата ЕБ измененията на активната и реактивната мощности са взаимно свързани по един и същи начин, въпреки, че едната е с индуктивен, а другата с капацитивен характер. При нарастване на активната мощност реактивната намалява, а при намаляване на активната реактивната нараства. Това се дължи на факта, че регулирането се извършва при постоянна стойност на пълния ток.

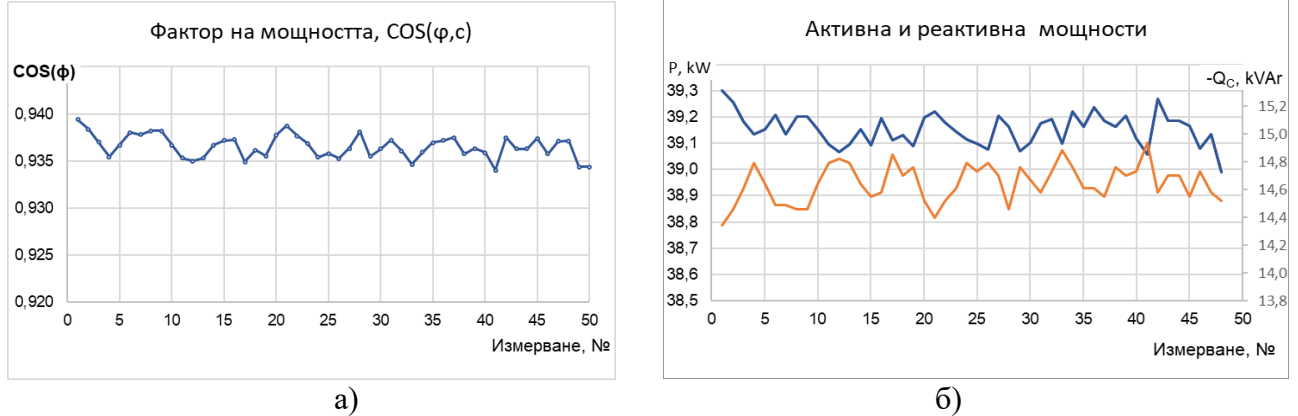

Фиг. 3. Измерени параметри на електрическата енергия в режим на зареждане ЕБ с инв.  $\mathbb{N}_2$ 51041 (с капацитивен реактивен товар): а – фактор на мощността; б – активна мощност -P (синя линия) и реактивна мощност - Q<sup>C</sup> (кафява линия)

При ЕБ 51181 през целия период на детайлното изследване (Фиг. 2.), реактивната мощност има индуктивен характер. Най-малката измерена стойност за периода е 9,1 kVAr, а най-голямата стойност е 10,7 kVAr. Това показва, че при детайлното изследване стойностите на капацитивната реактивна мощност се изменят в много малки граници, т.е. може да се приеме, че практически не се променя. Тези стойности на реактивната мощност са относително малки и затова стойността на фактора на мощността cos(ϕ) е над 0,96. При индуктивен характер на консумираната електрическа енергия, предприятията не заплащат надбавки върху цената на електрическата енергия при  $cos(\varphi)$  над 0,90 (Ordinance №.1, 2017).

Измерванията на електрическата мощност при ЕБ 51041 през периода на детайлно изследване (Фиг. 3.), показват, че реактивната мощност има **капацитивен** характер. Наймалката измерена стойност за периода е -14,3 kVAr, а най-голямата стойност е -14,9 kVAr. Това показва, че стойностите на капацитивната реактивна мощност се изменят в много малки граници и стойностите остават практически постоянни. Всички предприятия, които отдават капацитивна енергия в мрежата, заплащат значителни надбавки върху цената на електрическата енергия (Ordinance №.1, 2017). Тези допълнителни разходи значително намаляват икономическата ефективност от експлоатацията на ЕБ. Затова следва да бъдат предприети технически мерки за прекратяване или намаляване износа на капацитивна енергия от предприятието.

## **ИЗВОДИ**

1. Установено е, че при зареждане електробусите имат различна по вид "консумация" на реактивна енергия. При 12 броя електробуси реактивната енергия е индуктивна (L), а при останалите 8 електробуса е капацитивна (C).

2 За едно пълно зареждане ЕБ 51181 има индуктивна реактивна мощност със средна стойност около 10,6 kVAr, а ЕБ 51041 има капацитивна реактивна мощност със средна стойност около -13,5 kVAr.

3. Избраната схема за управление поддържа почти постоянни във времето стойности на активната и реактивната електрически мощности при зареждане на електробусите.

4. Измененията на активната и реактивната мощности при зареждане на ЕБ са взаимно свързани. Регулирането се извършва при постоянна стойност на пълния ток и затова при нарастване на активната мощност реактивната намалява, а при намаляване на активната реактивната нараства.

5. Консумацията на капацитивна реактивна енергия намалява икономическата ефективност от експлоатацията на електробусите. Затова следва да бъдат предприети технически мерки за прекратяване или намаляване износа на капацитивна енергия от предприятието.

#### **REFERENCES**

Lectura-specs, (2021), Accessed on 29.04.2023 URL: [https://www.lectura](https://www.lectura-specs.bg/bg/model/transport/avtobusi-avtobusi-za-gradski-transport-sor/ebn-9-5-11748505)[specs.bg/bg/model/transport/avtobusi-avtobusi-za-gradski-transport-sor/ebn-9-5-11748505](https://www.lectura-specs.bg/bg/model/transport/avtobusi-avtobusi-za-gradski-transport-sor/ebn-9-5-11748505)

(Accessed on 18.02.2023).

Ruseva, V., Sirakov, K., Stefanov, S., & Palov, Iv. (2006). *Research on the variation of the reactive loads of the rectifier stations supplying trolleybus transport.* Energetika, No. 2, c. 9-14, ISSN 0324-1521. *(Оригинално заглавие: Русева, В., Сираков, К., Стефанов, С., & Палов, Ив. (2006). Изследване изменението на реактивните товари на токоизправителните станции, захранващи тролейбусен транспорт // Енергетика, №2, c. 9-14, ISSN 0324-1521.)*

SOR Libchavy spol. s r.o. (Ltd.), (1992), URL: <https://www.sor.cz/ebn/>

(Accessed on 28.04.2023).

Technical specifications - Sor EBN 8 9,5, 2023, URL: [https://paperzz.com/doc/6768835/sor-ebn-8--](https://paperzz.com/doc/6768835/sor-ebn-8--9-5-en-11-electric-buses) [9-5-en-11-electric-buses](https://paperzz.com/doc/6768835/sor-ebn-8--9-5-en-11-electric-buses)

(Accessed on 07.05.2023).

Ordinance № 1 of 2017 on the regulation of electricity prices. (*Оригинално заглавие: Наредба № 1 от 2017 г. за регулиране на цените на електрическата енергия).*

#### **THU-SSS-EEEA-10**

# **DESIGN, ASSEMBLY AND IMPLEMENTATION OF A LIGHTING INSTALLATION FOR CIRCADIAL LIGHTING IN A CLASSROOM <sup>10</sup>**

**Hamid Hamid – Student Evstatios Genetidis – Student Deyan Dimitrov – Student Krasimir Bonev – Student Adrian Petrov – Student Tanser Bilyal – Student**  Department of Electrical Power Engineering, University of Ruse "Angel Kanchev"

**Assoc. Prof. Orlin Petrov, PhD** 

Department of Electrical Power Engineering, University of Ruse "Angel Kanchev" Рhone: 082-888 455 Е-mail: [opetrov@uni-ruse.bg](mailto:tbuhcheva@uni-ruse.bg)

*Abstract: The modern concept in the creation of lighting systems includes, in addition to covering the normative parameters imposed by the standard, as well as providing biological and healthy lighting. In recent years, the idea of the so-called circadian lighting, which follows the biological rhythm of the body, has become popular. The report presents the development and implementation of an experimental lighting system for providing circadian lighting in one classroom. The concept of the arrangement, the selection of the elements and the subsequent implementation are described. An analysis of the functional capabilities, advantages and disadvantages, possibilities for future development, etc. was made. Relevant conclusions have been drawn.*

*Keywords: Lighting Installation, Circadial Rhythm*

#### **ВЪВЕДЕНИЕ**

Съвременната концепция при създаването на осветителни уредби включва освен покриване на нормируемите параметри, наложени от стандарта, така и осигуряване на биологично и здравословно осветление. През последните години се налага идеята за така нареченото циркадиално осветление, което да следва биологичния ритъм на организма.

Целта на доклада е да представи работата по проектирането, изпълнението и внедряването на циркадиална осветителна уредба в учебна зала.

#### **ИЗЛОЖЕНИЕ**

Режимът на организма, метаболизма и умствената активност през денонощието се нарича "циркаден ритъм". Произлиза от латинската дума "около", и касае дневните колебания в режима.

Няма единодушно мнение по въпроса какво предизвикват точно циркадните ритми. Има предположения, че това е сънят, че това е външната за организма енергия – режимът на светлината и слънчевото греене, вътрешната енергия – приетата чрез храната или използваната посредством активност.

Връзката на ритъма със светлината не е случайна, очевидно слънчевата енергия има за нас по-голямо значение от очакваното. Оказва се, че жив организъм или човек в пълна тъмнина започва да губи циркадния си ритъм и преминава във "фрийрън режим". Същото става и при

<sup>&</sup>lt;sup>10</sup> Докладът е представен на студентската научна сесия на 11.05.2023 в секция "Електротехника, електроника и автоматика" с оригинално заглавие на български език: ПРОЕКТИРАНЕ, АСЕМБЛИРАНЕ И ВНЕДРЯВАНЕ НА ОСВЕТИТЕЛНА УРЕДБА ЗА ЦИРКАДИАЛНО ОСВЕТЛЕНИЕ В УЧЕБНА ЗАЛА.

постоянно осветяване с еднаква интензивност. Поради тази причина НАСА разработва системи, които да имитират слънчевото греене и дневния режим в космически условия, за да могат астронавтите, особено при по-дълги полети и престой в космоса да не губят вътрешния си режим (Simeonov, St., 2013) (Ziren, X., 2014).

При осветяване на зали в учебни заведения от съществено значение е осветеността и цвета на генерираната светлина. Това се дължи на особеностите на човешкото зрение. Човешкото око е адаптирано да функционира в условия на оптични лъчения. Тези лъчения не само са свързани с визуалните възприятия, но оказват влияние върху важни физиологични функции и ритми (Lesko, M., 2018).

При циркадиалното осветление изкуствената светлина е максимално близка до естествената слънчева светлина като динамика и цветна температура. Използването на групи светодиоди с различна цветна температура позволява промяната на спектралното излъчване на осветителното тяло, като то може да имитира хода на естествената светлина (Pavlov, D., 2019).

Работата по специализираната циркадиална осветителна уредба протече в следната последователност:

- 1. Избор на елементите на системата
- 2. Проектиране на новата осветителна уредба с помощта на специализиран светлотехнически софтуер Dialux
- 3. Модифициране конструкцията на съществуващи осветители

4. Монтиране на специализираните осветители и настройване на системата

*Стъпка 1*

Като основни елементи за реализиране на осветителната уредба са използвани:

- LED модул на фирма Осрам, тип PrevaLED, с дължина 520 mm, мощност 11,3W, максимален светлинен поток 2200 lm, с възможност за промяна на цветната температура от 2700 до 6500 К (показан на Фиг. 1);

- LED драйвер на фирма Осрам, тип Optotronic Intelligent Tunable, с възможност за управление на два канала светодиоди (топла светлина 2700К и студена светлина 6500К), настройваем ток подаван към светодиодите, управление по интерфейс DALI (показан на Фиг. 3);

- Управляващ модул на фирма Осрам, тип DALI Acu BT, за управление на устройства по интерфейс DALI, ръчно чрез бутон или отдалечено чрез приложение през Bluetooth (показан на Фиг. 2);

- специализирани разсейватели за светодиодните модули, за ограничаване на заслепяването

- допълнителни скрепителни елементи, кабели и др.

Като интерфейс за управление е избран стандартът DALI, поради неговата универсалност и гъвкавост.

Digital Addressable Lighting Interface (DALI) е цифров стандарт за управление на осветителни уредби. Всяко устройство в системата получава собствен адрес и може да се управлява независимо от други отдалечени устройства. Той е базиран на широко използваната мрежова технология (използването на кабелна усукана двойка), като стандарта определя информацията, която се пренася. DALI е дефиниран в редица свързани стандарти, което дава гаранция, че оборудване от различни производители ще може да работи съвместно (Georgiev, V., 2018).

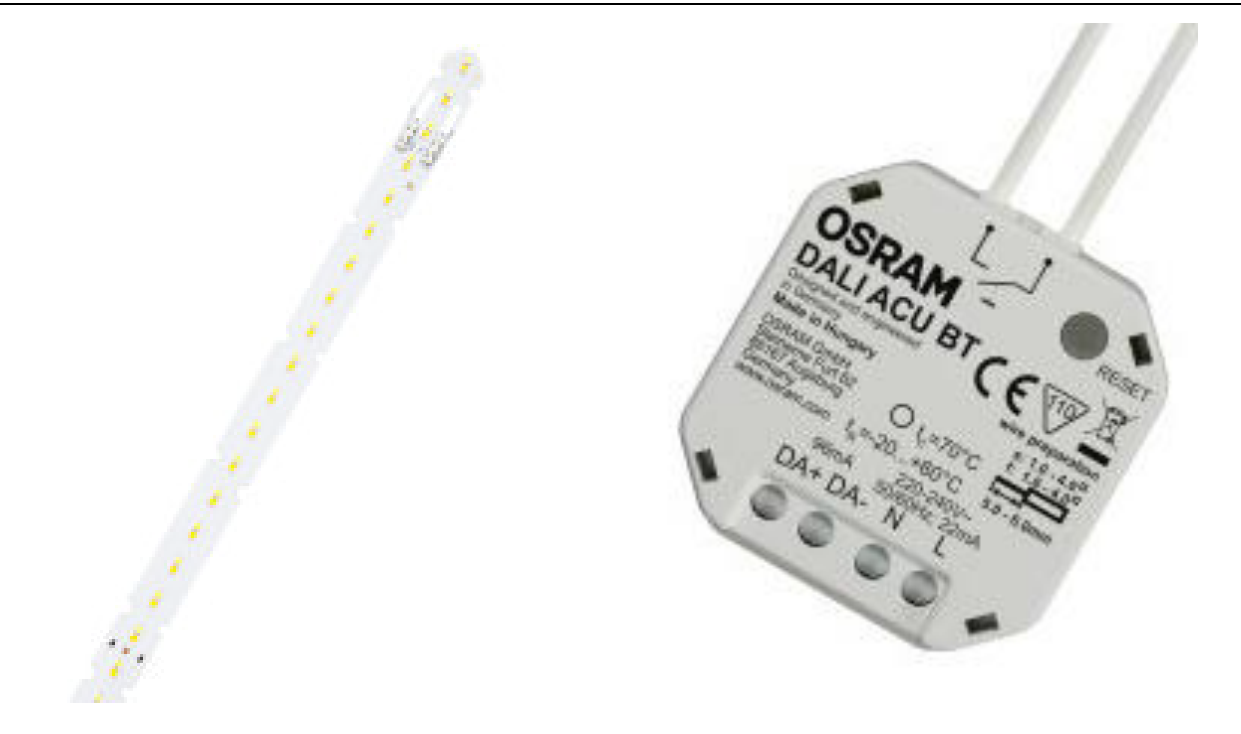

Фиг. 1. LED модули Osram PrevaLED с регулиране на цветната температура

Фиг. 2. Модул за управление Osram DALI Acu BT (интерфейс DALI), с управление през Bluetooth

|  | $= 22$<br>œ<br>$-45$<br>O.5<br>$a 66$ DA<br>0704 | OPTOTRONIC <sup>®</sup> INTELLIGENT<br>DALI<br>0T/ DALL75/220-240/700 D NEC TW L<br>Constant current LED Power Supriv- |                   |  |  |                 | Connect PE to says or FWA |                    |  |
|--|--------------------------------------------------|----------------------------------------------------------------------------------------------------|-------------------|--|--|-----------------|---------------------------|--------------------|--|
|  |                                                  | U.S.<br>155.70<br>150,600<br>-                                                                                         | <b>ETIMO CYCL</b> |  |  | $-75^{\circ}$ C | Liber                     | $-9.22$<br>$-0.24$ |  |

Фиг. 3. LED драйвер Osram Optotronic Intelligent Tunable, с възможност за регулиране на цветната температура, чрез интерфейс DALI

# *Стъпка 2*

С помощта на специализирания светлотехнически продукт Dialux Evo е извършено светлотехническо проектиране на осветителната уредба. Изчислено е, че за осветяване на учебната зала и постигане на нормените изисквания, съгласно стандарта, трябва да бъдат поставени 6 осветителя с по 4 LED модула. Осветителната уредба преди реконструкцията е реализирана с 6 луминесцентни осветители, всеки с по 4 лампи по 18 W.

## *Стъпка 3*

На Фиг. 4, 5 и 6 са показани някои от стъпките при модифицирането на осветителите. Отстранени са всички стари компоненти. Монтирани са светодиодните модули, като за всеки осветител са използвани 4 модула, заменящи съществуващи 4 луминесцентни лампи по 18W. Монтиран е LED драйвера в страничната част на осветителя. Направено е опроводяването на отделните елементи. Монтирани са разсейвателите над всеки светодиоден модул.

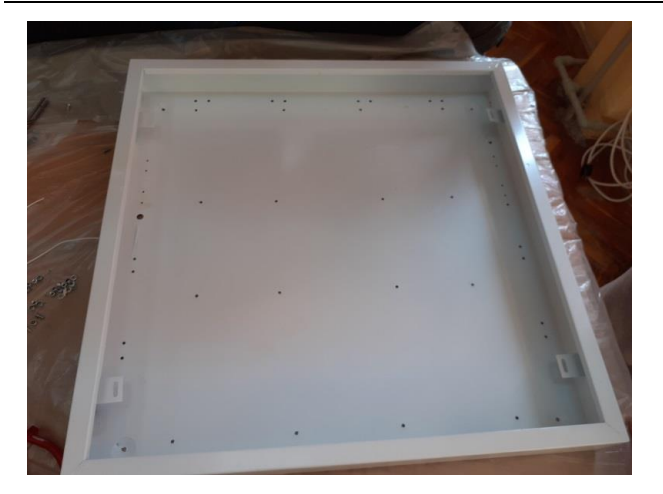

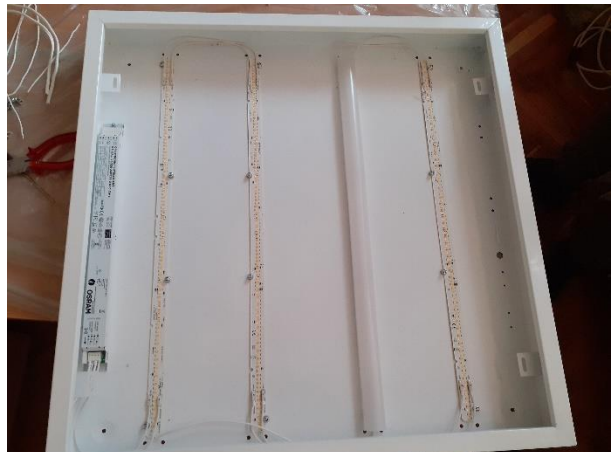

Фиг. 4. Корпус на осветителя Фиг. 5. Осветителят с монтирани LED модули и захранващ драйвер

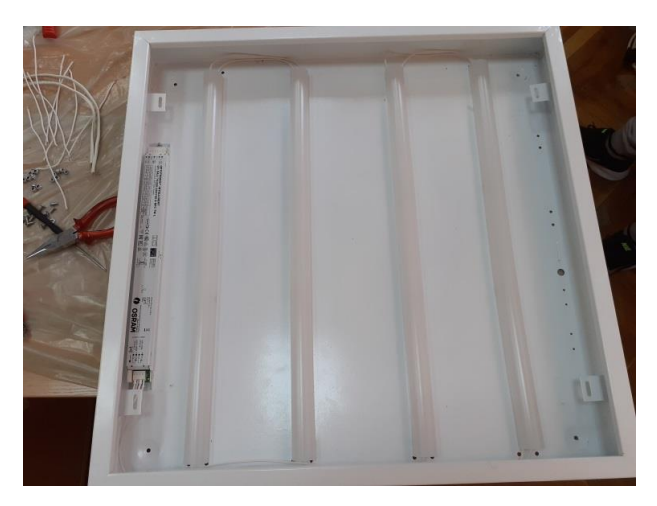

Фиг. 6. Завършеният осветител с монтирани разсейватели

На Фиг. 7 е показана схемата, по която е реализирана осветителната уредба. Драйверите са паралелно свързани в една обща магистрална комуникационна мрежа, реализирана с кабел тип FTP, от който е използвана само една от усуканите двойки. Групата драйвери са свързани към комуникационния модул.

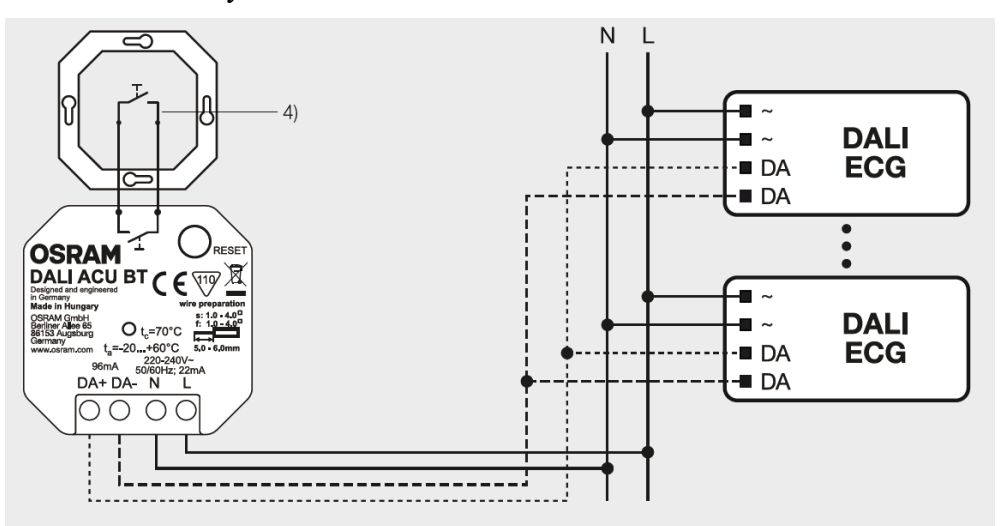

Фиг. 7. Схема на реализирането на осветителната уредба (захранване и комуникации) На Фиг. 8 са показани снимки от моментите на модифициране на осветителите.

В реконструираната учебна зала са подменени 6 съществуващи осветителя с луминесцентни лампи 4 х 18W, съответно с 6 нови модифицирани осветителя с LED модули. Общата мощност на уредбата е намалена от 540 W на 271 W, като при използване на опцията за димиране би могло мощността на уредбата да намалее още, т.е. освен циркадиалня ефект, ще се постигне и енергийно-икономически ефект.

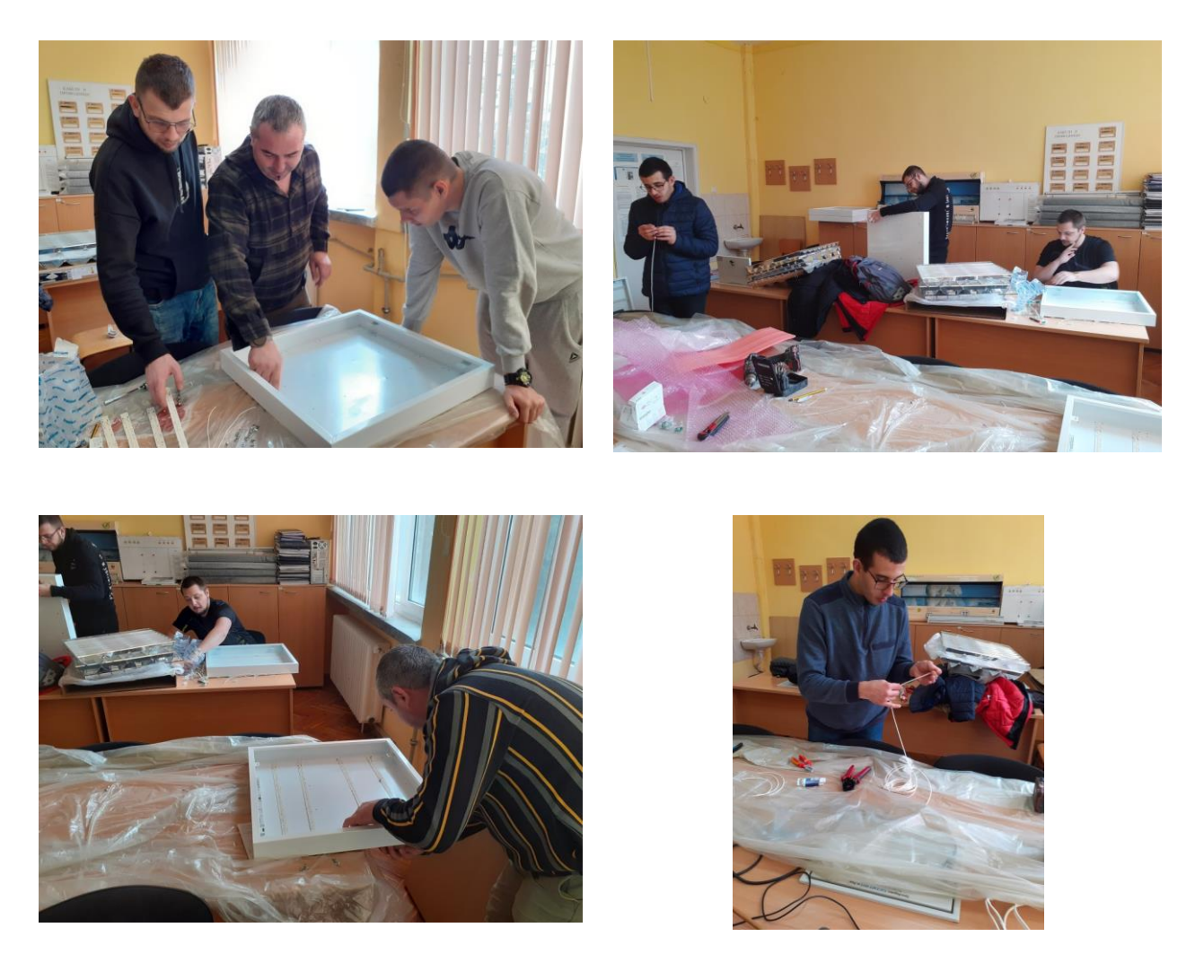

Фиг. 8. Снимки от процеса на модифициране на осветителите

# *Стъпка 4*

Монтирането и пускането на осветителната уредба, отне най-много време. Оказа се, че времето за направата на осветителите беше по-малко от времето за монтирането им, тъй като трябваше да се изгради комуникационна връзка между всички осветители и управляващото табло, да се демонтират старите осветители и да се монтират новите осветители. Пускането и настройването на системата протече безпроблемно. Системата сама си разпознава различните драйвери и ги конфигурира за едновременна работа. С помощта на специализирано приложение за смартфон и таблет се осъществява връзката с управляващия модул, и към него се подават управляващите команди. Приложението позволява плавно управление на светлинния поток и цветната температура. Също така могат да се задават предварителни сценарии на работа на осветителната уредба.

Разработената циркадиална осветителна уредба предоставя следните възможности:

- Местно управление (включване/изключване; димиране) – с помощта на бутон, разположен в конзолната кутия на стария ключ;

- Отдалечено управление през Bluetooth (включване/изключване; димиране; регулиране на цветната температура; създаване на предварително дефинирани сцени);

- Възможност за добавяне на допълнителни датчици за управление (за движение; за осветеност и др.).

Управлението на уредбата става изцяло по стандарта DALI, като това прави системата гъвкава и лесна за надграждане.

В бъдеще осветителната уредба ще може да се доусъвършенства чрез:

- Добавяне на датчици за движение/присъствие;

- Добавяне на датчици за следене на външната и вътрешна осветености;

- Добавяне на датчик за следене на външната цветна температура;

- Управление на системата чрез специализиран софтуер и алгоритъм за управление с възможност за промяна на цветната температура и димиране на осветителите.

# **ИЗВОДИ**

Разработена е осветителна уредба за циркадиално осветление в учебна зала на Русенски университет. Уредбата дава следните възможности: местно ръчно управление; отдалечено управление през Bluetooth (включване/изключване; димиране; регулиране на цветната температура; създаване на предварително дефинирани сцени); възможност за разширяване на системата и превръщането й в интелигентна осветителна уредба с автоматично управление.

След добавянето на допълнителните елементи, може да се извърши и изследване на въздействието на осветлението върху работата на студентите, с помощта на подходящи зрителни тестове.

# **REFERENCES**

Simeonov, St. (2013). Our biological clock - Circadian rhythm. BB-Team, (*Оригинално заглавие: Симеонов, Ст., 2013. Биологичният ни часовник - Циркаден ритъм на организма, BB-Team*), URL: https://www.bb-team.org/articles/4520\_biologichniyat-ni-chasovnik (Accessed on 02.05.2023).

Lesko, M., Wachta, H., Baran, K., & Rozowicz, A. (2018). A Concept of an Adaptive Luminaire with Variable Luminous Intensity Distribution. *2018 VII. Lighting Conference of the Visegrad Countries (Lumen V4)*, Trebic, Czech Republic, pp. 1-4, doi: 10.1109/LUMENV.2018.8520989.

Mokran, M., & Lipnicky, L. (2018). Photometric Parameters of LED Luminaires with Switchable Correlated Colour Temperature. *2018 VII. Lighting Conference of the Visegrad Countries (Lumen V4)*, Trebic, Czech Republic, pp. 1-4, doi: 10.1109/LUMENV.2018.8521078.

Ziren, X. & Hao, L. (2014). Application of color temperature tunable LEDs in smart lighting system. *2014 15th International Conference on Electronic Packaging Technology*, Chengdu, China, pp. 1423-1426, doi: 10.1109/ICEPT.2014.6922922.

Pavlov, D., Petrinska, I., Ivanov, D. & Nikolova, K. (2019). Energy efficient lighting solutions for educational buildings and classrooms. *11th Electrical Engineering Faculty Conference (BulEF)*, Varna, Bulgaria, pp. 1-4, doi: 10.1109/BulEF48056.2019.9030778.

Georgiev, V., Ivanov, D., & Petrinska, I. (2018). Automated system for measurement of natural lighting and utilization of the results for lighting control. *20th International Symposium on Electrical Apparatus and Technologies (SIELA)*, Bourgas, Bulgaria, pp. 1-3.

#### **THU-SSS-CCT-01**

# **ANALYSIS AND COMPARISON OF THE LSB SUBSTITUTION METHOD <sup>11</sup>**

### **Eng. Petar Stoilov – PhD Student**

Department of Telecommunications, University of Ruse "Angel Kanchev" Phone.: +359 887 979 174 E-mail: pstoilov@uni-ruse.bg

#### **Prof. Georgi Hristov, PhD**

Department of Telecommunications, University of Ruse "Angel Kanchev" Phone: +359 82 888 663 Е-mail: ghristov@uni-ruse.bg

#### **Assoc. Prof. Plamen Zahariev, PhD**

Department of Telecommunications, University of Ruse "Angel Kanchev" Phone: +359 82 888 663 Е-mail: pzahariev@uni-ruse.bg

*Abstract: The term steganography refers to the technique of hiding the messages that are being exchanged between two parties. Unlike in cryptography, where the message is presented and transmitted in an unintelligible way, in steganography, the main goal is to preserve the structure of the message, but at the same time to hide it. This paper presents the methodology and the results of a basic experiment using the LSB steganography method to hide a text and a ciphertext in two different images. For the purpose of the experiments and to evaluate the obtained results, a set of tools were created in MATLAB.*

*Keywords: Steganography, Least Significant Bit, Advanced Encryption Standard*

#### **ВЪВЕДЕНИЕ**

Терминът стеганография се отнася до техниката за скриване на съобщенията, които се разменят между двама събеседници. Той е съставен от гръцките думи στεγανός /steganos/ (покрит) и γραφία /grafeia/ (писане). За разлика от процесите в криптографията, при които съобщението се представя и предава по неразбираем начин, при стеганографията основната цел е да се запази структурата на съобщението, но същевременно с това то да бъде скрито.

Цифровата стеганография е наука, която използва възможностите на електронните комуникационни системи. Цифровите стеганографски процеси се прилагат основно в рамките на транспортния слой, като позволяват скриването на файл, документ, дигитално изображение, програма или протокол. Мултимедийните файлове са идеални за стеганографско предаване поради големия си размер. Например, подателят може да изпрати файл с изображение и да коригира цвета на един от сто пиксела, който да съответства на буквен знак. Промяната е толкова фина, че е малко вероятно някой да я забележи, освен ако не я търси специално.

#### **ИЗЛОЖЕНИЕ**

Методът със замяна на най-малко значимия (младшия) бит (Least Significant Bit – LSB) е техника за скриване на информация в дигитален файл – изображение, аудио файл, видео файл и други, като се заменят най-малко значимите битове на пикселите в дигиталния файл с битовете от съобщението, което трябва да се предаде (Фиг. 1). По този начин, промените в

<sup>&</sup>lt;sup>11</sup> Докладът е представен на студентската научна сесия на 11.05.2023 в секция "Комуникационна и компютърна техника" с оригинално заглавие на български език: АНАЛИЗ И СРАВНЕНИЕ ПРИ LSB МЕТОД СЪС ЗАМЯНА.

изображението са толкова малки, че човешкото око не може да ги забележи (Al‐Omari, F. A., et. al., 2012), (Kordov, K. & Stoyanov, B., 2017). Прилагането на LSB метода позволява предаването на съобщението чрез замяна на последния бит от стойностите в използваната цветова схема за всеки пиксел, като по този начин изображението претърпява минимални и често незабележими промени (Фиг. 1).

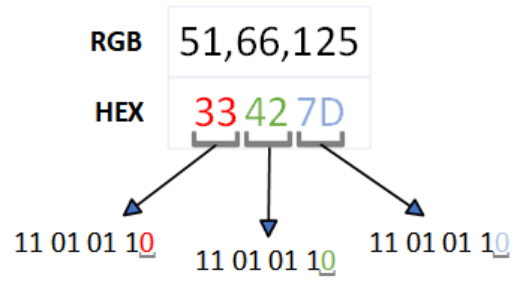

Фиг. 1. Прилагане на LSB метода

Настоящият доклад цели да се представи методологията и резултатите от базов практически експеримент, при който LSB методът се използва последователно за скриване на текст и за скриване на шифрограма в различни изображения. За целта на експеримента и за оценка на получените резултати са използвани две изображения (Фиг. 2), както и набор от инструменти, които са реализирани чрез средата MATLAB (Фиг. 3 и Фиг. 4).

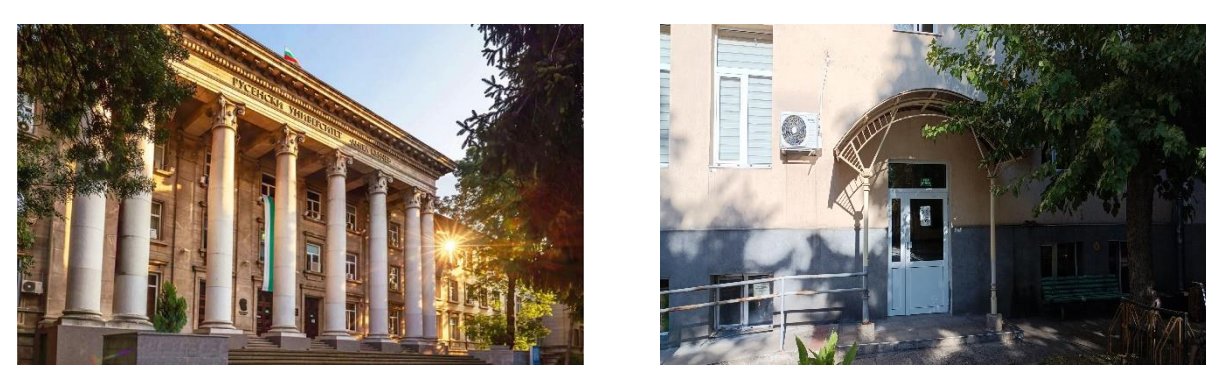

Фиг. 2. Изображения, използвани в експеримента – снимка на фасадата на сградата на Ректората на Русенски университет "Ангел Кънчев" (ляво) и снимка на Корпус 6 на университета (дясно)

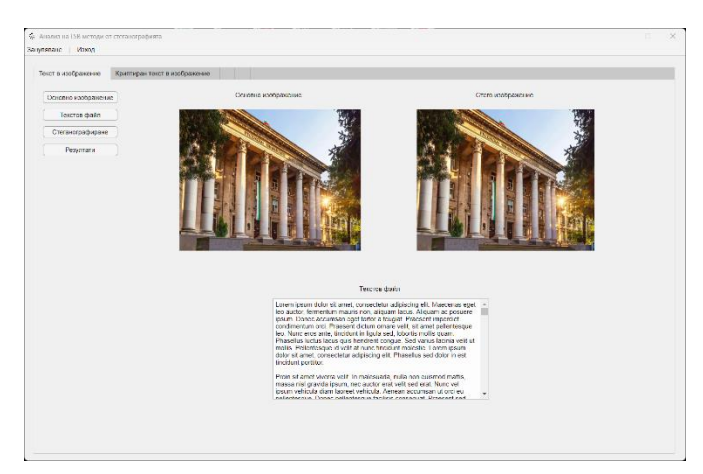

Фиг. 3. Графичен интерфейс на разработения чрез MATLAB инструмент за прилагане на LSB метода за скриване на текст в изображение
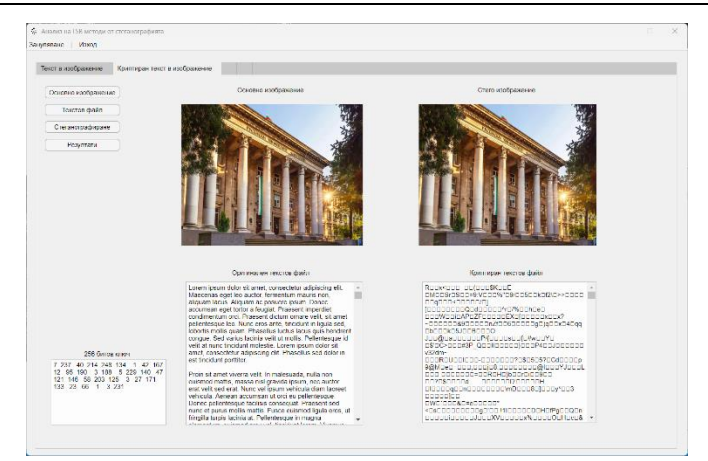

Фиг. 4. Графичен интерфейс на разработения чрез MATLAB инструмент за прилагане на LSB метода за скриване на шифриран с AES-256 текст в изображение

# **МЕТОДИКА ЗА ОЦЕНКА НА РЕЗУЛТАТИТЕ ОТ ЕКСПЕРИМЕНТА**

За да се оцени въздействието от прилагането на LSB метода върху изображенията, когато той се използва за скриване на текст и на шифрограма, която е получена чрез шифрирането на същия текст с Advanced Encryption Standard (AES) шифъра с 256-битов ключ, се използват няколко утвърдени и популярни метрики (Al‐Omari, F.A., et. al., 2012), (Sun, S., 2015):

- **Пиково съотношение сигнал/шум (peak signal-to-noise ratio, PSNR)** – терминът пиково съотношение сигнал-шум е израз за съотношението между максималната възможна стойност на мощността на сигнала и мощността на изкривяващия шум, който влияе върху качеството на неговото представяне. Тъй като много сигнали имат много широк динамичен обхват (съотношение между най-големите и най-малките възможни стойности на променлива величина), PSNR обикновено се изразява чрез логаритмична скала в децибели посредством формула (1):

$$
PSNR = 10 \cdot \log_{10} \left( \frac{MAX_I^2}{MSE} \right)
$$
  
= 20 \cdot \log\_{10} \left( \frac{MAX\_I}{\sqrt{MSE}} \right)  
= 20 \cdot \log\_{10} (MAX\_I) - 10 \cdot \log\_{10} (MSE). (1)

- **Средна квадратична грешка (mean squared error, MSE)** – тази метрика се използва като обективна мярка, главно заради лесното изчисление. Изображенията с по-висока стойност за MSE обикновено се характеризират с повече видими смущения в сравнение с изображения с по-ниско MSE. Формулата за изчисление на метриката е:

$$
MSE = \frac{1}{mn} \sum_{i=0}^{m-1} \sum_{j=0}^{n-1} [I(i,j) - K(i,j)]^{2}.
$$
 (2)

- **SSIM индекс (structural similarity index) –** индексът SSIM е пълна референтна величина, използвана за измерване и сравнение на структурно сходство между основното изображение и стего-изображението. Измерването или прогнозирането на качеството на изображението се основава на първоначалното некомпресирано изображение, което се използва като референтно (Wang, Z., et. al., 2004) и може да се изчисли посредством:

$$
SSIM(x, y) = [l(x, y)]^{\alpha} \cdot [c(x, y)]^{\beta} \cdot [s(x, y)]^{\gamma}
$$
 (3)

Резултатите от проведените експерименти по скриването на примерен текст в двете изображения, наименувани Фасада (Фиг. 2, ляво) и Корпус (Фиг. 2, дясно), както и за скриването на същия текст, но след шифрирането му с 256-битов ключ и AES (т.н. AES-256), са обобщени в Таблица 1.

| Опит                 | MSE      | <b>PSNR</b> | <b>SSIM</b> | Брой скрити битове |
|----------------------|----------|-------------|-------------|--------------------|
| Фасада               | 0,017909 | 60.822420   | 99.992543   | 102611             |
| $\Phi$ асада AES-256 | 0,017912 | 60,852540   | 99,993704   | 102624             |
| Корпус               | 0.001890 | 70,629396   | 99,997816   | 102611             |
| Корпус AES-256       | 0,001891 | 70,564293   | 99,998177   | 102624             |

Таблица 1. Резултати от проведените експерименти

Резултатите от експеримента ясно показват, че прилагането на AES-256 води до минимално понижение в стойностите на използваните оценъчни метрики. За сметка на това, скритият текст е допълнително защитен с шифър, който не позволява неговото директно разчитане. Използваните метрики позволяват само оценката на промяната на качеството на изображението и не рефлектират върху изчислителното натоварване или времето, които са необходими за шифрирането на текста в шифрограмата.

# **ИЗВОДИ**

Въпреки, че LSB методът със замяна е един от най-простите LSB методи, използването на AES с 256-битов ключ засилва сигурността и запазва качеството на стего-изображението. Ако съобщението бъде прихванато, без 256-битовия ключ, който е генериран на случаен принцип, то няма как да бъде дешифрирано. Проведените експерименти показват нагледно, че е възможно да се използват подходи за засилване степента на информационната сигурност при прилагането на стеганографията. Представеният метод може да се използва за предаването в реално време на кратки текстови съобщения в съвременните мултимедийни системи и дори чрез онлайн платформите за споделяне на изображения и видео.

# **БЛАГОДАРНОСТ**

Тази публикация е реализирана с подкрепата на Проект BG05M2OP001-1.001-0004-C01 УНИТе, финансиран по ОП НОИР, съфинансиран от ЕС чрез Европейските структурни и инвестиционни фондове.

Публикацията е реализирана с подкрепата на проект № 2023-ФЕЕА-03 "Симулационно и експериментално изследване на методите и механизмите за предоставяне конфиденциалност и интегритет на данните в съвременните локални и безжични комуникационни мрежи", финансиран от Фонд "Научни изследвания" на Русенски университет "Ангел Кънчев".

# **REFERENCES**

Al‐Omari, F.A., et. al. (2012). *An Innovative Information Hiding Technique Utilizing Cumulative Peak Histogram Regions.* J. Syst. Inf. Technol., vol. 14, no. 3, pp. 246-263, DOI:10.1108/13287261211255356 (Accessed on 30.06.2023).

Kordov, K. & Stoyanov, B. (2017). *Least Significant Bit Steganography Using Hitzl-Zele Chaotic Map.* Int. J. Electron. Telecommun., vol. 63, no. 4, pp. 417-422, DOI: 10.1515/eletel-2017- 0061 (Accessed on 30.06.2023).

Sun, S. (2015). *A New Information Hiding Method Based on Improved BPCS Steganography. Adv. Multimed.*, vol. 2015, pp. 1-7, DOI:10.1155/2015/698492 (Accessed on 30.06.2023).

Wang, Z., Bovik, A. C., Sheikh, H. R. & Simoncelli, E. P. (2004). *Image Quality Assessment: From Error Visibility to Structural Similarity.* IEEE Trans. Image Process., vol. 13, no. 4, DOI: 10.1109/TIP.2003.819861 (Accessed on 30.06.2023).

### **THU-SSS-CCT-02**

# **ASSEMBLER FOR SOFT-CORE PROCESSORS <sup>12</sup>**

### **Kalin Ivanov – Student**

Department of Computer Systems and Technologies, University of Ruse "Angel Kanchev" E-mail: kalin2578@gmail.com

### **Assist. Prof. Nikolay Kostadinov, PhD**

Department of Computer Systems and Technologies, University of Ruse "Angel Kanchev" Е-mail: nkostadinov@ecs.uni-ruse.bg

*Abstract: Soft-core processors targeted to programmable logic devices such as Field Programmable Gate Array (FPGA) have become a useful educational tool in many computer engineering courses. One of the advantages of this approach is that students can experiment with different microarchitectures while they reconfigure and extend the instruction set, addressing modes, and machine word size. Each of these modifications requires adjustments to the assembly program to generate accurate machine code. This paper presents the design process of an assembler for educational soft-core processors. One of the main requirements for the assembler is to be customizable in terms of the instruction set and machine word size of the target processor.*

*Keywords: Soft-Core Processor, Assembler, Educational CPU, FPGA*

### **ВЪВЕДЕНИЕ**

Процесорите с програмируемо ядро са процесори, проектирани с помощта на език за описание на хардуер и предназначени за реализация чрез програмируема логика, най-често FPGA (Field Programmable Gate Array) схеми. Тенденция е този тип процесори да е предпочитан от разработчиците при проектирането на вградени системи, най-вече поради предоставяната гъвкавост и възможността за интегриране с ресурсите на FPGA схемите с цел реализация на т. нар. "системи върху чип". От друга страна, процесорите с програмируемо ядро намират широко приложение в обучението на студенти от специалности, свързани с компютърното инженерство.

За целите на учебния процес в катедра "Компютърни системи и технологии" на Русенския университет са разработени процесори с програмируемо ядро, обхващащи трите базови класа машини: акумулаторна, стекова и регистрова (Kostadinov, N., & Bencheva, N., 2022). С оглед предназначението на тези процесори, базовата им архитектура е максимално опростена. След запознаване с базовите модели, студентите имат възможност да извършват модификации и експерименти в следните направления: разширяване на системата инструкции и методите за адресация; реализация на инструкции, специфични за конкретен клас приложения; разширяване на разрядността и адресните пространства; добавяне на работа с прекъсвания и подпрограми, и др. След реализацията на съответния процесор чрез FPGA схема, за тестването му се съставят програми, демонстриращи базовата и/или разширената функционалност. Едно от основните средства, необходими за този процес, е асемблерът, който, освен транслирането на програмата в машинен код, следва да генерира и VHDL (Very High-Speed Integrated Circuit Hardware Description Language) описанието на програмната памет на процесора.

В доклада се разглежда подходът за решаване на поставената задача: разработване на асемблер за посочените базови класове машини. Едно от важните изисквания към асемблера,

<sup>&</sup>lt;sup>12</sup> Докладът е представен на студентската научна сесия на 11.05.2023 в секция "Комуникационна и компютърна техника" с оригинално заглавие на български език: АСЕМБЛЕР ЗА ПРОЦЕСОРИ С ПРОГРАМИРУЕМИ ЯДРА.

произтичащо от неговото предназначение, е да бъде напълно конфигуруем по отношение на системата инструкции и дължината на машинната дума на целевия процесор.

### **ИЗЛОЖЕНИЕ**

#### **Целеви процесор**

При проектирането на асемблер за конкретен процесор следва да се взема предвид както микроархитектурата му, така и системата инструкции, методите за адресация и формата на инструкциите. Въпреки, че в качеството на целеви процесор в разглеждането по-долу ще бъде използван процесор с акумулаторна архитектура, описаните принципи за изграждане на асемблера важат и за другите два типа машини – стекова и регистрова.

Базовият модел на процесора включва 8-разряден акумулатор (Acc), допълнен с девети бит, служещ за флаг за пренос (Carry flag, CF). Паметите за програми и данни са с обем от по 256 клетки. Първоначално са предвидени два режима на адресация: абсолютна и непосредствена. Системата инструкции е максимално опростена. Всички инструкции имат фиксиран формат (Фиг. 1). В базовия вариант инструкциите са 13-битови. Кодът на операцията (opcode) се задава от най-старшите 4 бита. Както се вижда, разрядността на това поле позволява дефиниране на максимум 16 инструкции, но то може да бъде разширявано до достигане на лимита на вградените в FPGA блокове памет. Режимът на адресация се определя от стойността на бит 8 на инструкцията. Въпреки фиксираното разположение на полетата, при проектирането на асемблера следва да се предвиди възможност за конфигуриране на разрядността им, с оглед добавяне на нови инструкции, методи за адресация и разширение на адресното пространство.

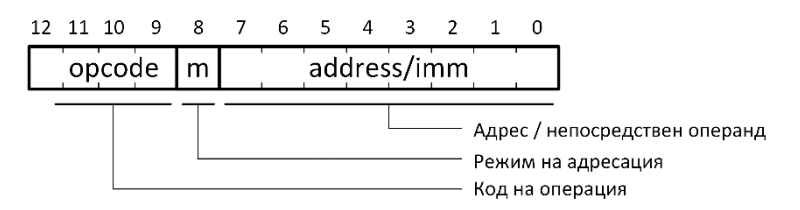

Фиг. 1. Формат на инструкциите

В Таблица 1 са показани няколко примерни инструкции със съответстващия им мнемоничен код, кодиране и семантика.

| Мнемо-код    | Синтаксис            | Кодиране       | Семантика                           |  |
|--------------|----------------------|----------------|-------------------------------------|--|
| LOAD         | LOAD address         | 00010[address] | $Acc \leftarrow$ mem[address]       |  |
|              | LOAD #imm            | 00011[imm]     | $Acc \leftarrow \text{imm}$         |  |
| <b>STORE</b> | <b>STORE address</b> | 00100[address] | mem[address] $\leftarrow$ Acc       |  |
| ADD          | ADD address          | 01000[address] | $Acc \leftarrow Acc + mem[address]$ |  |
|              | ADD #imm             | 01001[imm]     | $Acc \leftarrow Acc + imm$          |  |
| <b>INP</b>   | <b>INP</b>           | 0101000000000  | $Acc \leftarrow InPort$             |  |
| <b>JCC</b>   | JCC address          | 01110[address] | $PC \leftarrow$ address при CF=0    |  |

Таблица 1. Примерни инструкции

### **Проектиране на асемблера**

Както е известно, асемблерът служи за транслиране на изходния код на програма, написана на език Асемблер, в еквивалентния ѝ машинен код. Често срещан подход при разработването на асемблиращи програми е те директно да се кодират на подходящ програмен език от високо ниво. Така например, в (Schoeberl, M., 2018) е показан фрагмент от кода на асемблер за FPGA-базиран процесор, при написването на който е използван език Scala. Един от недостатъците на този подход е, че адаптирането на асемблера към промените в системата

инструкции изисква задълбочени познания по съответния език за програмиране. Друг общоприет подход е разработването на асемблери/компилатори да се извършва с помощта на генератори на лексически/синтактични анализатори (Klein, G., Rowe, S., & Decamps, R., 2015).

Най-общо, редовете в изходния файл на програма на езика Асемблер могат да представляват директиви, инструкции или коментари. В случая е предвидена само една директива с формат:

<идентификатор> EQU <стойност>

Редовете с инструкции могат да включват етикети:

[<етикет>:] <мнемоничен код> [<операнди>] [;<коментар>]

Коментарите имат следния формат:

; [<текст>]

Идентификаторите могат да съдържат малки латински букви, цифри и символа за подчертаване ', като започват винаги с буква. Мнемоничните кодове на инструкциите и директивата EQU се задават с главни букви. Етикетите започват с главна буква 'L', следвана от номер на етикета. Адресите на клетки от паметта за данни и непосредствените операнди се задават с целочислени константи в десетичен или шестнадесетичен формат. Броят на операндите зависи от конкретната инструкция и типа на машината.

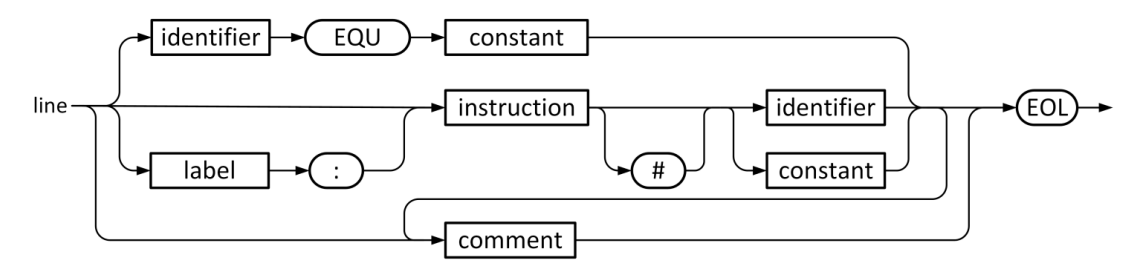

Фиг. 2. Синтактична диаграма

Асемблиращата програма е разработена с използване на функциите на генератора на лексически/синтактични анализатори ANTLR (Parr, T., 2013). На Фиг. 3 е представена граматиката на конкретния асемблерен език.

| $\langle$ AccAssemblyProg> $\rightarrow$ <line> <math>\langle</math>AccAssemblyProg&gt; <math> </math> <null></null></line> |  |  |  |  |
|----------------------------------------------------------------------------------------------------|--|--|--|--|
| $\langle Line \rangle \rightarrow \langle Directive \rangle$   $\langle LabelledInstruction \rangle$                        |  |  |  |  |
| <directive> <math>\rightarrow</math> IDENT 'EQU' CONST</directive>                                                          |  |  |  |  |
| $\leq$ LabelledInstruction> $\rightarrow$ LABEL : $\leq$ LabelledInstruction>   $\leq$ Instruction>                         |  |  |  |  |
| $\leq$ Instruction> $\rightarrow$ INSTR   INSTR $\leq$ Oper>   INSTR $\leq$ Expr>   INSTR LABEL                             |  |  |  |  |
| $<$ Oper> $\rightarrow$ <expr>   <immexpr></immexpr></expr>                                                                 |  |  |  |  |
| $\langle$ ImmExpr> $\rightarrow$ # $\langle$ Expr>                                                                          |  |  |  |  |
| $\langle \textit{Expr} \rangle \rightarrow \textbf{IDENT} \mid \textbf{CONST}$                                              |  |  |  |  |

Фиг. 3. Граматика на асемблерния език

Както беше посочено, едно от основните изисквания към асемблера е да бъде напълно конфигуруем по отношение на системата инструкции на целевия процесор. За целта е въведен терминалният клас **INSTR**, който обобщава мнемоничните кодове на поддържаните от асемблера инструкции. Дефинираната по този начин граматика е независима от конкретния набор инструкции. Друго важно изискване е асемблерът да има възможност за адаптация при промяна на разрядността на полетата на инструкциите, респективно дължината на инструкциите. За удовлетворяване на посочените изисквания асемблерът се параметризира от конфигурационен файл, фрагмент от който е показан на Фиг. 4. Както се вижда, за всяка

инструкция се дефинира мнемоничното ѝ представяне, кода на операцията, както и код, задаващ допустимите методи за адресация.

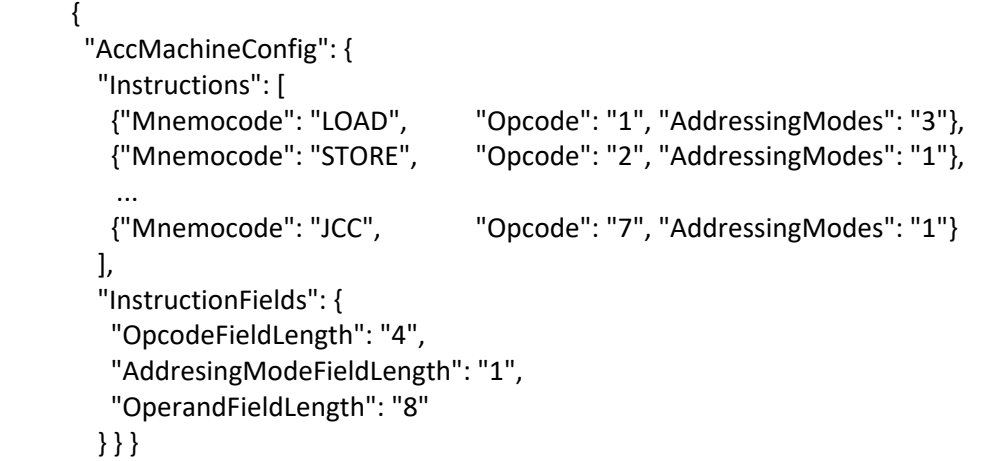

Фиг. 4. Структура на конфигурационния файл

На базата на дефинираните лексически и синтактични правила, с помощта на ANTLR се генерират съответни модули за лексичен и синтактичен анализ (Фиг. 5). Тези модули са кодирани на езика Java. В резултат от обработката на изхода на синтактичния анализатор се генерира съответно синтактично дърво. Едно от предимствата на ANTLR е възможността за създаване на базов Java клас, съдържащ дефиниции на помощни функции за обхождане на възлите на дървото. Така създадените модули, допълнени с функции за семантичен анализ и генериране на машинен код, след това се интегрират в изходния код на асемблера.

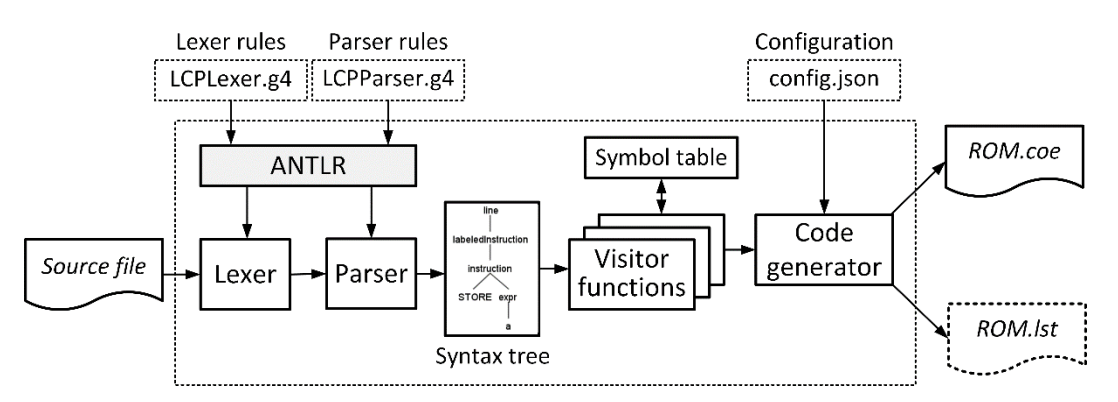

Фиг. 5. Блокова диаграма на асемблера

Обработката на входния файл, съдържащ изходния код на асемблерската програма, се извършва в следната последователност:

1) Асемблерът извиква последователно функциите на лексичния и синтактичния анализатор, като в резултат от тази стъпка се генерира синтактичното дърво.

2) Синтактичното дърво се обработва на два паса чрез извикване на функциите, предоставени от програмния интерфейс за обхождане на възлите му.

3) На първия пас, паралелно с проверката за синтактична коректност, се създава таблица със символи, която съдържа съответствието на идентификаторите и етикетите с техните адреси в паметта. На този етап също се прави проверка за дублиране на идентификатори и етикети.

4) По време на втория пас, при достигане на възел, съдържащ инструкция, се извършва проверка дали мнемоничният ѝ код е дефиниран в конфигурационната таблица, т.е. дали инструкцията е валидна. При срещане на идентификатор или етикет, съответстващите им

стойности се извличат от таблицата със символи. Семантичният анализ в случая се свежда до проверка дали инструкцията поддържа конкретния тип адресация, както и дали типът на операнда е съвместим. При липса на грешки, асемблерът генерира машинния код, листинг от асемблирането и VHDL описанието на сегмента за инициализация на програмната памет.

### **Тестване на асемблера**

Първоначалното тестване на асемблера е извършено чрез транслиране на програми, съдържащи всички инструкции, включени в базовия набор. На следващия етап са извършени експерименти с дефиниране на нови инструкции и промяна на дължината на полетата на инструкциите. На Фиг. 6 а) е показан листинг от асемблирането на примерна програма, а на Фиг. 6 б) – съответният конфигурационен файл за инициализация на програмната памет.

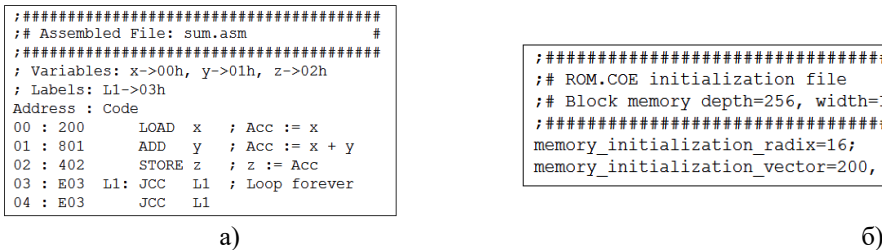

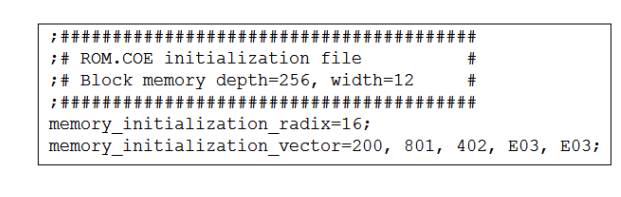

Фиг. 6. Листинг от асемблирането

# **ИЗВОДИ**

Едно от предимствата на разработения асемблер е възможността за непосредствено разширяване на системата инструкции на целевия процесор без необходимост от промяна на изпълнимия му код. Това го прави полезен инструмент в процеса на обучение. В следващата версия на асемблера е предвидено преодоляване на ограничението за работа с фиксиран формат на инструкциите. Допълнително се планира доразвитие на асемблера в няколко насоки: добавяне на нови директиви, възможност за работа с макроси и др.

# **БЛАГОДАРНОСТ**

Този доклад се публикува с подкрепата на проект № 23-ФЕЕА-01 "Разработване на модели и симулации с различни области на приложение", финансиран от фонд "Научни изследвания" на Русенски университет "Ангел Кънчев".

# **REFERENCES**

Klein, G., Rowe, S., & Decamps, R. (2015). *JFlex User's Manual. V.1.6.1*, https://archive.org/details/manualzilla-id-6920325 (Accessed on 30.06.2023).

Kostadinov, N., & Bencheva, N. (2022). *LCP: FPGA-based processors for education*. 31st Annual Conference of the European Association for Education in Electrical and Information Engineering (EAEEIE), Coimbra, Portugal, pp. 1-4, doi: 10.1109/EAEEIE54893.2022.9820271.

Parr, T. (2013). *The Definitive ANTLR 4 Reference*. Pragmatic Bookshelf, Raleigh, NC, 2 edition, https://dl.icdst.org/pdfs/files3/a91ace57a8c4c8cdd9f1663e1051bf93.pdf (Accessed on 30.06.2023).

Schoeberl, M. (2018). *Lipsi: probably the smallest processor in the world*. In: M. Berekovic, R. Buchty, H. Hamann, D. Koch, T. Pionteck (eds), Architecture of Computing Systems – ARCS 2018, Lecture Notes in Computer Science, vol. 10793, Springer, Cham, https://backend.orbit.dtu.dk/ws/portalfiles/portal/199920750/lipsi.pdf (Accessed on 30.06.2023).

### **THU-SSS-CCT-03**

# **SMART HOME 1.0 <sup>13</sup>**

### **Selin Fehim – Student**

Department of Computer Systems and Technologies, University of Ruse "Angel Kanchev" Tel.: +359 896 467 622 E-mail: selinselim27@gmail.com

### **Kristiyan Dimitrov – Student**

Department of Computer Systems and Technologies, University of Ruse "Angel Kanchev" Tel.: +359 883 325 598 E-mail: kristiqn0061@gmail.com

### **Assist. Prof. Tsvetelina Mladenova, PhD**

Department of Computer Systems and Technologies, University of Ruse "Angel Kanchev" Tel.: +359 82 888 681 Е-mail: tsmladenova@uni-ruse.bg

## **Assoc. Prof. Irena Valova, PhD**

Department of Computer Systems and Technologies, University of Ruse "Angel Kanchev" Phone: +359 82 888 685 Е-mail: ivalova@ecs.uni-ruse.bg

*Abstract: The paper reviews a survey on the topic of the usage of systems for smart homes and home automation among users. The results of the survey are analyzed and reviewed. Based on the answers and the needs of the users a prototype of a smart home system is proposed. The proposed system has different purposes: 1) data collection from several sensors; 2) data analysis; 3) home security with the help of cameras and entry monitoring; 4) gathering and visualization of statistical information. Suitable hardware components and some of the functionalities are presented in this paper.*

*Keywords: Smart home, Home Automation, Sensors, Face Recognition, Data Collection.*

### **ВЪВЕДЕНИЕ**

Технологията "Smart Home", известна още като "автоматизация на домакинството", осигурява на собствениците сигурност, комфорт и удобство, като им позволява да контролират интелигентни устройства чрез приложение на техния смартфон или друго мрежово устройство. Системите "Умен дом" и устройствата често работят заедно, споделяйки данни за използваната консумация помежду им и автоматизират действията, базирайки се на предпочитанията на собствениците. С автоматизацията на дома, енергията, водата и другите ресурси се използват по-ефективно.

# **ИЗЛОЖЕНИЕ**

### **Прогноза за използваемостта на интелигентни домове по света от 2018 г. до 2027 г.**

През 2018 г. потребителите на интелигентни домове по света са били 163 милиона (видно от Фиг. 1). Според проучване, направено от Б. Тормудсън (Thormundsson, B., 2023), се очаква почти двойно нарастване на потребителите, използващи такива системи през 2023 г.

<sup>&</sup>lt;sup>13</sup> Докладът е представен на студентската научна сесия на 11.05.2023 в секция "Комуникационна и компютърна техника" с оригинално заглавие на български език: УМЕН ДОМ 1.0.

Прогнозата за 2027 г. се очаква да достигне нов пик – 672 милиона. Това е само прогноза и реалните стойности могат да бъдат по-високи, отчитайки непрекъснатото увеличение на броя на домакинствата със системи за "умен дом".

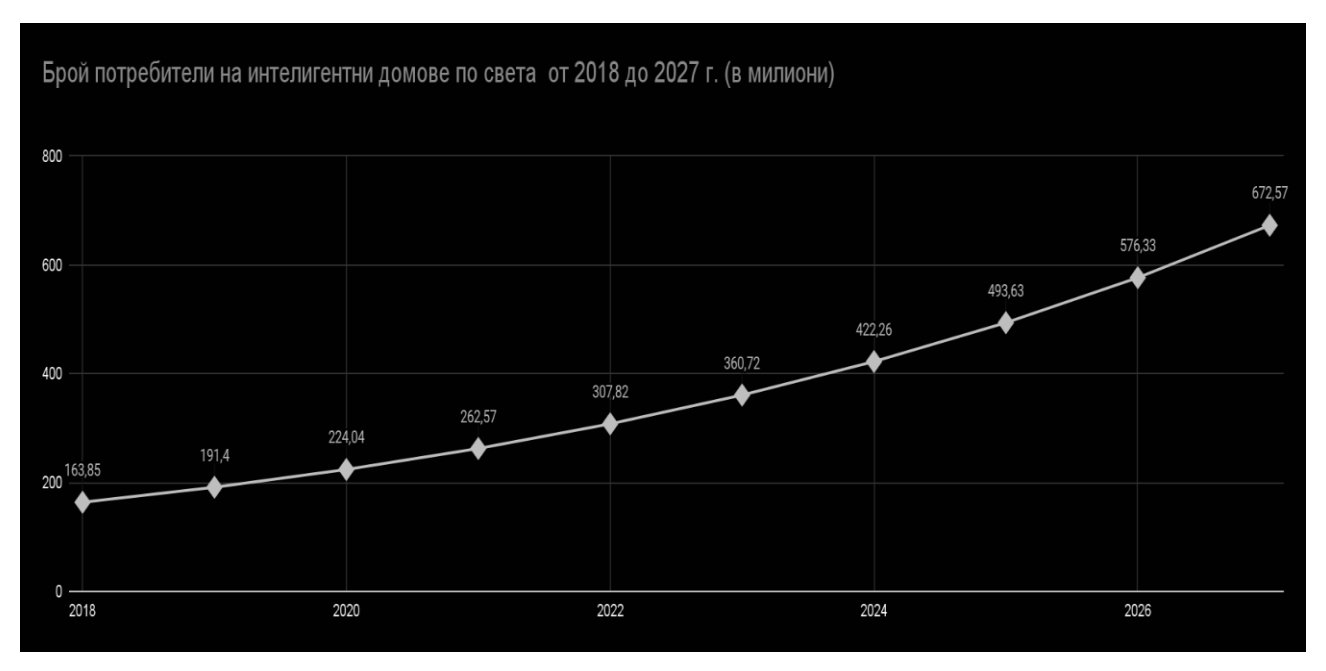

Фиг. 1. Прогноза на потребителите, използващи системи за интелигентни домове по света от 2018 г. до 2027 г. (в милиони)

# **Проучване относно използваемостта и нуждите на обществото от системи за умен дом**

Направено е проучване от 121 души, както на български език, така и на английски. Проучването се състои от 13 въпроси, целящи да съберат информация за нуждите и желанията на потребителите. Анкетите са разпространени, както в социалните мрежи, така и сред студенти от всички курсове на специалност "Компютърни системи и технологии" в Русенски университет "Ангел Кънчев". Анкетираните студенти от специалността биха били поподатливи на идеята за използване на подобни системи в своите домове, заради гъвкавостта на системите от такъв тип, а и от възбудения интерес към технологиите заради учебния процес.

Някои от въпросите, включени в анкетата, са:

- "Бихте ли добавили система за умен дом?";
- "Какви модули бихте добавили в системата?";
- "Бихте ли гледали статистика на данните от модулите?".

# **РЕЗУЛТАТИ ОТ ПРОУЧВАНЕТО**

В този раздел ще бъдат прегледани въпросите от анкетата и отговорите към тях. Отговорите ще бъдат анализирани и ще бъде предложена примерна реализация.

Първият въпрос в анкетата е "Бихте ли добавили система за Умен дом?", Фиг. 2. Прави впечатление, че голям процент – 90.9 % от отговорилите, биха добавили някаква система в своите домове. Под 10 % от анкетираните отговарят, че не биха използвали подобна система в своите домове.

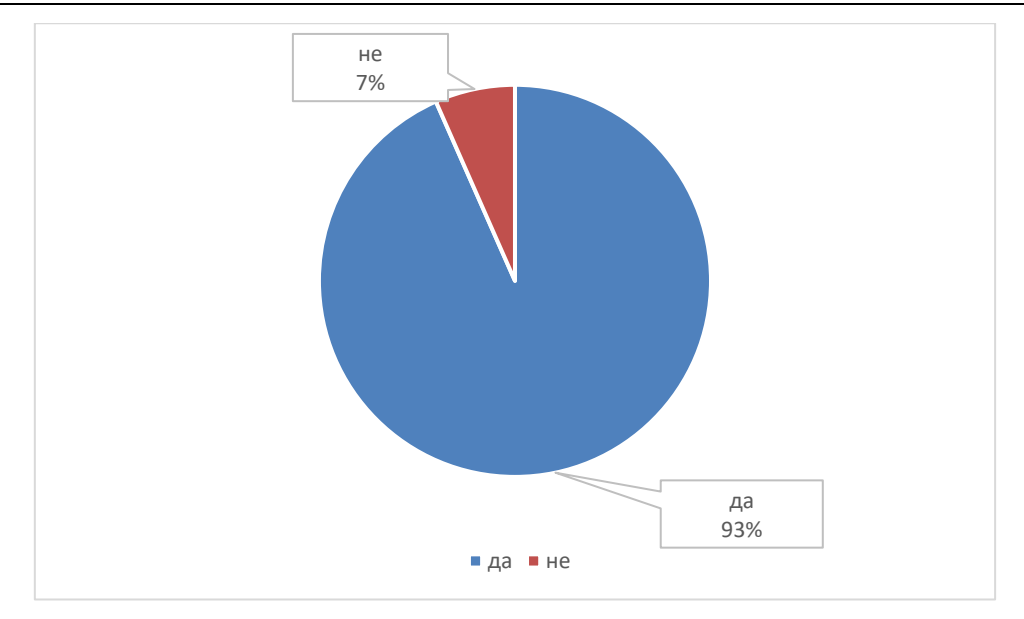

Фиг. 2. Въпрос 1. "Бихте ли добавили система за умен дом?"

На втория въпрос "Какви модули бихте добавили в системата?", Фиг. 3, отговорилите отбелязват сензора за следене на температура (101 отговорили) като най-предпочитания модул, който биха използвали, следван от сензори за следене на влажността на въздуха, разпознаване на движение, сензори за растения, разпознаване на лица. Прави впечатление, че сензори за качеството на въздуха и ранно откриване на пожари са избрани само от един анкетиран. Докато подобни сензори са широко разпространени в подобни системи в чужбина, те все още не са толкова приети и очаквани от българските потребители на системи за умен дом (Schieweck, A., 2018), (Saeed, F., 2018).

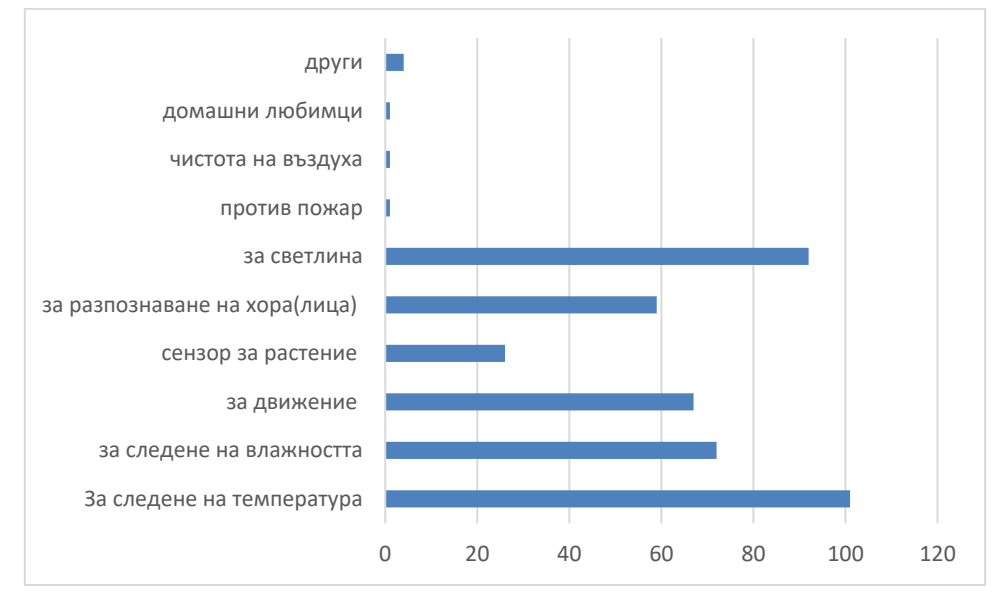

Фиг. 3. Въпрос 2. "Какви модули бихте добавили в системата?"

95 % от потребителите биха се възползвали от изобразяване на информацията на някакъв вид дисплей (видно от Фиг. 4). Това означава, че потребителите желаят да имат дисплей, на който да се изобразява информация, която идва от външно място или от различните модули.

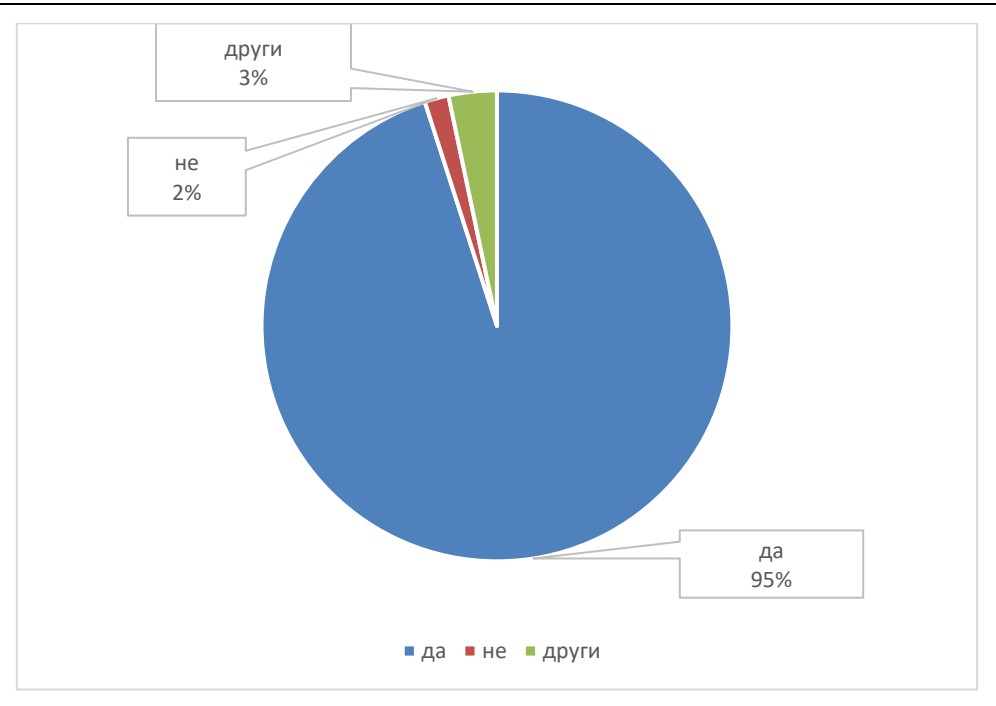

Фиг. 4. Въпрос 3. "Смятате ли, че ще е по-удобно, информацията, събрана от различните модули, да бъде изобразена на дисплей?"

На въпроса по какъв начин биха искали да бъде изобразена информацията, Фиг. 5, отговорите са почти еднотипни. Най-голям процент от хората искат да получават информацията от сензорите под формата на графика. Но е възможно и представянето на информация под друга форма като с изображения (икони) или под формата на текст. Могат да се изобразяват различни данни в зависимост от модула.

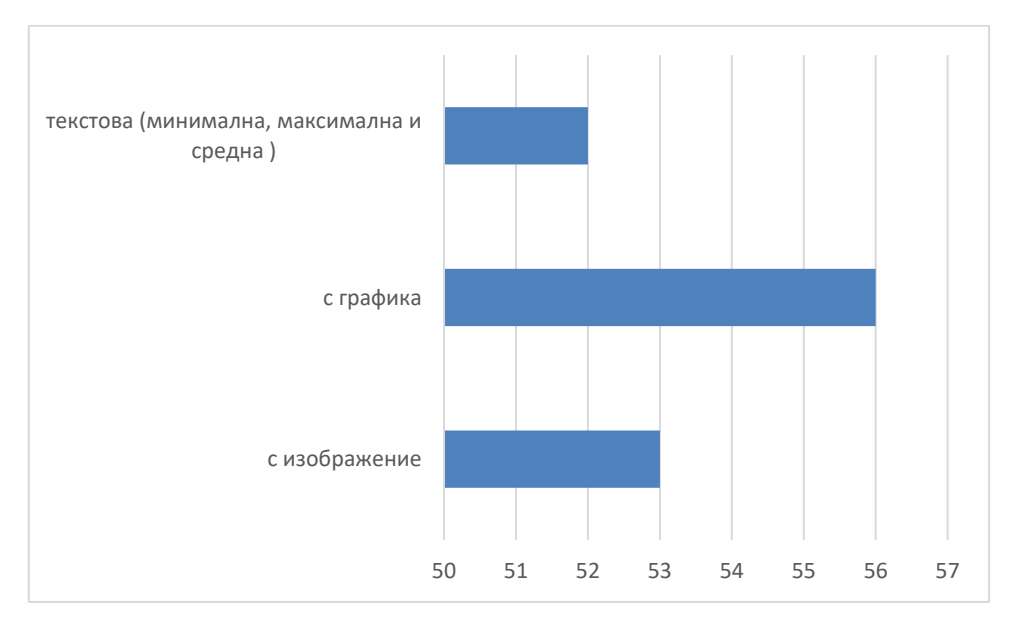

Фиг. 5. Въпрос 3.2. "Ако е да, по какъв начин бихте искали да ви бъде изобразена информацията?"

Над 93 % от анкетираните биха се интересували от статистическите данни, събрани от системата, както се вижда от Фиг. 6. Потребителите искат да им се представя обработена информация, която да е обобщена за даден период от време.

Потребителите имат най-голям интерес към седмичната статистика, на следващо място е дневната – това са двата най-избирани времеви интервали. Потребителите се интересуват с какъв темп се променят параметрите на дома, в който е инсталирана системата.

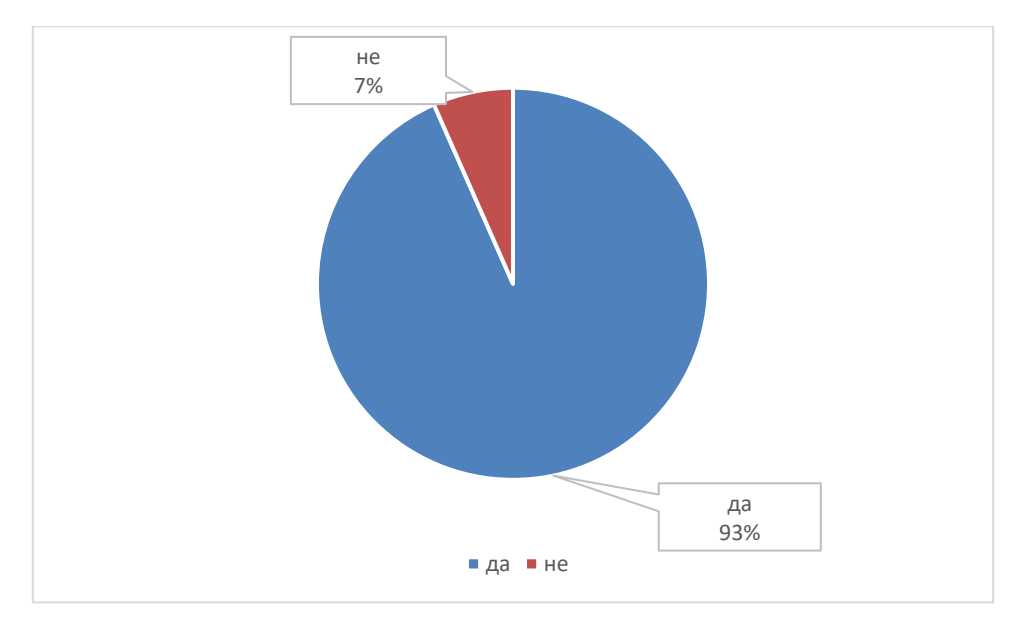

Фиг. 6. Въпрос 4. "Бихте ли гледали статистика на данните от модулите?"

Повечето потребители искат да имат достъп до уеб приложение, на което да бъде визуализирана информацията от сензорите. Приложението трябва да може да се свързва със системата от всяка точка на света, за да може потребителят да следи показателите на дома си.

От гледна точка на сигурността на подобна система, предпочитаният начин е смесеният механизъм за защита – комбинация от парола и пръстов отпечатък, Фиг. 7.

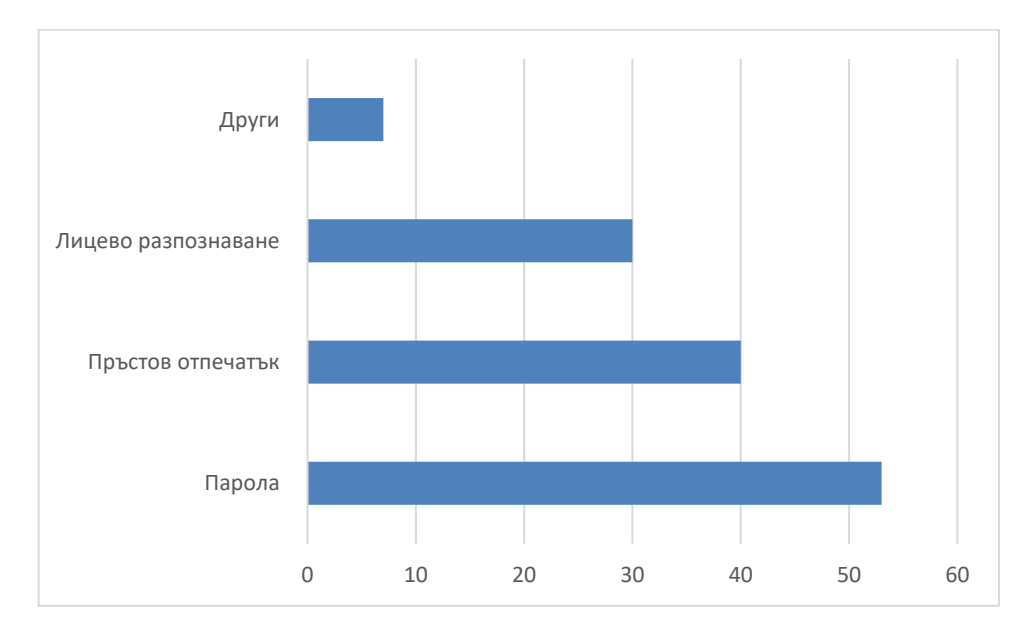

Фиг. 7. Въпрос 6. "От гледна точка на сигурността, какви методи за достъп до системата бихте предпочели?"

Около 93 % от отговорилите смятат, че подобна система ще им бъде от полза в ежедневието, като 63,9 % смятат, че инвестирането в система за умен дом зависи от цената ѝ,

а едва 27,7 % от отговорилите смятат, че ползите от подобна система си заслужават толкова, че биха я използвали, независимо от нейната цена, Фиг. 8.

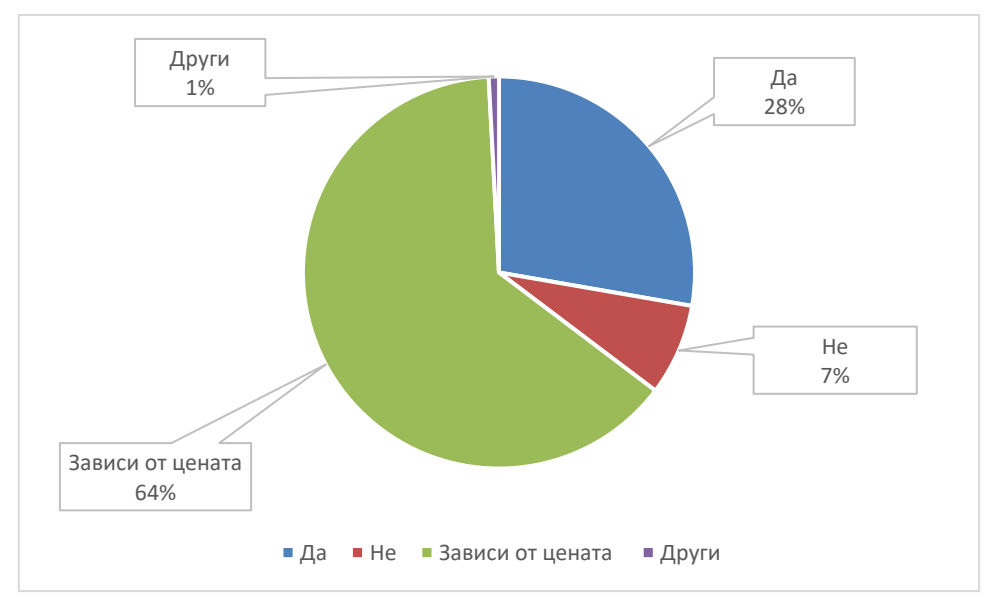

Фиг. 8. Въпрос 9. "Бихте ли купили такава система?"

Не малък е процентът на отговорилите, които биха се възползвали от пробен период на система за умен дом – 81,5 %. Това е подходящ начин потребителите да изпробват различни компоненти и да преценят най-подходящите за техните нужди.

# **РЕАЛИЗАЦИЯ**

# **Хардуерни компоненти на прототипна система**

Направеното проучване показва, че потребителите са склонни да използват системи за умен дом. Това е достатъчна мотивация за разработката на прототипна система. Хардуерни компоненти на подобна система могат да бъдат:

- **Мини компютър** Raspberry Pi 3 Model B+ захранва се с напрежение 5 V и разполага с множество интерфейси – HDMI, TV/Audio OUT, Ethernet, Dual Band Wi-Fi, Bluetooth, SI, DSI и др. Процесорът е четириядрен, 64-битов, работи с висока тактова честота 1.4 GHz. Безжичният модул позволява Bluetooth 4.2/BLE и Dual Band Wi-Fi, Ethernet интерфейсът осигурява скорост до 300 mbps. Предоставени са и инструменти за ползване на основния програмен език за платформата – Python, като освен това се поддържат C, C++, Java, Perl и Ruby.
- **Сензори**
	- o **За топлина и влажност** DHT22 сензорът DHT22 (Mihai, B., 2016) измерва влажността и температурата в стаята, където е поставен. Работната температура на сензора е от –40°C до +80°C, диапазонът на влажност е от  $0 - 100\%$ . Отклонението на сензора е  $\pm 0.5^{\circ}$ С за температурата и ±2% за влажността. Сензорът е устроен като има три порта – един за захранване, втори за заземяване и трети за предаване на информация.
	- o **За движение** IR Sensor MH-Sensor Series Flying Fish сензорът забелязва движение от 2 до 30 см. Това го прави идеален за засичане на движение. Ако се добавят два сензора чрез проверка кой след кого се е активирал, може да се отчита влизане или излизане от помещение. Той има три входа: Захранване, Заземяване и Пренос на данни.
	- o **За лицево разпознаване** Raspberry Pi Camera Module v2 8-мегапикселов сензор за изображения, специално проектирана допълнителна

платка за Raspberry Pi, включва обектив с фиксиран фокус. Сензорът се прикрепя към Pi чрез едно от малките гнезда на горната повърхност на платката и използва специалния CSi интерфейс, предназначен специално за взаимодействие с камери. Той е способен на статични изображения с 3280 x 2464 пиксела и също така поддържа 1080p30, 720p60 и 640x480p90 видео.

### **Функционалности**

Някои от функционалностите на прототипната система включват разпознаване на лица, запис, обработка и съхранение на данните от сензорите, генериране на графики за отделните модули и други.

# **А) Разпознаване на лица**

IR-сензорът (за движение), който е поставен на входа на стаята, засича влизане в обекта, при което камерата започва запис. Известява собственика на обекта за влизането. Докато това се случва, системата се "опитва" да разпознае човека от списъка с познати лица от базата данни, въз основа на алгоритми за изкуствен интелект и машинно обучение. Ако лицето не е разпознато, му се слага някакъв вид маркер, за да може собственикът да го разпознае ръчно и да го добави към базата данни. Процесът е описан с диаграмата на Фиг. 9.

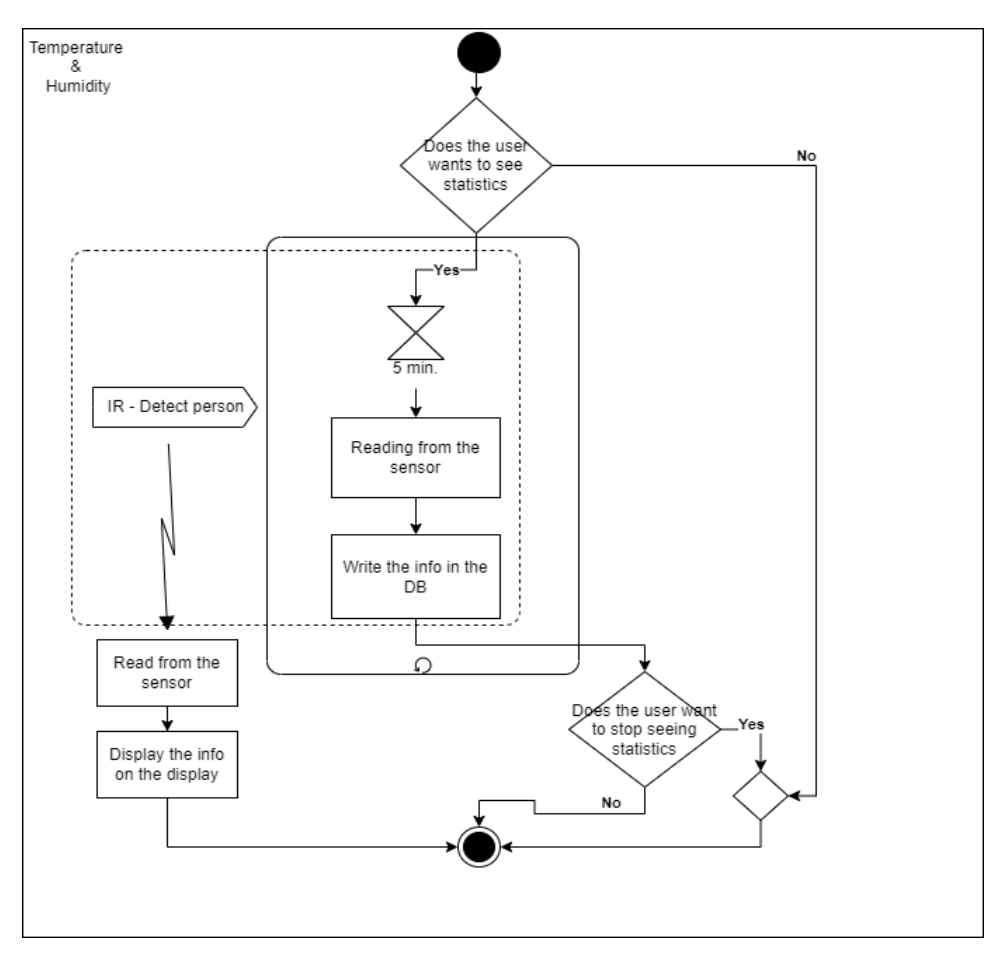

Фиг. 9. Процес по прочитане на данните от сензора и записването на информацията в базата от данни

# **Б) Запис, обработка и съхранение на данни от сензорите**

Процесът по събиране и съхранение на информацията е постоянен, с добавянето на съответния модул към системата. На всеки 5 минути се чете информация от сензора и след това се записва в базата от данни.

# **В) Генериране на графика**

За генерирането на графика с данни от сензорите се използват събраните до момента данни, като се взема средната стойност в зависимост от избрания тип графика – дневна (стойности за всеки час), месечна (стойности за всеки ден) или годишна (стойности за всеки месец).

# **ИЗВОДИ**

Представена е прототипна разработка на система за умен дом, наречена "Smart Home 1.0". Направено е проучване на нуждите на потребителите, като за целта е проведена анкета със 121 участници.

Някои от функционалностите на системата включват:

- Визуално представяне на температура и влажност в помещението;
- Следене на влажността на почвата в саксиите, в които са поставени растенията на потребителя. При намаляване или прекалено повишаване на почвените показатели, приложението ще предупреди потребителя за състоянието на почвата, за да вземе мерки за своите растения;
- Възможност да се създават графики за определен период от време (дневна, седмична, месечна и годишна), както и възможност за създаване на собствена графика на определен времеви период;
- Визуализация и поддръжка на база от данни с исторически данни за посетителите на дома, благодарение на модула за разпознаване на лица;
- Известяване за всяко влизане на територията на имота.

Автоматизацията, която предлага тази система, може да се използва в разнообразни проекти – жилищни сгради, хотели или фабрики. Използването на подобна система би довело до множество възможности за оптимизация и контрол на сградите. От направеното проучване е видно, че потребителите са склонни и желаят да използват системи, които им дават възможност за по-голям контрол и управление на техните домове.

# **REFERENCES**

Thormundsson, B. (2023). *Smart home – statistics & facts*. URL: https://www.statista.com/ topics/2430/smart-homes/#topicOverview (Accessed on 30.06.2023)

Schieweck, A. et al. (2018). *Smart homes and the control of indoor air quality*. Renewable and Sustainable Energy Reviews 94: pp. 705-718.

Saeed, F. et al. (2018). *IoT-based intelligent modeling of smart home environment for fire prevention and safety*. Journal of Sensor and Actuator Networks 7.1: 11.

Mihai, B. (2016). *How to use the DHT22 sensor for measuring temperature and humidity with the Arduino board*. Acta Uiversitatis Cibiniensis – Technical Series 68: pp. 22-25.

### **THU-SSS-CCT-04**

# **IMPLEMENTATION OF A PROGRAMMING ENVIRONMENT FOR 3D MODELING <sup>14</sup>**

## **Lyuboslav Velikov – Student**

Department of Computer Systems and Technologies, University of Ruse "Angel Kanchev" Phone: 088-8473-344 E-mail: s193088@stud.uni-ruse.bg

### **Principal Assist. Prof. Elitsa Ibryamova, PhD**

Department of Computer Systems and Technologies, University of Ruse "Angel Kanchev" Рhone: 082-888-827 Е-mail: eibryamova@ecs.uni-ruse.bg

*Abstract: The documentation covers the fundamental aspects involved in developing 3D modelling software. It overviews the programming languages, libraries, and tools commonly used in computer graphics and 3D modelling. Key concepts of a wide range of functionalities are presented, including the creation of basic geometric objects, object manipulation through translation, scaling, and rotation, application of materials and textures, utilization of lighting and shadows for realistic rendering, animation capabilities, and advanced editing operations such as cutting and Boolean operations. With an emphasis on the necessary programming languages, libraries and tools, and key functionality, the paper provides a solid foundation for exploring and implementing their 3D modelling software. It also serves as a valuable guide for people starting their 3D modelling development.*

*Keywords: 3D modelling, Software development, Computer graphics, Shading, Lighting, Rendering, Textures, Geometric transformations*

### **ВЪВЕДЕНИЕ**

Въвеждането на 3D моделиране в съвременните технологии и приложения носи голям потенциал за иновации в различни области като архитектура, инженерство, медицина, развлекателна индустрия и много други. Създават се различни типове модели като статични, полигонални, анимирани и др. в зависимост от предметната област. 3D обектът се представя чрез обединяване на точки (върхове, въртекси) в 3D пространството, свързани с геометрични структури, като триъгълници, линии, извити повърхности и др. Триизмерните модели могат да бъдат създадени от нулата със специализиран софтуер, алгоритмично (процедурно моделиране) или сканирани (Trenchev, I, Mavrevski, R, Traykov, M., & Stoykov, D., 2019). За целта се използват 3D криви и повърхности, алгоритми и модели, определящи осветеността, за да се създаде реалистична визуализация с цветове, текстури, сенки и отражения. Благодарение на специализирания софтуер, който предоставя средства за рендиране и визуализация, се генерират реалистичните модели. Някои от популярните програми за 3D моделиране включват Autodesk 3ds Max, ZBrush, Blender, Maya, AutoCAD, SketchUp и SolidWorks. С технологичния прогрес и развитието на нови инструменти и софтуерни решения възможностите в 3D визуализацията се увеличават, а тяхното приложение е все поразпространено във всекидневието.

Изброените по-горе софтуерни продукти са разработени с цел улесняване на крайните потребители, дизайнери и графични артисти. Въпреки това за създаване на професионални модели, са необходими по-задълбочени теоретични познания по геометрия, материали и текстури, светлинни модели, сенки и отражения, и др.

<sup>&</sup>lt;sup>14</sup> Докладът е представен на студентската научна сесия на 11.05.2023 в секция "Комуникационни и компютърни системи и технологии" с оригинално заглавие на български език: РЕАЛИЗАЦИЯ НА ПРОГРАМНА СРЕДА ЗА 3D МОДЕЛИРАНЕ.

В настоящия доклад са разгледани основните аспекти на разработката на софтуер за 3D моделиране, включително въвеждане в основните понятия и технологии на компютърната графика, използваните програмни езици, библиотеки и инструменти. Фокусът е върху различните функционалности, които трябва да бъдат включени в такъв тип софтуер, като геометрични преобразувания, осветление, техники за рендиране, материали и текстури, операции за редактиране.

Целта на разработката на авторския графичен софтуер за 3D моделиране е да се създаде функционален и ефективен инструмент, който да позволява на начинаещи потребители (обучаемите) да проектират и манипулират триизмерни модели, като едновременно с това научават заложените теоретични принципи в реализацията. При разработката на програмата ще бъдат посочени необходимите алгоритми, функции и структури данни, които позволяват създаването на тримерни модели. Това включва алгоритми за геометрични преобразувания като транслация, мащабиране и ротация на обекти, както и алгоритми за рендиране на моделите с подходяща осветеност и текстуриране. Освен това, програмата трябва да предоставя възможности за създаване на комплексни форми, добавяне на материали и настройки, и други функционалности.

# **ИЗЛОЖЕНИЕ**

Триизмерната реалност е математически модел, който представя физическото пространство в три измерения: дължина, ширина и височина. Това означава, че в 3D пространството обекти и сцени могат да бъдат представени с три (X, Y, Z) оси, насочени в различни посоки. За реалистично представяне на обектите от обкръжаващия свят в компютърната графика се използват множество алгоритми за описание на повърхности и геометрични фигури, без които визуализацията на моделите е немислима.

# **Алгоритми за описание на повърхности и геометрични фигури**

• Алгоритъм на Брезенхам за линия: използва се за генериране на линии между две точки с определени параметри като начална и крайна точка, цвят и дебелина.

• Алгоритъм на Брезенхам за окръжност: прилага се за изчисление на разстояния и симетрични инкременти, определящи кои точки от окръжността трябва да бъдат избрани за рисуване. Този метод за изчертаване на окръжности е ефективен и прецизен при определяне на точките в окръжността. При него не се изискват изчисления на сложни тригонометрични функции.

• Алгоритъм на Брезенхам за елипса: ползва се за генериране на елипси с определени параметри като център, полуоси и цвят.

• Алгоритъм на средната точка (Midpoint) за правоъгълник: изчертава правоъгълници с определени параметри като координати на горния ляв ъгъл, ширина, височина и цвят.

• Метод на декомпозицията на повърхността: Този метод се използва за генериране на сложни 3D повърхности чрез декомпозицията им на по-малки под-повърхности и прилагането на алгоритми като под-повърхности за генериране на детайлите.

• Параметрична повърхност: е повърхност, генерирана чрез оценяване на резултатите от векторна функция. Тази векторна функция взема две числа, U и V, и връща 3D точка, X, Y и Z. Всяка (U, V) точка съответства на (X, Y, Z) точка, която лежи на повърхността.

• Алгоритъмът на Cox-De Boor е алгоритъм, който се използва в кривите и повърхнините Безие (Bézier curves and surfaces). Той позволява определянето на точките в кривата или повърхнината по дадени контролни точки и техните управляващи вектори.

• Сплайн криви: B-сплайн кривата е параметрична крива, базирана на полиномиални функции. Всеки полином се генерира с помощта на една или повече контролни точки, които повече или по-малко следват траекторията на кривата. Както и вектор на възел, който определя приблизителното разположение на всяка контролна точка по кривата. Те могат да опишат почти всички криви, които обикновено се използват в компютърната графика, включително линейни сегменти, кръгове, елипси, параболи и неправилни гладки криви. С B-сплайн кривите

трансформацията в перспектива (завъртане, транслация или мащабиране) на контролните точки на кривата води до същата трансформация на получената крива.

• Криви на Безие: Кривата на Безие се определя от поредица от контролни точки, където първата и последната контролни точки са крайните точки на кривата, а останалите контролни точки определят формата на кривата. Важно свойство на тези криви е, че ограничителната кутия на кривата се съдържа в рамките на ограничителната кутия на контролните точки. Друго важно свойство е, че началната посока е същата като посоката от първата към втората контролна точка, а крайната посока е същата като посоката от предпоследната до последната контролна точка. (Stefanova, S., 2010)

### **Алгоритми за прилагане на преобразувания:**

• **Матрични трансформации:** включват преместване (транслация, завъртане и мащабиране) на обектите в тримерното пространство. Матричните операции се използват за прилагане на тези трансформации върху вертексите на модела.

• **Афинни трансформации:** отговарят за преместване, завъртане и мащабиране, но с добавена възможност за изкривяване на формата на обекта. Те могат да бъдат използвани за създаване на деформации като извиване, изтегляне или изпъкване на модела.

• **Инкрементално моделиране:** е техника, която позволява на потребителя да добавя детайли или променя геометрията на модела постепенно, често с помощта на булеви операции (обединение, изрязване, и други). Тази техника е полезна при детайлно моделиране на сложни обекти и позволява на потребителя да има голям контрол върху процеса на моделиране (Lazarova, М., 2013).

### **Алгоритми за добавяне на детайли:**

• **Текстуриране:** е процес на прилагане на текстури върху повърхностите на моделите. Това може да бъде постигнато чрез UV мапиране, където текстурата се налага върху 2D координатна система върху модела. Има различни алгоритми за текстуриране, включително линейна интерполация, билинейна филтрация и текстурно мапиране.

• **Картографиране на неравности и нормално картографиране:** тези техники се използват за създаване на илюзия за подробен релеф на повърхностите, без да се променя фактическата геометрия на модела. Картографиране на неравности използва черно-бяла текстура, която създава възглед на вдлъбнатости и издатини върху повърхността. нормално картографиране използва RGB текстура, която представя информация за нормалите на повърхността, като създава реалистични осветлени ефекти (Lazarova, М., 2013).

### **Алгоритми за визуализация и рендеринг:**

Накрая, създадените 3D модели могат да бъдат визуализирани и рендирани за постигане на реалистични резултати. Тук се използват алгоритми и методи за растеризация, осветление, текстуриране и други техники за представяне.

• **Плавна сянка:** е алгоритъм за присвояване цвят на повърхността на модела въз основа на нормалите на лицата. Всички точки в рамките на едно лице са затъмнени или осветлени с един и същ цвят.

• **Сянка на Gouraud:** Този алгоритъм представя по-плавен вид на затъмняване, като присвоява цветове на вертексите на модела и използва интерполация, за да се определя цвета във всеки пиксел. Резултатът е по-реалистично изглеждащо затъмняване на повърхностите.

• **Сянка на Phong:** Този алгоритъм е подобен на Gouraud Shading, но с добавена информация за отражение на светлината. Той използва физически модел на отражение, за да създаде по-реалистични отражателни свойства на повърхностите на модела.

• **Мрежово рендиране:** Създава се чрез указване на всеки ръб на физическия обект, където се срещат две математически непрекъснати гладки повърхности, или чрез свързване на съставните върхове на обект с помощта на (прави) линии или криви. Обектът се проектира в пространството на екрана и се визуализира чрез изчертаване на линии на мястото на всеки ръб.

• **Глобално осветление (Global illumination):** Този алгоритъм симулира непрякото осветление в сцена, причинено от светлина, отразена от повърхности. Той изчислява начина, по който светлината се разпространява в сцената, за да създаде реалистичен светлинен ефект.

• **Излъчване (Radiosity)**: Излъчването е метод в компютърната графика, използван за реалистично осветяване на 3D сцени. Този метод моделира разпространението на светлина между повърхностите на сцената и осигурява по-реалистични и меки осветителни ефекти от традиционните модели на осветление.

• **Оклузия на околната среда (Ambient occlusion):** Оклузията на околната среда се използва за създаване на по-реалистични осветителни ефекти в 3D сцени. Тя моделира понижаването на осветеността на повърхностите, които са близо до други обекти или имат тесни пространствени отвори, като резултат от ограничаването на проникването на светлина.

• **Растеризация**: е процесът на превръщане на векторна графика или геометрични обекти в растерна (пикселна) форма, която може да бъде изобразена на дисплей или екран. В компютърната графика растеризацията се използва за визуализиране на геометрични обекти като линии, полигони, криви и текстури. Процесът на растеризация включва трансформация и пресмятане на координатите на геометричните обекти от векторна форма в растерни координати. Също така прилагане на транслации, мащабиране, ротации и други трансформации спрямо координатната система на изображението.

Изчисляване на интерполираните стойности на цветове, текстури, осветление и други свойства за всяка точка на растерния екран. Това може да включва изчисляване на осветление, прилагане на текстури или алгоритми за засенчване.

• **Ray Tracing**: Това е по-сложен алгоритъм, който използва симулация на физическото поведение на светлината. Той проследява лъчите на светлината, като създава отражения, пречки, сенки и други светлинни ефекти, за да създаде изображение с висока реалистичност (Stefanova, S., 2010; Tashev, S., 2010).

# **РЕАЛИЗАЦИЯ**

Основната цел на проектираната система и нейната реализация е потребителят създавайки и обработвайки обектите в сцената да може да научи теоретичните основи, заложени в компютърната графика. Обучителният компонент в системата ще се активира при прилагане на основни дейности от страна на потребителя: създаване, манипулиране и трансформация на обект, както и използване на набора от предвидените инструменти. Потребителят ще може да запазва работната сцена и да създава нови сцени, да променя изгледа си към сцената, за да оглежда обектите от всеки ъгъл и разстояние (фиг. 1).

Цялостната функционалност на системата е показана на фиг. 2. Процесът за моделиране на 3D обект започва, когато потребителят избере елемента за редактиране и продължи с избора на необходимия му инструмент за трансформация или модификация. Действията могат да продължат, като се променя групата от избрани елементи за обработка и съответните инструменти. Потребителят може да прави стъпки назад от последното му направено действие или да възстанови стъпките.

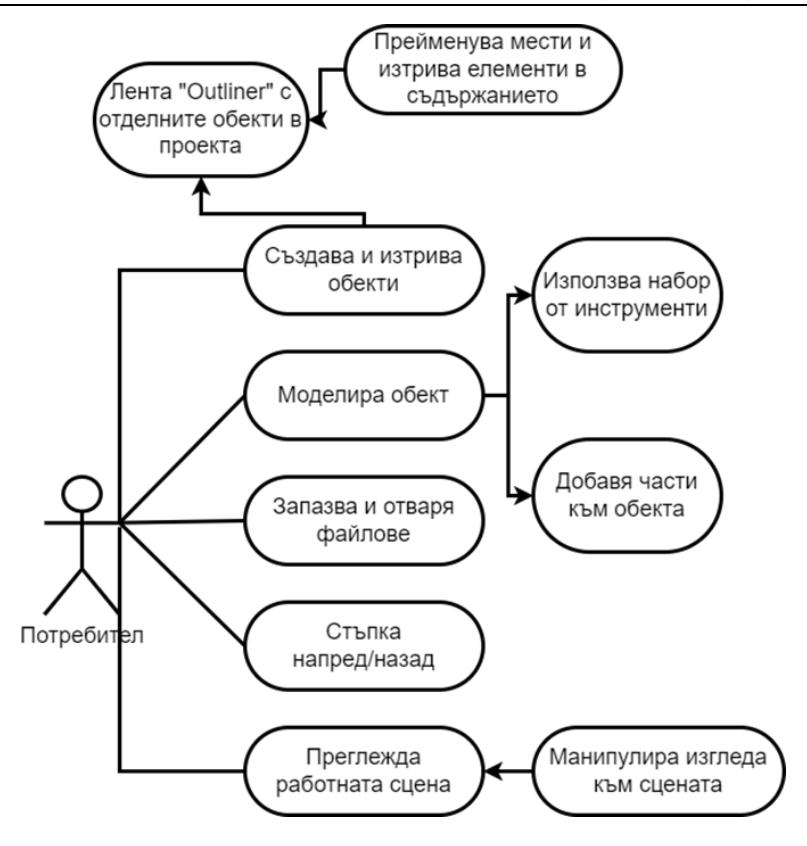

Фиг. 1. Дейности, изпълнявани от потребител

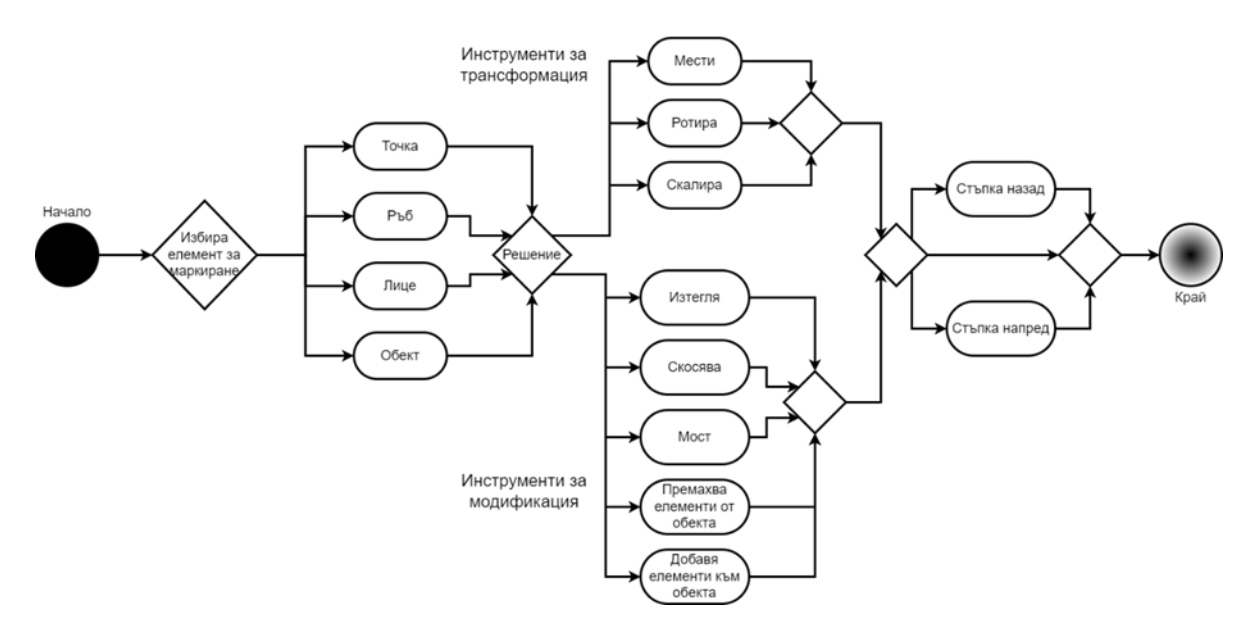

Фиг. 2. Диаграма на функционални възможности на системата

Интегрирането на обучителен компонент в системата за 3D моделиране е с цел да се предоставят детайлни обяснения и насоки за основните теоретични аспекти на компютърната графика, като геометрия, осветление, трансформации и други. Това ще помогне на потребителите да разберат принципите зад 3D моделирането и да приложат тези знания в практиката. Прототипът на проектираната система е показан на фиг. 3.

От друга страна системата трябва да предоставя лесен и интуитивен начин за създаване на нови обекти и тяхната манипулация. Инструментите за създаване, трансформация и модификация на обектите трябва да бъдат ясни и достъпни, а обучителният компонент може да направи процеса по-лесен, като предостави стъпка по стъпка насоки. Изгледът върху сцената да може да се променя чрез бутоните на мишката, за да оглеждат обектите от различни ъгли и разстояния. Това може да включва възможности за панорамен изглед, мащабиране и въртене на сцената. Системата трябва също да осигури визуализация на моделите с високо качество, за да предостави на потребителя реалистично представяне на създадените обекти.

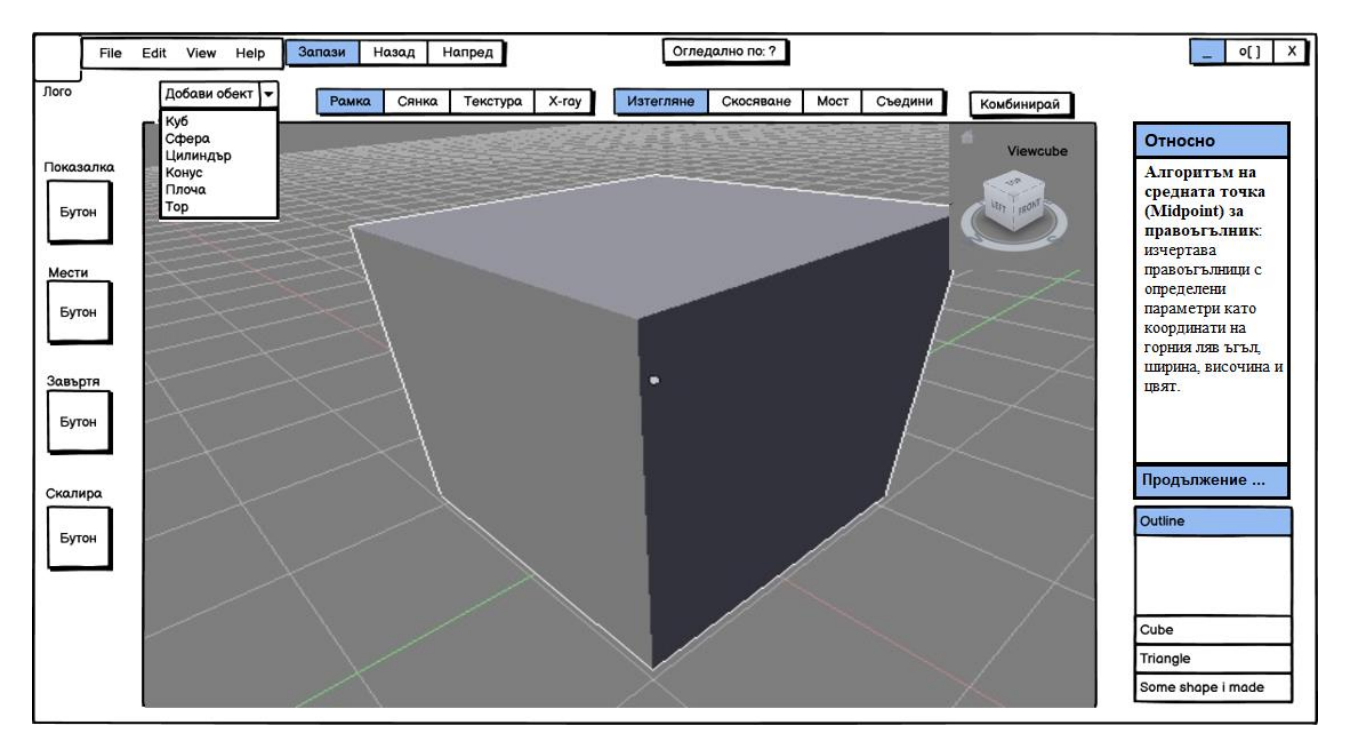

Фиг. 3. Прототип на проектираната система

# **ИЗВОДИ**

Разработката на програмна среда за 3D моделиране е сложен и амбициозен проект, който изисква широк спектър от знания и умения в областта на компютърната графика и софтуерното инженерство. В тази доклад са представени ключовите алгоритми и методи, свързани с разработката на подобен тип софтуер. Те са от ключово значение за потребителите, които желаят да научат теоретичните основи и да се запознаят със създаването на 3D модели. Разбирането на тези аспекти и специализирани техники в областта на компютърната графика е важно за успешното създаване на качествени професионални проекти.

# **REFERENCES**

Lazarova, М. (2013). Lectures on computer graphics, geometric modeling of 2D and 3D objects. (Оригинално заглавие: Лазарова, М. (2013). Геометрично моделиране на 2D и 3D обекти). URL:

https://schupen.net/lib/tu/KST\_all/Semesters/semestar%207/KG/lecs%20new/09.KG2013\_9\_Curve s.pdf (Accessed on May 9th, 2023)).

Stefanova, S. (2010). *Computer graphics systems*. Published in University of Ruse, Ruse, 2010. (*Оригинално заглавие: Стефанова, С. (2010). Компютърни графични системи. Русе, Печатна база при РУ "Ангел Кънчев", 2010, ISBN 978-954-712-499-8).\*

Tashev, S. (2010). Lectures on computer graphics. (*Оригинално заглавие:* Ташев, С. (2010). Лекции по компютърна графика). URL: http://www.store.vladko.org/uni/kg\_lectures.pdf (Accessed on May 7th, 2023)).

Trenchev, I, Mavrevski, R, Traykov, M., & Stoykov, D. (2019). MATHEMATICAL APPROACHES FOR CREATION OF COMPLEX 3D MODELS AND THEIR APPLICATION IN EDUCATION, ICERI2019 Proceedings, pp. 4908-4914.

### **THU-SSS-CCT-05**

# **PRECISION AGRICULTURE USING NDVI CAMERAS: AN ANALYSIS OF THE ADVANTAGES AND LIMITATIONS OF CROP MONITORING TECHNOLOGY <sup>15</sup>**

### **Kristian Velkovski – PhD Student**

Department of Telecommunications, University of Ruse "Angel Kanchev" Tel.: +359 898 641 128 E-mail: kvelkovski@uni-ruse.bg

# **Toni Tonchev – PhD Student**

Department of Telecommunications, University of Ruse "Angel Kanchev" Tel.: +359 898 233 380 E-mail: ttonchev@uni-ruse.bg

### **Prof. Georgi Hristov, PhD**

Department of Telecommunications, University of Ruse "Angel Kanchev" Tel.: +359 882 000 206 Е-mail: ghristov@uni-ruse.bg

## **Assoc. Prof. Plamen Zahariev, PhD**

Department of Telecommunications, University of Ruse "Angel Kanchev" Tel.: +359 896 698 699 Е-mail: pzahariev@uni-ruse.bg

*Abstract: Precision farming is an agricultural approach that leverages advanced technologies and data-driven techniques to optimize crop production, increase yields, and reduce costs. Key technologies used in precision farming include GPS (Global Positioning System), GIS (Geographic Information System), remote sensing, and machine learning, among others. One of the most important applications of precision farming is the use of NDVI (Normalized Difference Vegetation Index) cameras to monitor crop health and growth.*

*Keywords: Efficiency, Effectiveness, NDVI Cameras, Agriculture*

### **ВЪВЕДЕНИЕ**

Прецизното земеделие е бързо развиваща се област, която се стреми да оптимизира производството на зърнени култури чрез използване на техники, базирани на използването на цифрови данни за вземане на информирани решения (Bongiovanni, R. & Lowenberg-Deboer, J., 2004). Един от ключовите аспекти на прецизното земеделие е използването на напреднали технологии като камерите за получаване на NDVI индекси (Normalized Difference Vegetation Index). NDVI камерите са проектирани да улавят отразената светлина от растенията и да изчисляват вегетационен индекс, който предоставя ценна информация относно здравето и развитието на растенията (Midopt, 2023).

През последните години NDVI камерите се превърнаха в основен инструмент на прецизното земеделие, помагайки на фермерите да наблюдават здравето на културите, да

<sup>&</sup>lt;sup>15</sup> Докладът е представен на студентската научна сесия на 11.05.2023 в секция "Комуникационна и компютърна техника" с оригинално заглавие на български език: ПРЕЦИЗНО ЗЕМЕДЕЛИЕ С ИЗПОЛЗВАНЕ НА NDVI КАМЕРИ: АНАЛИЗ НА ПРЕДИМСТВАТА И ОГРАНИЧЕНИЯТА НА ТЕХНОЛОГИЯТА ЗА МОНИТОРИНГ НА КУЛТУРИ.

откриват болести и да управляват ресурсите си по-ефективно. Предоставяйки точни и навременни данни, NDVI камерите позволяват на фермерите да вземат информирани решения за това кога и как да обработват, торят и прилагат пестициди, като в крайна сметка подобряват качеството на продукцията, добивите и намаляват разходите за производство.

Този доклад има за цел да анализира и представи текущото състояние и основните функции на NDVI камерите, както и приложенията на това решение в селското стопанство. Ще бъдат разгледани предимствата и ограниченията на NDVI камерите, както и предизвикателствата и възможностите, свързани с интегрирането им в земеделските практики. Чрез цялостен анализ на съществуваща литература, теренни проучвания и експертни становища, този доклад се стреми да предостави ценна представа за потенциала на NDVI камерите, които могат да революционизират прецизното земеделие и да помогнат за посрещане на нарастващото търсене на устойчиво производство на храни в световен мащаб.

### **ИЗЛОЖЕНИЕ**

#### **Изследване на приложението на NDVI камерите в селското стопанство**

С времето NDVI камерите са се превърнали в един от основните инструменти, прилагани за нуждите на прецизното земеделие (Dronesmadeeasy, 2019). Те позволяват на фермерите да наблюдават здравето и растежа на културите, да откриват болести и да управляват ресурсите си по-ефективно (Cropin, 2021). В следващите раздели на този доклад ще бъдат представени и изследвани предимствата на NDVI камерите, техните принципи на работа и потенциалното им въздействие върху бъдещето на селското стопанство.

NDVI камерите са специализирани устройства, използвани за измерване на количеството и здравето на растителността в даден район (E-consystems, 2022). Тези камери работят, като заснемат едновременно две огледални изображения на една и съща област, но при различни дължини на вълната на светлината, като обикновено това са близкия инфрачервен (nearinfrared, NIR) и видимия червен спектър. Като цяло, здравата растителност има високи нива на хлорофил и добра клетъчна структура, което й позволява да абсорбира значително количество светлина във видимия спектър, като едновременно с това отразява тази в NIR спектъра. От друга страна, нездравословната растителност прави обратното – тя отразява повече светлина във видимия спектър, а поглъща тази в NIR спектъра. NDVI е индекс, който позволява разграничаване на растителността от не-растителност или нездравословна растителност, използвайки уникалната характеристика на отразяване на здравите растения и по този начин позволява наблюдение на растежа и здравето на културите и идентифициране на областите на стрес или увреждане. На Фиг. 1 може да се види алгоритъмът за изчисляване на коефициентите за визуално изобразяване на данните (DroneDeploy, 2021).

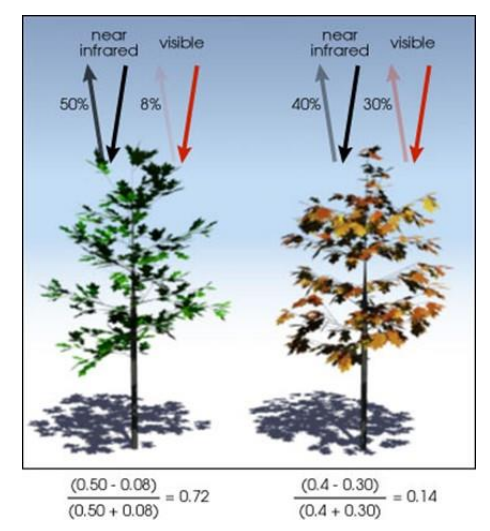

Фиг. 1. Алгоритъм и формула за изчисляване на NDVI коефициентите (DroneDeploy, 2021)

След заснемането на изображенията, данните се анализират и се изчислява NDVI стойността за всеки пиксел в изображенията, а получената стойност е мярката за здравето на растителността в тази област. Стойността на NDVI индекса варира от –1 до +1, където стойности, по-близки до +1, показват здрава и обилна растителност, докато стойности, поблизки до –1, показват ниска гъстота на растителността или стресирана растителност. След обработката на данните, стойностите могат да се покажат като цветно-кодирана карта, където зелените зони представляват здрава растителност, жълтите или червените зони показват умерен до голям стрес, а кафявите зони показват пълна липса на вегетационни процеси. Нагледен и реален пример за работата и картирането на земеделски площи чрез използването на NDVI камери e представен на Фиг. 2.

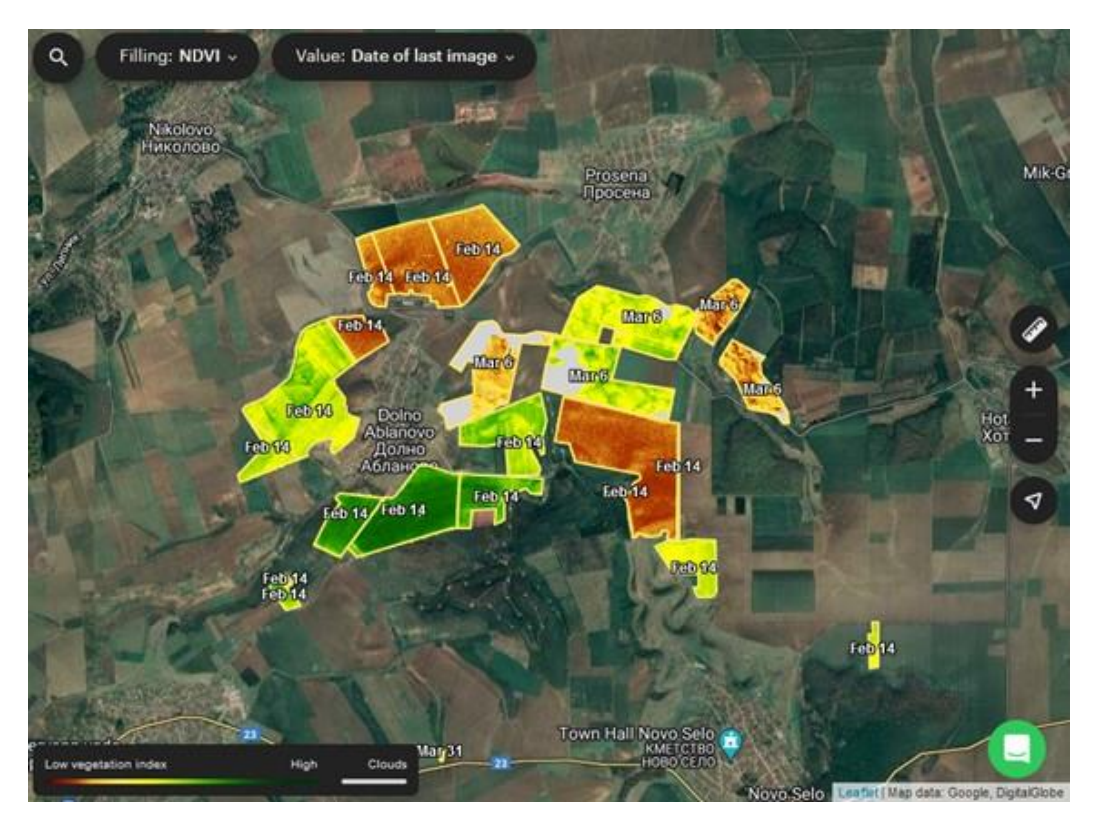

Фиг. 2. NDVI карта, показваща вегетационния индекс на засетите култури

На Фиг. 2 са представени резултатите от извършеното заснемане с NDVI камера на земеделска площ в близост до гр. Русе. На фигурата са ясно видими вегетационните индекси на полетата със земеделски култури – в зелен цвят, както и площите, които не са засети – в кафяв цвят. На базата на получената информация от безпилотния летателен апарат с NDVI камера и направените анализи, земеделското стопанство лесно може да вземе решения относно нуждата от бъдещи третирания на посевите с торове или пестициди, с което би постигнало максимално оптимизиране на разходите в производствения процес, но и би постигнало по-висок добив (Cropin, 2021).

NDVI камерите също така дават информация на агрономите в стопанствата да идентифицират "стресирани" култури до две седмици преди те да могат да се видят с просто око. Тъй като стресът при културите е по-очевиден в близкия инфрачервен светлинен спектър, отколкото във видимия, това може да помогне на производителите да елиминират вредители, болести или гъбички, както и да сведат до минимум негативните последици на околната среда, като например засушаването. В допълнение, постоянно ниските NDVI индекси за едно и също място в обработваемите площи при няколко поредни цикъла от засаждане на културата могат да сигнализират за проблеми със структурата на почвата, pH на почвата или дори уплътняване на почвата.

### **Технологии за генериране на NDVI информация за стопанствата**

Съществуват няколко различни варианти за интегрирането и използването на обсъжданата технология в съвременните земеделски стопанства. Важно за стопанствата и агрономите, които желаят да използват тази технология, е да бъдат запознати с различните методи за нейното прилагане. На база на решението, кой от методите за интеграция на технологията да използват, ще зависят и бъдещите разходи за производство на продукцията и нейната себестойност и реализация. Основните начини за приложение са два – чрез прилагането на платформи, които използват сателитно генерирани снимки или закупуването на NDVI камери, които да се използват съвместно с безпилотни летателни апарати.

Разбира се, всеки от подходите за прилагане на тази технология има своите предимства и недостатъци. Възможно е безпроблемното извличане на NDVI индекси от сателитни снимки, които предоставят общ изглед на земната повърхност през редовни интервали от време. Сателитни мрежи и сензори, като Landsat, Sentinel-2 и MODIS, измерват отразяващата способност на растителността в различни диапазони на дължини на вълните, които могат да се използват за изчисляване на състоянието на земеделските култури.

Сателитните изображения са широко достъпни и могат да покриват големи площи, но тяхната пространствена разделителна способност може да е ограничена и данните може да бъдат засегнати от облачната покривка. Този метод е по-масово използван и изисква сравнително по-малка инвестиция от страна на производителите, но има своите ограничения. Заснемането се извършва на определени интервали от време, а това при определени ситуации няма да може да предостави навременна информация на агрономите. NDVI е чувствителен към промени в атмосферните условия, като облаци, мъгла и аерозоли, които могат да повлияят на отразяването на светлината във видимата и близката инфрачервена дължини на вълните. Това може да доведе до грешки в NDVI стойностите и да затрудни точното тълкуване на NDVI изображенията (Cropin, 2021).

От друга страна, чрез закупуването и използването на такива камери и чрез тази технология, стопанствата могат да заснемат и получават информация относно състоянието на културите и площите, точно тогава, когато имат нужда и така технологията става още пополезна и оправдана. Недостатък в този случай е нуждата от по-сериозна инвестиция от страна на стопанството, както и нуждата от квалифициран персонал, който да може на практика да осъществи заснеманията и след това да обработи информацията. Също така, стойностите на NDVI индексите от различни сензори може да не са директно сравними и могат да бъдат повлияни от характеристиките на сензора. NDVI индексите също могат да бъдат повлияни от ъгъла на слънцето, както и да се променят в зависимост от времето на деня или времето в годината, когато са получени изображенията. Това може да затрудни сравняването на стойности на NDVI индексите от различни изображения или откриването на промени в растителната покривка с течение на времето.

### **Анализ и интерпретиране на NDVI информация**

Информацията, получена от използването на технологиите, включващи NDVI камери, може да бъде интерпретирана по различни начини. Най-често използваният начин е визуалната интерпретация. NDVI данните могат да бъдат показани като карти или изображения и могат да бъдат визуално проверени за модели и тенденции. Например, здравите култури могат да бъдат свързани с високи стойности на NDVI, докато стресираните или повредени култури може да имат по-ниски стойности на NDVI. Визуалната интерпретация може да бъде полезна за идентифициране на области от полето, които може да изискват допълнително проучване или извършване на определени действия (Dronesmadeeasy, 2019).

Друг метод за интегриране на информацията от използването на тази технология е статистическият. NDVI данните могат също да бъдат анализирани с помощта на статистически техники, като регресионен анализ или анализ на основните компоненти. Тези техники могат да помогнат за идентифициране на връзките между NDVI и други променливи, като добиви на култури или метеорологични условия.

Интересен метод, който има огромно поле за развитие е интегрирането на тази технология с машинното обучение. NDVI данните могат да се използват като входни данни за алгоритми за машинно обучение, които могат да бъдат обучени да идентифицират модели и да правят прогнози въз основа на данните. Например, модел на машинно обучение може да бъде обучен да предсказва добивите от културите въз основа на данни от NDVI или да идентифицира области в полето, които може да изпитват стрес или други проблеми.

## **Бъдещето на NDVI технологиите**

Сензорите, които улавят вегетативните данни за изчисляване на NDVI, могат да включват безпилотни летателни апарати, балони или сателити, които предоставят подробни данни на по-ниска цена от традиционните сателити. Има непрекъснати изследвания и разработки на нови и по-усъвършенствани сензори, които могат да предоставят по-висока разделителна способност, по-точни и по-чести данни.

Понастоящем, данните от NDVI често се събират на редовни интервали и се анализират ретроспективно. В бъдеще може да има повече усилия за използване на NDVI данни в реално време, позволявайки на фермерите и другите потребители да вземат по-навременни и информирани решения (Dronesmadeeasy, 2019).

Бъдещето на NDVI технологията вероятно ще включва по-нататъшен напредък в сензорната технология, като използването на хиперспектрални и мултиспектрални сензори, които могат да предоставят по-подробна и точна информация за растителността. Освен това, интегрирането на технологията с други източници на данни, като данни за времето и почвата, ще даде възможност за по-сложни анализи и приложения, като прецизно земеделие и мониторинг на здравето на екосистемите. С нарастващото използване на сателити и безпилотни летателни апарати, NDVI анализите ще се прилагат от все повече хора, което ще направи технологията по-достъпна, рентабилна и ефективна.

### **ИЗВОДИ**

NDVI камерите са се доказали като безценен инструмент в съвременното земеделие. Чрез измерване на индекса на нормализирана разлика в растителността (NDVI), тези камери предоставят на фермерите и агрономите богата информация за здравето и жизнеността на културите, което им позволява да вземат информирани решения за оптимално управление на културите. Технологията позволява ранно откриване на стресови фактори като недостиг на хранителни вещества, недостиг на вода или заразяване с болести, които може да не са лесно видими с невъоръжено око. Тази ранна идентификация дава възможност на фермерите да предприемат навременни действия, смекчавайки потенциалните загуби и увеличавайки до максимум добивите. Чрез определяне на специфични проблемни зони в полето, NDVI камерите помагат на фермерите да прилагат техники за прецизно земеделие, като целенасочено напояване, прецизно прилагане на торове или селективен контрол на вредителите, което води до по-ефективно използване на ресурсите и намалено въздействие върху околната среда. Освен това NDVI камерите улесняват наблюдението на здравето и растежа на културите във времето, като позволяват на фермерите да проследяват напредъка на полетата си и да вземат решения, базирани на данни през целия вегетационен период. Тази технология предоставя и ценна информация за моделиране на културите, прогнозиране на добива и оптимизиране на времето за прибиране на реколтата.

Въпреки, че NDVI камерите са се доказали като много полезни, важно е да се признае, че те не са самостоятелни решения. Интегрирането с други технологии, като географски информационни системи (Geographic Information System, GIS) и безпилотни летателни апарати (Unmanned Aerial Vehicle, UAV), подобрява възможностите на NDVI камерите и позволява поизчерпателното и точно събиране на данни.

# **БЛАГОДАРНОСТИ**

Публикацията отразява резултати от работата по Национална научна програма "Интелигентно растениевъдство" на Министерството на образованието и науката (МОН), одобрена с Решение на МС № 866/26.11.2020 г.

Публикацията е реализирана с подкрепата на проект № 2023-ФЕЕА-03 "Симулационно и експериментално изследване на методите и механизмите за предоставяне конфиденциалност и интегритет на данните в съвременните локални и безжични комуникационни мрежи", финансиран от Фонд "Научни изследвания" на Русенски университет "Ангел Кънчев".

# **REFERENCES**

Bongiovanni, R. & Lowenberg-Deboer, J. (2004). *Precision agriculture and sustainability.*  Precision Agriculture (5), pp. 359-387, 2004, https://doi.org/10.1023/B:PRAG.0000040806.39604.aa (Accessed on 10.05.2023).

DroneDeploy. (2021). *NDVI cameras for drones.* URL: https://help.dronedeploy.com/hc/enus/articles/1500004861181-NDVI-Cameras-for-Drones (Accessed on 10.05.2023).

Midopt. (2023). *NDVI/agricultural inspection.* URL: https://midopt.com/solutions/colorimaging/ndvi/ (Accessed on 10.05.2023).

Dronesmadeeasy. (2019). *NDVI processing.* URL: https://support.dronesmadeeasy.com/hc/enus/articles/206003636-NDVI-Processing (Accessed on 10.05.2023).

Cropin. (2021). *NDVI and its practical applications in agriculture.* URL: https://www.cropin.com/blogs/ndvi-normalized-difference-vegetation-index (Accessed on 10.05.2023).

E-consystems. (2022). *What is near-infrared imaging and how do NIR cameras work?* URL: https://www.e-consystems.com/blog/camera/technology/what-is-nir-imaging-and-how-do-nircameras-work/ (Accessed on 10.05.2023).

### **THU-SSS-CCT-06**

# **THE ROLE OF AUTOPILOT SYSTEMS IN MODERN AUTOMOTIVE AND AGRICULTURAL INDUSTRIES: AN ANALYSIS OF THE BENEFITS OF USING MODERN AUTOPILOT TECHNOLOGIES <sup>16</sup>**

### **Toni Tonchev – PhD Student**

Department of Telecommunications, University of Ruse "Angel Kanchev" Tel.: +359 898 233 380 E-mail: ttonchev@uni-ruse.bg

# **Kristian Velkovski – PhD Student**

Department of Telecommunications, University of Ruse "Angel Kanchev" Tel.: +359 898 641 128 E-mail: kvelkovski@uni-ruse.bg

### **Prof. Georgi Hristov, PhD**

Department of Telecommunications, University of Ruse "Angel Kanchev" Tel.: +359 882 000 206 Е-mail: ghristov@uni-ruse.bg

## **Assoc. Prof. Plamen Zahariev, PhD**

Department of Telecommunications, University of Ruse "Angel Kanchev" Tel.: +359 896 698 699 Е-mail: pzahariev@uni-ruse.bg

*Abstract: Automated pilot systems have emerged as a transformative technology in both the automobile and agroindustries, revolutionizing the way vehicles and machinery operate. This report explores the advancements and applications of automated pilot systems in these two sectors, highlighting their benefits and implications.*

*Keywords: Profitable, Powerful, Productive, Autopilot Systems, Automotive and Agricultural Industries*

### **ВЪВЕДЕНИЕ**

В автомобилната индустрия автоматизираните пилотни системи, обикновено наричани технология за автономно шофиране, привлякоха значително внимание. Тези системи интегрират сензори, камери и усъвършенствани алгоритми, за да позволят на превозните средства да навигират, да вземат решения и да контролират движенията си без човешка намеса. Използването на автоматизирани пилотни системи в автомобилите обещава по-голяма безопасност, повишена ефективност и намаляване на задръстванията по пътищата. Тези решения притежават потенциала да революционизират транспорта чрез предоставяне на нови услуги за мобилност, като например самоуправляващи се таксита и превозни средства за доставка, но предизвикателствата, свързани с регулаторните рамки, отговорността и общественото приемане, остават значителни пречки пред широкото им внедряване.

<sup>&</sup>lt;sup>16</sup> Докладът е представен на студентската научна сесия на 11.05.2023 в секция "Комуникационна и компютърна техника" с оригинално заглавие на български език: РОЛЯТА НА АВТОПИЛОТНИТЕ СИСТЕМИ В СЪВРЕМЕННАТА АВТОМОБИЛНА И АГРАРНА ИНДУСТРИЯ: АНАЛИЗ НА ПОЛЗИТЕ ОТ ИЗПОЛЗВАНЕТО НА СЪВРЕМЕННИ АВТОПИЛОТНИ ТЕХНОЛОГИИ.

В сферата на аграрната индустрия, автоматизираните пилотни системи трансформират селскостопанските практики, което води до разработването на интелигентни и автономни машини. Тези системи използват технологии, като системите за глобално позициониране (Global Positioning System, GPS), изкуствения интелект и роботиката, за да позволят прецизни и ефективни операции при различни земеделски задачи. Автоматизираните пилотни системи се използват в приложения като автономни трактори, наблюдение на култури, засаждане, напояване и прибиране на реколтата. Чрез автоматизиране на трудоемки и повтарящи се задачи, тези системи допринасят за повишена производителност, оптимизирано използване на ресурсите и подобрени добиви. Освен това, те позволяват на фермерите да събират и анализират данни в реално време, давайки възможност за вземане на решения, базирани на данни, и подобрявайки цялостните практики за управление на фермите.

Въпреки множеството ползи за автомобилната индустрия и селското стопанство, които автоматизираните пилотни системи носят, те също така пораждат опасения, свързани с безопасността, киберсигурността и потенциалната възможност за заместване на човека. Гарантирането на надеждността и устойчивостта на тези системи е от решаващо значение за спечелване на общественото доверие и тяхното приемане. Освен това, прилагането и използването на алгоритми за вземане на решения в критични ситуации е от съществено значение за отговорното внедряване на автоматизираните пилотни системи.

### **ИЗЛОЖЕНИЕ**

### **Автоматизирани пилотни системи в автомобилната индустрия**

Автономните превозни средства са потенциално най-доброто решение за бъдещето на автомобилното инженерство, тъй като те ще революционизират транспортната индустрия повече от всяка друга иновация след изобретяването на автомобила. През последните сто години, иновациите в автомобилния сектор са създали по-безопасни, по-чисти и по-достъпни превозни средства, но напредъкът е плавен и постепенен. Индустрията бавно, но стабилно, е поела посоката на развитие към автономни, самоуправляващи се технологии. Тези технологии имат потенциала да осигурят изключителни ползи за обществото по отношение на безопасността на пътя, липсата на злополуки, задръстванията, замърсяването и най-вече безопасността и ползите за хората с увреждания в обществото (Autopilotreview, 2023).

Терминът "автопилот" се използва от десетилетия в авиационната индустрия. Автопилотът разрешава на пилотите да намалят когнитивното си натоварване, като позволява на самолета практически да лети сам по време на части от пътуването. Същото се случва и сега, тъй като колите с автопилот бързо се превръщат във все по-автономни, самоуправляващи се превозни средства, което позволява на шофьорите да оставят колите да се движат сами, по време на определени части от пътуването, ако не и през цялото време (Electronicsforu, 2021).

Автономните системи в автомобилите и самоуправляващите се превозни средства могат да приемат много различни форми – от основни функции за подпомагане на водача, като круиз контрол, през полуавтономни функции, до пълни възможности за самостоятелно управление. Индустрията дори има набор от нива, които да помогнат за класифицирането на степените на автономност. Концепцията за нивата на автономност е изведена от Международното дружество на автомобилните инженери (Society of Automotive Engineers, SAE) през 2014 г. в доклада "Таксономия и дефиниции за термини, свързани с автоматизираните системи за управление на моторни превозни средства на пътя" (Taxonomy and Definitions for Terms Related to On-Road Motor Vehicle Automated Driving Systems) (SAE, 2014). Докладът подчертава шест нива на автономност на самоуправлението, които автомобилните производители трябва да достигнат, за да постигнат технология за управление "без волан" в бъдеще.

Шестте нива (Фиг. 1) на самостоятелно шофиране са:

### • **Ниво 0: Без автоматизация**

При това ниво, водачът е отговорен на 100 % за шофирането. В настоящия момент от време, съществуват модерни автомобили с функции за подпомагане на водача, които са класифицирани като Ниво 0. Компютърните системи на автомобилите могат да предупредят водачите за определени събития и състояния, като напускане на лентата, опасност за челен сблъсък и т.н., както и да информират водачите чрез известия и звукови сигнали.

### • **Ниво 1: Асистенция за водача**

При Ниво 1, в определени режими на шофиране, колата може да поеме управлението на волана или педалите, но не и на двете едновременно. Пример за система от Ниво 1 може да се даде със системата за адаптивен круиз контрол, при която автомобилът поддържа зададената скорост и спазва безопасна дистанция спрямо другите превозни средства на пътя, но може да спре автоматично, ако трафикът се забави, както и да възобнови първоначалната скорост на движение, след като нормалният трафик се възстанови. Системата за следене и спазване на лентата е друг пример за система от Ниво 1. Тя автоматично поставя автомобила в средната позиция в лентата, ако бъде забелязано, че превозното средство я напуска.

# • **Ниво 2: Частична автоматизация**

При това ниво, компютърните системи на колата могат да я управляват, ускоряват или спират при определени условия. При Ниво 2, отговорността за шофирането се споделя между превозното средство и водача. Автомобилът изпълнява две основни функции на шофиране – напречно и надлъжно управление чрез комбиниране на адаптивен круиз контрол и система за следене на лентата. В този случай водачът може да свали ръцете си от автомобила и да се отпусне, но все пак трябва да следи отблизо заобикалящата го среда.

### • **Ниво 3: Условна автоматизация**

При условната автоматизация, автомобилът поема по-голямата част от контрола при шофирането, включително следенето на околната среда. Водачът трябва да внимава и да е готов да поеме контрола, когато превозното средство го подкани. Ниво 3 на автоматизацията позволява на водача да свали ръцете си от волана и да прехвърли контрола от колата към компютърните й системи, но той трябва да остане нащрек. Ограничението на скоростта, при което се препоръчва условна автоматизация от Ниво 3, е до 65 километра в час.

# • **Ниво 4: Висока автоматизация**

При този вид автоматизация, автомобилът може да работи без каквато и да е човешка помощ, но само при избрани условия, определени от фактори, като тип път или географска област. Всички основни функции като управление, спиране, ускоряване и мониторинг на околната среда, включително смяна на лентата, завиване и сигнализация, могат да се извършват от бордовия компютър на автомобила.

# • **Ниво 5: Пълна автоматизация**

Автономията от Ниво 5 не включва никаква човешка намеса в процесите по шофиране. Превозното средство няма нужда от волан, няма нужда от спирачки и няма нужда от педали. Автономното превозно средство контролира всички задачи за шофиране при всякакви условия, включително и процесите по наблюдение на околната среда и идентифициране на сложни условия на шофиране, като преминаване на натоварени пешеходни пътеки и др.

Автомобилните автопилоти са сложни и комплексни системи, тъй като те обработват голямо количество данни, които са събрани от различни сензори в превозното средство и извън него. Някои от системите, които предават тези данни, съществуват от доста време, като антиблокиращата спирачна система (Anti-lock Braking Systems – ABS) или електронният контрол на стабилността (Electronic Stability Control – ESC), които се използват в полуавтоматични автомобили. С времето се появиха и усъвършенствани сензорни системи, като системата за подпомагане на водача (Advanced Driver Assistance Systems – ADAS) и

системата за избягване на катастрофи (Collision Avoidance System – CAS), която се задейства по време на произшествие. Тези системи се основават на три основни действия на автономните превозни средства – ускорение, промяна на посоката и спиране (Autopilotreview, 2023). Този тип системи използват големи обеми от данни, които са обект на обработка и анализ, след което вземат необходимите решения и за управлението на превозните средства. Системите за автопилот в съвременната автомобилна индустрия се явяват революционно решение за създаване на частично и/или напълно автоматизирани превозни средства, които сериозно ще променят транспорта и ежедневието ни в близките години.

| Ниво 0                                                                              | Ниво 1                                                            | Ниво 2                                                               | Ниво 3                                                         | Ниво 4                       | Ниво 5                                                                                               |
|-------------------------------------------------------------------------------------|-------------------------------------------------------------------|----------------------------------------------------------------------|----------------------------------------------------------------|------------------------------|----------------------------------------------------------------------------------------------------|
| Функции за поддръжка                                                                |                                                                   |                                                                      | Функции за                                                     |                              |                                                                                                    |
| на управление                                                                       |                                                                   |                                                                      | автоматично управление                                         |                              |                                                                                                    |
| Предупреждения<br>и моментална<br>асистенция                                        | Съдействие при<br>завиване, спиране<br>или ускорение              | Съдействие при<br>завиване, спиране<br>или ускорение                 | Самостоятелно управление,<br>активирано при определени условия |                              | Самостоятелно<br>управление през<br>цялото време                                                     |
| - Автоматично<br>аварийно спиране<br>- Предупреждение<br>за мъртва зона             | - Центриране на<br>лентата<br>или<br>- адаптивен<br>круиз контрол | - Центриране на<br>лентата<br>и<br>- адаптивен<br>круиз контрол      | - Управлява в<br>задръствание                                  | - Местно такси<br>без шофьор | - Също като<br>ниво 4, но<br>самостоятелно<br>управление,<br>активирано<br>при определени<br>условия |
| Вие управлявате и трябва непрестанно да наблюдавате<br>и съдействате при управление |                                                                   | Вие не управлявате когато самостоятелното<br>управление е активирано |                                                                |                              |                                                                                                    |

Фиг. 1. Нива за автономно управление на превозните средства (SAE, 2014)

### **Автоматизирани пилотни системи в селскостопанската индустрия**

Съвременните автомобили, които управляваме всеки ден, за да се придвижим от точка А до точка В, вършат голяма част от работата, вместо нас, като за тази цел прилагат технологии, като круиз контрол, автоматично спиране, технология за разпознаване на лентата и др. Възможностите за автопилот, предлагани от някои производители, правят шофирането много по-лесно и по-безопасно. Същото се случва и в земеделския сектор, тъй като автоматичното управление на селскостопанската техника става все по-разпространено във фермите из целия свят. Системите за автоматично управление се монтират на трактори и други селскостопански машини, за да ги водят по траектории и маршрути през полетата. Автоматичното управление позволява на фермерите да засяват, обработват, торят и жънат полетата си с ниво на точност, което е било невъзможно преди изобретяването и прилагането на тези системи (Fieldbee, 2022).

Системите за автоматично управление позволяват на фермерите да спестят значителна сума пари чрез оптимизиране на използването на ресурсите. Например, системите за автоматично управление могат да елиминират повторното преминаване през дадена зона, като по този начин фермерите ще използват по-малко гориво и време, за да покрият всеки участък от полето. Освен това, тези системи позволяват на агрономите в селското стопанство да използват по-малко торове, пестициди, семена и т.н. Прекомерната употреба на торове и пестициди е често срещан проблем, с който се борят много фермери. Чрез намаляване на количеството химикали, използвани в полетата, могат да бъдат спестени пари, както и работата да бъде по-екологична и да бъдат подобрени добивите, тъй като всяко растение ще получи точното количество от необходимите торове, хербициди и т.н. Например, фермерите могат да спестят около 120 евро на хектар, като се сдобият със система за автоматично управление Trimble (Фиг. 2) на своите трактори (Trimble, 2023) в комбинация със съвременни интелигентни инвентари, предлагани от водещи производители като Kverneland, Horsch и т.н.

Системите за GPS насочване (GPS – Global Postitioning Sytstem, глобална позиционна система) за селскостопански трактори, прилагащи GNSS технология (GNSS – Global Navigation Satellite System, глобална сателитна навигационна система), стават все по-важни в съвременното земеделие. Тази технология за прецизно позициониране помага на фермерите да оптимизират селскостопанските процедури и да увеличат печалбите на стопанството. Пълното име на GNSS е Глобална навигационна сателитна система, като това е общ термин за всички сателитни навигационни системи, включително GPS (Северна Америка), GLONASS (Русия), Beidou (Китай), Галилео (Европа) и др.

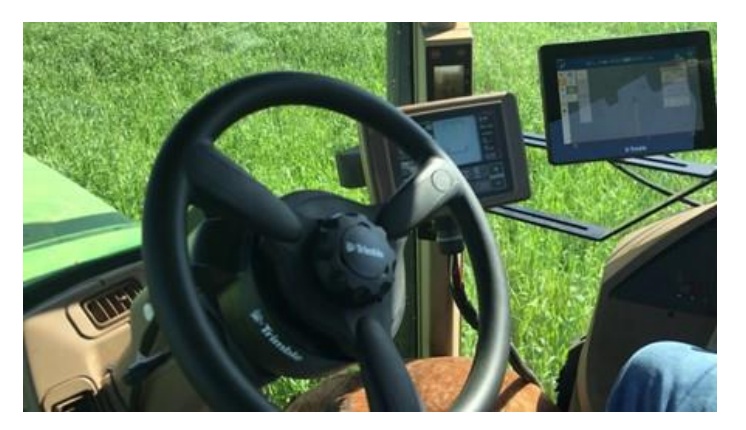

Фиг. 2. Автопилотна система за управление на трактор Trimble (Trimble, 2023)

Компонентите на GNSS в селското стопанство включват сателити, наземни станции и приемници. Сателитите непрекъснато изпращат сигнали към земята, за да информират приемниците къде се намират. Наземните станции използват радар, за да потвърдят прогнозираната позиция. Приемниците са монтирани на самата машина, като непрекъснато търсят сигнали от сателитите, за да разберат точната позиция на машината и да я насочат да върви по правилния път. Нагледна илюстрация на принципа на работа на GNSS технологията за автоматично управление в селското стопанство е изобразена на Фиг. 3.

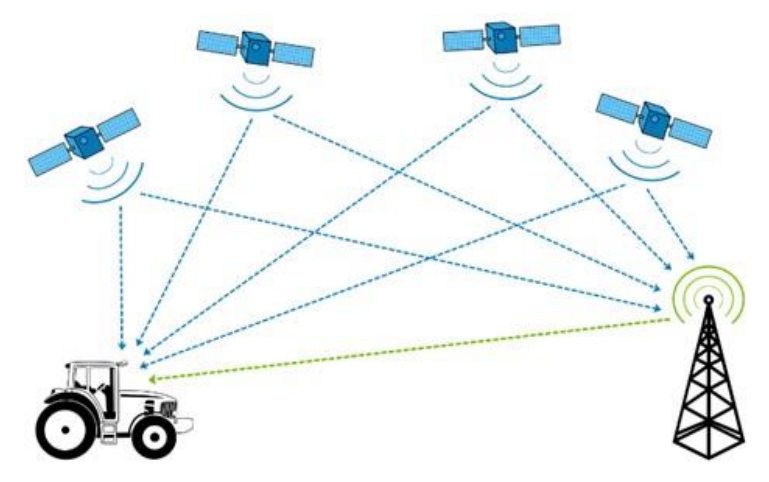

Фиг. 3. Принцип на работа на GNSS технологията

GNSS технологията се използва широко в прецизното земеделие, а някои от често срещаните и приложения са:

• **Планиране на площи** – GNSS технологията може да се използва за прецизно събиране на информация за земеделските площи. Това позволява на фермерите да правят бъдещи планове за обработката или засаждането на площите.

• **Картографиране на добива** – използвайки GNSS, фермерите могат да предвидят резултатите от засаждането във всяка област, въз основа на събраната информация за семената и за площта. GNSS технологията помага на фермерите да правят по-точни прогнози за добивите от културите и да създават по-добри планове за различните полета.

• **Торене** – селскостопанските машини, използващи GNSS системите, могат да приложат торовете и препаратите за растителна защита по-прецизно в полето, което увеличава оптималното използване на торове и препарати и дори пести гориво.

По отношение на селското стопанство, GNSS технологиите могат ефективно да подобрят управлението на фермите и земеделските площи и да увеличат добива и печалбите. В дългосрочен план, популяризирането на GNSS технологията може да ускори глобалното приемане и прилагане на методите за прецизно земеделие и да тласне напред трансформацията в аграрния сектор.

# **ИЗВОДИ**

Автоматизираните пилотни системи демонстрират значителния технологичен напредък както в сферата на автомобилната индустрия, така и в сферата на селското стопанство. Тези системи революционизираха начина, по който се изпълняват задачите, предлагайки подобрена ефективност, точност и безопасност.

В автомобилната индустрия, автоматизираните пилотни системи и самоуправляващите се автомобили имат потенциала да трансформират познатите ни решения и технологии за транспорт. Тези системи използват комбинация от сензори, камери и алгоритми за навигация по пътищата, откриване на препятствия и вземане на решения в реално време. Тяхната цел е да се намалят човешките грешки и да се подобри пътната безопасност чрез минимизиране на произшествията, причинени от фактори като шофиране в условията на умора или разсейване.

В селскостопанската индустрия, автоматизираните пилотни системи имат потенциала да революционизират земеделските практики. Селскостопанските превозни средства, оборудвани с тези системи, могат автономно да изпълняват задачи, като почвообработка, сеитба, торене и жътва, с минимална човешка намеса. Тази автоматизация позволява прецизни и последователни операции, което води до повишена производителност, намалени разходи за труд и подобрен добив. Освен това, тези системи могат да използват данни от сензори и дронове, за да оптимизират разпределението на ресурсите, да наблюдават здравето на растенията и да прилагат третирания по-ефективно, което би довело до устойчиви земеделски практики и намалено въздействие върху околната среда (Septentrio, 2023).

Автоматизираните пилотни системи имат потенциала да трансформират автомобилната и аграрната индустрия чрез подобряване на ефективността, точността и безопасността. Въпреки, че съществуват предизвикателства, напредъкът в технологиите, регулирането и адаптирането на работната сила могат да помогнат за преодоляването на тези пречки. Продължаващото развитие и отговорното внедряване на автоматизирани пилотни системи ще създаде по-устойчиво, продуктивно и по-безопасно бъдеще и в двата сектора.

# **БЛАГОДАРНОСТИ**

Публикацията отразява резултати от работата по Национална научна програма "Интелигентно растениевъдство" на Министерството на образованието и науката (МОН), одобрена с Решение на МС № 866/26.11.2020 г.

Публикацията е реализирана с подкрепата на проект № 2023-ФЕЕА-03 "Симулационно и експериментално изследване на методите и механизмите за предоставяне конфиденциалност и интегритет на данните в съвременните локални и безжични комуникационни мрежи", финансиран от Фонд "Научни изследвания" на Русенски университет "Ангел Кънчев".

## **REFERENCES**

Autopilotreview. (2023). *Cars with autopilot in 2023.* URL: https://www.autopilotreview.com/cars-with-autopilot-self-driving (Accessed on 10.05.2023).

Electronicsforu. (2021). *Autopilot applications for autonomous vehicles.* URL: https://www.electronicsforu.com/market-verticals/autopilot-applications-autonomous-vehicles (Accessed on 10.05.2023).

Fieldbee. (2022). *5 advantages of automatic steering technology in farming.* URL: https://www.fieldbee.com/blog/5-advantages-of-automatic-steering-technology-in-farming (Accessed on 10.05.2023).

SAE. (2014). *Taxonomy and definitions for terms related to driving automation systems for onroad motor vehicles.* URL: https://www.sae.org/standards/content/j3016\_202104/ (Accessed on 10.05.2023).

Septentrio. (2023). *Revolutionizing precision agriculture with GPS+INS drones.* URL: https://www.septentrio.com/en/learn-more/insights/revolutionizing-precision-agriculture-gpsinsdrones (Accessed on 10.05.2023).

Trimble. (2023). *Autopilot™ automated steering system.* URL: https://ww2.agriculture.trimble.com/product/autopilot-automated-steering-system/ (Accessed on 10.05.2023).

### **THU-SSS-CCT-07**

# **WEB-BASED PROJECT MANAGEMENT SYSTEM <sup>17</sup>**

## **Viktor Velikov – Student**

Department of Computer Systems and Technologies, University of Ruse "Angel Kanchev" E-mail: s193027@stud.uni-ruse.bg

### **Assoc. Prof. Galina Ivanova, PhD**

Department of Computer Systems and Technologies, University of Ruse "Angel Kanchev" Е-mail: [giivanova@uni-ruse.bg](mailto:giivanova@uni-ruse.bg)

### **Assist. Prof. Pavel Zlatarov**

Department of Computer Systems and Technologies, University of Ruse "Angel Kanchev" E-mail: pzlatarov@uni-ruse.bg

*Abstract: As technology advances, software projects become larger and more complex. Managing them can be a very complex task. Time delays and low productivity are at the root of these difficulties. Various project management software products have been developed for this purpose. Project management software is used for project planning, scheduling, change management, and resource allocation. The software allows project managers to track project costs and deadlines. The paper reviews a method for realization of web-based project management system. For this purpose, an analysis of some existing solutions has been made. After the analysis, the biggest advantages of each considered example are selected and added to the prototype development plan. Technologies are used that facilitate the development and improve the experience of working with the product.*

*Keywords: Project Management, Gantt Chart, Web-Based Platform, Software Development*

## **ВЪВЕДЕНИЕ**

С развитието на технологиите, софтуерните проекти стават все по-големи и сложни. Вследствие на това, възникват повече проблеми и грешки по време на разработката им. Управлението на процеса на създаване на софтуерни проекти се усложнява, като времевите забавяния и намалената продуктивност по време на разработка на проекта са основни предизвикателства (Proença, C. R., & Bernardino, J., 2019). За целта има разработени различни софтуерни продукти за управление на проекти, които помагат в предотвратяването на тези проблеми.

Софтуерите за управление на проекти се използват за планиране на задачи, създаване на графици, управление на промени и разпределение на ресурси (Milojević, Đ., Mačužić, I., Đorđević, A., Savković, M., & Đapan, M., 2023). Тези софтуерни инструменти улесняват мениджърите на проекти да следят разходите, както и крайните срокове (Mishra, A., & Mishra, D., 2013). Разработчиците, от своя страна, получават необходимата информация за проектите, по които работят и по този начин се намалява вероятността за пропускане на краен срок. Това е добър начин за подсигуряване на организация и гарантиране на изпълнението на задачите от екипа (Mihalache, A., 2017).

## **ИЗЛОЖЕНИЕ**

Настоящият проект има за цел да се разработи уеб-базирана система за управление на проекти, която да предоставя опростен и лесен за използване интерфейс, с цел оптимизация

<sup>&</sup>lt;sup>17</sup> Докладът е представен на студентската научна сесия на 11.05.2023 в секция "Комуникационна и компютърна техника" с оригинално заглавие на български език: УЕБ-БАЗИРАНА СИСТЕМА ЗА УПРАВЛЕНИЕ НА ПРОЕКТИ.

на работата по управлението на проектите и тяхното изпълнение. В представения доклад се описват използваните методи и технологии при разработката на приложението.

## **Използвани технологии**

При създаването на прототипа са използвани следните технологии:

- **TypeScript** е език, създаден и поддържан от Microsoft и пуснат под лиценз с отворен код. Езикът е фокусиран върху това да направи удобна разработката на JavaScript програми с много хиляди редове код (Fenton, S., 2014).
- **Node.js** е среда за изпълнение на JavaScript, която постига ниска латентност и висока пропускателна способност, благодарение на своя "неблокиращ" подход за обслужване на заявки. С други думи, Node.js не губи време или ресурси в изчакване на отговор от входно/изходни заявки (Heller, M., 2017).
- **Fastify.js** e уеб технологична рамка, разработена специално за Node.js, за разработване на ефективни и мащабируеми сървърни приложения на JavaScript. Тя е известна с високата си производителност и ниските си системни разходи, което я прави популярен избор за разработка на API (Application Programming Interface) и уеб услуги.
- **Next.js** е популярна Javascript рамка за изграждане на приложения с изобразяване от страна на сървъра и статични уеб сайтове с помощта на React. Изградена е на основата на Node.js. Next се използва за създаване на начални страници, оптимизирани за търсачки уеб сайтове, магазини за електронна търговия и други приложения, които изискват бързо време за зареждане (Dinku, Z., 2022).
- **React.js** e JavaScript библиотека за разработване на потребителски интерфейс на уеб приложения. React позволява на разработчиците да създават преизползваеми компоненти, които обновяват и изобразяват потребителския интерфейс в отговор на промяна на състоянието на приложението (Dinku, Z., 2022).
- **Chakra UI** e React компонентна библиотека с отворен код. Състои се от компоненти и готови помощни средства, известни още като hooks, които се използват често в уеб приложенията. Основните функционалности на Chakra UI са: стриктно спазване на WAI-ARIA (Web Accessibility Initiative – Accessible Rich Internet Applications) стандарта за достъпност, лесно персонализиране на компонентите и оптимизация за светли и тъмни цветови режими (Slaný, P., 2021).
- **PostgreSQL** е обектно-релационна база данни с отворен код, която използва SQL (Structured Query Language) и предлага функции като външни ключове, референтни ключове, които свързват таблици, обновяеми изгледи и други (Inersjö, E., 2021).
- **Redis** e много популярно, много мощно и много широко използвано хранилище за данни в паметта с отворен код. Работи като фонов процес и може да бъде достъпен локално или през мрежа, което го прави много популярен избор за кеширане на данни (Eddelbuettel, D., 2022).

# **Описание на процеса на проектиране и създаване на платформата**

Процесът на проектиране е започнат с анализ на част от вече съществуващи решения, представени в Таблица 1, като в него са обобщени следните изисквания:

- Задължително системата трябва да има Гант изглед. Желателно е да бъдат включени и други изгледи, като минимум би било добре да има Board изглед;
- Интерфейсът трябва да бъде лесен за използване и интуитивен. Всички компоненти трябва да са разположени на достъпни места за потребителя;
- Необходимо е да се създаде подробна документация, в която ясно и разбираемо да се описва начина на работа на потребителя със системата;
- Трябва да има възможност за добавяне на коментари към задачите от потребители;
- Приложението трябва да е разработено по такъв начин, че да може да се използва от различни типове устройства. Добре би било за отделните устройства да има разработени отделни приложения;
- Системата трябва да поддържа интеграция с различни приложения за комуникация между членовете на екипа, за да може известията да бъдат получавани в реално време;
- Системата трябва да поддържа 2FA/MFA (Two-Factor Authentication / Multi-Factor Authentication) за по-добра сигурност;
- Поддържане на различни езици на интерфейса.

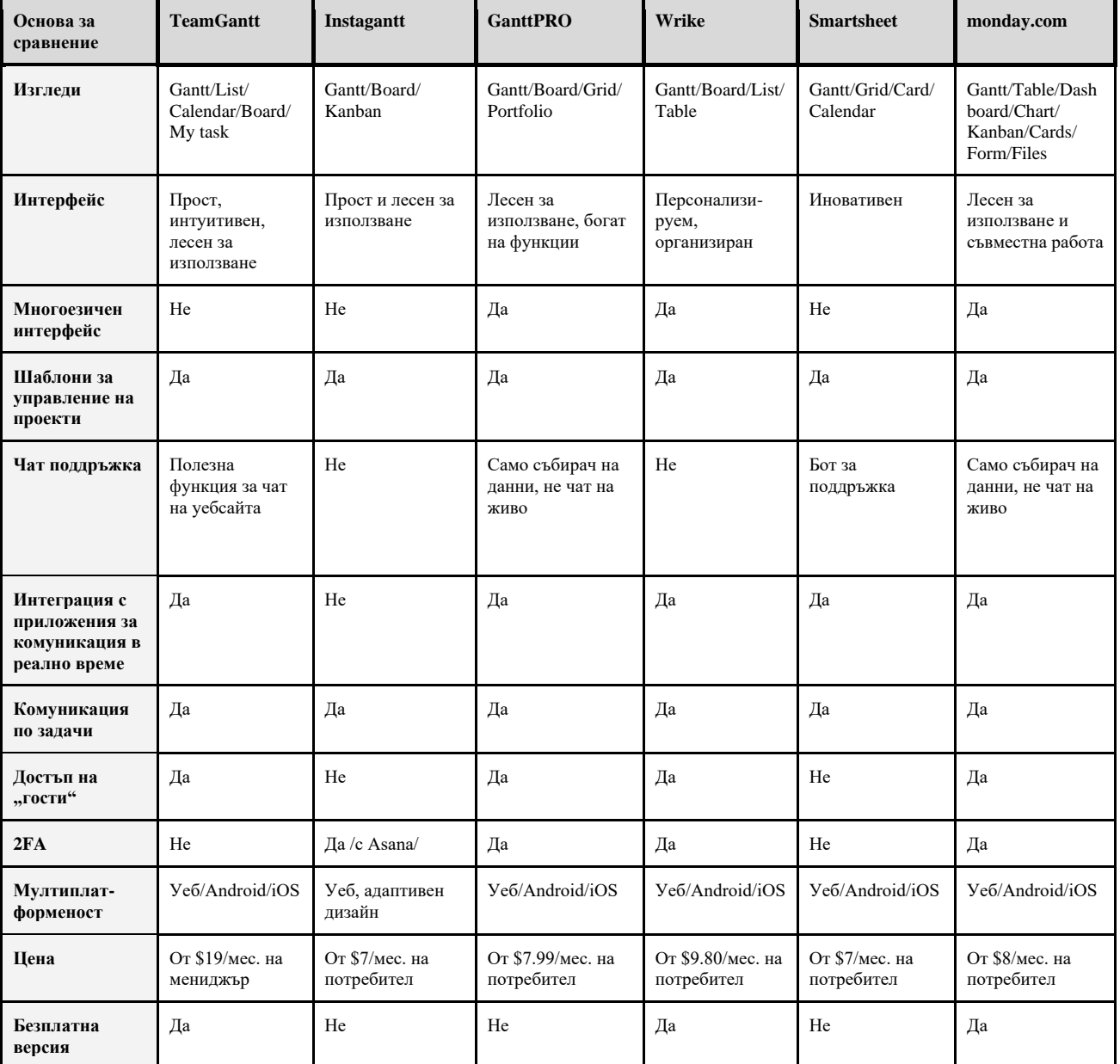

Таблица 1. Сравнение на системи за управление на проекти

# **Предимства на предлаганото решение**

- Интерфейсът е интуитивен и максимално опростен;
- Приложението е оптимизирано, за да се постигне голямо бързодействие;
- Цялата комуникация е в реално време;
- Комбинирани са добри решения от различни платформи.

На Фиг. 1 е представена диаграмата на дейностите на процеса на създаване на нова задача.

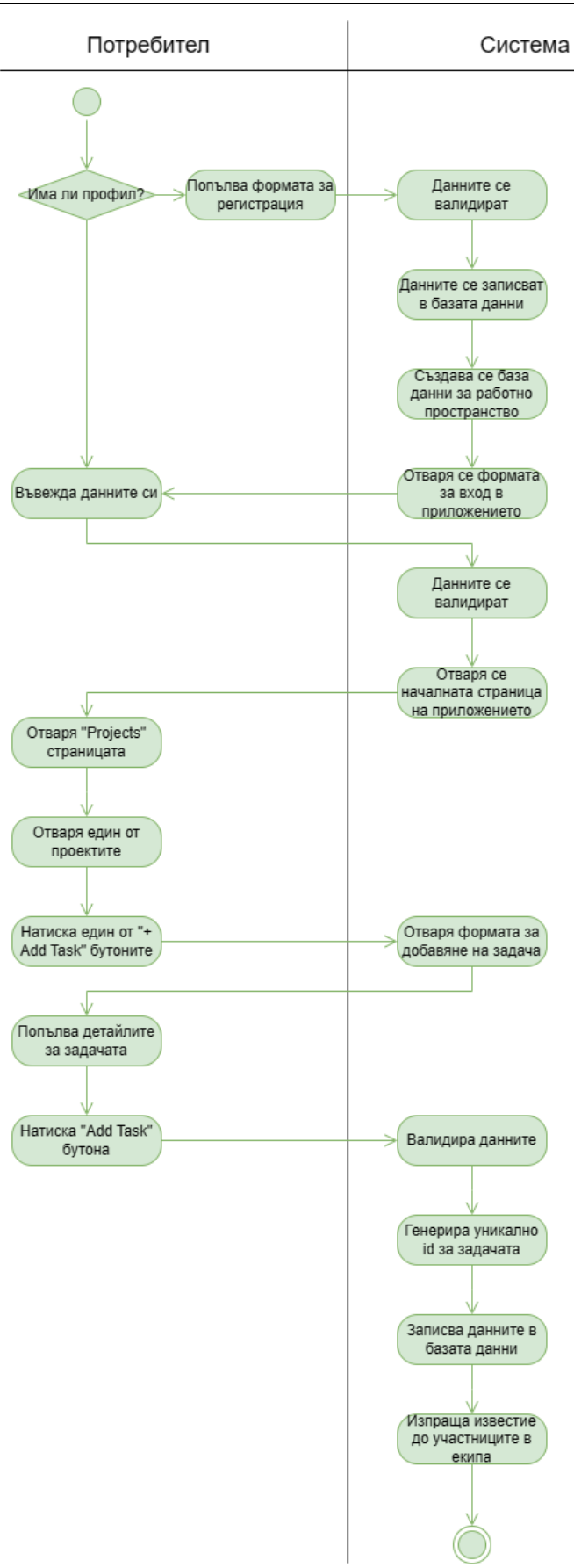

Фиг. 1. Диаграма на дейностите за създаване на нова задача

На Фиг. 2 е представена диаграмата на случаите на използване от гледна точка на собственик на работно пространство.

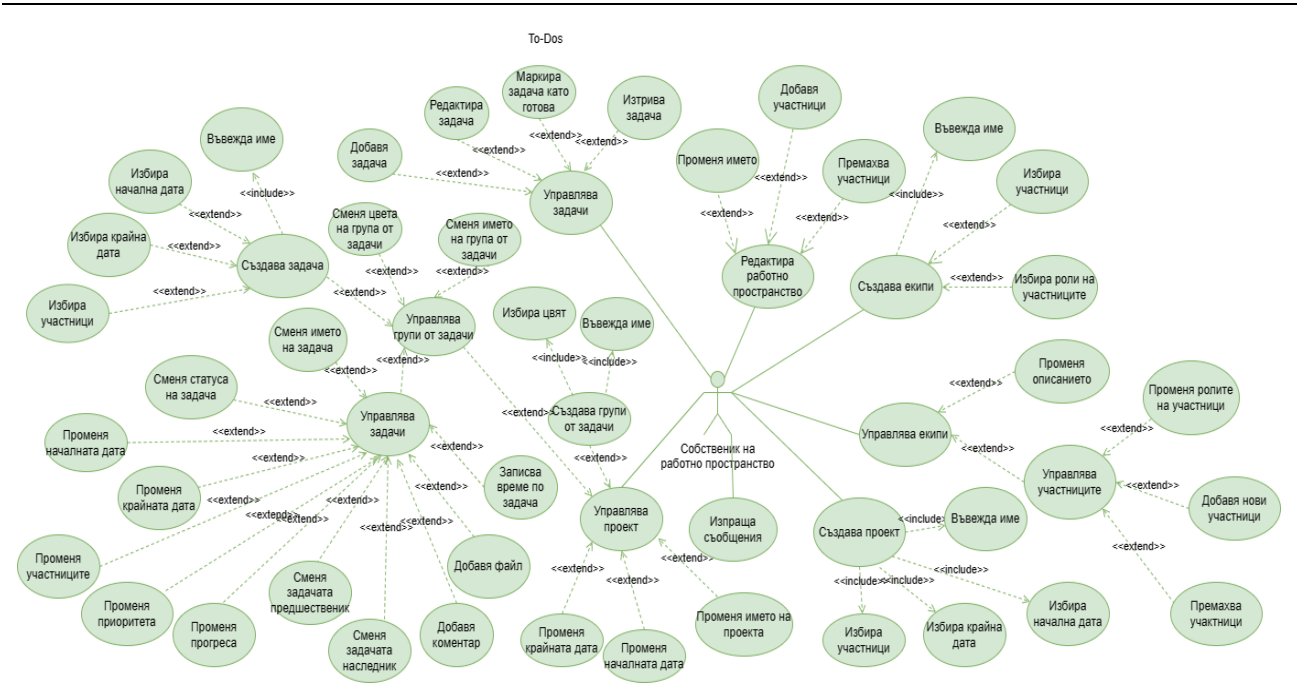

Фиг. 2. Диаграма на случаите на употреба за собственик на работно пространство

# **Интерфейс на платформата**

За целите на проекта са разработени три приложения: сървърна част – с Node.js и Fastify.js и две клиентски приложения – едното, от които е с Next.js, а другото е с React.js.

На Фиг. 3 е представен основният екран преди влизане в профил. Това е единствената страница, разработена на Next.js. Бутоните Sign in и Sign up, в горния десен ъгъл, водят към формите за вход и регистрация, които са част от React приложението. Бутонът Get Started също води към формата за регистрация.

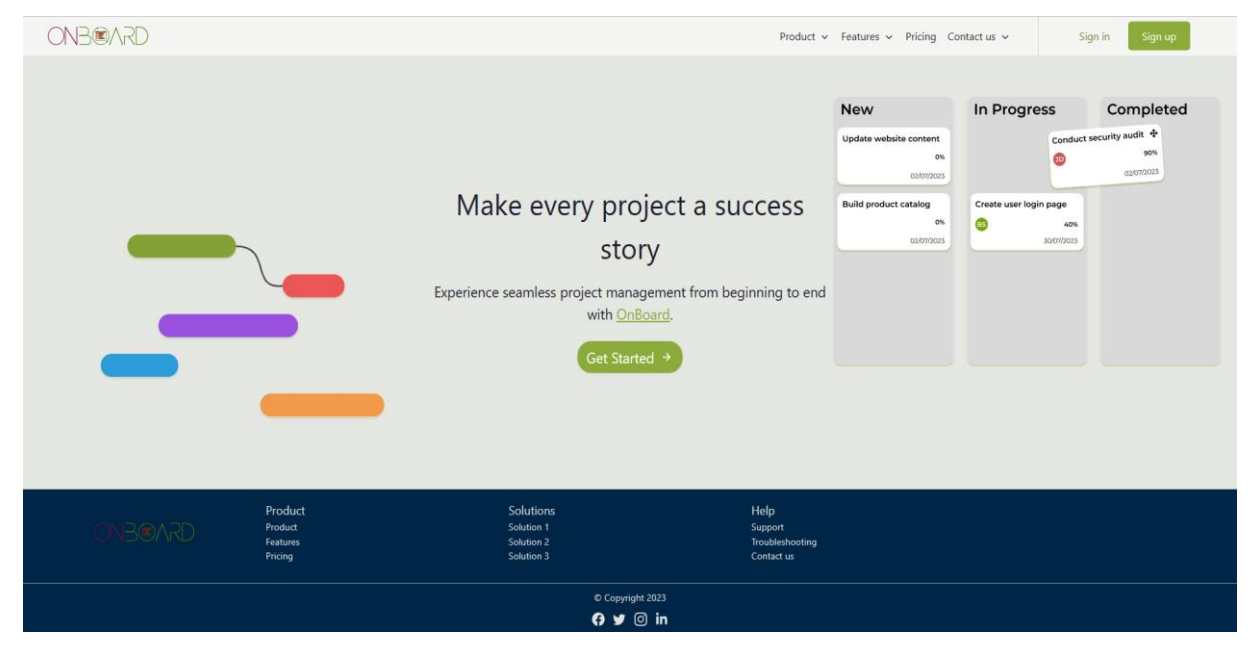

Фиг. 3. Основен екран преди влизане в потребителски профил

След вход в системата се изобразява началният екран, показан на Фиг. 4. Най-лявата колона е менюто, като то е достъпно между всички страници, с изключение на тези, които се отварят като допълнителен прозорец върху вече отворените. В останалата част, на първия ред е заглавието на страницата, иконка, която показва известията и менюто на работните пространства. Под тях информацията е разделена на две колони. В първата от тях са всички

проекти, до които има достъп потребителят, а във втората – списъкът с лични задачи на потребителя, както и календар със започващи и завършващи задачи през текущата седмица.

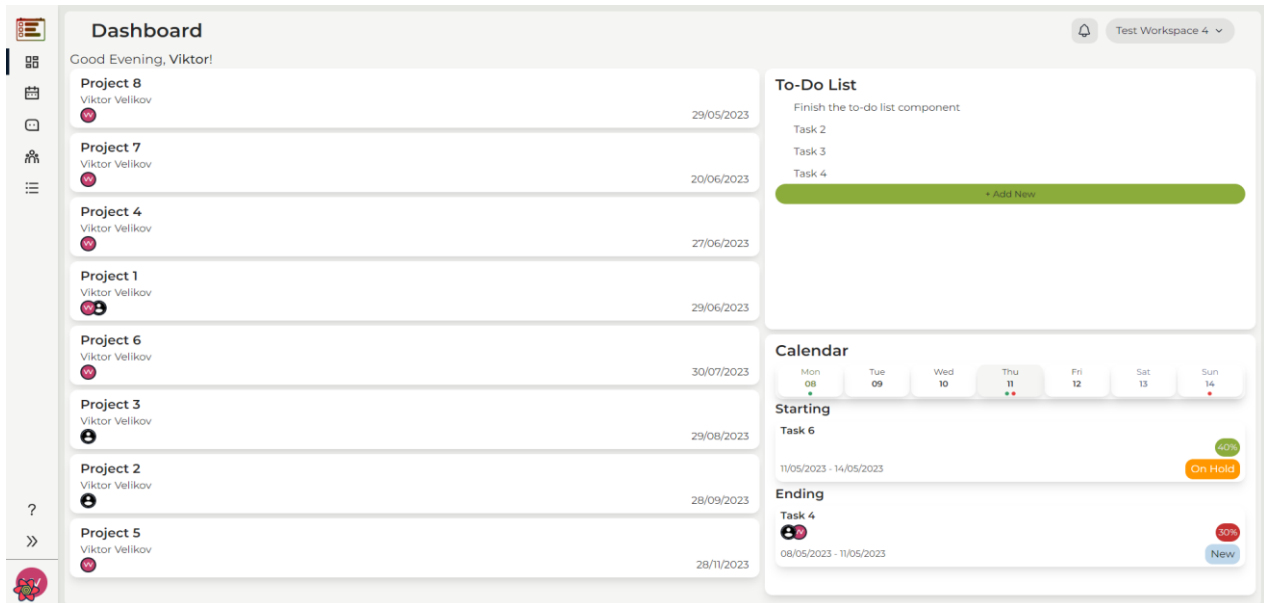

Фиг. 4. Начален екран (Dashboard)

На Фиг. 5 е представен проектът под формата на график на Гант. От списъка в лявата част може да бъде променяна позицията на задача в дадената група, както и между групите. Групите със задачите също могат да бъдат премествани от там. Периодът на задачите може да бъде променян чрез хоризонтално провлачване на избраната задача в графика. Чрез точките, които се намират от двете страни на задачите, могат да бъдат създавани връзки между предшественик и наследник. Нови групи от задачи могат да бъдат създавани чрез бутона "+ Add task group", който се намира в края на списъка. Нови задачи могат да бъдат създавани чрез бутоните "+ Add task", които могат да бъдат намерени в края на всяка група от задачи.

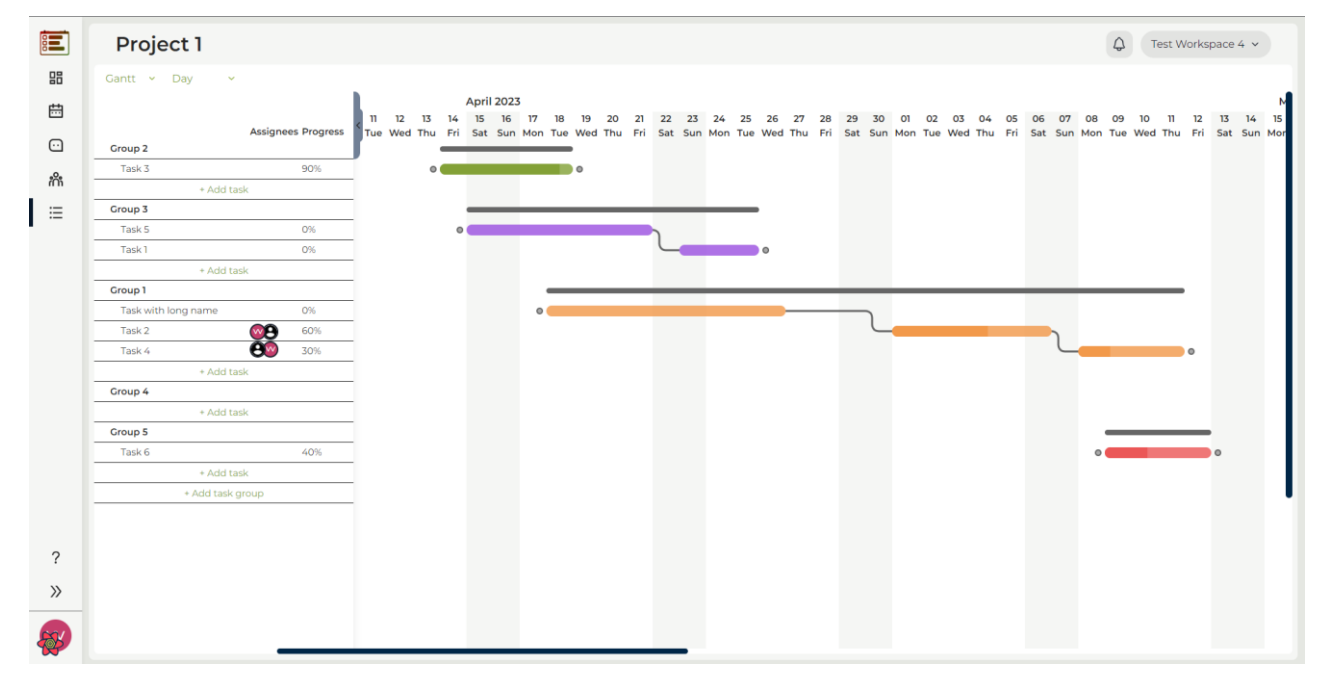

Фиг. 5. Gantt Chart изглед

На Фиг. 6 е представен екранът на избрана задача. В лявата колона са изобразени всички задачи от избраната група. Цветният код указва статуса на задачата. В дясната част се предоставя възможност за редактиране на задачата, включително промяна на името, статуса,

добавяне и премахване на участници, смяна на началната и крайната дата, промяна на приоритета, прогреса, предшественика и/или наследника и други.

Под тези опции за редактиране се намира меню с няколко секции. Първата от тях е секцията за коментари, където са представени всички коментари по задачата и има възможност за добавяне на нов коментар. Другите секции са за добавяне на файл, записване на време за работа по задачата и проследяване на действията, свързани със задачата.

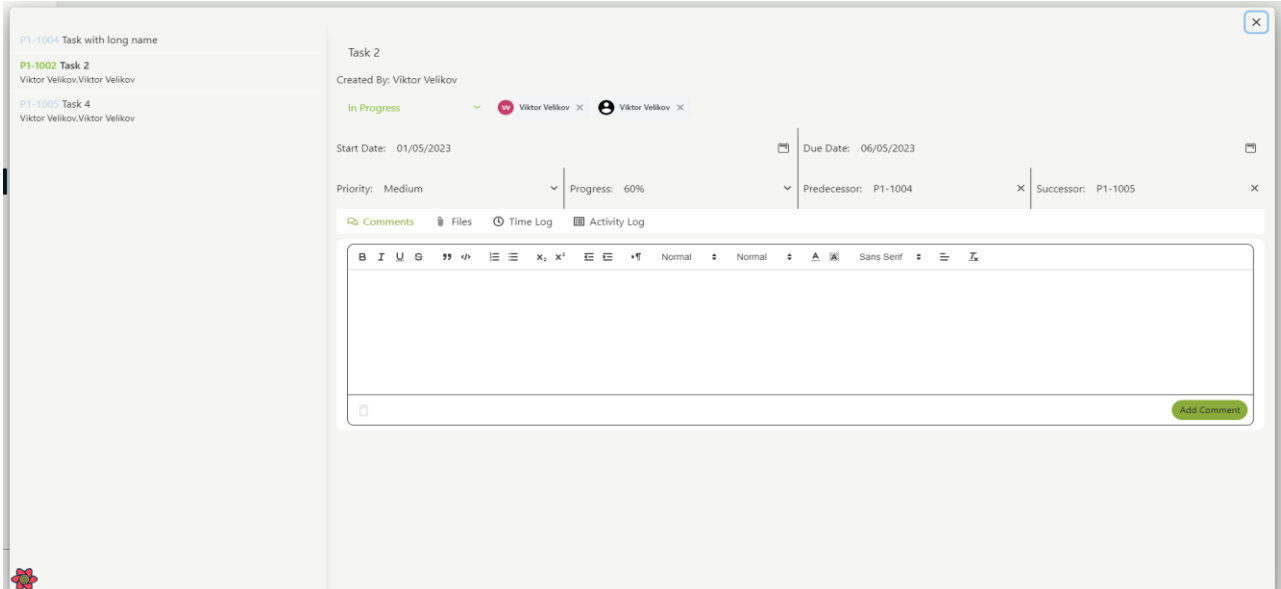

Фиг. 6. Интерфейс на форма за създаване на задача

# **ИЗВОДИ И БЪДЕЩO РАЗВИТИЕ НА ПРОЕКТА**

Приложението е създадено с цел да осигури максимална леснота при използването си, като комбинира простота и интуитивност. Предвижда се да се използва със студенти по дисциплината "Софтуерно инженерство" (Ivanova, G., et al., 2019) в Русенския университет през есента на 2023 година.

Използваните библиотеки в приложението осигуряват високо ниво на оптимизация, като всички заявки се кешират във frontend частта на React приложението, а някои от тях се кешират и в backend, благодарение на Redis. В комбинация със socket.io, всяка промяна, направена от член на работното пространство, се отразява веднага при всички останали. Това също може да се отчете като предимство на предложената система.

В бъдеще се планира да бъдат добавени повече известия, както в приложението, така и по електронна поща. За влизане в системата би било добре също да се добавят и възможности като Github и Gitlab.

# **БЛАГОДАРНОСТИ**

Настоящият доклад е подкрепен по договор 2022-РУ-01 "Изследване на възможностите за интегриране на авангардни комуникационни решения в класическа и съвременна среда", финансиран от Фонд "Научни изследвания" при Русенски университет "Ангел Кънчев".

#### **REFERENCES**

Proença, C. R., & Bernardino, J. (2019). *Evaluating Gant Project, Orange Scrum, and ProjeQtOr Open Source Project Management Tools using QSOS.* 14th International Conference on Software Technologies, pp. 522-528, DOI:10.5220/0007956605220528.

Milojević, Đ., Mačužić, I., Đorđević, A., Savković, M., & Đapan, M. (2023). *Comparative analysis of software tools for agile project management.* 14th International Quality Conference, pp. 785-793, https://scidar.kg.ac.rs/bitstream/123456789/18405/1/62.pdf (Accessed on 30.06.2023).

Mishra, A., & Mishra, D. (2013). *Software project management tools: a brief comparative view.* ACM SIGSOFT Software Engineering Notes. 38(3), pp. 1-4, DOI: 10.1145/2464526.2464537.

Mihalache, A. (2017). Project management tools for agile teams. Informatica Economică, vol. 21, no. 4, pp. 85-93, https://revistaie.ase.ro/content/84/07%20-%20mihalache.pdf (Accessed on 30.06.2023).

Fenton, S. (2014). *Pro TypeScript: Application-Scale JavaScript Development.* 2nd edition. Apress, ISBN-13: 978-1-4842-3248-4.

Heller, M. (2017). *What is Node.js? The JavaScript runtime explained.* InfoWorld, https://www.infoworld.com/article/3210589/what-is-nodejs-javascript-runtime-explained.html (Accessed on 30.06.2023).

Dinku, Z. (2022). *React.js vs. Next.js.* Bachelor's thesis. Metropolia University of Applied Sciences.

Slaný, P. (2021). *Web application for manufacturers rating.* Bachelor's thesis. Masaryk University.

Inersjö, E. (2021). *Comparing database optimisation techniques in PostgreSQL: Indexes, query writing and the query optimiser.* Examensarbete inom teknik, grundnivå, 15 hp, Stockholm, Sverige, https://www.diva-portal.org/smash/get/diva2:1621796/FULLTEXT01.pdf (Accessed on 30.06.2023).

Eddelbuettel, D. (2022). *A brief introduction to Redis.* arXiv preprint arXiv:2203.06559, https://cran.r-project.org/web/packages/RcppRedis/vignettes/redis-introduction.pdf (Accessed on 30.06.2023).

Ivanova, G., Kozov, V., Zlatarov, P. (2019). Gamification in software engineering education. In 2019 42nd International Convention on Information and Communication Technology, Electronics and Microelectronics (MIPRO), pp. 1445-1450, IEEE.

#### **THU-SSS-CCT-08**

# **ERGONOMICS WHEN WORKING WITH A COMPUTER <sup>18</sup>**

# **Denislav Tanchev – Student**

Department of Computer Systems and Technologies, University of Ruse "Angel Kanchev" Tel.: +359 877 448 712 E-mail: denislav.d.tanchev@gmail.com

**Assist. Prof. Lachezar Yordanov, PhD**

Department of Computer Systems and Technologies, University of Ruse "Angel Kanchev" Phone: +359 82 888 859 Е-mail: [LIordanov@ecs.uni-ruse.bg](mailto:tbuhcheva@uni-ruse.bg)

*Abstract: This report focuses on the importance of ergonomics in the workplace, particularly in relation to computer use. Ergonomics is the science of designing workplaces and equipment to fit the user, with the aim of improving comfort, productivity, and overall well-being. The report outlines key principles of ergonomics, including proper body posture, screen height, keyboard and mouse placement, regular breaks, and lighting. By adhering to these principles, individuals can reduce the risk of health problems associated with long periods of computer use, such as eyestrain, neck, and back pain, and carpal tunnel syndrome. Also, in this report, we will present a technological selection of ergonomic devices. The report concludes with recommendations for how individuals and organizations can incorporate ergonomics into their daily routines to promote a healthier and more productive work environment.*

*Keywords: Ergonomics, Posture, Workstation Design, Computer Use.*

#### **ВЪВЕДЕНИЕ**

В днешния технологичен свят компютрите са се превърнали в неделима част от ежедневния живот. Въпреки неоспоримостта на тяхната значимост, дългите периоди на работа пред компютъра може да имат отрицателен ефект върху човешкото здраве. В доклада се разглежда този тип проблеми – ергономия при работа с компютър. Ергономията като наука се занимава с проектиране на работни места и оборудване, което се адаптира към потребителя. Целта ѝ е подобряване на комфорта, производителността и общото благополучие. В настоящия доклад се разглеждат основните принципи на ергономията и тяхната практическа приложимост при работа с компютър, за да се намалят рисковете от здравословни проблеми. Ще бъдат предоставени и препоръки за това как може да се интегрира ергономията в ежедневната работа за една по-здравословна и по-продуктивна работна среда.

# **ИЗЛОЖЕНИЕ**

#### **Ергономия при работа с компютър**

Ергономията е комплексна наука, която изучава човека и неговия труд. Названието произлиза от гръцката дума "ергон" (ergon), която означава работа и "номос"(nomos), което означава природни закони. Тази наука изследва техническите аспекти на връзката между работниците и работната среда, и начина, по който си влияят взаимно.

Науката ергономия показва начина за адаптиране на работните процеси към човешките възможности, а не адаптиране на човека към работата. В тази наука си дават среща няколко други научни дисциплини – физиология, социология, инженерни науки, трудова хигиена, професионална патология. Ергономията е теоретична основа на организацията на трудовия процес (https://bg.economy-pedia.com/11031790-ergonomics, 2021).

 $18$  Докладът е представен на студентската научна сесия на 11.05.2023 в секция "Комуникационна и компютърна техника" с оригинално заглавие на български език: ЕРГОНОМИЯ ПРИ РАБОТА С КОМПЮТЪР.

Основна задача на ергономичната наука е оптимизирането на системата "човек – машина – работна среда", изразяващо се в адаптиране на работните машини, съоръжения и инструментариум; факторите на трудовия процес; условията на труд и работната среда (микроклимат и пространство, работна поза, мебели, пригодени към човешките възможности, както и физиологични и психични/конгнитивни фактори).

Науката възниква от Фредерик Тейлър (1865 – 1915), който се счита за "Баща на научното управление и труда" (Uvarov, E. B., Isaacs, A., 1992).

Официалното определение на Международната асоциация по ергономия гласи следното (https://otgovori.info/kakvo-e-ergonomiyata-kakvo-e-da-si-ergonom/, 2023):

"Ергономията (или човешките фактори) е научна дисциплина, концентрирана върху разбирането на взаимовръзките между човека и останалите елементи на системата, и професия, която прилага теорията, принципите, данните и методите за проектиране по начин, по който да се оптимизира благополучието на човека и производителността на цялата система" (https://otgovori.info/kakvo-e-ergonomiyata-kakvo-e-da-si-ergonom/, 2023).

Както се вижда от официалното определение за ергономията, това не е някаква теоретична научна дисциплина, а практически насочена и приложима наука.

Ергономите, или хората, които прилагат ергономията, подпомагат проектирането и оценяването на задачите, системите, работата, продуктите и околната среда, така че те да станат съобразени с нуждите на хората, с техните възможности и ограничения. Или казано по друг начин – не се променя човекът, за да отговаря на изискванията на системата, а се променят работната среда и задачите, за да бъдат те удобни на човека.

Както споменахме по-горе, думата "ергономия" произлиза от гръцките думи "ергон" (работа) и "номос" (закони). Това е наука за работата и за труда, обхваща всички аспекти на човешката дейност и ги разглежда цялостно. Като наука тя насърчава холистичния подход – вземат се предвид физическите, познавателните, социалните, организационните условия, условията на средата и други значими условия.

#### **Области на ергономията**

Областите на специализация в рамките на ергономията са три – физическа ергономия, когнитивна ергономия и организационна ергономия. Те са свързани с по-задълбоченото изследване на специфичните човешки качества или характеристиките на човешкото влияние.

Фокус на *физическата ергономия* е човешката анатомия, антропометрия, физиологични и биомеханични характеристики, тъй като те се отнасят до физическата активност. Тук се разглеждат:

- работната поза;
- ръчната работа с тежести;
- повтарящите се движения;
- условията, причняващи мускулно-скелетни смущения;
- оформлението на работното място;
- безопасността и здравето.

Фокус на *когнитивната ергономия* са умствените процеси – възприятие, памет, мислене и двигателни реакции, тъй като те засягат взаимодействията между хората и други елементи на работния процес. Тук се разглеждат:

- умственото натоварване;
- вземането на решения;
- прилагането на знания;
- взаимодействието човек-компютър;
- надеждността;
- стресът на работното място;
- обучението.

Фокус на *организационната ергономия* е оптимизацията на социотехническите системи – организационните структури, политиката и процесите. Тук се разглеждат:

- комуникацията;
- управлението на човешките ресурси;
- дизайнът на работата и работното време;
- работата в екип;
- съвместната работа;
- новите работни парадигми;
- виртуалните организации;
- управлението на качеството (https://otgovori.info/kakvo-e-ergonomiyata-kakvo-e-da-siergonom/, 2023).

Настоящият доклад е насочен към *физическата ергономия.* Разглеждат се ергономичните периферни устройства – тези, при които са взети под внимание здравето и комфортът на човека, на потребителя. Те са проектирани така, че дискомфортът на работещия човек да бъде минимален, предотвратят в максимална степен потенциални заболявания и наранявания (синдром на карпалния тунел/тендонит). На Фиг. 1 е показана правилната позиция при работа с компютър, така че да бъде минимизирана опасността от болки и увреждания при продължителна работа.

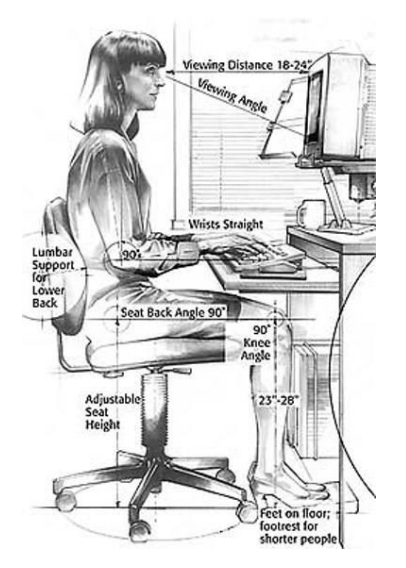

Фиг. 1. Графика на ергономично правилна работа на компютър (https://otgovori.info/kakvo-eergonomiyata-kakvo-e-da-si-ergonom/, 2023)

#### **Обзор на ергономични периферни устройства и предмети**

#### **Клавиатури**

Ергономичните клавиатури са така проектирани, че да бъдат естествено продължение на човешкото тяло, да не принуждават човека да се адаптира към тях.

Съществуват много и различни ергономични клавиатури, но в този доклад са представени три от тях (https://digital.bg/6-ергономични-клавиатури-за-максимале/, 2023).

# **Microsoft Sculpt Ergonomic keyboard**

Microsoft, като лидер на пазара и една от първите компании, която е въвела термина "ергономичност" предлага на пазара Sculpt Ergonomic Desktop. На Фиг. 2 е представена последната пълна итерация на този дизайн, който улеснява работата на китките и ръцете. U-образната й форма допринася за правилно позициониране на ръцете, предотвратявайки

болките и ограничената подвижност. Такава клавиатура се грижи за здравето на потребителите, като не е за пренебрегване разумния ценови клас (https://digital.bg/6 ергономични-клавиатури-за-максимале/, 2023).

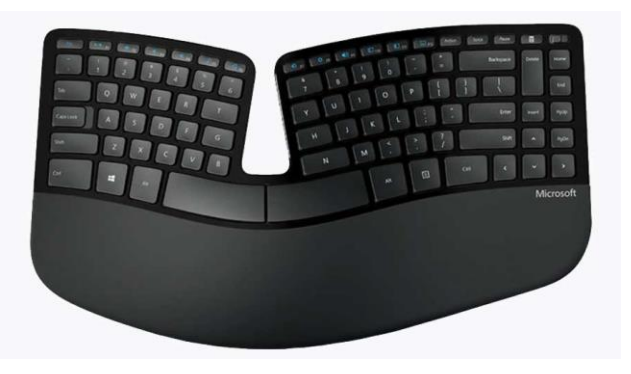

Фиг. 2. Microsoft Sculpt Ergonomic keyboard (https://digital.bg/6-ергономични-клавиатури-замаксимале/, 2023)

# **Kinesis Freestyle 2 Blue**

Клавиатурата Kinesis Freestyle2 Blue е безжична клавиатура, надграждаща Freestyle 2, Фиг. 3. Достъпна е както за Windows, така и за Mac. Нейната функционалност позволява да се синхронизира на три отделни устройства едновременно и да се превключва между тях с натискане на един бутон (https://digital.bg/6-ергономични-клавиатури-за-максимале/, 2023).

# **Kinesis Advantage 2**

Kinesis Advantage 2 (Фиг. 4) е с патентован дизайн, който цели да сведе до минимум удължаването на ръката и пръстите. Advantage 2 е жична клавиатура за настолни компютри. Свикването с нея изисква време, защото клавишите Enter, Space и някои други не са на обичайните места. Тя е изцяло програмируема, съвместима с Windows, Mac и Linux (https://digital.bg/6-ергономични-клавиатури-за-максимале/, 2023).

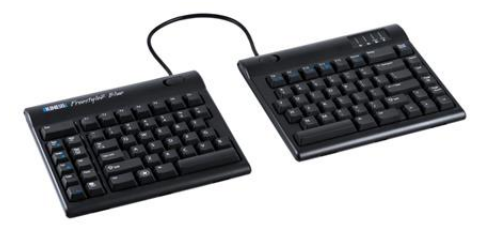

Фиг. 3. Kinesis Freestyle2 Blue (https://digital.bg/6-ергономичниклавиатури-за-максимале/, 2023)

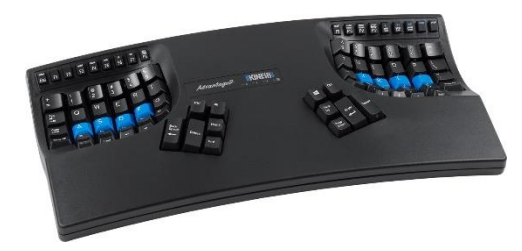

Фиг. 4. Kinesis Advantage 2 (https://digital.bg/6-ергономични-клавиатуриза-максимале/, 2023)

# **Мишки**

Мишката е хардуерно устройство, използвано за взаимодействие с графичен потребителски интерфейс (служи за посочване, избиране и влачене на обекти). Ергономичната мишка е съобразена с комфорта и здравето на хората – потребителите (Ilarionov, R., 2008), (https://bg.theastrologypage.com/ergonomic-mouse, 2023).

По-долу са представени три ергономични мишки.

# **Logitech MX Vertical**

Logitech MX Vertical (Фиг. 5) е мишка, предлагаща комбинация от ергономичност, практичност и стил. Тя е с интуитивен дизайн, който е удобен за използване и приспособяване към него. Достъпните бутони напред/назад и превключвателят за скоростта на курсора дават възможност за бърза навигация в глобалната мрежа. Този модел мишка позволява към нея да бъдат свързани едновременно три компютъра (https://digital.bg/най-добрите-ергономичникомпютърни-м/, 2023).

# **iClever Vertical Mouse**

iClever Vertical (Фиг. 6) е мишка, чиято ергономичност и функционалност са сравними с тези на Logitech MX Vertical, но е на по-приемлива цена. iClever също притежава бутони за напред/назад и превключвател за скоростта на курсора за лесна и интуитивна навигация. Свързването с компютъра се осъществява през безжичен донгъл, като работи с батерии тип AA (https://digital.bg/най-добрите-ергономични-компютърни-м/, 2023).

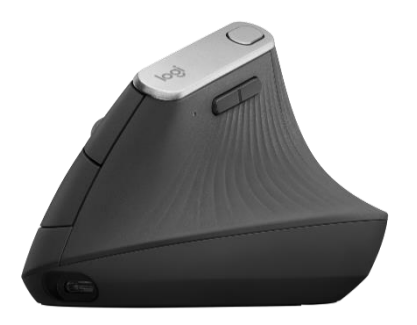

Фиг. 5. Мишка Logitech MX Vertical (https://digital.bg/най-добрите-ергономичникомпютърни-м/, 2023)

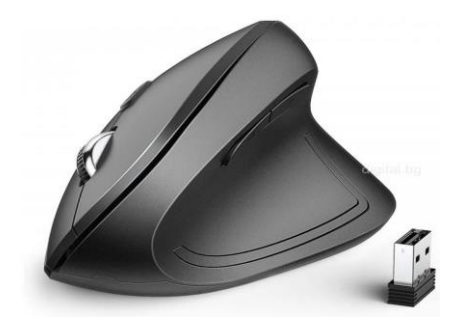

Фиг. 6. Мишка iClever Vertical Mouse (https://digital.bg/най-добрите-ергономичникомпютърни-м/, 2023)

# **Kensington Orbit**

Съобразявайки се с препоръката на експертите за постигане на най-високо ниво на ергономичност и прецизност да се използва мишка с топче, Kensington Orbit (Фиг. 7) е една от най-добрите мишки от този тип на пазара. За да застави ръката в ергономично положение, тя е достатъчно голяма. За навигация в компютъра има два приспособими бутона, дори позволява да бъде персонализирана скоростта на курсора или да бъде прикачена облегалка за китката, която е включена в комплекта. Връзката на Kensington с компютъра се осъществява чрез USB кабел (https://digital.bg/най-добрите-ергономични-компютърни-м/, 2023).

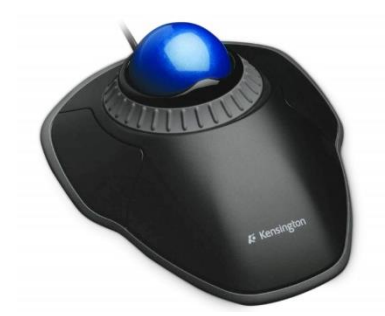

Фиг. 7. Мишка Kensington Orbit (https://digital.bg/най-добрите-ергономични-компютърни-м/, 2023)

# **Дисплей**

Ергономичният монитор е може би една от най-важните части от ергономията при работа с компютър. За да бъде намалено напрежението в очите, врата и гърба на потребителя, е важно мониторът да бъде настроен правилно, както и да отговаря на определени стандарти. Ергономичният монитор е необходимо да бъде с голяма резолюция, да позволява по-широк ъгъл на видимост и да бъдат предвидени настройки на височината, наклона и ъгъла на виждане. За да е разположен правилно, мониторът следва да е на равна височина с очите на работещия, на разстояние от около 50-70 см и за да се намалят отблясъците, ъгълът му спрямо прозореца трябва да е 90 градуса. Осветлението трябва да е достатъчно, така че да не пречи на

виждането на екрана. Ергономичният монитор е важен както за здравето, така и за удобството и ефективността на потребителя. Липсата на удобен монитор води след себе си до намалена продуктивност, умора и стрес, които могат да създадат значителни здравословни проблеми. На Фиг. 8 е представен ергономичен монитор ViewSonic VG2448. Ергономиченият дизайн на монитора ViewSonic VG2448 позволява персонализирани настройки, които да осигурят максимален комфорт. Забележителна е възможността за завъртане в двойна посока, завъртане, регулиране на височината и наклон от 40°, което дава възможност мониторът да бъде използван в изправено положение. (https://plasico.bg/monitor-viewsonic-vg2448-238-ips-1920x1080-cheren-127994.html, 2023).

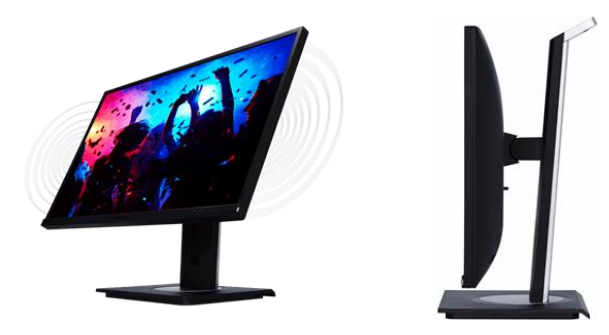

Фиг. 8. Дисплей ViewSonic VG2448 (https://plasico.bg/monitor-viewsonic-vg2448-238-ips-1920x1080-cheren-127994.html, 2023)

#### **Поставка за лаптоп**

Важна част от ергономията при работа с лаптоп е ергономичната поставка. Лаптопът е удобен за по-кратка работа и не е подходящ за по-продължителна, защото в най-честия случай липсва възможност за настройка на височината и наклона на екрана. Ергономичната поставка за лаптоп позволява такава настройка, която намалява напрежението върху гърба, вратната мускулатура и очите на потребителя. Така се постига правилно разстояние между очите и екрана, има допълнителен комфорт от възможността да се настрои ъгъла на зрителното поле (https://www.omnicoreagency.com/benefits-of-ergonomic-chairs/, 2023).

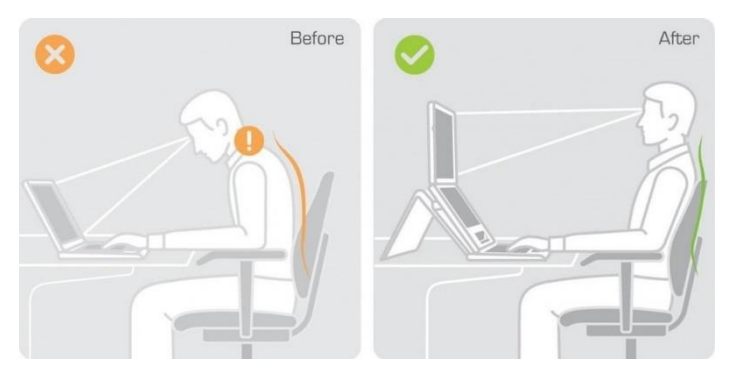

Фиг. 9. Позиции преди и след ергономична поставка за лаптоп (https://www.omnicoreagency.com/benefits-of-ergonomic-chairs/, 2023)

# **Защо ергономичните офис столове са важни?**

Отговорът е: За да се намали напрежението и болките в гърба.

Известно е, че когато ни боли се съсредоточаваме трудно, което влошава качеството на нашата работа. Продължителното седене на стандартен офис стол би могло да причини болки в гърба – сериозен проблем, влияещ на качестото на живот на човека.

Според статистиката (https://boneandjointburden.org/, 2023) 80 % от възрастните са изпитвали болки в гърба през живота си и 50 % от всички работещи възрастни са имали болки в гърба през последната година. Използването на ергономични офис столове биха позволили болките в гърба да бъдат намалени и евентуално заличени. Използването на подходящ работен

стол е все по-актуално, предвид все по-големия интерес към дистанционната работа. Според същата статистиката (https://boneandjointburden.org/, 2023), една трета от служителите са си взели отпуск поради болки в гърба или врата през целия си живот, а през 2018 г. поради болки в гърба са били загубени 264 милиона работни дни (https://www.omnicoreagency.com/benefitsof-ergonomic-chairs/, 2023).

Ергономиченият офис стол с лумбална опора е проектиран така, че да упражнява по-малко натиск върху гръбначния стълб, като благоприятства добрата стойка и облекчава болките в гърба. Напълно ергономичен офис стол (Фиг. 10) е този, който има: пет колела за стабилна основа/опора, регулируема височина на седалката, регулируема дълбочина на седалката, може да се върти, удобна и мека седалка, регулируеми подлакътници, лумбална опора, регулируема облегалка, регулируема облегалка за глава (https://www.cmd-ltd.com/ advice-centre/ergonomics/office-ergonomics/#officeerg5, 2023).

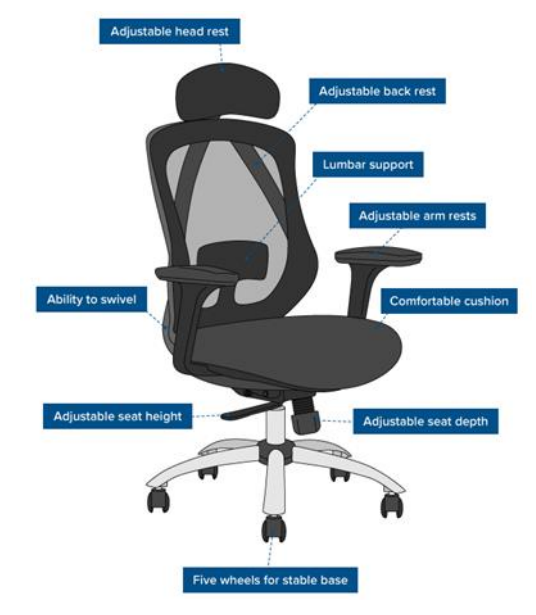

Фиг. 10. Ергономичен стол Steelcase (https://www.cmd-ltd.com/advice-centre/ergonomics/officeergonomics/#officeerg5, 2023)

# **Ергономично бюро**

Ергономичното бюро е такова бюро, което позволява да се намали времето от работния ден, в което потребителят прекарва в седнало положение (Фиг. 11). Дава се възможност, вместо да се седи продължително, нивото на бюрото да бъде повдигнато, така че да позволява да се работи в изправено положение.

Ергономичното бюро позволява лесно да се превключва (с натискането на един бутон) между седнало и изправено положение, което позволява да бъде избегнато оставането в една и съща позиция твърде дълго, особено важно за добрата стойка. Тези бюра също облекчават напрежението на мускулно-скелетната система, като осигуряват подходяща опора, когато се пише на клавиатура или се преминава между работа с компютър и работа с хартия (https://www.omnicoreagency.com/benefits-of-ergonomic-chairs/, 2023).

Ергономичното бюро дава възможност да се прекарва продължително време на компютъра, било то работно или в свободно време, в изправено положение, което влияе положително на здравето на потребителите (https://www.cmd-ltd.com/advice-centre/ ergonomics/office-ergonomics/#officeerg5, 2023).

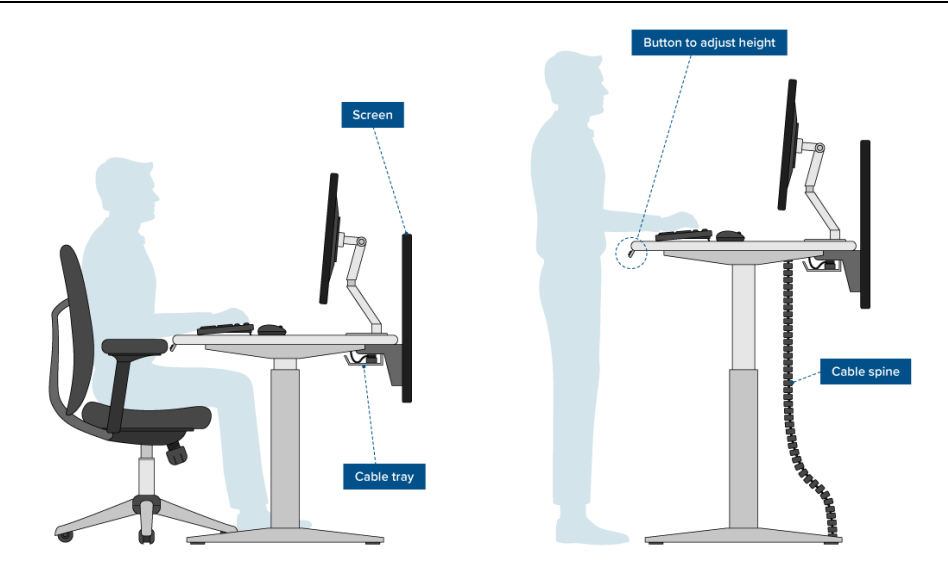

Фиг. 11. Използване на ергономично бюро (https://www.cmd-ltd.com/advicecentre/ergonomics/office-ergonomics/#officeerg5, 2023)

# **ИЗВОДИ**

Ергономията при работа с компютър е от голямо значение за здравето и комфорта на работника. Необходимо е да се обръща внимание на различните елементи на работната среда, като монитора, стола, поставката за лаптоп и бюрото, за да се осигури правилната работна позиция, която да намали рисковете от наранявания и заболявания.

Правилната работна позиция може да предотврати умора, болки в гърба, шията и ръцете, напрежение на очите и други здравословни проблеми, които могат да възникнат при продължителна работа с компютър.

Изборът на ергономични продукти, като монитори, столове, поставки за лаптоп и бюра, може да помогне за създаване на подходяща работна среда, която да бъде комфортна и безопасна за работника.

Изводът от този доклад е, че здравето е на първо място, а ергономията в работната или домашната среда спомага за опазването му. Затова е важно да се обърне сериозно внимание на науката "Ергономия" и за решенията, които предлага тя за средата за работа с компютърно устройство.

# **REFERENCES**

Ilarionov, R. (2008). *Computer periferals*. Gabrovo: Vasil Aprilov. *(Оригинално заглавие:*  Иларионов, Р., 2008. Компютърна периферия. Габрово: Издателство "Васил Априлов".)

Uvarov, E. B., Isaacs, A. (1992)*. Dictionary of scientific terms*. Sofia: Petar Beron Publishing House. *(Оригинално заглавие: Уваров, Е. Б., Айзакс, А, 1992. Речник на научните термини, София: Издателство "Петър Берон".)*

https://otgovori.info/kakvo-e-ergonomiyata-kakvo-e-da-si-ergonom/ (Accessed on 15.05.2023)

https://bg.economy-pedia.com/11031790-ergonomics (Accessed on 15.05.2023) https://digital.bg/6-ергономични-клавиатури-за-максимале/ (Accessed on 15.05.2023) https://bg.theastrologypage.com/ergonomic-mouse (Accessed on 15.05.2023) https://digital.bg/най-добрите-ергономични-компютърни-м/ (Accessed on 15.05.2023)

https://plasico.bg/monitor-viewsonic-vg2448-238-ips-1920x1080-cheren-127994.html (Accessed on 15.05.2023)

https://www.omnicoreagency.com/benefits-of-ergonomic-chairs/ (Accessed on 15.05.2023)

https://www.cmd-ltd.com/advice-centre/ergonomics/office-ergonomics/#officeerg5 (Accessed on 15.05.2023)

https://boneandjointburden.org/ (Accessed on 15.05.2023)

#### **THU-SSS-CCT-09**

# **SYSTEM FOR SOIL MEASUREMENTS <sup>19</sup>**

#### **Aleksander Ivanov – Student**

Department of Computer Systems and Technologies, University of Ruse "Angel Kanchev" E-mail: s203081@stud.uni-ruse.bg

#### **Assist. Prof. Tsvetelina Mladenova, PhD**

Department of Computer Systems and Technologies, University of Ruse "Angel Kanchev" Tel.: +359 82 888 681 Е-mail: tsmladenova@uni-ruse.bg

#### **Assoc. Prof. Irena Valova, PhD**

Department of Computer Systems and Technologies, University of Ruse "Angel Kanchev" Phone: +359 82 888 685 Е-mail: ivalova@ecs.uni-ruse.bg

*Abstract: In numerous studies, the Internet of Things (IoT) plays a crucial role in smart agriculture. Smart farming is an emerging concept because IoT sensors can provide information about agriculture fields. The report aims to make use of evolving technology, i.e. IoT and smart agriculture using automation. Monitoring of environmental factors is the major factor to improve the yield of efficient crops. The feature of this report includes monitoring of soil parameters in agricultural fields through sensors. The sensor is interfaced with ESP8266 to collect the data and send it to the servers where users can interact with it.*

*Keywords: Soil Measurements, Smart Agriculture, Smart Farming, IoT, Sensors, ESP8266.*

#### **ВЪВЕДЕНИЕ**

Интернет на нещата (Internet of Things, IoT) и умните технологии позволяват нова цифрова селско-стопанска дейност (Prathibha, S. R., Hongal, A. and Jyothi, M. P., 2017). В днешно време технологията е станала необходимост, за да се справим със съвременните предизвикателства, и няколко сектора използват най-новите технологии, за да автоматизират задачите си. Развитото селскостопанско производство, базирано на IoT технологии, има за цел да позволи на производителите и земеделците да намалят загубите и подобрят производителността, оптимизирайки използването на торове за повишаване на ефективността на растенията (Gaur, Ch., 2023). То дава по-голям контрол на земеделците върху животновъдството, отглеждането на растения, намаляването на разходите и използването на ресурси.

Умното земеделие позволява на фермерите да намалят отпадъците и да подобрят производителността с помощта на сензори (светлина, влажност, температура, влага на почвата и други) и автоматизация на системите за напояване. Освен това, с помощта на тези сензори, фермерите могат да наблюдават условията в полето от всяко място. Основаното на Интернет на нещата (IoT) е изключително ефективно в сравнение с конвенционалния подход. Приложенията на интелигентното земеделие не се ограничават само до конвенционалните големи земеделски стопанства. Те могат да бъдат полезни и за други нарастващи тенденции в земеделието, като например биологичното земеделие, семейното земеделие в сложни или

<sup>&</sup>lt;sup>19</sup> Докладът е представен на студентската научна сесия на 11.05.2023 в секция "Комуникационна и компютърна техника" с оригинално заглавие на български език: СИСТЕМА ЗА ИЗМЕРВАНЕ НА ПОЧВЕНИ ПОКАЗАТЕЛИ.

малки пространства, с определен добитък и/или култури, запазване на конкретни или висококачествени сортове и други.

# **ИЗЛОЖЕНИЕ**

# **Основни изисквания към системата**

За да доведе до решаване на горепосочения проблем, системата за измерване на почвени показатели трябва да отговаря на следните функционални изисквания:

- да може да събира и предава данни от сензора за почва в реално време;
- да има възможност да анализира събраните данни и да предоставя полезни съвети на потребителите;
- да позволява на потребителите да получават достъп и да следят данните за почвата отдалечено, чрез уеб-базиран интерфейс или мобилно приложение;
- да разполага с интуитивен потребителски интерфейс, който да позволява на потребителите лесна работа със събраните данни;
- да може да изпраща предупреждения и известия до потребителите в случай на критични условия на почвата или когато се превишат определени прагови стойности;
- да отговаря на различни размери на ферми и да се приспособява към различни типове почва и изисквания на растенията;
- да прилага надеждни мерки за защита на събраните данни, гарантирайки поверителността и предотвратяването на неоторизиран достъп;
- да може да се интегрира с метеорологични данни и да анализира взаимовръзката между климатичните условия и състоянието на почвата;
- да предоставя вградени аналитични и статистически инструменти.

# **Целеви потребителски групи**

Системата е предвидена да се използва от две основни потребителски групи:

- Администратор (специалист) има пълен достъп до възможностите на системата. Може да прави промени по дизайна;
- Потребител има ограничени възможности. Взаимодейства предимно с информационната част на приложението.

На Фиг. 1 са визуализирани случаите на употреба на потребителя и администратора.

# **Архитектура и технически средства за реализация**

За разработка на приложението са използвани програмният език TypeScript и рамката Angular. Приложението има трислойна архитектура. Трислойната архитектура много често се използва за представяне на уеб-приложения. Трите типа функционалности са разделени съответно в три логически слоя:

- презентационен слой (front-end) тук се осъществява комуникацията между клиента и уеб-приложението. В него, от една страна, се обработва информацията, получена от потребителя и се представя за по-нататъшна обработка, а от друга – по подходящ начин на екрана се извежда създадената от приложението информация в уеб браузера;
- бизнес слой (middle tier) този слой е най-важният. Тук се намират функции за обработка на входно-изходната информация както за клиента, така и за данните от третото ниво. Това се осъществява с уеб сървър, който обработва и генерира динамичното съдържание;

• съхранение на данните (back-end) – тук са системите за управление на базата от данни (БД). Слоят за съхранение на данни (back-end) е отговорен за достъпа и съхранението на данните, като той извършва операциите с базата от данни.

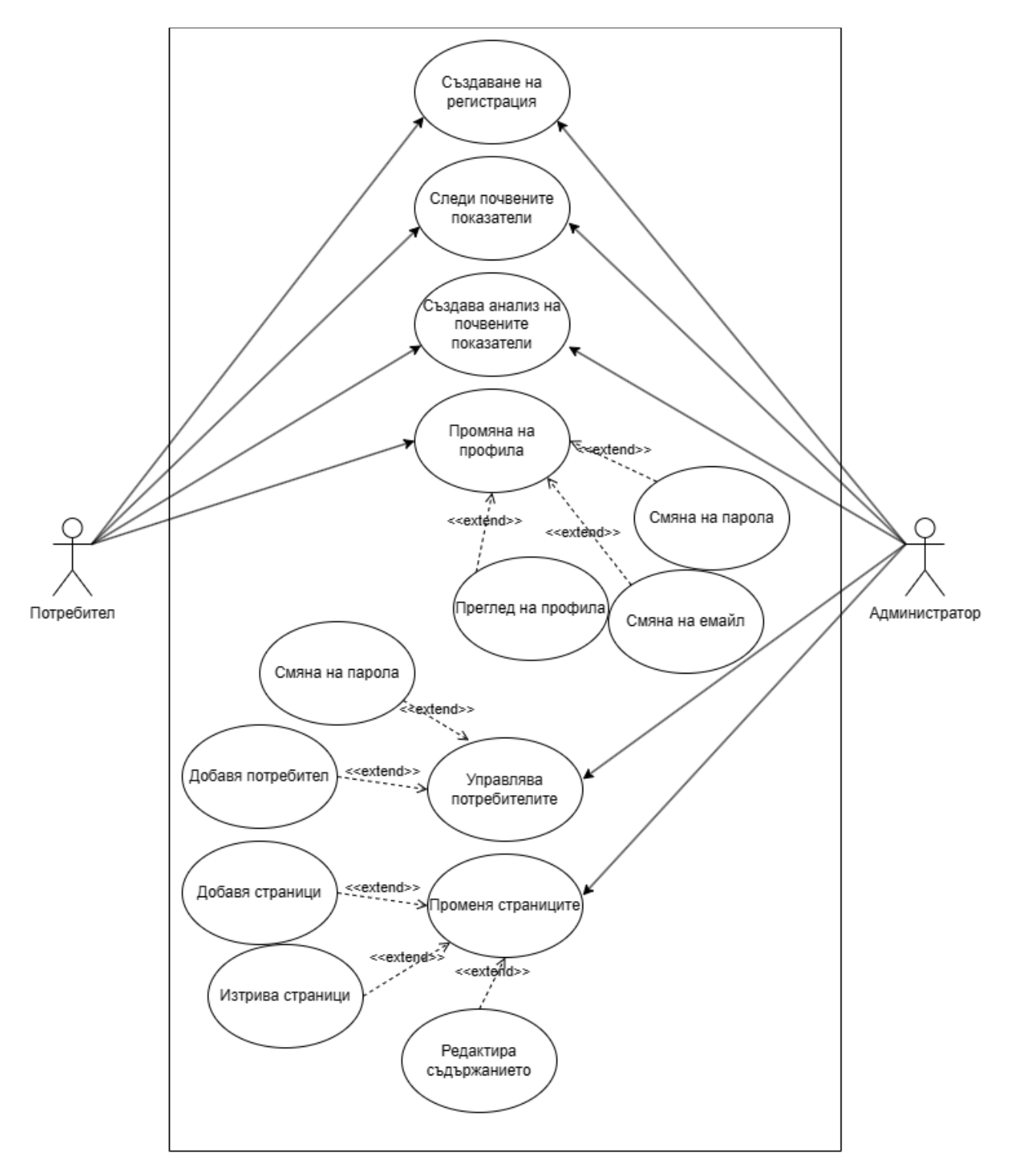

Фиг. 1. Случаи на употреба на "потребители" и "администратори"

Предимства на трислойната архитектура:

• голямата скалируемост и по-малкото натоварване на клиента, тъй като той само визуализира данните, а логиката е изнесена в бизнес-слоя, което дава възможност за лесно отстраняване на проблеми и обновяване само на бизнес-слоя;

• разделянето на функционалността. Това позволява промяната в слоя да не окаже влияние върху останалите; възможността да имаме различни типове потребители, използващи един и същ бизнес-слой.

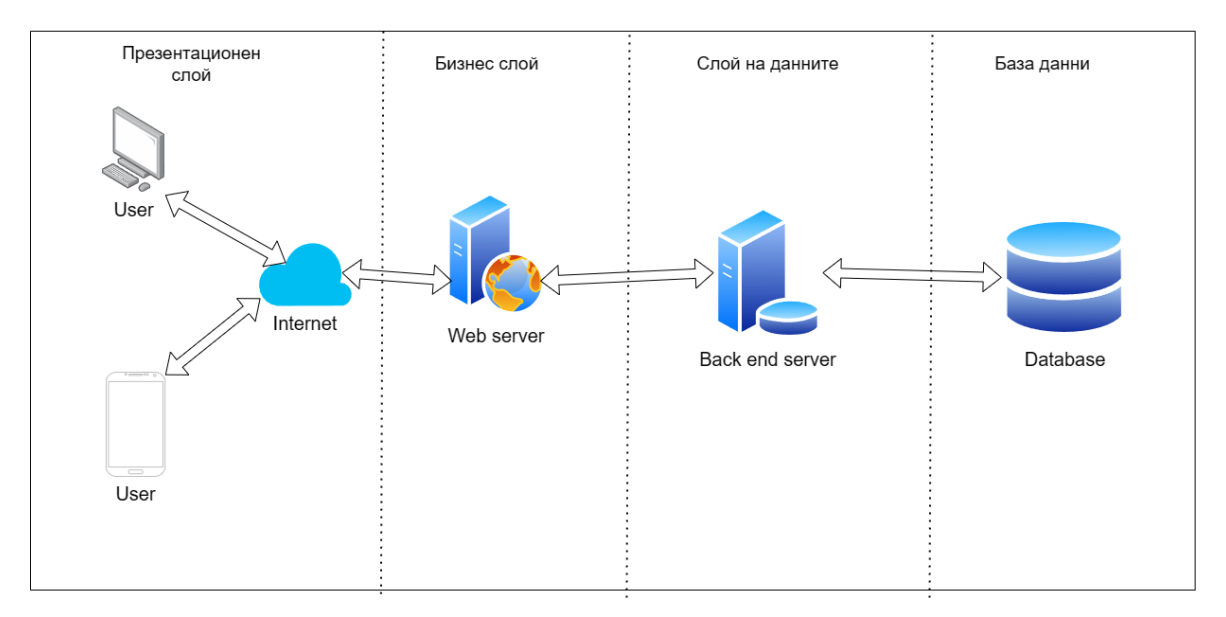

Фиг. 2. Архитектура на системата

# **Свързване**

За да може да се получи желаният резултат, а именно да се измерват почвените показатели, е използван микроконтролер *ESP8266*, модул *max485* и сензор за почвени показатели. *ESP8266* играе важна роля в системата, инициирайки процеса на събиране на данни. Микроконтролерът предлага възможността за безжична връзка с Wi-Fi мрежа, което му позволява да изпраща събраните данни към отдалечен сървър или онлайн база данни за съхранение и достъп. За да се осъществи връзката между микроконтролера и сензора, се използва модулът *max485*. Той служи като комуникационен мост между *ESP8266* и сензора. Преобразува сигналите от *ESP8266* във формат, с който сензорът може да работи. Сензорът служи за прецизното измерване на показателите на почвата. На Фиг. 3 е показана схемата на свързване.

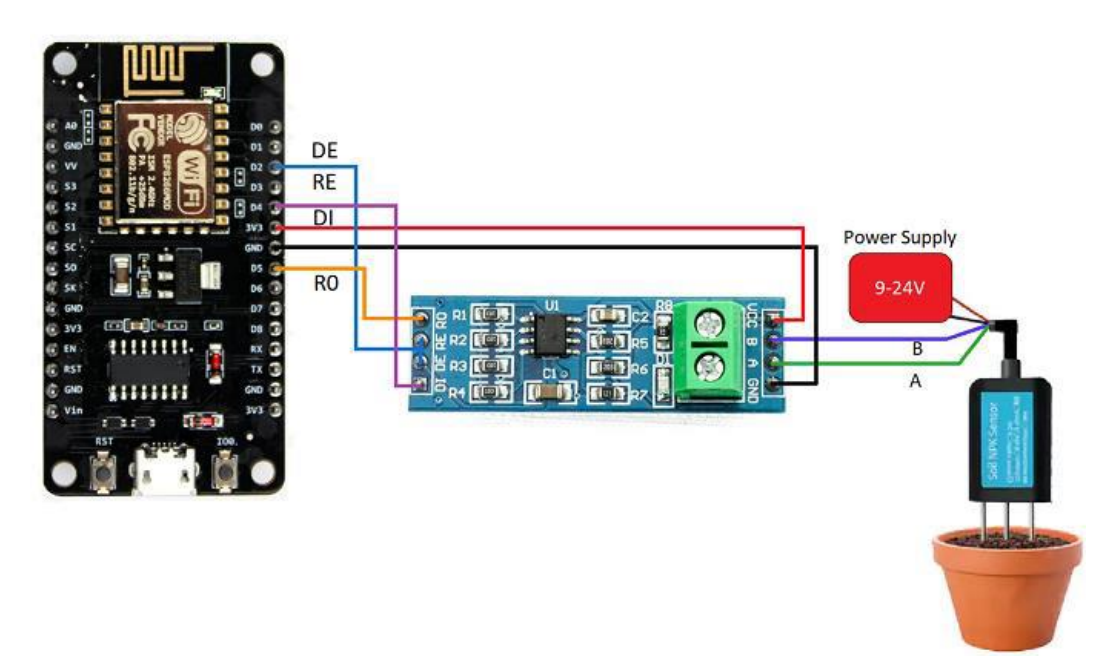

Фиг. 3. Схема на свързване

#### **Обща концепция на програмата**

Основната идея на софтуера е да предостави инструменти и функционалности, които да подпомогнат точното анализиране на данните. С него измерването на почвените параметри се превръща в автоматизиран и систематичен процес, който улеснява работата на потребителя. За да се направи анализ са нужни две стъпки:

- **Стъпка 1** нужно е потребителят да избере почвен параметър. Изборът става чрез графичен интерфейс и като резултат се показват измерените към момента стойности, визуализирани на Фиг. 4. След избора, ще се покаже диаграма с измерените до момента стойности;
- **Стъпка 2** ако потребителят иска да види измерените почвени параметри от предишни периоди, е необходимо от потребителския интерфейс да избере съответния месец. След избирането на периода, ще се визуализира диаграма за избрания период.

| Влагосъдържание: 24.2%     | Температура на почвата: 22.4°С | pH: 6.3                         |
|----------------------------|--------------------------------|---------------------------------|
| Азот: 15                   | Фосфор: 21                     | Калий: 52                       |
| Електропроводимост: 218    | Соленост: 119                  | Разтворени твърди вещества: 109 |
| Влажност: 46.8%            | Температура на въздуха 23.4 °С | Налягане: 1006 hPa              |
| Надморска височина: 60.4 m |                                |                                 |

Фиг. 4. Измерени почвени показатели

#### **Софтуерни компоненти на програмата**

За получаването на стойностите на параметрите *температура на почвата*, *влагосъдържание* и *киселинност*, е написан софтуерен код на езика C++, част от който е показан на Фиг. 5. Създава се *void* функция, която записва измерените стойности в глобалния масив *values*. Извиква се функцията *mySerial.flush()*, за изчистване на буфера. След това, чрез *digitalWrite(RE, HIGH)* и *digitalWrite(DE, HIGH)* към модула се изпраща сигнал, че ще бъде инициализирана операцията *запис,* т.е. изпраща се команда. Прави се проверка дали размерът на записаната команда е с дължина 8 бита и с *digitalWrite(RE, LOW) и digitalWrite(DE, LOW)* се установява режима *четене от* буфера. Чрез цикъл *for* се записват измерените стойности от сензора в *i*-тия елемент на глобалния масив *values*.

```
void measureAndSent()
mySerial.flush();
digitalWrite(RE, HIGH);
digitalWrite(DE, HIGH);
delay(10);if(mySerial.write(request, sizeof(request))==8)
  digitalWrite(RE, LOW);
  digitalWrite(DE, LOW);
  for(byte i = 0; i \lt sizeof(values); i++)
    values[i] = mySerial.read();<sup>1</sup>
Serial.println("");
while(mySerial.available() > 0) mySerial.read();
  mySerial.flush();
```
**- 128 -** Фиг. 5. Част от сорс-кода на програмата

**PROCEEDINGS OF UNIVERSITY OF RUSE - 2023, volume 62, book 3.3.**

|  |  | Temperature: 5.9 °C Humidity: 31.5 % Electrical conductivity: 12.3 us/cm  |
|--|--|---------------------------------------------------------------------------|
|  |  | Temperature: 5.9 °C Humidity: 31.5 % Electrical conductivity: 12.3 us/cm  |
|  |  | Temperature: 5.9 °C Humidity: 31.5 % Electrical conductivity: 12.3 us/cm  |
|  |  | Temperature: 5.9 °C Humidity: 31.5 % Electrical conductivity: 12.3 us/cm  |
|  |  | Temperature: 25.1 °C Humidity: 10.6 % Electrical conductivity: 23.4 us/cm |
|  |  | Temperature: 10.6 °C Humidity: 10.6 % Electrical conductivity: 17.1 us/cm |
|  |  | Temperature: 11.1 °C Humidity: 11.3 % Electrical conductivity: 17.3 us/cm |
|  |  | Temperature: 23.5 °C Humidity: 11.3 % Electrical conductivity: 15.8 us/cm |
|  |  | Temperature: 23.3 °C Humidity: 11.3 % Electrical conductivity: 15.7 us/cm |

Фиг. 6. Получени стойности след измерване

На Фиг. 7 е показана диаграма на дейностите на потребителя (Ivanova, G., 2016). В началото на процеса има проверка дали потребителят е влязъл успешно. След успешното влизане, потребителят ще може да прегледа измерените от сензора данни. При избиране на даден показател, ще се покаже диаграма, чрез която събраните данни ще се визуализират.

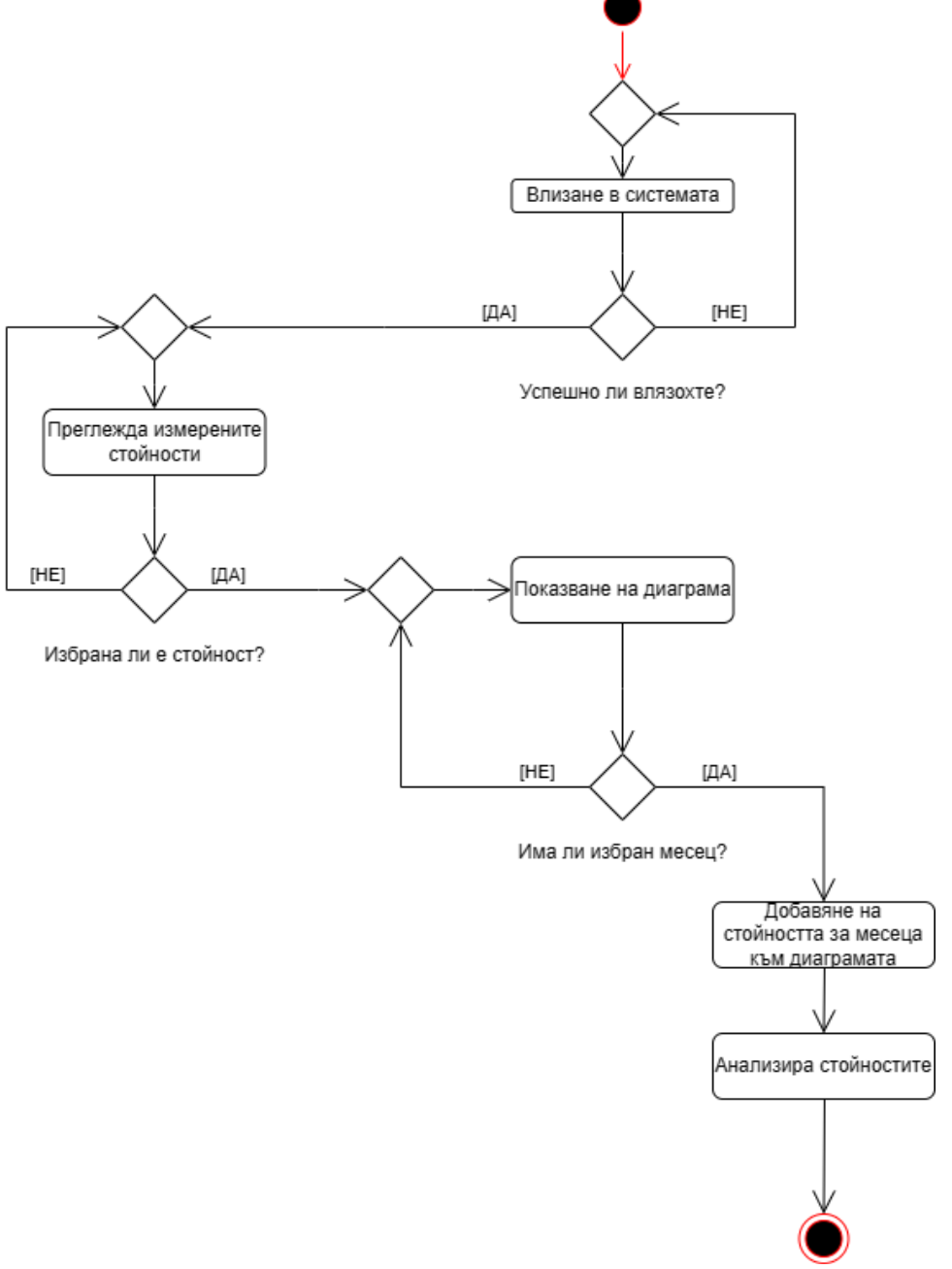

Фиг. 7. Диаграма на дейностите на потребителя

На Фиг. 8 е показана диаграма с дейностите на администратора. В началото има проверка дали администраторът е влязъл правилно. При успешен вход, той има избор дали да модифицира списъка с потребители или да редактира уеб страниците и тяхното съдържание.

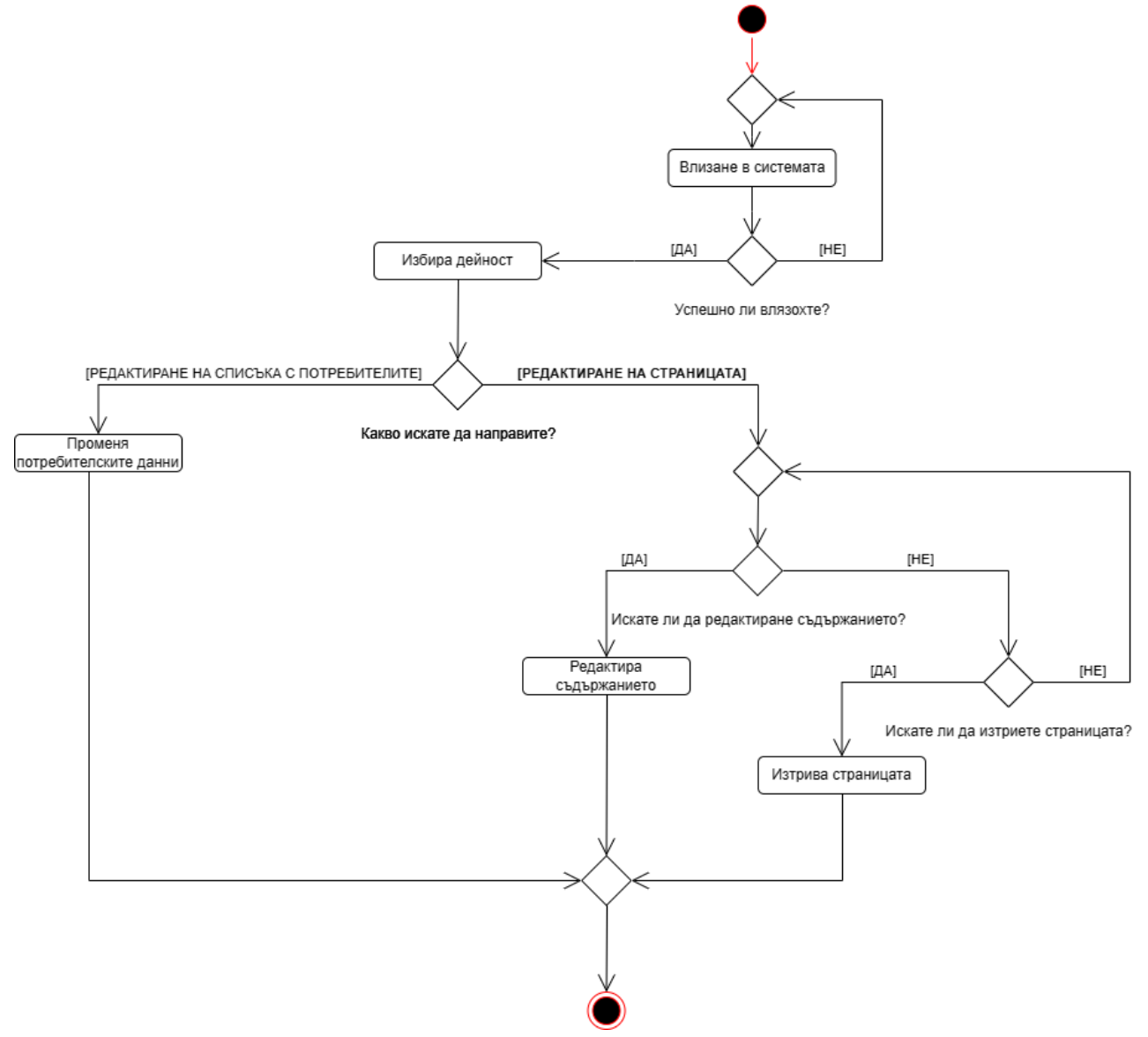

Фиг. 8. Диаграма на дейностите на администратора

#### **ИЗВОДИ**

Използването на автоматизирана система за измерване, събиране и анализиране на почвени показатели представлява иновативно решение в областта на земеделието. Подобен тип системи не само решава проблемите на традиционните методи за измерване, но и отваря нови възможности за оптимизиране на земеделските процеси и постигане на устойчиво и продуктивно земеделие.

В настоящия доклад са разгледани проектирането и разработката на система за измерване на почвени показатели с помощта на микроконтролера ESP8266 и почвен сензор. Системата има възможности за измерване на три основни показатели – влагосъдържание, температура на почвата и киселинност. Разработката на подобна автоамтизирана система е от значение и изследването ѝ в реална среда би било от интерес.

# **REFERENCES**

Prathibha, S. R., Hongal, A. and Jyothi, M. P. (2017). *IoT based monitoring system in smart agriculture*. 2017 International Conference on Recent Advances in Electronics and Communication Technology (ICRAECT), Bangalore, India, 2017, pp. 81-84, doi: 10.1109/ICRAECT.2017.52. URL: https://ieeexplore.ieee.org/abstract/document/8081906/authors#authors (Accessed on 13.06.2023)

Gaur, Ch. (2023). *IoT based smart agriculture solutions and applications*. URL: [https://www.xenonstack.com/use-cases/iot-agriculture#:~:text=Smart%20Farming%20has%20](https://www.xenonstack.com/use-cases/iot-agriculture#:~:text=Smart%20Farming%20has%20enabled%20farmers,the%20field%20conditions%20from%20anywhere) [enabled%20farmers,the%20field%20conditions%20from%20anywhere](https://www.xenonstack.com/use-cases/iot-agriculture#:~:text=Smart%20Farming%20has%20enabled%20farmers,the%20field%20conditions%20from%20anywhere) (Accessed on 13.06.2023)

Ivanova, G. (2016-2022). *Software Engineering.* University of Ruse, e-Learning Shell 2. URL: [https://e-learning.uni-ruse.bg](https://e-learning.uni-ruse.bg/) (*Оригинално заглавие: Иванова, Г. (2016-2022). Учебни материали по Софтуерно инженерство*) (Accessed on 20.06.2023)

#### **THU-SSS-CCT-10**

# **THE USE OF CLOUD TECHNOLOGIES IN THE FIELD OF HEALTHCARE <sup>20</sup>**

# **Tsvetana Halacheva – Student**

Department of Computer Systems and Technologies, University of Ruse "Angel Kanchev" E-mail: ts\_halacheva@abv.bg

# **Assist. Prof. Tsvetelina Mladenova, PhD**

Department of Computer Systems and Technologies, University of Ruse "Angel Kanchev" Е-mail: tsmladenova@uni-ruse.bg

#### **Assoc. Prof. Irena Valova, PhD**

Department of Computer Systems and Technologies, University of Ruse "Angel Kanchev" Е-mail: ivalova@ecs.uni-ruse.bg

*Abstract: The paper examines the application of cloud technologies in the field of healthcare. A brief introduction to the concept of cloud technology is given. Brief explanations are made about the types of cloud architectures and services. Examples of specific healthcare services that can be implemented and supported through cloud technologies are presented. The advantages and disadvantages of the application of technology in the field of healthcare are listed. The state health policy of the Republic of Bulgaria (2022-2030) is affected, which foresees the use of cloud technologies in the digital transformation of the healthcare system. Data from research agencies are presented on the development of global markets for the use of cloud services in the field of healthcare for the period 2019-2030. A short list of healthcare cloud service providers is presented. Based on the survey data, it can be concluded that cloud technologies will continue to be introduced at a great pace in the next 8 years. With the international healthcare cloud technology market is expected to exceed USD 717,30 billion by 2030.*

*Keywords: Cloud, Healthcare Cloud, Global Market Healthcare Cloud*

# **ВЪВЕДЕНИЕ**

Концепцията за облачни технологии е да се изгради платформа, която предоставя на потребителите достъп до различни компютърни услуги/ресурси през интернет чрез техните компютри, таблети, смартфони и т.н. Тези услуги се реализират/хостват върху изградената и поддържана хардуерна и софтуерна инфраструктура на доставчика на облачни технологии и се ползват от потребителите на техните устройства през интернет мрежата. Потребителите ползват тези услуги при необходимост срещу съответното заплащане, като тук е застъпена идеята, че се плаща точно толкова, колкото се използва, без да се "утежнява" джоба на клиента, и същевременно той може да разполага с неограничен брой ресурси по всяко време, според нуждите си, при поискване към доставчика на облачни услуги (Aski, V. J., Dhaka, V. S., Parashar, A. & Rida, I., 2023). Услугите, които се предоставят от доставчиците, могат да бъдат различни: съхраняване на данни, обработка и анализ на информация, наемане на виртуални сървъри, ползване на софтуерни програми, инструменти за разработка на софтуер, ползване на хардуерна инфраструктура и т.н. (Aceto, G., Persico, V. & Pescapé, A., 2020). Основно те са разделени на три типа – Инфраструктура като услуга (Infrastructure as a Service, IaaS), Платформа като услуга (Platform as a Service, PaaS) и Софтуер като услуга (Software as a Service, SaaS).

<sup>&</sup>lt;sup>20</sup> Докладът е представен на студентската научна сесия на 11.05.2023 в секция "Комуникационна и компютърна техника" с оригинално заглавие на български език: ИЗПОЛЗВАНЕ НА ОБЛАЧНИ ТЕХНОЛОГИИ В СФЕРАТА НА ЗДРАВЕОПАЗВАНЕТО.

- IaaS – този вид услуги предоставят достъп до мрежови функции, сървъри и дисково пространство за съхранние на данни. Моделът се доближава най-добре до оборудването в сървърните помещения на повечето компании, институции.

- PaaS – платформата като услуга предоставя среда за разработване и управление на софтуерни приложения и различни инструменти за бази данни и хостване на приложенията.

- SaaS – при този вид услуги конкретен софтуер се предоставя за директно ползване от потребителите, без да е нужно неговото инсталиране, конфигуриране и т.н. Потребителят директно използва софтуера.

На следващите две фигури са представени архитектурен модел на облачна технология (Фиг. 1, (https://www.spiceworks.com/tech/cloud/articles/what-is-cloud-computing/, 2023)) и основните три групи облачни услуги, съпоставени с класическия сървърен модел (известен като on-premise услуга) (Фиг. 2, (https://dachou.github.io/2018/09/28/cloud-service-models.html, 2023)).

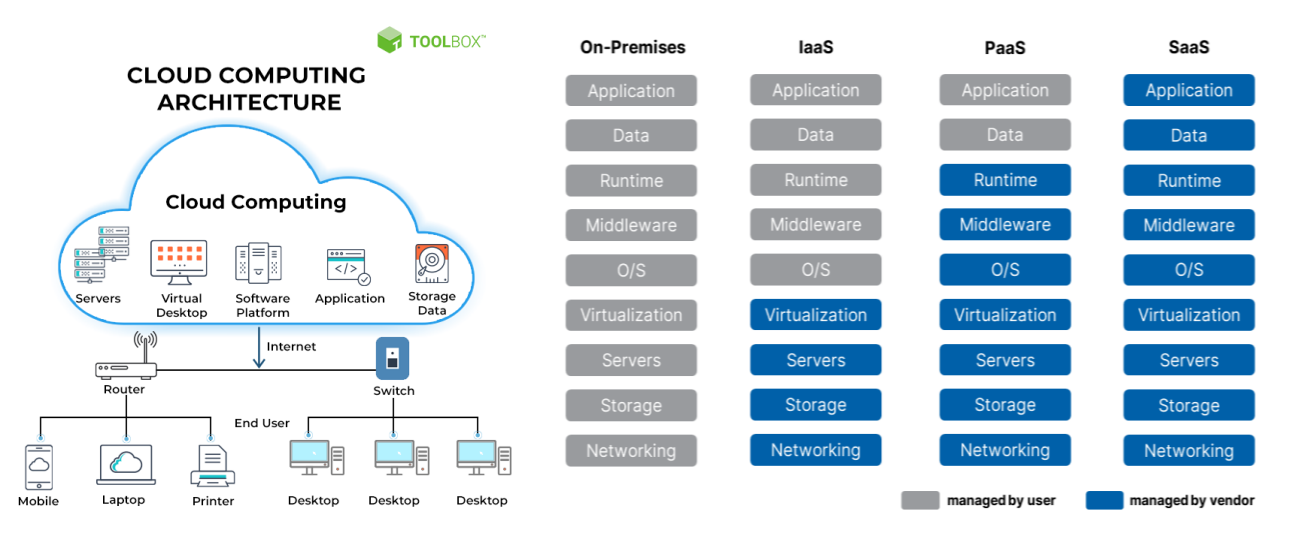

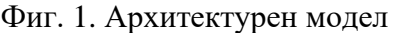

Фиг. 1. Архитектурен модел Фиг. 2. Видове облачни услуги

Според типа собственост и достъпност до инфраструктурата на облака те се делят на: публичен, частен, хибриден и "комюнити" облак (облак на общността) (Фиг. 3, (https://dachou.github.io/2018/09/28/cloud-service-models.html, 2023)).

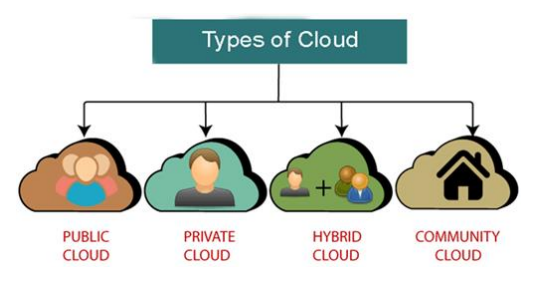

Фиг. 3. Видове облак според достъпността

- Публичен – Публичният облак може да се използва от всички за съхраняване и достъп до информация през интернет. В публичния облак изчислителните ресурси се предоставят и управляват от доставчик на облачни услуги (Cloud Service Provider – CSP).

- Частен – Той е създаден за ползване само от конкретна организация. Може да се изгради и управлява от самата организация или да бъде изграден (изнесен) от трета страна, но достъпът до него е предоставен само за организацията, за която е изграден. Националният институт за стандарти и технологии (National Institute of Standards and Technology, NIST) разделя частния облак на два вида според местоположението и управлението му, съответно на "локален частен облак" и "изнесен частен облак".

- Хибриден – Организациите използват едновременно услугите на частен и публичен облак като е възможно двете услуги да се направят да са взаимодостъпни една от друга. Хибридният облачен модел се ползва доста от организации, при които има необходимост и изисквания за по-високо ниво на сигурност на данните. Критично важните приложения и данни работят в частния облак, докато приложенията с по-ниски изисквания към сигурността се достъпват в публичната част. По този начин се постига гъвкавост и по-ниски разходи (Chenthara, S., Ahmed, K., Wang, H. & Whittaker, F., 2019).

- Облак на общността (community cloud) – Тези видове облаци са достъпни само за ограничени групи от организации или служители (като банкови институции, служители с високо ниво на достъп). Членовете на общността споделят сходни, критично важни изисквания за сигурност, поверителност, производителност и съответствие. За да се влезе в такава облачна общност трябва да се получи одобрение за влизане, което се управлява съвместно от доставчика на облачните услуги и членовете на общността. Всяка заявка за допускане на нови членове в общността се преглежда обстойно и се преценява дали да се одобри или не.

Високата ефективност на тези технологии, достъпната цена, надеждността и мощността, която предлагат, са едни от предпоставките доста индустрии да обърнат поглед към тях и да въведат използването им в своите сфери на дейност. Една от обществено значимите области на приложение е сферата на здравеопазването (Azeez, N. A. & Van der Vyver, C., 2019).

# **ИЗЛОЖЕНИЕ**

#### **Цели на използване на облачните технологии в здравеопазването**

Да се постигне:

- по-високо качество на здравната грижа;
- по-добре обгрижени пациенти;
- по-улеснена работа на медицинския персонал;
- подобряване на цялостните процеси, обвързани с предоставянето и извършването на здравните услуги.

#### **Приложение на облачните технологии в здравеопазването**

Използват се за:

- предоставяне на клинични данни в реално време, като се гарантира защитеност на личните данни на пациентите;
- картотекиране и споделяне на медицински досиета;
- телемедицина дистанционно предоставяне на здравни грижи, като например оценка на здравословното състояние или медицински консултации с използването на телекомуникационна инфраструктура;
- събиране, обработка и анализ на данни от различна медицинска апаратура;
- бизнес системи за управление на медицински заведения;
- мониторинг от разстояние на пациенти;
- дигитализация на държавните здравни системи и изграждане на национални здравни платформи.

# **Видове информационни системи, използващи облачни технологии в медицината**

Информационните системи, използващи облачни технологии в медицината, основно се делят на:

#### **Клинични информационни системи (Clinical Information Systems – CIS):**

- Електронно здравно досие (Electronic Health Record EHR);
- Система за архивиране и комуникация на изображенията (Picture Archiving and Communication System – PACS);
- Радиологични информационни системи (Radiology Information Systems RIS);

• Компютъризирано въвеждане на поръчки от лекар (Computerized Physician Order  $Entry - CPOE$ ) и др.

# **Неклинични информационни системи (Non-Clinical Information Systems – NCIS):**

- Системи за управление на цикъла на приходите (Revenue Cycle Management – RCM);
- Автоматично фактуриране на пациенти (Automatic Patient Billing APB);
- Система за управление на заплатите (Payroll Management System PMS).

# **Световни пазари на облачни технологии:**

#### **Данни от агенции за проучвания:**

Според данни от проучвания на различни агенции, обхващащи периода 2019 – 2030 г., световният пазар на облачни услуги в здравеопазването ще има комбиниран годишен темп на растеж между 13,3 % и 14,1 % (Compound Annual Growth Rate – CAGR). От 2019 г. до 2021 г. световните пазари са нараснали от около 33,39 млрд. до 153 млрд. щатски долара.

**Агенция:** Mordor intelligence (компания за проучвания, базирана в Индия)

**Период на проучването:** 2019 – 2027 г.

# **Данни:**

Размерът на световния пазар на облачни услуги в здравеопазването се оценява на 33,390 млрд. щатски долара през 2019 г. Прогнозира се до 2027 г. година пазарът да достигне 717,30 млрд. щатски долара. Комбинираният годишен темп на растеж е изчислен на 14,1 % (Compound Annual Growth Rate – CAGR). Като най-бързо развиващ се пазар е определен регионът на Азия и Тихоокеанския регион, а за най-голям пазар е определена Северна Америка (Фиг. 4).

#### **Агенция:** Grand View Research

**Период на проучването:** 2022 – 2030 г.

# **Данни:**

Размерът на глобалния пазар на интелигентно здравеопазване е оценен на 153,6 милиарда USD през 2021 г. Очаква се комбиниран годишен темп на растеж (CAGR) от 13,3 % от 2022 г. до 2030 г. Според проучване на нагласите на потребителите на United Healthcare през 2019 г. приблизително 37,0 % от американците разчитат на интернет или мобилни приложения за консултации, свързани с тяхното здравословно състояние (Фиг. 5).

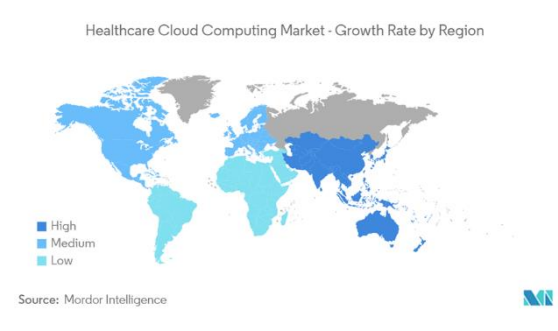

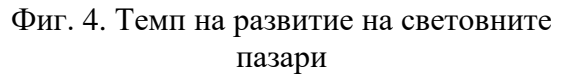

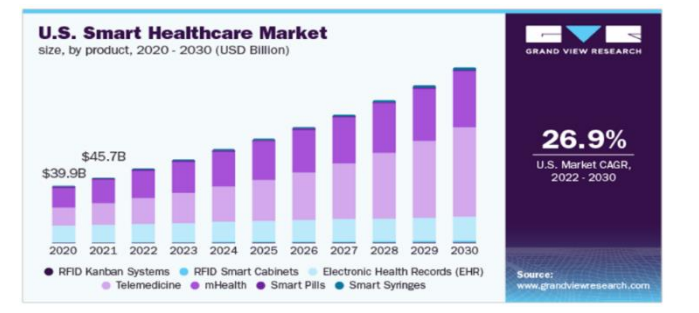

Фиг. 5. Пазар на дигитални смарт услуги в здравеопазването в САЩ за периода  $2020 - 2030$  г.

# **Предимства на използване на облачни технологии в здравеопазването:**

- прави здравните услуги по-достъпни за пациентите (като пример телемедицината може да се прилага в райони с дефицит на медицински персонал и труднодостъпни райони);
- подобрява сътрудничеството между медицинския персонал;
- улеснява административната комуникация между клиники и пациенти;
- улеснява администрирането на бизнес процесите в медицинските заведения;
- спомага за подобряване на цялостното "преживяване" на пациентите;
- способства за анализиране на голям обем медицински данни и своевременното им използване от оторизираните лица;
- позволява боравене с данни в реално време, снемащи се непрекъснато от различни медицински апаратури за следене на показателите на пациента;
- позволява издаване на онлайн рецепти (от изключителна полза за хора със заболявания, изискващи ежедневно прием на едни и същи медикаменти, които се предписват всеки месец и са с постоянен характер);
- оптимизират се разходи намаляват се разходите за създаване, управление и поддръжка на сървъри и информационни системи, необходими за функционирането на всички звена в здравеопазването;
- предоставя бърза и лесна скалируемост при увеличаване на обема на данни, както и лесното редуциране на мощности, при намаляване на обема;
- сигурност и надеждност на съхранение на данните за доставчиците на облачни технологии е характерно, че правят архивни копия на данните, като често архивите се съхраняват на сървъри в различни географски ширини.

# **Недостатъци на използване на облачни технологии в здравеопазването:**

- липса на управление и контрол на сървърите от страна на ползвателя;
- липса на информираност за физическото местоположение на данните на ползвателя, кой има физически достъп до апаратурата и данните в тях (при публичен облак);
- възможна злоупотреба с чувствителни лични данни.

# **Доставчици на облачни услуги, предоставящи решения за здравеопазването – примерна извадка**

- Ping An Cloud собственост на китайския застрахователен гигант Ping An Insurance. Първоначално компанията изгражда облачната изчислителна система за своя собствен бизнес през 2013 г. Впоследствие, в края на 2018 г., я предоставя и за ползване от външни клиенти като публични облачни услуги – IaaS, PaaS и SaaS, формирайки стратегическо партньорство с GitHub (https://www.pingancloud.com/ssr/solutions/medical, 2023).
- Google Cloud Platform (GCP) облачни услуги на Google (https://cloud.google.com/healthcare, 2023).
- IBM Cloud облачни услуги на IBM (https://www.ibm.com/cloud/healthcare, 2023).
- AWS облачни услуги на Амазон (https://aws.amazon.com/health/, 2023).
- MicrosoftAzure облачни услуги на Microsoft (https://azure.microsoft.com/enus/solutions/industries/healthcare/, 2023).
- MphRx индийска компания за облачни услуги с офиси в Индия, САЩ, Бразилия (https://www.mphrx.com/healthcare-digital-front-door/, 2023).
- ClearDATA базирана в САЩ компания (https://www.cleardata.com/platformservices/, 2023).
- NTT DATA базирана в Токио (Япония) компания за облачни услуги за здравеопазването. Оперира на глобалния пазар (https://www.nttdata.com/global/ en/industries/healthcare, 2023).

# **Национална здравна стратегия 2030 на Република България**

Националната здравна стратегия 2030 на Република България е държавен документ, разработен в съответствие с чл. 3, ал. 2, от Закона за здравето, за нуждите на държавната здравна политика и приет от Народното събрание на Република България. Документът е общодостъпен (https://www.mh.government.bg/media/filer\_public/2022/07/26/proekt\_nzs\_2030\_.pdf, 2023).

Предвидено е използване на облачни технологии за реализиране на електронно здравеопазване в страната и изграждане на "Национална здравноинформационна система" (НЗИС).

Според плана на стратегията ще бъдат разработени с помощта на облачни технологии:

- интегриран електронен портал и приложение за гражданите, предоставящи централизирани услуги за електронно здравеопазване, като:
	- o здравна информационна система;
	- o здравен профил;
	- o здравно досие;
	- o мониторинг на състоянието;
	- o телемедицина;
	- o лекарствени предписания;
	- o административни услуги;
- на дигитализирана платформа ще бъдат създадени услуги за подпомагане на диагностиката и лечението на социалнозначими заболявания – сърдечно-съдови (инфаркт), мозъчно-съдови (инсулт) и диабет;
- функционалностите на дигиталната платформа ще позволяват осигуряване на пряк достъп на медицинските специалисти до най-актуалната клинично значима информация за отделните социалнозначими заболявания и възможности за комуникация на отдалечените амбулаторни звена с лекари-специалисти и болнични заведения;
- ще се осигури възможност за съхраняване на информация и създаване на база данни за ретроспективен анализ на отделни случаи, поотделно и по групи, извършване на мониторинг чрез обективен анализ на случаите в реално време и възможност за професионална онлайн консултация и помощ.

# **ИЗВОДИ**

Облачните технологии внасят голям тласък в развитието и оптимизирането на услугите предлагани в здравеопазването. Пазарът на облачни услуги предоставящи решения за здравния сектор ще расте стремглаво през следващите 8 години**.** Съгласно проучвания на различни агенции пазарът ще достигне между 717, 30 мрд. и 974.5 млрд щатски долара до 2030г. Използването на облачни технологии е заложено в държавни политики за внасяне на подобрения в националните им здравни системи. Автоматизират се болнични процеси свързани със здравната грижа, болнично управление, логистични вериги за доставки и т.н. Предоставя се възможност за обработка на голям обем от данни и обобщаване на данните на световно ниво от различни научно-изследователски центрове.

# **REFERENCES**

Chenthara, S., Ahmed, K., Wang, H., & Whittaker, F. (2019). *Security and privacy-preserving challenges of e-health solutions in cloud computing*. IEEE access, 7, pp. 74361-74382.

Azeez, N. A., & Van der Vyver, C. (2019). *Security and privacy issues in e-health cloud-based system: a comprehensive content analysis*. Egyptian Informatics Journal, 20(2), pp. 97-108.

Aceto, G., Persico, V., & Pescapé, A. (2020). *Industry 4.0 and Health: Internet of Things, Big Data, and Cloud Computing for Healthcare* 4.0. Journal of Industrial Information Integration, 18, https://doi.org/10.1016/j.jii.2020.100129 (Accessed on 30.03.2023).

Aski, V. J., Dhaka, V. S., Parashar, A., Kumar, S. & Rida, I. (2023). *Internet of Things in healthcare: a survey on protocol standards, enabling technologies, WBAN architectures and open issues*. Physical Communication, pp. 1-18, doi: https://doi.org/10.1016/j.phycom.2023.102103 (Accessed on 30.03.2023).

#### **THU-SSS-CCT-11**

# **VIRTUAL REALITY TECHNOLOGIES – NEW ERA IN EDUCATION <sup>21</sup>**

#### **Maria Savova – Student**

Department of Computer Systems and Technologies, University of Ruse "Angel Kanchev" E-mail: s213070@stud.uni-ruse.bg

# **Deyan Dzhumaliyski – Student**

Department of Computer Systems and Technologies, University of Ruse "Angel Kanchev" E-mail: s223005@stud.uni-ruse.bg

#### **Assoc. Prof. Galina Ivanova, PhD**

Department of Computer Systems and Technologies, University of Ruse "Angel Kanchev" E-mail: giivanova@uni-ruse.bg

*Abstract: The paper reviews virtual reality technologies and their implementation in education. A comparison with some disadvantages of popular virtual reality glasses, controllers and hand tracking devices is presented. An ideа for use of haptic gloves with virtual reality glasses is discussed. A conceptual scheme and conceptual design for haptic gloves are presented. Some advantages of using haptic gloves with virtual reality in education are discussed.*

*Keywords: Virtual Reality, Virtual Glasses, Haptic Gloves, Virtual Reality Technologies, Virtual Education*

#### **ВЪВЕДЕНИЕ**

Технологиите за виртуална реалност представляват съвкупност от хардуерни и софтуерни инструменти, които позволяват на потребителите да се потопят във виртуално пространство, създадено за да изглежда и да се усеща като реално (Kavanagh, S., Luxton-Reilly, A., Wuensche, B., & Plimmer, B., 2017). Виртуалната реалност вече се използва в различни сфери от образованието (Hussein, M., & Nätterdal, C., 2015):

• *Медицина* (Baniasadi, T., Ayyoubzadeh, S.M., & Mohammadzadeh, N., 2020): за симулиране на операции (Shao, X., Yuan, Q., Qian, D., Ye, Z., Chen, G., le Zhuang, K., ... & Qiang, D., 2020), за обучение на медицински сестри (Chen, F. Q., Leng, Y. F., Ge, J. F., Wang, D. W., Li, C., Chen, B., & Sun, Z. L., 2020);

• *Инженерни дисциплини* (Soliman, M., Pesyridis, A., Dalaymani-Zad, D., Gronfula, M., & Kourmpetis, M., 2021);

• *Биология* (Zhou, X., Tang, L., Lin, D., & Han, W., 2020);

• *Химия* (Kumar, V. V., Carberry, D., Beenfeldt, C., Andersson, M. P., Mansouri, S. S., & Gallucci, F., 2021);

• *Фармация* (Coyne, L., Merritt, T. A., Parmentier, B. L., Sharpton, R. A., & Takemoto, J. K., 2019);

• *Архитектура* (Bashabsheh, A. K., Alzoubi, H. H., & Ali, M. Z., 2019).

#### **ИЗЛОЖЕНИЕ**

Някои от основните предимства на технологиите за виртуална реалност в образованието са: интерактивност, създаване на реалистични сценарии, интуитивност, гъвкавост и др. (Hussein, M., & Nätterdal, C., 2015). Технологиите за виртуална реалност позволяват на учениците и студентите да се "потопят" във виртуални светове и да взаимодействат с тях. Това увеличава ангажираността и интензивността на обучението (Babich, N., 2019). Подходящи са

<sup>&</sup>lt;sup>21</sup> Докладът е представен на студентската научна сесия на 11.05.2023 в секция "Комуникационна и компютърна техника" с оригинално заглавие на български език: ТЕХНОЛОГИИ ЗА ВИРТУАЛНА РЕАЛНОСТ – НОВА ЕРА В ОБРАЗОВАНИЕТО.

за създаването на реалистични сценарии, които да помогнат за придобиването на определени умения или справянето с по-сложни казуси. Технологиите за виртуална реалност са лесни за използване и създават предпоставка за бързо привикване за работа с тях. Това прави обучението с тези технологии по-достъпно и ефективно ((Ivanova, G., Ivanov, A., Zdravkov, L. , 2023), (Ivanova, G., & Ivanov, A. , 2011)).

Виртуалната реалност, в комбинация с проследяващи устройства и изкуствен интелект, може да предостави възможности за следене на концентрацията на обучаемите в класната стая, вкл. да подпомогне проследяването на обучението на обучаемите със специални образователни потребности. Такива експерименти в момента се прилагат в Китай за следене на концентрацията на студентите/учениците по време на учебния процес и съответно сигнализиране както на преподавателите, така и на родителите (Panchal, K., & Shaikh Mohammad, B. N., 2020).

# **СРАВНЕНИЕ НА ВИРТУАЛНИ ОЧИЛА**

За да се използват технологите за виртуална реалност за обучение, трябва да се инсталират и настроят специализирани хардуерни устройства (виртуални очила, контролери, handtracking) и софтуерни приложения. В зависимост от конкретните характеристики на тези устройства и софтуерни приложения обучаемите могат да използват технологията на виртуална реалност, за да се потопят във виртуални среди и да учат като изследват различни виртуални образователни сценарии.

В Таблица 1 е направено сравнение на популярни марки виртуални очила като са посочени и някои недостатъци на съответния модел.

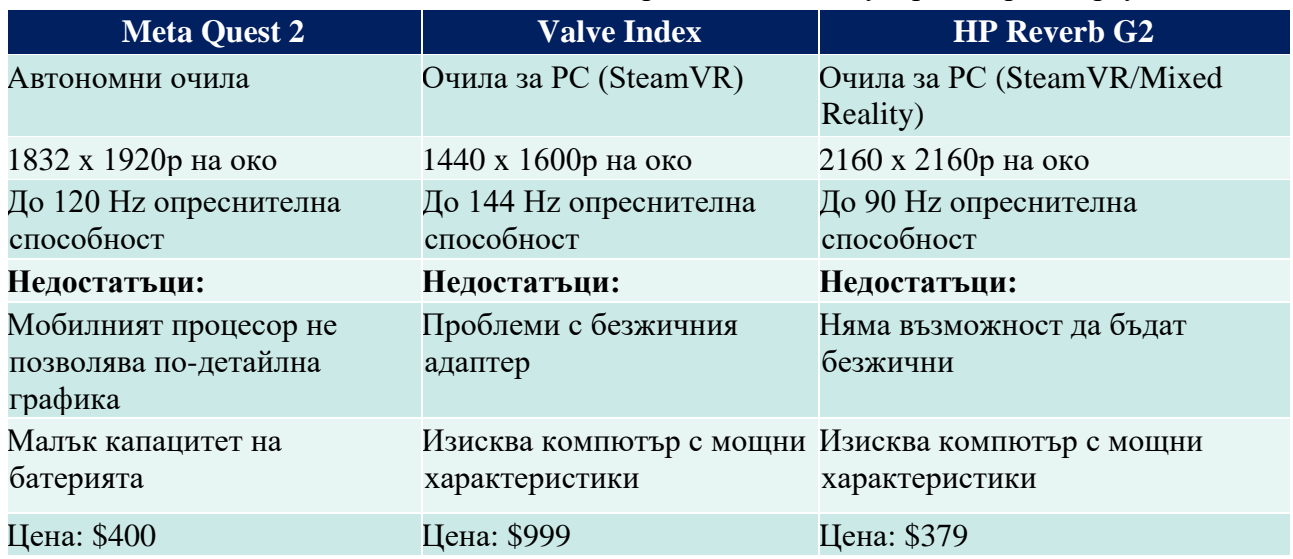

Таблица 1. Сравнение на популярни марки виртуални очила

В Таблица 2 е направено сравнение на контролерите за виртуална реалност и устройствата за следене на ръце (hand tracking).

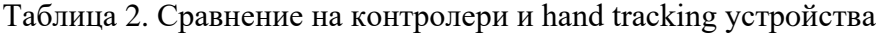

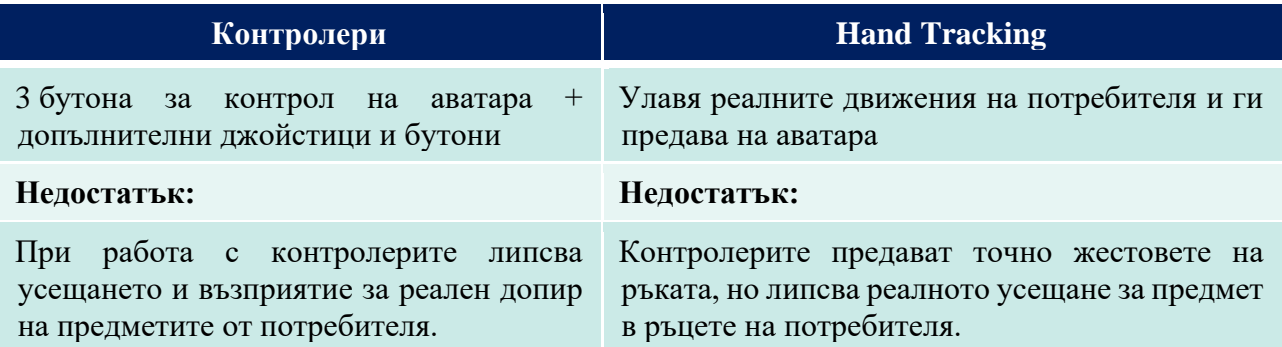

# **ХАПТИЧНИ РЪКАВИЦИ С ОЧИЛА ЗА ВИРТУАЛНА РЕАЛНОСТ**

Идеята, която разглежда нашият екип, е за използване на хаптични ръкавици с очила за виртуална реалност в обучението (Фиг. 1). При работа с традиционните контролери и handtracking за виртуална реалност липсва усещането за реален допир. Усещане за реален допир може да се постигне с хаптични ръкавици за виртуална реалност (Price, S., Jewitt, C., & Yiannoutsou, N., 2021), които имат голям потенциал за използване в образованието (Sanfilippo, F., Blazauskas, T., Salvietti, G., Ramos, I., Vert, S., Radianti, J., Majchrzak, T. & Oliveira, D., 2022). Учениците могат да манипулират виртуални обекти и да навигират във виртуални светове, използвайки собствените си ръце. Тези ръкавици могат да осигурят тактилна обратна връзка, позволявайки на учениците да взаимодействат с виртуални среди и обекти. Чрез включването на тактилна обратна връзка учениците могат да усетят текстури, формите и движенията на виртуални обекти, което добавя нови реалистични усещания към тяхното учебно преживяване. Учениците могат да провеждат виртуални експерименти, да манипулират виртуални обекти с много малки или с много големи размери или да изследват човешката анатомия чрез реалистични усещания при допир. Този подход насърчава активното учене, позволява на учениците да развият пространствени двигателни умения в симулиран виртуален свят и може да подобри тяхното разбиране за някои по-сложни изучавани обекти и среди.

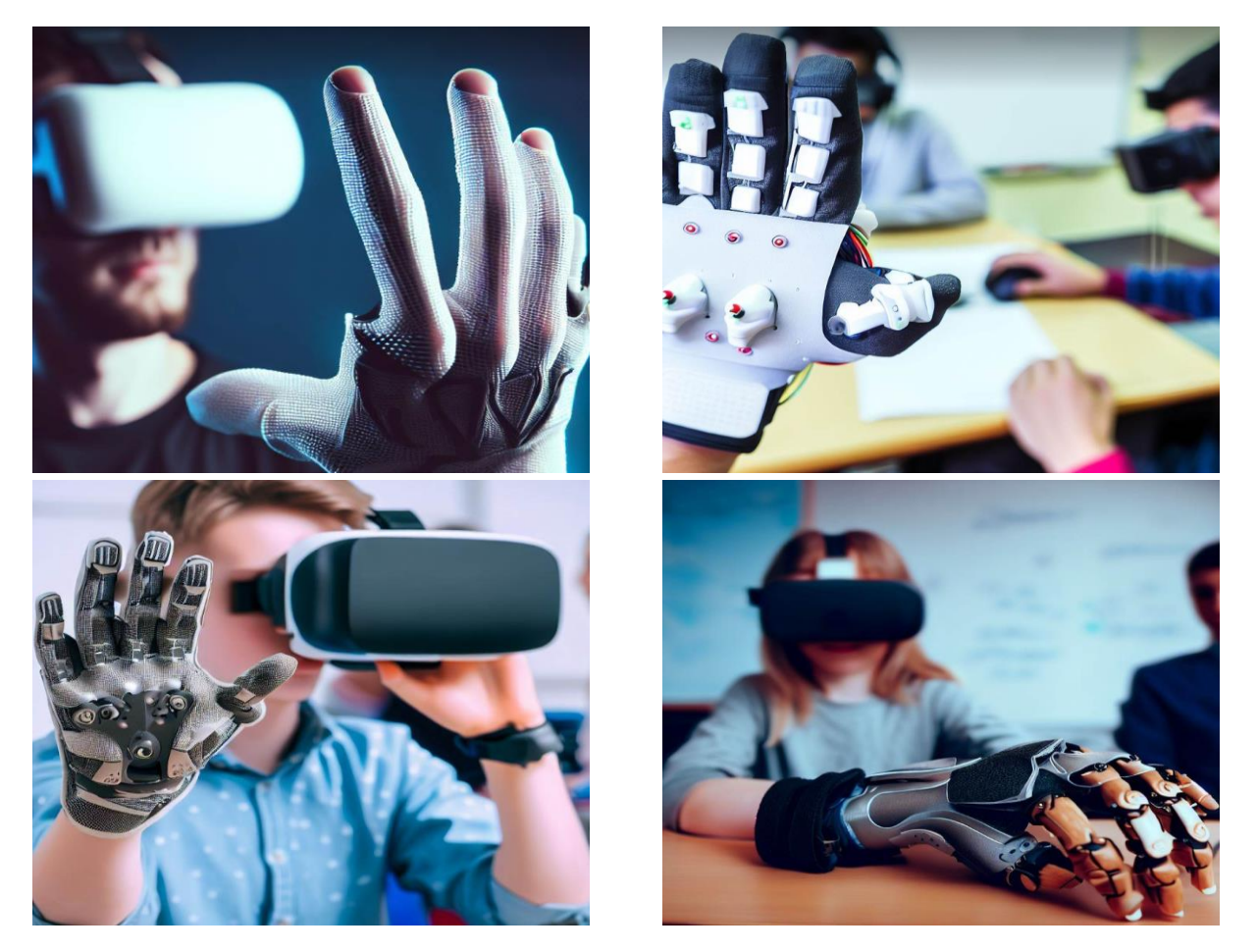

Фиг. 1. Примери за хаптични ръкавици за обучение във виртуална реалност

Хаптичните ръкавици могат да намерят приложение, например, в обучението по изкуство и дизайн (Bartosh, A., & Anzalone, P., 2019). Обучаемите могат да създават виртуални скулптури или да създават и манипулират виртуални 3D модели с прецизност и детайлност като имат усещане за различни текстури и повърхности. Това може да развие креативността на учениците и да развие техния артистичен потенциал във виртуалното пространство.

Такива ръкавици могат да улеснят интерактивното изучаване на жестомимични езици. Учениците могат да практикуват жестове и да участват във виртуални разговори, и така усвояването на езика ще бъде по-ангажиращо и реалистично (El Ghoul, O., & Othman, A., 2022).

Имплементирането на навлизащите хаптични ръкавици за виртуална еалност в сферата на образованието има редица предимства:

- Подобряване на учебния опит;
- Могат да осигурят по-завладяващо и ангажиращо учебно изживяване за учениците, позволявайки им да взаимодействат с виртуални обекти и среди по естествен и интуитивен начин;
- Подобряване на двигателните умения обучаемите могат да практикуват и развиват двигателните си умения в безопасна и контролирана среда;
- Могат да осигурят рентабилна алтернатива на традиционните методи на обучение, които често изискват скъпо оборудване и специализирани съоръжения;
- Правят образованието по-достъпно за ученици с увреждания или проблеми с мобилността, тъй като те могат да изпитат виртуална среда и да взаимодействат с обекти, без да изискват физическо движение.
- Могат да се използват в широк диапазон от образователни среди: в медицинско обучение, в инженерството и дизайна, и др. Тази гъвкавост ги прави ценен инструмент за преподаватели в различни дисциплини.

На Фиг. 2 са представени два дизайна на прототип на хаптична ръкавица. Пластмасовите части могат да се принтират с използване на 3D принтер.

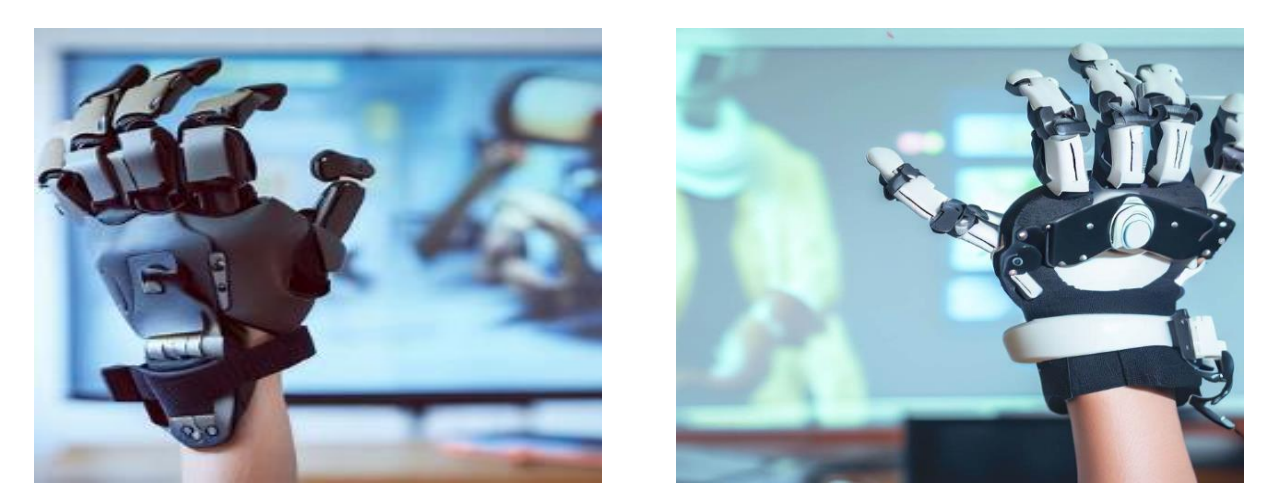

Фиг. 2. Дизайни на прототип на тактилна ръкавица

На Фиг. 3 е представена концептуалната схема на предложената идея за използване на хаптични ръкавици с виртуална реалност за обучение на ученици и студенти. Използвайки Arduino Nano, серво мотори и предоставените ресурси от Steam VR, нашият екип ще разработи ръкавица базирана на концептуалната схема. Вече съществуващите очила са достатъчно оптимизирани, за да бъдат използвани за проследяване на ръката на ученика/студента и предоставят достъп до SDK пакети към съответния чифт (Meta Quest, HTC Vive и т.н.), с което програмирането на ръкавицата се улесвява. Всеки обект във виртуалното пространство има така наречения "collusion", който софтуера на ръкавицата разпознава и ограничава свиването на пръстите на потребителя по него, за да пресъздаде усещането за неговото улавяне.

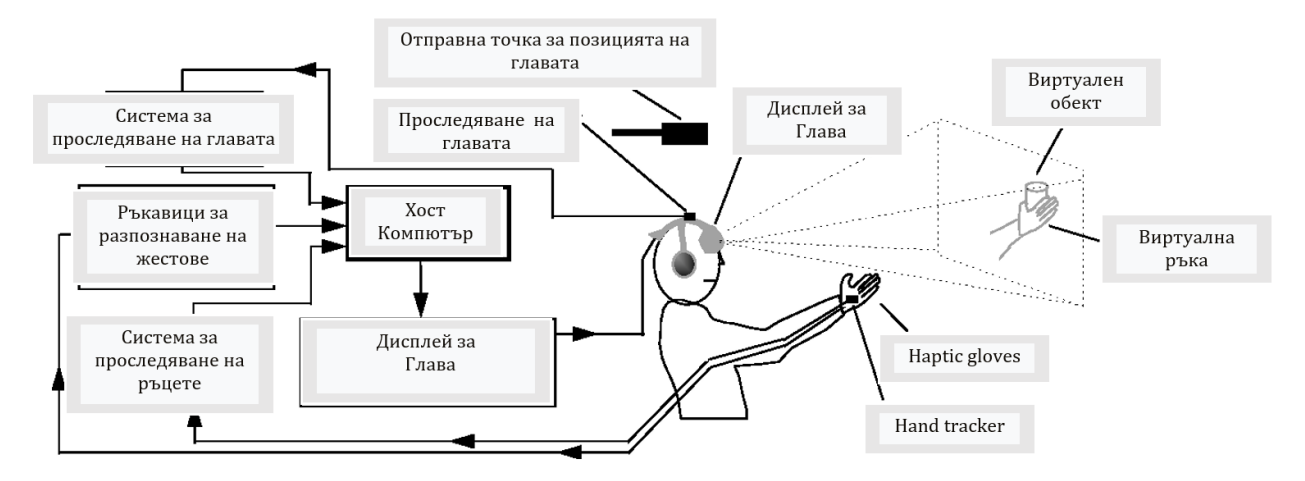

Фиг. 3. Концептуална схема

# **ИЗВОДИ**

Интегрирането на хаптични ръкавици за виртуална реалност в образованието отваря нови възможности за интерактивно и завладяващо обучение, позволявайки на обучаемите да изследват и експериментират с виртуални обекти по изцяло нов начин. Използването на хаптичните ръкавици за виртуална реалност в образованието има потенциала да трансформира начина, по който учениците учат и придобиват нови умения, като им предоставя поангажиращо, ефективно и достъпно учебно изживяване във виртуални симулации и светове.

За по-широкото използването на виртуалните технологии в образованието е необходимо осигуряването на необходимата материална база с висококачествени учебни материали за виртуална реалност. Трябва да се осигури и подходящо обучение на обучаемите и преподавателите.

За да се изградят и управляват образователни програми и курсове, използващи виртуална реалност, е необходимо да се създадат подходящи учебни планове и да се определят ясни цели за обучение.

Обучението с използване на технологии за виртуална реалност може да бъде използвано в бъдеще за по-ефективно и иновативно обучение. Бъдещите тенденции в използването на технологиите с виртуална реалност в образованието включват: по-широко приложение на технологията в обучението на различни дисциплини; използването на изкуствен интелект и машинно обучение за персонализиране на образователния процес.

Виртуалната реалност, в комбинация с проследяващи устройства и изкуствен интелект, може да подпомогне за предоставяне на възможности за обучение на деца със специални потребности за: трениране на социални умения; създаване на симулации за преодоляване на фобии; трениране подобряването на вниманието и концентрацията; намаляване на тревожността; изграждане на способност за бърза релаксация и др.

# **БЛАГОДАРНОСТИ**

Настоящият доклад е подкрепен по договор 2022-РУ-01 "Изследване на възможностите за интегриране на авангардни комуникационни решения в класическа и съвременна среда", финансиран от Фонд "Научни изследвания" при Русенски университет "Ангел Кънчев".

# **REFERENCES**

Kavanagh, S., Luxton-Reilly, A., Wuensche, B., & Plimmer, B. (2017). *A systematic review of virtual reality in education.* Themes in Science and Technology Education, 10(2), pp. 85-119, https://files.eric.ed.gov/fulltext/EJ1165633.pdf (Accessed on 30.06.2023).

Hussein, M., & Nätterdal, C. (2015). *The benefits of virtual reality in education – a comparision study.* University of Göteborg, Sweden, https://core.ac.uk/download/pdf/43559881.pdf (Accessed on 30.06.2023).

Baniasadi, T., Ayyoubzadeh, S.M., & Mohammadzadeh, N. (2020). *Challenges and practical considerations in applying virtual reality in medical education and treatment.* Oman medical journal, 35(3), e125, doi: 10.5001/omj.2020.43 (Accessed on 30.06.2023).

Shao, X., Yuan, Q., Qian, D., Ye, Z., Chen, G., le Zhuang, K., … & Qiang, D. (2020). *Virtual reality technology for teaching neurosurgery of skull base tumor.* BMC medical education, 20, pp. 1- 7, https://doi.org/10.1186/s12909-019-1911-5 (Accessed on 30.06.2023).

Chen, F. Q., Leng, Y. F., Ge, J. F., Wang, D. W., Li, C., Chen, B., & Sun, Z. L. (2020). *Effectiveness of virtual reality in nursing education: meta-analysis*. Journal of medical Internet research, 22(9), e18290, doi: 10.2196/18290, https://www.jmir.org/2020/9/e18290/ (Accessed on 30.06.2023).

Soliman, M., Pesyridis, A., Dalaymani-Zad, D., Gronfula, M., & Kourmpetis, M. (2021). *The application of virtual reality in engineering education.* Applied Sciences, 11(6), 2879, https://www.mdpi.com/2076-3417/11/6/2879 (Accessed on 30.06.2023).

Zhou, X., Tang, L., Lin, D., & Han, W. (2020). *Virtual & augmented reality for biological microscope in experiment education.* Virtual Reality & Intelligent Hardware, 2(4), pp. 316-329, https://doi.org/10.1016/j.vrih.2020.07.004 (Accessed on 30.06.2023).

Kumar, V. V., Carberry, D., Beenfeldt, C., Andersson, M. P., Mansouri, S. S., & Gallucci, F. (2021). *Virtual reality in chemical and biochemical engineering education and training.* Education for Chemical Engineers, 36, pp. 143-153

Coyne, L., Merritt, T. A., Parmentier, B. L., Sharpton, R. A., & Takemoto, J. K. (2019). *The past, present, and future of virtual reality in pharmacy education.* American journal of pharmaceutical education, 83(3)

Bashabsheh, A. K., Alzoubi, H. H., & Ali, M. Z. (2019). *The application of virtual reality technology in architectural pedagogy for building constructions.* Alexandria Engineering Journal, 58(2), pp. 713-723

Babich, N. (2019). *How VR in education will change how we learn and teach*. Recuperado el, 18, https://inthefootsteps.org/wp-content/uploads/2023/01/How\_VR\_Education\_Will\_Change\_ How\_We\_Learn\_\_Teach\_\_\_Adobe\_XD\_Ideas.pdf (Accessed on 30.06.2023).

Ivanova, G., Ivanov, A., & Zdravkov, L. (2023). Virtual and Augmented Reality in Mechanical Engineering Education. In 2023 46th MIPRO ICT and Electronics Convention (MIPRO), pp. 1612- 1617. IEEE.

Ivanova, G., & Ivanov, A. (2011). 3D Virtual Training Laboratory in Cutting Tools. In International Conference on e-Learning and the Knowledge Society-e-Learning, Vol. 11, pp. 153- 158.

Panchal, K., & Shaikh Mohammad, B. N. (2020). *Artificial intelligence used in school's of China.* Proceedings of the 3rd International Conference on Advances in Science & Technology (ICAST), http://dx.doi.org/10.2139/ssrn.3560832 (Accessed on 30.06.2023).

Price, S., Jewitt, C., & Yiannoutsou, N. (2021). *Conceptualising touch in VR.* Virtual Reality, 25(3), pp. 863-877, https://doi.org/10.1007/s10055-020-00494-y (Accessed on 30.06.2023).

Sanfilippo, F., Blazauskas, T., Salvietti, G., Ramos, I., Vert, S., Radianti, J., Majchrzak, T. & Oliveira, D. (2022). *A perspective review on integrating VR/AR with haptics into STEM education for multi-sensory learning.* Robotics 2022, 11(2), 41.

Bartosh, A., & Anzalone, P. (2019). *Experimental applications of virtual reality in design education.* https://papers.cumincad.org/data/works/att/acadia19\_458.pdf (Accessed on 30.06.2023).

El Ghoul, O., & Othman, A. (2022). *Virtual reality for educating sign language using signing avatar: the future of creative learning for deaf students.* In 2022 IEEE Global Engineering Education Conference (EDUCON), pp. 1269-1274, DOI: 10.1109/EDUCON52537.2022.9766692 (Accessed on 30.06.2023).

#### **THU-SSS-CCT-12**

# **DIGITAL COLLECTORS CHECKLISTS <sup>22</sup>**

#### **Preslav Georgiev – Student**

Department of Computer Systems and Technologies, University of Ruse "Angel Kanchev" Tel: +359 894 840 280 E-mail: preslavgeorgiev01@gmail.com

#### **Assist. Prof. Tsvetelina Mladenova, PhD**

Department of Computer Systems and Technologies, University of Ruse "Angel Kanchev" Tel.: +359 82 888 681 E-mail: tsmladenova@uni-ruse.bg

*Abstract: Why the digital checklists are needed? Digital checklists facilitate every user, as they offer much more functionalities than the other spices of checklists. They can be used to facilitate the processes of organizing and managing a certain amount of information. The data presented in such type checklists own better layout, which leads to better transparency. In our case, we review the digital collector's checklists. The digital checklist gives an opportunity for easier presenting of big amounts of data. One of its pros is related to not writing the name of any player. Only write the number of the sticker or the card. Depending on the purpose, each user determines how to use the checklist. In this author's paper, these spices of checklists will be reviewed, including their pros, existing solutions, technologies for developing desktop applications, and the fields of application.* 

*Keywords: Digital Checklists, Digital Collectors Checklists, Hobby, Desktop Application;*

#### **ВЪВЕДЕНИЕ**

Защо са нужни дигиталните чек листове?

Дигиталните чек листове улесняват всеки един потребител, тъй като предлагат много повече функционалности от останалите видове чек листове. Могат да бъдат използвани с цел улеснение на процесите по организиране и управление на определено количество информация.

Данните, представени в такъв тип списъци, притежават по-добро оформление, което води и до по-добра прегледност. Така те могат да бъдат експлоатирани по-добре от потребителите.

В нашия случай разглеждаме дигиталните колекционерски чек листове. Този вид чек листове е по-предпочитан от колекционерите, в сравнение с хартиените. Дигиталният чек лист предлага много повече в сравнение с хартиения. При дигиталния чек лист има възможност за представяне на по-голям обем от информация в опростен вид. Едно от предимствата му е свързано с това, че няма нужда да се пише името на даден играч. Пише се само номерът на съответния стикер или съответната карта. В зависимост от целта, всеки потребител решава как да използва чек листа (Georgiev, P., 2023), (Muscad, O., 2022).

#### **ИЗЛОЖЕНИЕ**

В настоящия доклад ще бъде представен авторски проект за десктоп приложение за дигитални колекционерски чек листове, което да улеснява колекционерите при организацията на дадена колекция и липсващите им карти или стикери, в зависимост от типа на съответната колекция.

<sup>&</sup>lt;sup>22</sup> Докладът е представен на студентската научна сесия на 11.05.2023 в секция "Комуникационна и компютърна техника" с оригинално заглавие на български език: ДИГИТАЛНИ КОЛЕКЦИОНЕРСКИ ЧЕКЛИСТОВЕ.
В представения доклад се описват тези видове чек листове, техните предимства и недостатъци, съществуващи решения, технологиите за разработка на десктоп приложение за дигитален чек лист, както и областите на приложение на дигиталните чек листове.

#### **Съществуващи решения**

#### **Хартиен чек лист**

Този вид чек лист е широко използван, дори и във времена на дигитализация. Разбира се, вече има преориентиране към дигиталните чек листове. Това се получава поради разбиране на предимствата на дигиталните чек листове. Хартиеният чек лист се отличава с две предимства:

- 1. Подреденост;
- 2. Изчерпателност;

Предимствата му се изчерпват, като недостатъците в сравнение с дигиталните чек листове са много повече.

Недостатъците включват:

- 1. Липса на естетичност;
- 2. Статичност;
- 3. Нужда от превод на сложни имена;
- 4. Отнема повече време за създаване (Georgiev, P., 2023), (Muscad, O., 2022).

На Фиг. 1 е показан хартиен чек лист.

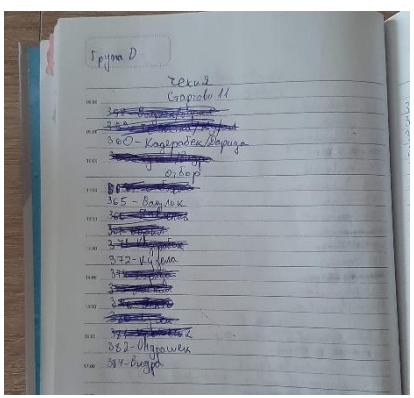

Фиг. 1. Хартиен чек лист (Georgiev, P., 2023)

## **Google таблица за стикери**

Реализацията се осъществява чрез Google таблици. Въвеждат се данните, като в зависимост от наличността на даден стикер, клетката се маркира в зелен цвят или остава неоцветена (Georgiev, P., 2023). На Фиг. 2 е представена таблица от този вид.

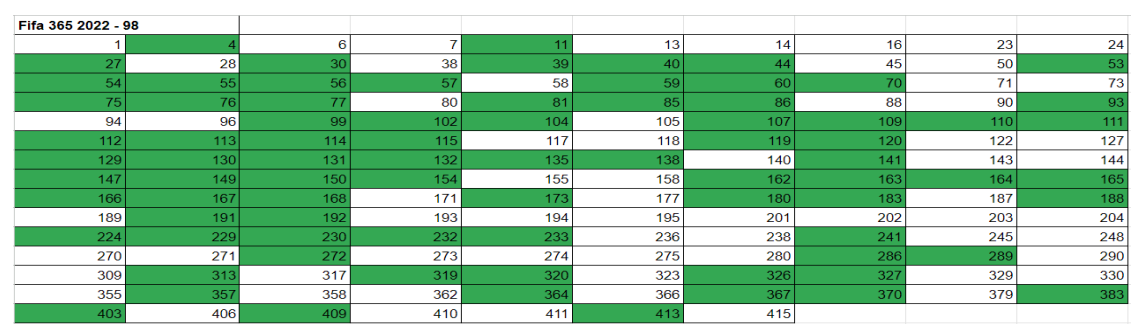

Фиг. 2. Google таблица за стикери (Georgiev, P., 2023)

Легенда:

- Зелен цвят вече попълнен стикер
- Бял цвят липсващ стикер

### **Google таблица за карти**

Също както и при таблицата за стикерите. Клетката се маркира в зависимост от наличността на картата. Реализацията отново е чрез Google таблици (Georgiev, P., 2023). На Фиг. 3 може да се види как изглежда този вид таблица.

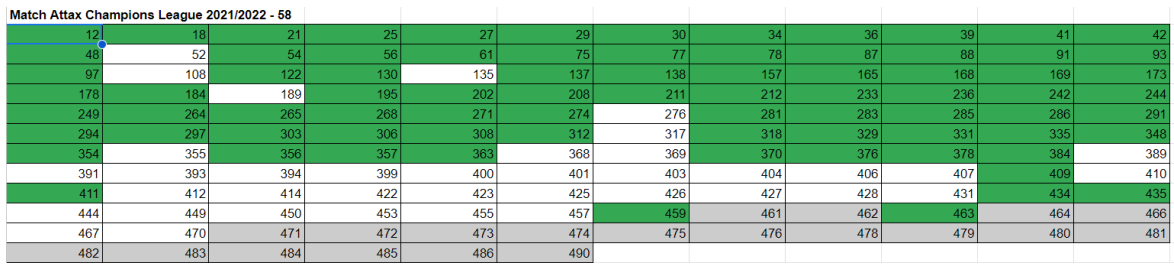

Фиг. 3. Google таблица за карти (Georgiev, P., 2023)

Легенда:

- Зелен цвят вече попълнен стикер
- Бял цвят липсващ стикер
- Сив цвят СПЕЦИАЛЕН рядък вид карта от тип "Heritage"

## **Предварителен чек лист, реализиран с помощта на Microsoft Excel**

Тук в няколко клетки е разположен даденият отбор и липсващите към момента карти/стикери. Няма оцветяване на клетки (Georgiev, P., 2023). На Фиг. 4 може да се види предварителен чек лист, заедно с малка легенда, разположена вдясно от самия списък.

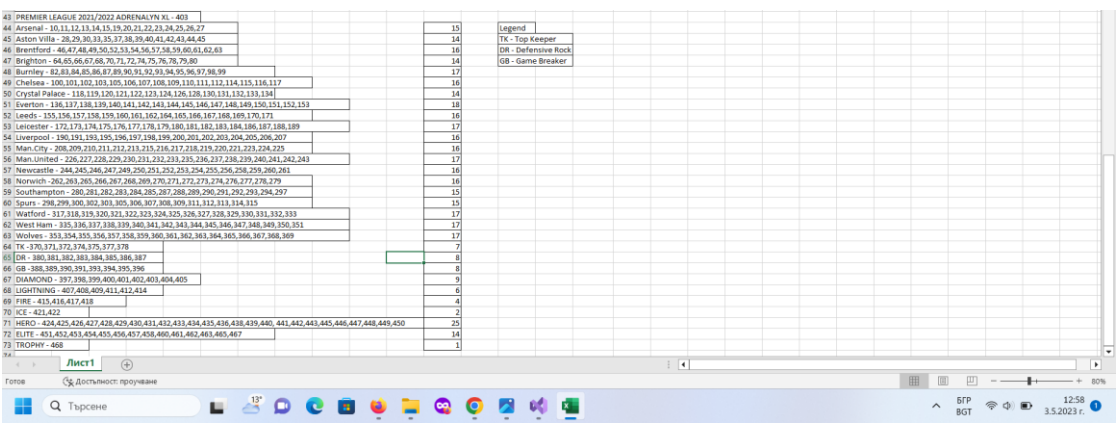

Фиг. 4. Предварителен чек лист (Georgiev, P., 2023)

Предимства и недостатъци на дигиталния чек лист: Предимства:

- 1. Мобилност;
- 2. Ясно представена информация;
- 3. Добра прегледност;
- 4. Щади природата.

Недостатъци:

1. Голям размер на файла при голям обем данни;

2. Нужда от интернет връзка при уеб-базираните чек листове (Georgiev, P., 2023), (Muscad, O., 2022), (https://workerbase.com/post/digital-checklists-for-efficient-data-collectionand-standard-work-in-manufacturing, 2023).

#### **Интерфейс на приложението**

Началното меню на приложението, разработено от автора, е показано на Фиг. 5.

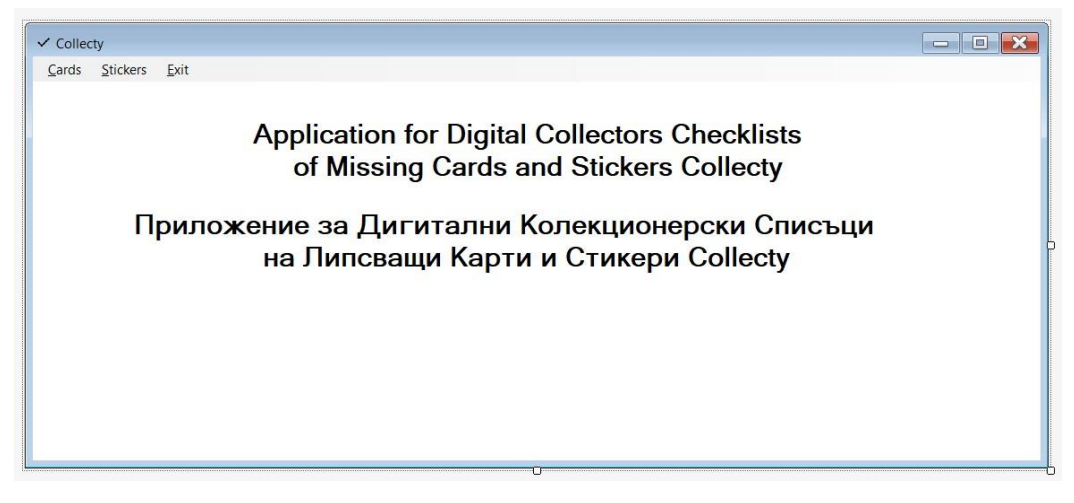

Фиг. 5. Начално меню на приложението

## **Форма за таблици за карти**

Формата за създаване на списък за липсващи карти е показана на Фиг. 6.

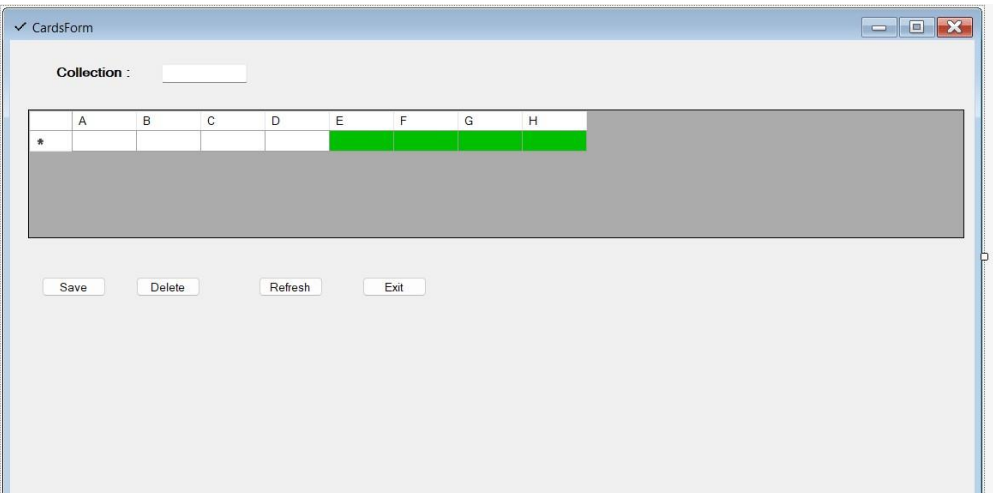

Фиг. 6. Форма за таблици за карти

#### **Форма за таблици за стикери**

Формата за създаване на списък за липсващи стикери е показана на Фиг. 7.

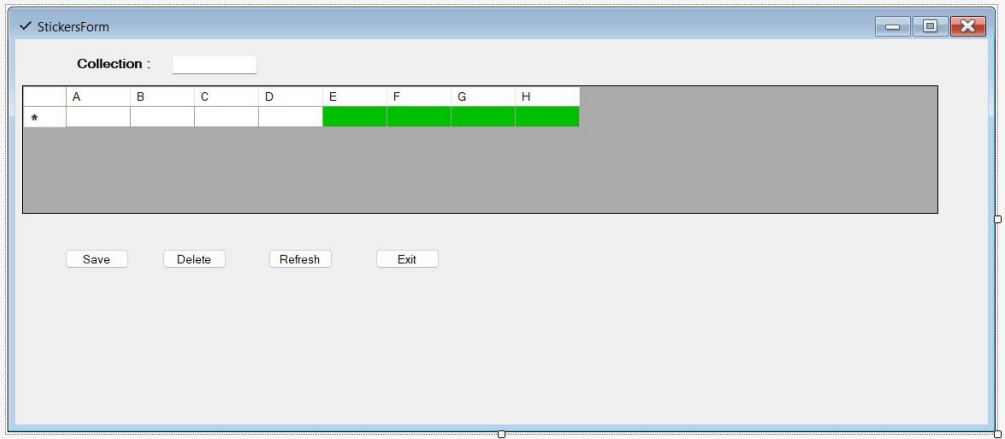

Фиг. 7. Форма за таблици за стикери

## **Архитектура**

На Фиг. 8 е представена архитектурата на десктоп приложението.

Тя показва как потребителят може да взаимодейства с приложението. Виждат се връзките между самото приложение и базата данни, както и действията, които се извършват. Потребителят въвежда данни, като тези данни се запазват в базата данни. Може да се извършва проверка, дали тези данни са се записали посредством заявка към базата данни. Връща се отговор и потребителят получава резултат.

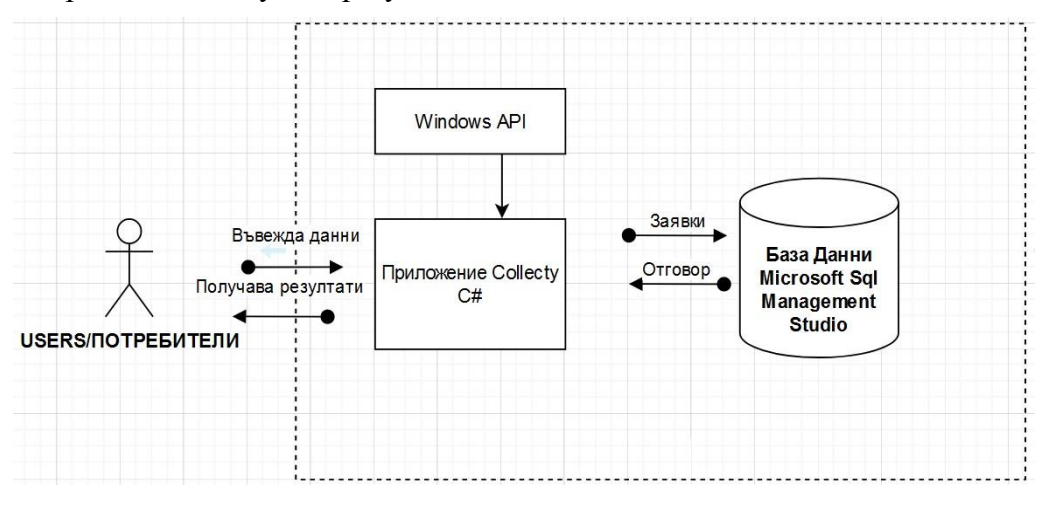

Фиг. 8. Архитектура на десктоп приложението

## **Използвани технологии за реализация**

При реализирането на това десктоп приложение са използвани следните технологии:

• Софтуер, използван за разработката – **Microsoft Visual Studio 2022** (https://visualstudio.microsoft.com/vs/, 2023).

• Програмен език – **C#** (https://learn.microsoft.com/en-us/dotnet/csharp/, 2023), (https:// www.w3schools.com/cs/cs\_oop.php, 2023), (https://www.tutorialspoint.com/csharp/index.htm, 2023), (https://www.csharptutorial.net/, 2023).

• Софтуер за база данни **– Microsoft SQL Server Management Studio 2019**  (https://learn.microsoft.com/en-us/sql/ssms/, 2023).

# **Функционалности на десктоп приложението**

• **Функция за запазване на данните** – тази функция запазва данните от различните таблици. Представена е на Фиг. 9.

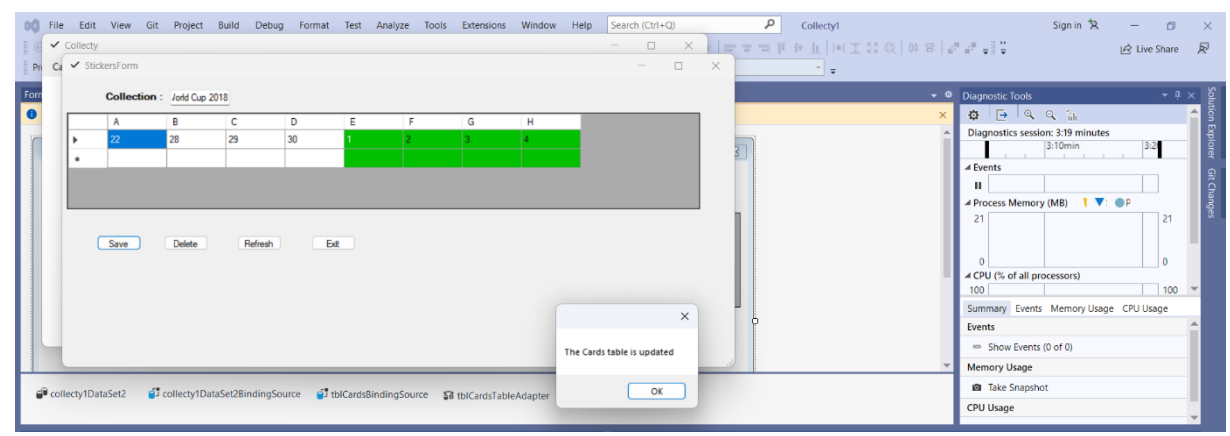

Фиг. 9. Функция за запазване на данните

• **Функция за изтриване на ред** – тази функция изтрива даден ред от таблицата, в случай, че е сгрешен или трябва да бъде променен. Представена е на Фиг. 10.

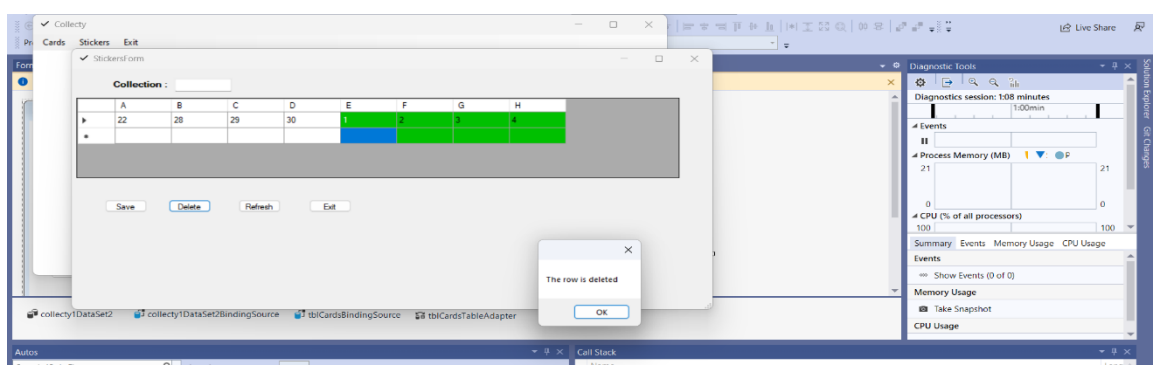

Фиг. 10. Функция за изтриване на ред

• **Функция за обновяване** – функция, която изтрива всички данни в таблицата. Фиг. 11 и Фиг. 12 показват действието на тази функция, преди и след обновяването на данните.

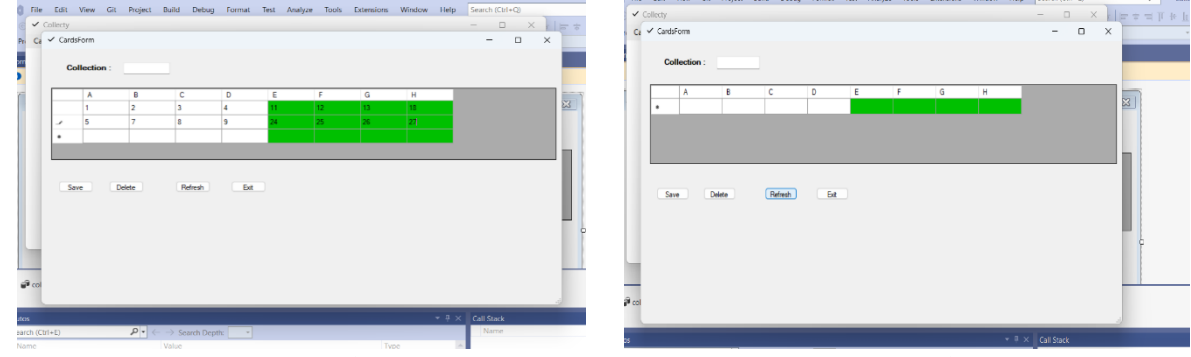

Фиг. 11. Преди обновяване Фиг. 12. След обновяване

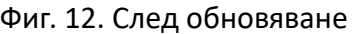

# **Предимства на предложеното решение:**

Предимствата на това приложение, в сравнение с другите, са следните:

- Заделени клетки и колони отделно за липсващи и за вече попълнени карти/стикери;
- Приложението не се нуждае от интернет връзка, за да работи;

• От падащото меню над таблиците, потребителят може да избира колекция, която предварително е въвел.

## **Области на употреба**

Дигиталните колекционерски чек листове се използват при организация на колекции от карти и стикери. В общ план самите дигитални чек листове могат да имат още много приложения в практиката – например, организиране и планиране на работни процеси, подреждане на приоритети, което би оптимизирало производителността изцяло, и др.

## **Изводи**

Това десктоп приложение е изцяло любителско и предназначено за колекционери.

Не е сложно за употреба, като дори улеснява потребителя, който го използва. Предлага яснота и прегледност. Интерфейсът не е тежък и сложен. На база на това приложение могат да бъдат разработени подобни приложения, които да имат най-различни предназначения.

# **REFFERENCES**

Learn C# (2023). https://learn.microsoft.com/en-us/dotnet/csharp/ (Accessed on 16.06.2023)

 $C# OOP (2023)$ . https://www.w3schools.com/cs/cs\_oop.php (Accessed on 16.06.2023)

C# Tutorial (2023). https://www.tutorialspoint.com/csharp/index.htm (Accessed on 16.06.2023)

C# Tutorial (2023). https://www.csharptutorial.net/ (Accessed on 16.06.2023)

Microsoft Visual Studio 2022 (2023). https://visual-studio.microsoft.com/vs/ (Accessed on 16.06.2023)

Microsoft SQL Server Management Studio 2019 (2023). https://learn.microsoft.com/enus/sql/ssms/

Muscad, O. (2022). *7 important features of a digital checklist: why and how*. https://datamyte.com/important-features-of-a-digital-checklist/ (Accessed on 30.06.2023)

Digital checklists for efficient data collection and standard work in manufacturing (2023). https://workerbase.com/post/digital-checklists-for-efficient-data-collection-and-standard-work-inmanufacturing (Accessed on 30.06.2023)

Georgiev, P. (2023). Digital collector checklists – definitions, essence, types, and technologies for development and maintenance. Author's publication, dedicated to his hobby. (*Оригинално заглавие: Георгиев, П., 2023, Дигитални колекционерски чек листове – дефиниции, същност, видове, технологии за разработка и поддържка. Авторска публикация, посветена на хобито на автора*).

#### **THU-SSS-CCT-13**

# **APPLICATION OF THE EDUCATIONAL GAME "UNI FROM HELL" TO ENHANCE STUDENT LEARNING <sup>23</sup>**

## **Rosen Stoykov – Student**

Department of Computer Systems and Technologies, University of Ruse "Angel Kanchev" Tel.: +359 893 771 809 E-mail: rosenrosen31@gmail.com

## **Assist. Prof. Tsvetelina Mladenova, PhD** Department of Computer Systems and Technologies, University of Ruse "Angel Kanchev" Tel.: +359 82 888 681 Е-mail: [tsmladenova@uni-ruse.bg](mailto:tsmladenova@uni-ruse.bg)

*Abstract: This paper presents the design and development of an educational game called "Uni from Hell". The paper also reviews the game's application as an innovative approach to improving the learning process. The game aims to provide students with a fun and interactive way to acquire knowledge by placing them in a virtual university environment full of challenges. Also, the advantage of using "Uni from Hell" as an additional learning tool and its potential to increase student motivation and engagement is discussed as well.*

*Keywords: Game, Educational Game*

#### **ВЪВЕДЕНИЕ**

Компютърните игри са се превърнали в неразделна част от нашата социална и културна среда (Oblinger, D. G., 2004) и са особено привлекателни за деца и юноши, за които представляват най-популярната компютърна дейност в дома (Mumtaz, S., 2001).

По този начин компютърните игри играят голяма роля в живота на младите хора извън училище, като притежават особена пленителност и провокират дълбоко чувство за ангажираност у играчите (Facer, K., 2003), (Kafai, Y., 2001), (Kirriemuir, J. & McFarlane, A., 2004). Основните характеристики на играта, които допринасят за ангажираността на играчите, са предизвикателство, фантазия и любопитство (Malone, T. W., 1980). Въпреки това, мотивацията на игрите може да се комбинира със съдържанието на учебната програма в това, което Prensky (Prensky, M., 2003) нарича "дигитално обучение, базирано на игри" (Digital Game-Based Learning, DGBL). Смята се, че образователните игри притежават потенциала да направят ученето по-ориентирано към обучаемия, по-лесно, по-приятно, по-интересно и следователно по-ефективно (Kafai, Y., 2001), (Malone, T. W., 1980), (Prensky, M., 2001).

## **ИЗЛОЖЕНИЕ**

#### **Логическо описание на играта**

Целта на играта е да представи по комичен начин учебния процес и достигането до крайната награда – свитъка, наречен "Диплома". Играчът ще се сблъска с много препятствия по пътя си към наградата, като например, с пазачите на свитъка, наречени "Орденът на познанието", но затова мъдър мислител ще му помага по пътя. При срещата с пазачите, играчът ще бъде подложен на редица изпитания, поставящи под въпрос дали е достоен за великото познание. След побеждаване на всички врагове от първите три нива, играчът трябва да се изправи срещу последния и най-силен пазител на свитъка, и ако го победи, играчът бива

<sup>&</sup>lt;sup>23</sup> Докладът е представен на студентската научна сесия на 11.05.2023 в секция "Комуникационна и компютърна техника" с оригинално заглавие на български език: ПРИЛОЖЕНИЕ НА ОБРАЗОВАТЕЛНА ИГРА "UNI FROM HELL" ЗА ПОДОБРЯВАНЕ НА ОБУЧЕНИЕТО НА СТУДЕНТИТЕ.

награден с дипломата. Всяко ниво от играта представлява година от обучението на студентите в университет. Част от трудностите пред играчите ще включват отговори на въпроси от обучението.

#### **Проектиране и разработка**

Проектирането и разработката на играта преминава през три етапа – основно проектиране на логиката на играта, дизайн на героите и играта, избор и въвеждане на въпросите в база от данни.

#### **А) Първи етап**

Първият етап покрива логиката и правилата на играта. Алгоритъмът, по който се осъществява битката, илюстриран на Фиг. 1, прилича на цикъл, поради факта, че се повтаря едно и също действие (задаване и отговаряне на въпрос), докато играчът допусне достатъчно грешки и загуби битката, или докато отговори правилно на достатъчно голяма част от въпросите и спечели.

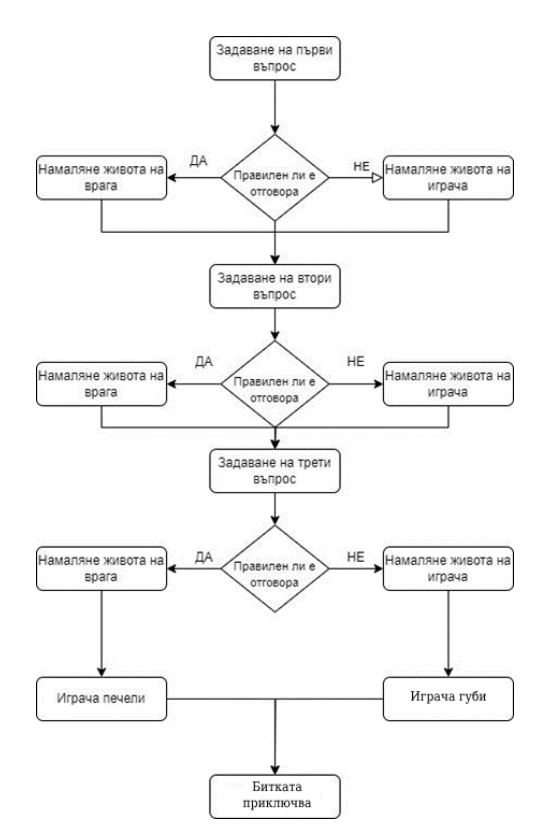

Фиг. 1. Алгоритъм за провеждане на битката

#### **Б) Втори етап**

Във втория етап е проектиран интерфейсът на играта. За разработката на интерфейса на играта е използвана програмната среда *Unity 2D Studio*. Програманата среда е достатъчно опростена и лесно-достъпна, така че всеки, който я използва, може да го направи без особени затруднения. На Фиг. 2 се вижда част от дизайна, който е базиран на играта Pokemon Fire Red (2004) на Nintendo.

Дизайнът на героите, Фиг. 3, е вдъхновен, както от Pokemon, така и от реални хора. Изображенията на героите са изработени на програмата за дигитално рисуване *Krita*. Те играят ролята на "*лошите*" в играта, сблъсквайки играча с трудности под формата на въпроси, свързани с определени теми от дадена сфера. За да продължи напред, играчът трябва да отговори правилно.

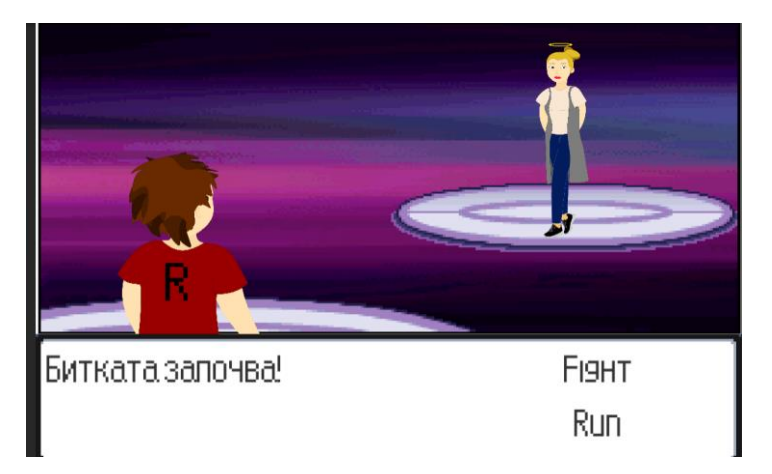

Фиг. 2. Основен дизайн на битка в играта

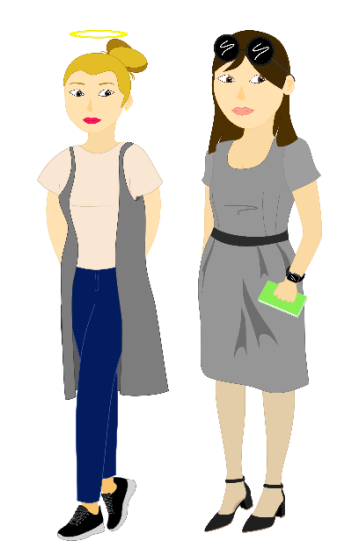

Фиг. 3. Дизайн на героите, използвани в играта

# **В) Трети етап**

В третия етап на проекта са събрани въпросите, които ще бъдат зададени на играча в различните нива на играта. Въпросите, нивата и "пазачите" в играта са съхранени в релационна база от данни, която може да бъде разгледана на Фиг. 4. В таблицата "Въпроси", Фиг. 5, се съхраняват въпросите.

## **Разработка на играта**

За разработката на играта е използван програмният език C#. Играта представлява десктоп приложение и по-конкретно – приложение за операционна система Windows. Има един базов клас, наречен *MonoBehaviour*, който е предварително зададен от средата за разработката, а всички скриптове и последващи класове произлизат от него. Във всеки скрипт се съдържа поне по един клас, който отговаря за определен физически обект в играта. Някои от скриптовете контролират движението на играча, преминаване между сцените и т.н.

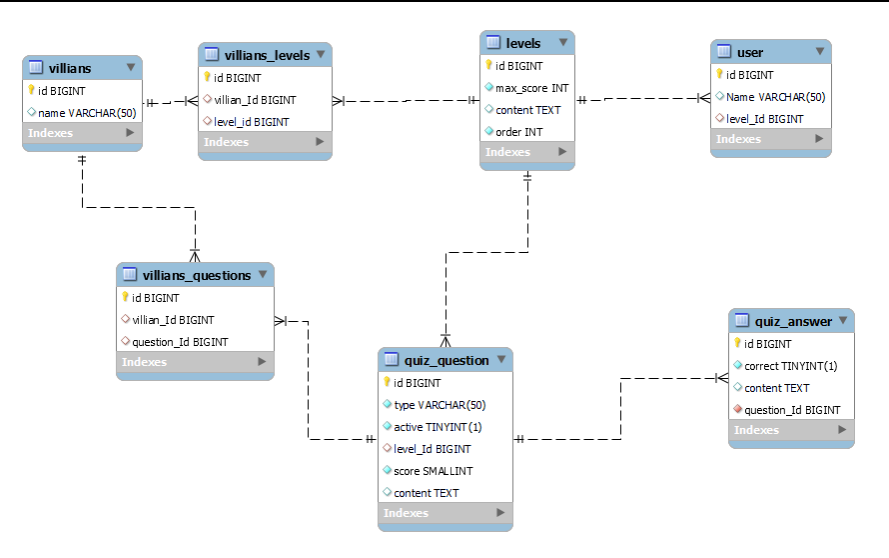

Фиг. 4. Релационен модел на базата от данни

| id          | type            | active       | level Id    | score       | content                                    |
|-------------|-----------------|--------------|-------------|-------------|--------------------------------------------|
| 1000        | single choice   | $\mathbf{1}$ | 11          | 30          | Коя е най - малката единица информация?    |
| 2000        | single choice 1 |              | 11          | 30          | Отбележете вярното твърдение:              |
| 3000        | single choice 1 |              | 11          | 30          | отбележете вярното твърдение:              |
| 4000        | single choice 1 |              | 22          | 100         | Колко указателя съдържа всеки елемент на   |
| 5000        | single choice   | $\mathbf{1}$ | 22          | 100         | Синоним на термина опашка е?               |
| 6000        | single choice   | -1           | 22          | 100         | От колко части се състои справянето с коли |
| <b>NULL</b> | <b>NULL</b>     | <b>NULL</b>  | <b>NULL</b> | <b>NULL</b> | <b>NULL</b>                                |

Фиг. 5. Таблица "Въпроси" и примерни данни

# **Начин на работа**

При отваряне на играта и минаване през главното меню (Фиг. 6) се зарежда първата сцена, в която играчът се намира пред "Университета" (Фиг. 7). Там го чака менторът му (Фиг. 8), който му описва ситуациите, в които би попаднал и процесите в играта, чрез които трябва да достигне до финалната цел "Дипломата".

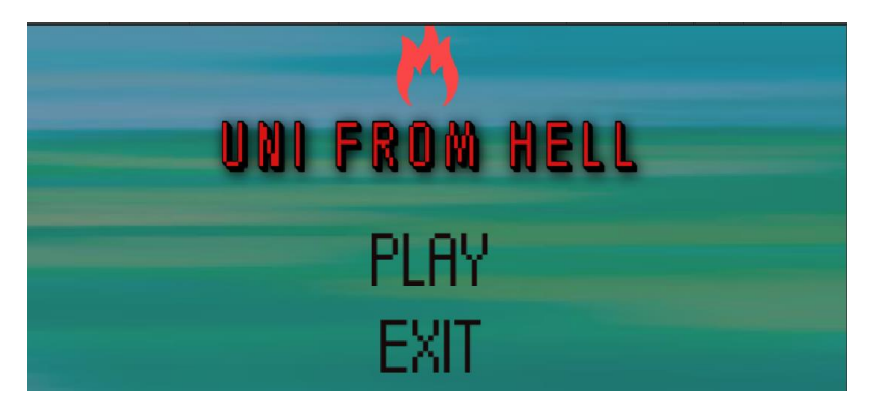

Фиг. 6. Главно меню на играта

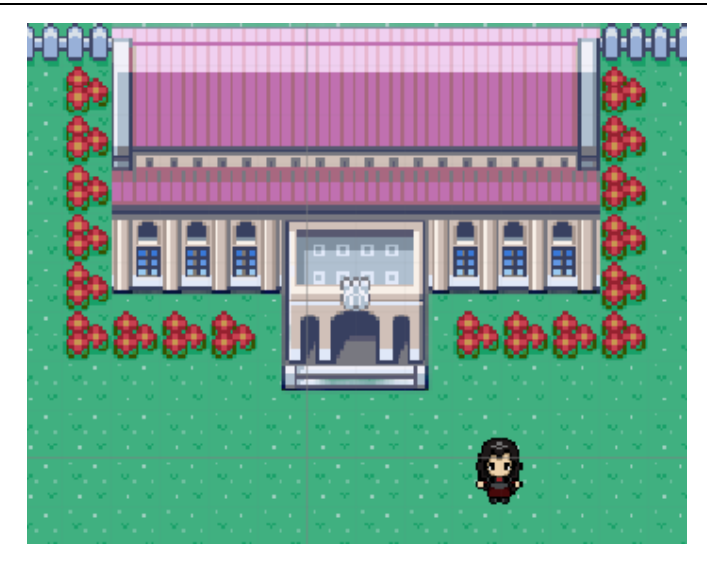

Фиг. 7. Първа сцена – "Университета"

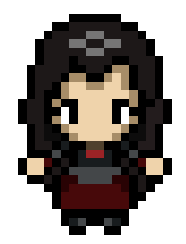

Фиг. 8. Снимка на ментора на играча

Влизайки в сградата, играчът се озовава в коридор и е изправен пред три врати, в две от които се намират врагове, а третата е вратата към следващото ниво, но за да премине към него, трябва да победи всички врагове на текущото ниво.

При доближаване към някой враг, започва двубой, в който играчът трябва да тества знанията си в определена сфера, като всеки враг задава по три въпроса на различна тематика (Фиг. 9). При успешно преминаване на първите три нива, играчът стига до финалното ниво, което е голяма зала, а в центъра ѝ го очаква финалният враг, който е последната му пречка. При започване на битката с него, той задава десет въпроса, като играчът има право само на три грешки, иначе ще загуби двубоя. Ако успее да спечели битката, той бива поздравен от опонента му и той му предава свитька, като го прави новия "Пазител на познанието". С това играта приключва и играчът може да види класацията, съдържаща резултата му, както и резултатите на други играчи преди него.

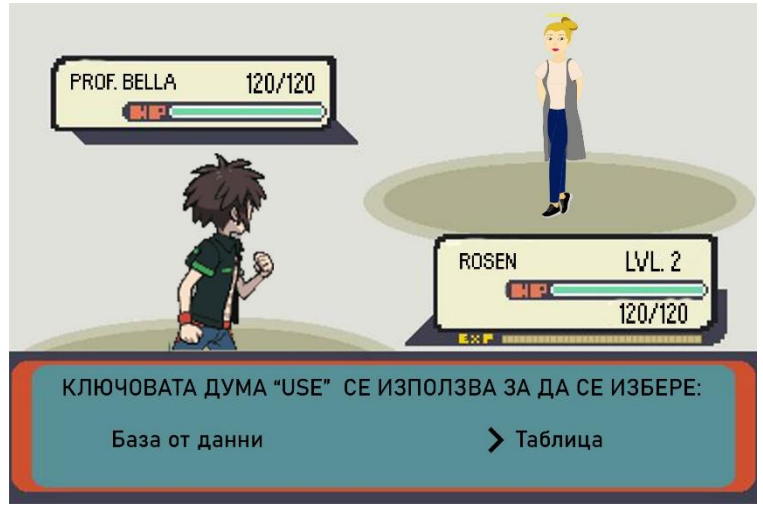

Фиг. 9. Примерна битка с враг

## **ИЗВОДИ**

Разработването на игри/софтуер с образователни цели е с голямо търсене в съвременния свят. С това усвояването на учебния материал се улеснява и се усвоява по-бързо и ефективно. Проучвания показват, че учениците се учат по най-естествения начин от игрите. Те са по-мотивирани да учат и са в състояние да напредват и постигат академично по-високо ниво, като използват игри, отколкото като биват обучавани чрез по-традиционните видове методи на преподаване, популярни в повечето училища днес.

Проектираната, разработена и представена в този доклад игра има потенциала да бъде един увлекателен начин за ангажиране, както на студентите, така и на кандидат-студентите. Въпреки, че предложената игра в този вид е разработена с герои и въпроси, подходящи за студенти от специалността "Компютърни системи и технологии", принципът на проектиране и разработка би могъл да бъде приложен и за други специалности.

## **REFERENCES**

Oblinger, D. G. (2004). *The Next Generation of Educational Engagement.* Journal of Interactive Media in Education, 8, pp. 1-18.

Mumtaz, S. (2001). *Children's enjoyment and perception of computer use in the home and the school.* Computers & Education, 36(4), pp. 347-362.

Facer, K. (2003). *Screenplay: Children and computing in the home*. Psychology Press.

Kafai, Y. (2001). *The educational potential of electronic games: From games-to-teach to games-to-learn.* Playing By The Rules, Cultural Policy Center, University of Chicago, Chicago, IL.

Kirriemuir, J. & McFarlane, A. (2004). *Literature review in games and learning.*

Prensky, M. (2003). *Digital game-based learning.* Computers in Entertainment (CIE), 1(1), 21, https://doi.org/10.1145/950566.950596.

Malone, T. W. (1980). *What makes things fun to learn? Heuristics for designing instructional computer games.* In Proceedings of the 3rd ACM SIGSMALL symposium and the first SIGPC symposium on Small systems, pp. 162-169.

Prensky, M. (2001). *Fun, play and games: What makes games engaging.* Digital game-based learning, 5(1), pp. 5-31.

**THU-SSS-CCT-14**

# **PROBLEMS IN MODERN AUTOMATION. INDUSTRY 4.0 <sup>24</sup>**

## **Svetozar Yolov – PhD Student**

Department of Telecommunications, University of Ruse "Angel Kanchev" E-mail: syolov@uni-ruse.bg

**Prof. Georgi Hristov PhD,** Department of Telecommunications, University of Ruse "Angel Kanchev" Tel.: +359 882 000 206 Е-mail: ghristov@uni-ruse.bg

*Abstract: This article provides an exploration of the industrial revolution and its subsequent stages: Industrial Revolution 1.0, 2.0, and 3.0. It delves into the concept of automation stack and describes the traditional approach to automation tasks within Industrial Revolution 3.0. The article then focuses on the paradigm of the unified namespace (UNS), discussing its purpose and the need for its adoption. The paradigm of unified namespace is a fundamental concept within the framework of Industry 4.0, the fourth industrial revolution characterized by the integration of digital technologies into industrial processes. In essence, the unified namespace refers to the creation of a standardized system for data representation, communication, and management across various components and entities within an industrial ecosystem. Additionally, it provides further information about the unified namespace, emphasizing its role in promoting interoperability, scalability, and data integration within the context of Industry 4.0. The article also highlights the significance of MQTT (Message Queuing Telemetry Transport) and explains why it is valued in various industries. Finally, it presents conclusions on the value of Industry 4.0 and its approach. The article offers comprehensive insights into the evolution of industrial revolutions, automation methodologies, emerging technologies, and the transformative impact of Industry 4.0.*

*Keywords: Industrial Revolution, Automation Stack, Unified Name Space, UNS, MQTT, Approach, Model.*

# **ВЪВЕДЕНИЕ**

Еволюцията на индустриалната автоматизация е белязана от няколко важни етапа, всеки от които оформя начина, по който се произвежда и работи в индустриалния сектор. Сред тези трансформационни етапи, Индустрия 3.0 се откроява като ключов момент, който революционизира производствените процеси и въвежда нова ера на автоматизация. Индустрия 3.0, известна още като Третата индустриална революция, представлява интегрирането на компютърните технологии и цифровите системи в традиционните производствени практики. С навлизането на компютрите, програмируемите логически контролери PLC (Programmable Logic Controller, PLC) и други усъвършенствани технологии, промишлеността стана свидетел на промяна на парадигмата към повишаване на ефективността, прецизността и производителността.

В бързо развиващия се свят на технологиите, появата на Индустрия 4.0 постави началото на нова ера на автоматизация, която обещава повишена ефективност, производителност и свързаност в различните отрасли. С интегрирането на авангардни технологии като изкуствен интелект, роботика и интернет на нещата, светът на съвременната автоматизация стана свидетел на забележителен напредък. Тази вълна на технологичен напредък, обаче, породи и редица сложни предизвикателства и въпроси, които изискват внимателно разглеждане. Когато навлизаме по-дълбоко в сферата на Индустрия 4.0, става важно да разгледаме потенциалните недостатъци и дилеми, свързани със съвременната автоматизация.

<sup>&</sup>lt;sup>24</sup> Докладът е представен на студентската научна сесия на 11.05.2023 в секция "Комуникационна и компютърна техника" с оригинално заглавие на български език: ПРОБЛЕМИ В СЪВРЕМЕННАТА АВТОМАТИЗАЦИЯ. ИНДУСТРИЯ 4.0.

В контекста на Индустрия 4.0, концепцията за единно пространство от имена има съществено значение поради способността си да улеснява безпроблемната свързаност и оперативна съвместимост между различни устройства, системи и процеси. Унифицираното пространство от имена се отнася до стандартизирана и последователна система за именуване и идентифициране на обекти и субекти в рамките на индустриалната екосистема.

В парадигмата на Индустрия 3.0, различните машини, сензори, контролери и софтуерни системи често работят самостоятелно, като използват свои уникални идентификатори и конвенции за именуване. Този фрагментиран подход създава предизвикателства при опитите за интегриране и координиране на тези различни компоненти, което води до неефективност, проблеми със съвместимостта и повишена сложност при управлението и контрола на цялостната система.

Протоколът MQTT (Message Queuing Telemetry Transport, MQTT) играе ключова роля за постигането на единно пространство от имена в контекста на Индустрия 4.0. MQTT е олекотен и ефективен протокол за обмен на съобщения, разработен специално за комуникация между машини (machine-to-machine, M2M) и внедряване на интернет на нещата (Internet of Things, IoT). Чрез използването на MQTT като протокол за комуникация в рамките на единното пространство от имена, системите от Индустрия 4.0 могат да постигнат стандартизирана, ефективна и надеждна комуникация между машини. Той дава възможност за безпроблемна интеграция на устройства, поддържа обмен на данни в реално време и улеснява обобщаването на информация от различни източници. В крайна сметка, MQTT играе жизненоважна роля за създаването на свързана и оперативно съвместима индустриална екосистема, като позволява ефективен обмен на данни и стимулира ползите от единното пространство от имена в Индустрия 4.0.

# **ИЗЛОЖЕНИЕ**

## **Какво е индустриална революция**

Индустриалната революция в съвременната история е процесът на промяна от аграрна и занаятчийска икономика към икономика, доминирана от промишлеността и машинното производство (Wiki, IndRev., 2022). Тези технологични промени въвеждат нови начини на работа и живот и коренно променят обществото.

Този процес започва във Великобритания през XVIII век и оттам се разпространява в други части на света. Въпреки, че е използван по-рано от френски автори, терминът "индустриална революция" е популяризиран за първи път от английския икономически историк Арнолд Тойнби (1852 – 1883), за да опише икономическото развитие на Великобритания от 1760 г. до 1840 г. От времето на Тойнби, терминът се прилага по-широко като процес на икономическа трансформация, отколкото като период от време в конкретна среда. Това обяснява защо някои райони, като Китай и Индия, започват първите си индустриални революции едва през ХХ век, докато други, като Съединените щати и Западна Европа, започват да претърпяват "втори" индустриални революции към края на XIX век.

Индустриалната революция се дефинира като големи промени и преход в производството и индустриалния процес към нови иновативни технологии.

Индустриалната революция е преходът към нови производствени процеси във Великобритания, континентална Европа и Съединените щати в периода от около 1760 г. до около 1820 – 1840 г. (Wiki, IndRev., 2022). Този преход включва преминаване от ръчни към машинни методи на производство, нови процеси на химическо производство и производство на желязо, все по-широко използване на парна и водна енергия, разработване на металорежещи машини и възход на механизираната фабрична система. Производството значително се е увеличило, а резултатът е бил безпрецедентно нарастване на населението и на темповете му на нарастване.

## **Видове индустриални революции**

*Първа индустриална революция*

Започнала в Англия през XVIII век, тя обхваща периода от около 1760 г. до 1840 г. Първата индустриална революция, наричана още Индустрия 1.0, е свързана с механизация на производството и широко използване на парна енергия (Rinalducci, S., 2022). От особена важност е и отбелязването на факта, че това е първият голям преход от занаятчийска икономика към такава, включваща използването на машини в производствените процеси.

Като индустрии, повлияни най-силно от Индустрия 1.0, могат да се посочат стъкларската, минната и текстилната промишленост. Силно влияние има и върху селското стопанство.

Въпреки, че парната енергия вече е била известна, тя все още не е започнала да се използва в промишлени процеси. Когато употребата й е била въведена, тя се е смятала за един от най-големите пробиви, направен някога през тази епоха. Парната енергия не само довела до производство на по-големи обеми, но също така и до значително увеличение на човешката производителност.

#### *Втора индустриална революция*

Втората индустриална революция, наричана още Индустрия 2.0, е започнала около  $70^{\text{re}}$ години на XIX век. Тя се развива главно в Германия, Америка и Великобритания (Rinalducci, S., 2022). Някои историци наричат този период и епохата "технологична революция". Тя включва главно промишлени процеси, при които се използват машини, задвижвани с електрическа енергия.

До този момент, промишлените предприятия вече са използвали електричеството като задвижваща сила. Въпреки това, едва по време на втората индустриална революция са изобретени електрически машини. В сравнение с машините, задвижвани от вода и пара, електрическите машини са много по-ефективни, по-лесни за експлоатация и поддръжка. Нещо повече, те били много рентабилни, като изисквали по-малко ресурси и човешки усилия в сравнение с машините, използвани по време на първата индустриална революция.

Индустрия 2.0 се характеризира и с по-рационален процес на масово производство. Създаването на първите монтажни линии улеснява производството на изделия в по-големи обеми и с по-добро качество. Всъщност масовото производство на изделия се счита за стандартна практика през този период.

## *Трета индустриална революция*

Третата индустриална революция, известна още като Индустрия 3.0, започва през 70те години на XX век. Тя обикновено се нарича още "цифрова революция" или "първата компютърна ера" (Rinalducci , S., 2022). Индустриалната революция 3.0 започва чрез частична автоматизация. Технологичният процес е постигнат с помощта на прости компютри и програмируеми логически контролери PLC.

Информационните технологии (ИТ) и електрониката са въведени в много производствени процеси, което задълбочило автоматизацията на производствените процеси. Изключително важно е да се отбележи, че Индустрия 3.0 продължава да съществува и днес. Повечето съвременни фабрики и производствени отрасли понастоящем се намират на това ниво на развитие. Именно благодарение на изобретяването на тези технологии вече можем да автоматизираме цели производствени процеси.

#### **Технологична пирамида**

Технологичната пирамида на автоматизацията изобразява различните нива на автоматизация в една фабрика или индустрия (RealPars, 2018). Тя също така служи като нагледен пример за това как технологията се интегрира в промишлеността.

На Фиг. 1 е показана технологичната пирамидата на автоматизацията. Често за нея се говори и като за стек на автоматизацията. Терминът "технологичен стек" по принцип се отнася до комбинацията от технологии и софтуерни услуги, използвани от дадена организация (P. S. Limited, 2023). Това може да включва системи, които се използват за управление на работни процеси, а така също и системи, които се използват за разработване, експлоатация и поддръжка на софтуерно приложение и/или услуга. С други думи, технологичният стек е списък на всички хардуерни устройства, софтуерни инструменти и технологии, използвани в даден продукт или дейност.

Оттук нататък, вместо технологичен стек ще се използва терминът "пирамида на автоматизацията", като по-точно определящ йерархията и взаимните връзки между компонентите на автоматизацията.

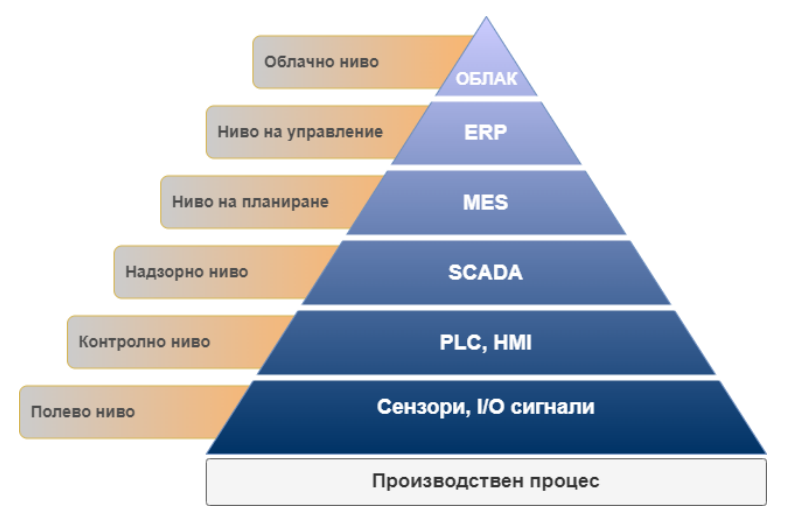

Фиг. 1. Технологична пирамида

Технологичната пирамида се състои от следните слоеве (RealPars, 2018):

- полево ниво. Състои се главно от устройства, сензори и задвижващи механизми; контролно ниво. Представлява съвкупност от индустриални контролери PLC и индустриални панели (Human Machine Interface, HMI);
- надзорно ниво. Състои се от надзорен контрол и събиране на данни (Supervisory Control and Data Acquisition, SCADA);
- ниво на планиране. Това са най-общо казано системи за управление на производството (Manufacturing Execution System, MES);
- ниво на управление. Състои се от електронна система за управление на бизнеса/предприятието;

облачно ниво. Най-общо казано това са облачни услуги и платформи.

## **Традиционна производствена инфраструктура**

В традиционната архитектура на производствена система (Фиг. 2) обикновено има програми и приложения за управление, работещи на устройства и машини. Те са свързани към процесната мрежа за управление. Както е видно, този вид архитектура е дълбоко проблематичен, когато става въпрос за изграждане на интелигентни производствени системи по редица причини.

Едно от първите предизвикателства е моделът за събиране на данни, който се използва с традиционните архитектури в производството. За да се обясни тази концепция, нека вземем за

пример SCADA система, която се използва за наблюдение и контрол на производствения процес. В този сценарий има устройства и/или сензори, предаващи данни, и представляващи текущото състояние на производствения процес. Моделът на комуникация, който се използва между тези устройства и SCADA приложението, в повечето случаи е заявка/отговор (request/response). Това означава, че устройствата винаги очакват комуникационната подсистема или, с други думи казано, мениджъра на данни на SCADA, за да изпрати заявка към тях през локалната мрежа или през комуникационен интерфейс чрез директна връзка. След това устройствата ще отговорят с данни, представляващи текущото състояние на производствения процес. Това създава тясно свързана система, защото означава, че във всеки един момент, всички компоненти на производствената система трябва да знаят за физическото състояние на другите, съседни компоненти, под формата на някакъв идентификатор (IDentificator, ID) или например на IP (Internet Protocol, IP) адресиране (в зависимост от типа на използвания протокол).

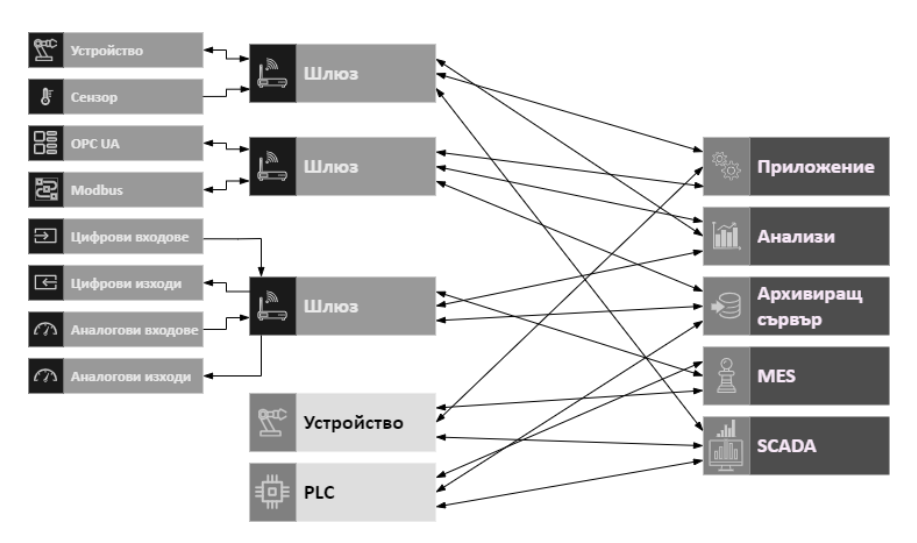

Фиг. 2. Взаимовръзки в традиционните производствени системи

Освен аспекта на комуникация, също така трябва да отчетем и фактора време. Всички устройства трябва да са активни по едно и също време, за да е възможно осъществяване на физическа комуникация помежду им. Може да се каже, че в известен смисъл, производствените системи са свързани както във времето, така и в пространството.

Извършването на такъв вид широкомащабна интеграция на всеки един аспект от производствената верига (или с други думи казано – технологичната пирамида), като например от процесите на стратегическо управление (Enterprise Resource Planning, ERP) до базираните в облака работни процеси с изкуствен интелект, или пък от изчисляването на ключови показатели на производителността до дейности по поддръжката на оборудването (MES системи) и т.н., би било изключително трудно. Трудността идва от нуждата да се управляват огромен набор от адреси, за да може да се свържат тези системи заедно.

Като второ предизвикателство, може да се посочат протоколите и интерфейсите, които се използват в различните индустриални системи. В повечето случаи, моделът на заявка/отговор е реализиран с помощта на патентовани протоколи, които се разбират само от доставчиците на оборудването. Това означава, че SCADA системата става зависима от конкретното устройство, което тя контролира. Ясно е, че не може да се премахне дадено устройство и да се замени с друго устройство от друг доставчик, без да се налага да се осигури поддръжка на протокола и интерфейса, поддържани от новото устройство. В повечето случаи, това е свързано със закупуването на нов лиценз, отключващ необходимата функционалност (т.е. в нашия случай, поддръжката на определен протокол и/или интерфейс). Замяната на старо устройство с ново (на друг доставчик) е проблематично и поради следните съображения:

устройствата имат различни спецификации. Често някои от тях са уникални за даден производител;

възможностите на устройствата се различават;

винаги интерфейсът е различен;

- различните устройства ползват различни технологии за конфигуриране, достъп до данните;
- често устройствата, част от някаква автоматизирана линия/клетка, която е доставена в определена географска област, е трудно да се доставят в ситуация на дефект или повреда.

## **Единно пространство от имена**

Като обобщение на традиционния архитектурен подход за изграждане на интелигентни производствени системи може да се посочат следните недостатъци:

системите, изградени по традиционния подход, са трудни за интегриране;

системите, изградени по традиционния подход, са тясно свързани;

системите, изградени по традиционния подход, са трудно мащабируеми.

Какъв би бил по-подходящият архитектурен подход за изграждане на интелигентна производствена система? Такъв например би бил модел с използването на хъб за свързване на компонентите и възлите на една производствена система. За разлика от модела на комуникация заявка/отговор, характерен за системи от Индустрия 3.0, участниците, свързани към хъба, никога не се свързани директно помежду си. Вместо това, те публикуват информация в централно хранилище, което се нарича единно пространство от имена. От това пространство, другите участници в мрежата могат да изтеглят информация, която им е нужна. Илюстрация на свързаността на единното пространство от имена е показано на [фиг.](#page-161-0) 3.

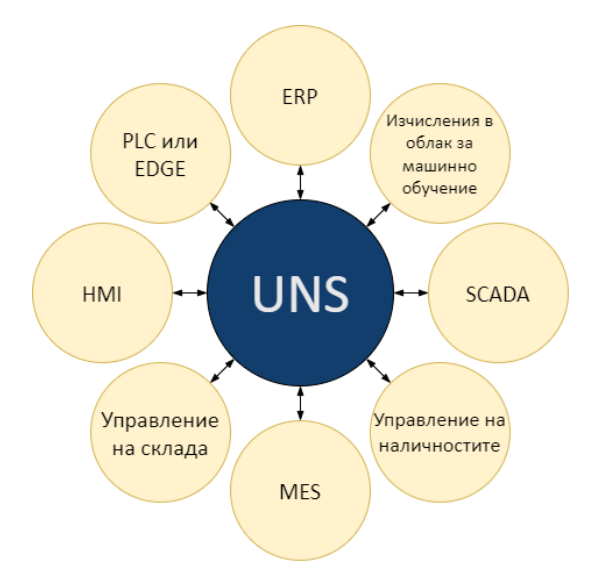

Фиг. 3. Единно пространство от имена

<span id="page-161-0"></span>За нагледно обяснение на тази парадигма може да се посочи следният пример. Да предположим, че участник в мрежата се нуждае от информация за определен артикул за доставка и той се интересува от това да бъде уведомен, когато производственият статус на конкретния поръчан артикул достигне определен етап. Това, което участникът е нужно да направи, е да се абонира в единното пространство от имена за тази информация. След като информацията се обнови, тя ще бъде автоматично подадена към него. Технически пряката комуникация между участниците в мрежата е премахната. Този архитектурен подход позволява да се създават големи по размер производствени системи, защото резултатните системи са един вид самоосъзнати, самоорганизиращи се системи.

Какво се има предвид под самоосъзнати системи? Главното е, че компонентите по периферията на мрежата публикуват събитията, когато те се случат, в централно хранилище. Централното хранилище, от своя страна, използва тези събития, за да изгради единен модел

или, с други думи казано, пълната картина на това, което се случва във всеки един момент или във всяко едно място в цялата производствена инфраструктура.

На Фиг. 4 е показана инфраструктура на система за автоматизация с имплементация на единно пространство от имена.

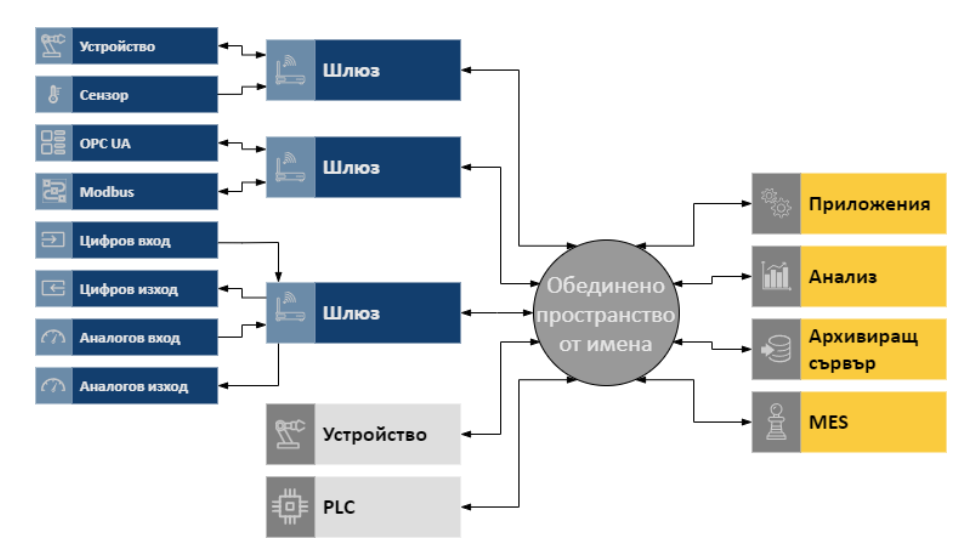

Фиг. 4. Инфраструктура с единно пространство от имена

Нищо не се случва в системата, без единното пространство от имена да не знае за това. В резултат на това, всеки компонент, който е абониран за информация от единното пространство от имена, ще може да се преконфигурира в съответствие с целите на текущия производствен процес, тъй като постоянно ще разполага с моментна снимка в реално време на всичко, което се случва във всеки един момент в цялата производствена инфраструктура.

# **MQTT**

MQTT (Message Queuing Telemetry Transport) е олекотен протокол за обмен на съобщения, предназначен за ефективна комуникация между устройства и приложения в контекста на интернет на нещата (Internet Of Things, IoT). Той следва модела на публикуване и абониране (publish/subscribe, pub/sub), при който устройствата публикуват съобщения в теми, а други устройства или приложения се абонират за тези теми, за да получават съобщенията (Hillar, G. C., 2017).

Една от основните причини MQTT да се използва широко е неговата лекота и простота. MQTT е проектиран така, че да работи ефективно, дори в среда с ограничени ресурси, което го прави подходящ за IoT устройства с ограничена изчислителна мощност, памет и честотна лента. Използва минимално количество мрежови ресурси и е оптимизиран за нискоенергийни и ненадеждни мрежови връзки. Тази ефективност гарантира, че IoT устройствата могат да комуникират надеждно и ефективно без прекомерна консумация на енергия и ресурси.

Освен това MQTT поддържа асинхронни съобщения, което позволява на устройствата да изпращат и получават съобщения без да установяват и поддържат постоянни връзки. Това дава възможност за ефективна и мащабируема комуникация при внедряване на IoT, тъй като устройствата могат да се свързват и разединяват динамично, като същевременно се гарантира доставката на съобщенията. Типичната инфраструктура на MQTT е показана на Фиг. 5.

MQTT предоставя уникални функции, като например качество на услугата (Quality of Service, QoS), които позволяват на устройствата да определят приоритета на доставката на съобщения въз основа на надеждността и важността на предаваните данни. Поддържа се набор от нива на QoS, от най-много наведнъж, до поне веднъж (гарантирана доставка) и точно веднъж (гарантирана доставка), което осигурява гъвкавост при изпълнението на специфичните изисквания на приложенията.

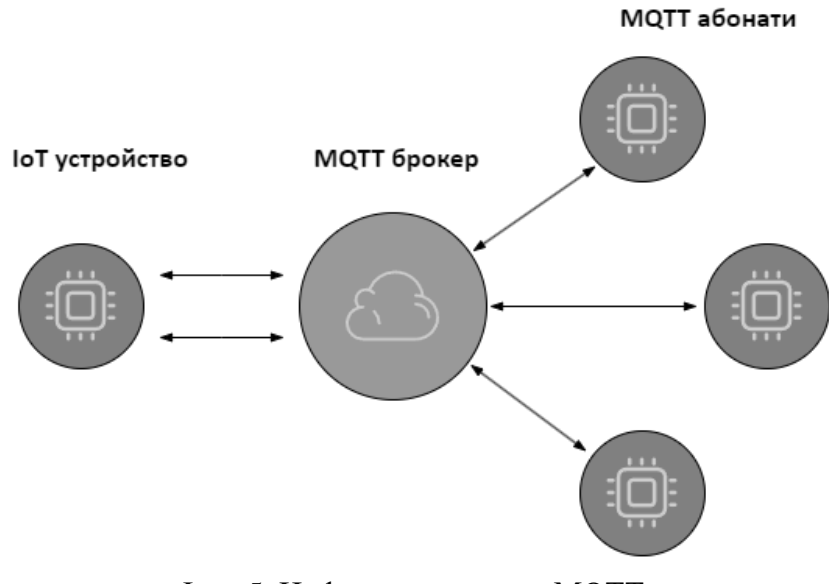

Фиг. 5. Инфраструктура на MQTT

Друг ценен аспект на MQTT е неговата поддръжка на двупосочна комуникация. Устройствата могат не само да публикуват данни, но и да се абонират за теми и да получават съобщения от други устройства или приложения. Тази двупосочна комуникация дава възможност за наблюдение, контрол и координация в реално време между взаимосвързаните устройства в екосистемите на IoT.

В заключение, лекият характер на MQTT, ефективната комуникация, мащабируемостта и поддръжката на двупосочни съобщения го правят високо ценен протокол в различни индустрии и приложения на IoT. Приемането му опростява комуникацията между устройствата и между устройствата и приложенията, подобрява оперативната съвместимост и позволява безпроблемна интеграция в екосистемите на IoT.

## **Защо MQTT?**

Какви са преимуществата на MQTT? (Pulver, T., 2019), (U-blox, 2023):

- Опростена комуникация. MQTT намалява сложността, като позволява единична връзка към темата (topic) на съобщение. Данните са логически структурирани и могат да се обработват гъвкаво.
- Премахване на непрекъснатото разпитване (polling). Незабавната доставка, базирана на "push" механизъм, премахва необходимостта потребителите на съобщения периодично да проверяват или "разпитват" за нова информация. Това драстично намалява мрежовия трафик.
- Динамично насочване. MQTT прави откриването на услуги по-лесно и по-малко склонно към грешки. Вместо да поддържа списък с равнопоставени потребители, до които дадено приложение може да изпраща съобщения, издателят просто публикува съобщение в дадена тема.
- Разделяне и мащабиране. MQTT също така прави решенията по-гъвкави и дава възможност за мащабиране. Той позволява промени в моделите на комуникация, добавяне или промяна на функционалността, без да се изпращат вълнообразни ефекти в цялата система.
- MQTT отделя издателя и абоната пространствено. За да публикуват или получават съобщения, издателите и абонатите трябва да знаят само името на хоста/IP и порта на брокера.
- MQTT се разделя по време. Въпреки че в повечето случаи на използване MQTT доставя съобщения в почти реално време, ако е нужно, брокерът може да съхранява съобщения за клиенти, които не са онлайн. (Две условия трябва да бъдат изпълнени, за да се съхраняват съобщения: клиентът да се е свързал с

постоянна сесия и да се е абонирал за тема с качество на услугата, по-голямо от 0).

- MQTT работи асинхронно. Тъй като повечето клиентски библиотеки работят асинхронно и са базирани на обратни повиквания или на подобен модел, задачите не се блокират, докато чакат съобщение или публикуват съобщение. В някои случаи на използване синхронизацията е желателна и възможна. За да изчакат определено съобщение, някои библиотеки имат синхронни API (Application Program Interface, API). Обикновено потокът е асинхронен.
- MQTT е особено лесен за използване от страна на клиента. Повечето pub/sub системи, имат логика от страна на брокера. При MQTT това не е така. Това го прави лек протокол за малки и ограничени устройства.

# **ИЗВОДИ**

В заключение, решенията в Индустрия 4.0 са от първостепенно значение за съвременната индустрия за автоматизация поради няколко убедителни причини:

1. Повишаване на ефективността и производителността: Решенията от Индустрия 4.0 използват модерни технологии като изкуствен интелект, роботика и анализ на данни за оптимизиране на процесите, намаляване на престоя и повишаване на цялостната ефективност. Чрез автоматизиране на повтарящи се задачи, предоставяне на информация в реално време и осигуряване на възможност за прогнозна поддръжка, тези решения дават възможност на организациите да оптимизират дейността си, да повишат производителността си и да получат конкурентно предимство на пазара.

2. Подобрена свързаност и оперативна съвместимост: Индустрия 4.0 набляга на интеграцията и свързаността на устройствата, системите и процесите. Като използват технологии като интернет на нещата (IoT) и изчисления в облак, съвременните решения за автоматизация улесняват безпроблемната комуникация и обмена на данни по цялата верига на стойността. Тази взаимосвързаност позволява наблюдение в реално време, дистанционно управление и сътрудничество между различните заинтересовани страни, което води до подобряване на процеса на вземане на решения, по-бързо реагиране и по-добра координация.

3. Гъвкавост и адаптивност: Динамичният характер на съвременния бизнес пейзаж изисква от организациите да бъдат гъвкави и адаптивни. Решенията за Индустрия 4.0 позволяват гъвкавост и мащабируемост, като осигуряват модулни и взаимосвързани системи, които могат лесно да се адаптират към променящите се изисквания и да включват нови технологии. Тази гъвкавост позволява на предприятията да реагират бързо на пазарните изисквания, да оптимизират операциите и да се възползват от нови възможности, като осигуряват дългосрочна устойчивост и растеж.

4. Прозрения, базирани на данни, и вземане на решения: Решенията от Индустрия 4.0 генерират огромни количества данни от различни източници в рамките на индустриалната екосистема. Като използват усъвършенствани техники за анализ, машинно обучение и изкуствен интелект, организациите могат да извлекат ценни прозрения от тези данни и да вземат информирани решения. Вземането на решения, основани на данни, позволява проактивна поддръжка, оптимизирано разпределение на ресурсите, подобрен контрол на качеството и идентифициране на нови източници на приходи, което допринася за повишаване на оперативната ефективност и рентабилност.

5. Безопасност и намаляване на риска: Решенията за автоматизация в Индустрия 4.0 често включват усъвършенствани системи за безопасност, включително наблюдение в реално време, прогнозни анализи и алгоритми за машинно обучение, за намаляване на рисковете и повишаване на безопасността на работното място. Чрез откриване на аномалии, прогнозиране на повреди и прилагане на проактивни мерки за безопасност, тези решения свеждат до минимум злополуките, защитават работната сила и гарантират спазването на регулаторните стандарти.

6. Иновации и конкурентни предимства: Възприемането на решенията от Индустрия 4.0 насърчава иновациите и осигурява на организациите конкурентно предимство. Като използват технологии като 3D принтиране, добавена реалност и цифрови близнаци, предприятията могат да стимулират персонализирането на продуктите, да намалят времето за пускане на пазара и да създадат нови бизнес модели. Способността за иновации и адаптиране към променящите се изисквания на клиентите позиционира компаниите в челните редици на индустрията, насърчавайки растежа и устойчивостта на все по-конкурентния пазар.

В обобщение, решенията в Индустрия 4.0 имат огромно значение за съвременната индустрия за автоматизация, тъй като стимулират повишената ефективност, свързаност, гъвкавост, вземането на решения, базирани на данни, безопасност и иновации. Чрез внедряването на тези решения организациите могат да оптимизират дейността си, да разкрият нови възможности и да останат напред в бързо развиващия се технологичен пейзаж, като в крайна сметка осигурят дългосрочен успех и растеж в съвременната индустрия за автоматизация.

## **БЛАГОДАРНОСТ**

Тази публикация е реализирана с подкрепата на Проект BG05M2OP001-1.001-0004-C01 УНИТе, финансиран по ОП НОИР, съфинансиран от ЕС чрез Европейските структурни и инвестиционни фондове.

Публикацията е реализирана с подкрепата на проект № 2023-ФЕЕА-03 "Симулационно и експериментално изследване на методите и механизмите за предоставяне конфиденциалност и интегритет на данните в съвременните локални и безжични комуникационни мрежи", финансиран от Фонд "Научни изследвания" на Русенски университет "Ангел Кънчев".

## **REFERENCES**

Wiki, IndRev. (2022). *W. T. F. Encyclopedia, Industrial Revolution*, URL: [https://en.wikipedia.org/wiki/Industrial\\_Revolution](https://en.wikipedia.org/wiki/Industrial_Revolution) (Accessed on 02.07.2023).

Rinalducci, S. (2022). *Industry 1.0 to 4.0 – Brief History of the Industrial Revolution.* URL: [https://sustainability-success.com/industry-1-0-to-4-0-2-3-revolution/?utm\\_content=cmp-true](https://sustainability-success.com/industry-1-0-to-4-0-2-3-revolution/?utm_content=cmp-true) (Accessed on 30.12.2022).

Epicor. (2019). *What Is a Manufacturing Execution System (MES)?* URL: <https://www.epicor.com/en/blog/what-is-a-manufacturing-execution-system/> (Accessed on 17.01.2023).

Hillar, G. C. (2017). *MQTT Essentials – A Lightweight IoT Protocol.* Birmingham, Packt Publishing Ltd., pp. 273.

P. S. Limited. (2023). *Tech Stack Meaning: A Simple Overview.* URL: [https://www.think](https://www.think-automation.com/eli5/tech-stack-meaning-a-simple-overview/)[automation.com/eli5/tech-stack-meaning-a-simple-overview/](https://www.think-automation.com/eli5/tech-stack-meaning-a-simple-overview/) (Accessed on 01.06.2023).

Pulver, T. (2019). *Hands-On Internet of Things with MQTT: Build connected IoT devices with Arduino and MQ Telemetry Transport (MQTT).* Packt Publishing, pp. 352.

RealPars. (2018). *What is the Automation Pyramid?* URL: <https://youtu.be/IAhxYsMi4e8> (Accessed on 16.01.2023).

U-blox. (2023). *MQTT beginner's guide. MQTT explained. Get started using MQTT and MQTT-SN in an IoT (Internet of Things) environment.* URL:<https://www.u-blox.com/en/> (Accessed on 24.05.2023).

#### **THU-SSS-CCT-15**

# **PARAPHRASING LANGUAGE MODELS: A COMPARATIVE ANALYSIS <sup>25</sup>**

## **Tsvetelina Stefanova – Student**

Department of Computer Systems and Technologies, University of Ruse "Angel Kanchev" E-mail: tsveti.stefanov@gmail.com

### **Assoc. Prof. Iliyana Raeva, PhD**

Department of Applied Mathematics and Statistics, University of Ruse "Angel Kanchev" Е-mail: iraeva@uni-ruse.bg

*Abstract: The paper examines the evaluation of machine learning models and focuses on the paraphrase generation task. Different metrics are described considering their purpose, strengths, and weaknesses. Two language models – GPT-3 and BART-Paraphrase – are compared. Each of them is used to generate over 7000 paraphrases of sentences and the performance of both models is evaluated through four different metrics used for text generation tasks. Examples of paraphrases are also provided to illustrate the behavior of the models. Relevant conclusions are made.*

*Keywords: Paraphrasing, GPT-3, BART-Paraphrase, Language Models, Evaluation, Machine Learning*

## **INTRODUCTION**

In the last couple of years, a thriving of machine learning (ML) models, especially language ones, has been observed. There is a competition between the largest and most powerful companies in the world to create better models and thus attract more users. However, working with text data is quite different from dealing with numbers, and there should be an effective way to determine whether a language model performs well or not. Different tasks can be performed using such models, for instance, classification tasks, speech-to-text and text-to-speech generation, optical character recognition (OCR), machine translation, text generation, paraphrasing, etc. The focus of this paper is how paraphrasing tools can be evaluated and compared.

## **EXPOSITION**

### **What is paraphrasing and why is it difficult to evaluate a paraphrasing language model?**

A paraphrase is a restatement of a text that conveys the same meaning using different expressions (Zhou, J., Bhat, S., 2021).

Paraphrase Generation (PG) is one of the most important and challenging tasks in the field of Natural Language Generation. Paraphrasing techniques help to identify or to extract/generate phrases/sentences conveying similar meanings.

The evaluation of paraphrase generation is a complex task and currently lacks a complete picture of the criteria and metrics (Are We Evaluating Paraphrase Generation Accurately?, 2021).

In order to evaluate something, we need to know how it is made and how it works. Here are the necessary steps while creating a machine-learning model:

- Investigating existing solutions;
- Choosing the approach for creating the model;
- Choosing an existing model as a basis or not;
- Data gathering and preprocessing;

<sup>&</sup>lt;sup>25</sup> This paper was presented at the Students Scientific Session on May  $11<sup>th</sup>$ , 2023, in section Communication and Computer Technologies with original title "Paraphrasing Language Models: A Comparative Analysis".

- Training the model;
- Testing and evaluation.

Evaluation is the last step, made after training the model.

#### **Description of the approach**

In this paper, two language models – BART-Paraphrase and GPT-3 (version text-davinci-003) – are going to be evaluated and compared using different metrics.

**BART** (Bidirectional and Auto-Regressive Transformer) is a denoising autoencoder for pretraining sequence-to-sequence models. It is trained by corrupting text with an arbitrary noising function and learning a model to reconstruct the original text (BART, 2020).

It uses a standard Transformer-based neural machine translation architecture. It uses a standard seq2seq (Sequence-to-Sequence) / NMT (Neural Machine Translation) architecture with a bidirectional encoder (like BERT (Bidirectional Encoder Representations from Transformers)) and a left-to-right decoder (like GPT (Generative Pre-trained Transformer)).

**GPT-3** (Generative Pre-trained Transformer 3) is an autoregressive language model released by OpenAI in 2020 that uses deep learning to produce human-like text (OpenAI GPT-3, 2020). When given a prompt, it will generate text that continues the prompt.

The architecture is a decoder-only transformer network with a 2048-token-long context and then an unprecedented size of 175 billion parameters, requiring 800 GB to store. The model was trained using generative pre-training; it is trained to predict what the next token is based on previous tokens. The model demonstrated strong zero-shot and few-shot learning on many tasks.

The dataset used for generating paraphrases with those two models is **TaPaCo**. It is a corpus of paraphrases in 73 languages from the Tatoeba database which is filled in via crowdsourcing (Scherrer, Y., 2020). Sentences with similar meanings are grouped by number in the dataset.

#### **Existing metrics and scores**

Most machine learning models are evaluated using classification metrics. Some of the most popular ones are accuracy, precision, recall, and F1-score.

**Accuracy** is defined as

$$
\text{accuracy}(y, \hat{y}) = \frac{1}{n_{\text{samples}}} \sum_{i=0}^{n_{\text{samples}}-1} 1(\hat{y}_i = y_i) \tag{1}
$$

where  $\hat{y}_i$  is the predicted value,  $y_i$  is the target value, and  $1(\hat{y}_i = y_i)$  is the indicator function (Accuracy Score, 2023).

**Precision** is calculated as the number of true positive values divided by the sum of the true positive and the false positive values. The fewer false positives, the higher the precision. Precision evaluates the ability of the model not to label as positive a sample that is negative (Precision Score, 2023).

**Recall** is the ratio of true positives and the sum of true positives and false negatives. The best value which can be achieved is again 1 if there are no false negatives and the worst is 0. This metric shows whether the model can find all positive values (Recall Score, 2023).

**F1-score** is the harmonic mean of precision and recall.

$$
F1 = \frac{2 \cdot \text{precision} \cdot \text{recall}}{\text{precision} + \text{recall}}
$$
 (2)

These scores can be applied if the task is paraphrase identification, but they are not so suitable for paraphrase generation. For that case some other metrics have been developed. These include BLEU (BiLingual Evaluation Understudy), ROUGE (Recall-Oriented Understudy for Gisting Evaluation), METEOR (Metric for Evaluation of Translation with Explicit ORdering), WER (Word Error Rate), GLEU (Google-BLEU). They are also used for evaluating translation models.

**BLEU** (BiLingual Evaluation Understudy) is a metric for automatically evaluating machinetranslated text. The BLEU score is a number between zero and one that measures the similarity of the machine-translated text to a set of high-quality reference translations (Brownlee, J., 2019). A value of 0 means that the machine-translated output has no overlap with the reference translation (low quality) while a value of 1 means there is perfect overlap with the reference translations (high quality).

It has been shown that BLEU scores correlate well with human judgment of translation quality. Note that even human translators do not achieve a perfect score of 1.

**ROUGE** (Recall-Oriented Understudy for Gisting Evaluation) is a set of metrics and a software package used for evaluating automatic summarization and machine translation software in natural language processing (Metric Card for ROUGE, 2023). The metrics compare an automatically produced summary or translation by n-grams against a reference or a set of references (humanproduced) summary or translation.

**METEOR** (Metric for Evaluation of Translation with Explicit ORdering) is a machine translation evaluation metric, which is calculated based on the harmonic mean of precision and recall (Meteor Score, 2023), with recall weighted more than precision.

METEOR is based on a generalized concept of unigram matching between machine-produced translations and human-produced reference translations. Unigrams can be matched based on their surface forms, stemmed forms, and meanings.

Once all generalized unigram matches between the two strings have been found, METEOR computes a score for this matching using a combination of unigram-precision, unigram-recall, and a measure of fragmentation that is designed to directly capture how well-ordered the matched words in the machine translation are in relation to the reference.

**WER** (Word Error Rate) is a common metric for measuring the speech-to-text accuracy of automatic speech recognition (ASR) systems (Kakkar, K.S., 2023).

Word Error Rate is a straightforward concept and simple to calculate – it is the number of errors (substitutions, deletions, and insertions) divided by the total number of words in the target text.

The BLEU score has some undesirable properties when used for single sentences, as it was designed to be a corpus measure. The **GLEU** (Google-BLEU) score is designed to limit these undesirable properties when used for single sentences (Wu, Y. *et al.*, 2016).

To calculate this score, all sub-sequences of 1, 2, 3, or 4 tokens in output and target sequence (n-grams) are recorded. The precision and recall, described below, are then computed.

- precision: the ratio of the number of matching n-grams to the number of total n-grams in the generated output sequence;
- recall: the ratio of the number of matching n-grams to the number of total n-grams in the target (ground truth) sequence.

The minimum value of precision and recall is then returned as the score.

#### **Comparison of BART\_Paraphrase and GPT-3 using these metrics**

One of the advantages of Python over other languages for creating and evaluating paraphrasing tools is its support for a large number of libraries (Kholodna, N., *et al.*, 2022). This is the reason for this research Python was used for running the models and testing them.

Using a dataset with pairs of input and target sentences, paraphrases of the input sentences were generated with BART\_Paraphrase (BART Paraphrase Model (Large), 2023) and GPT-3 language models. Then those paraphrases were evaluated through four of the described metrics – BLEU, METEOR, WER, and ROUGE, as the appear to be among the most popular ones used for evaluating text generating models.

Below are the results from the first three metrics.

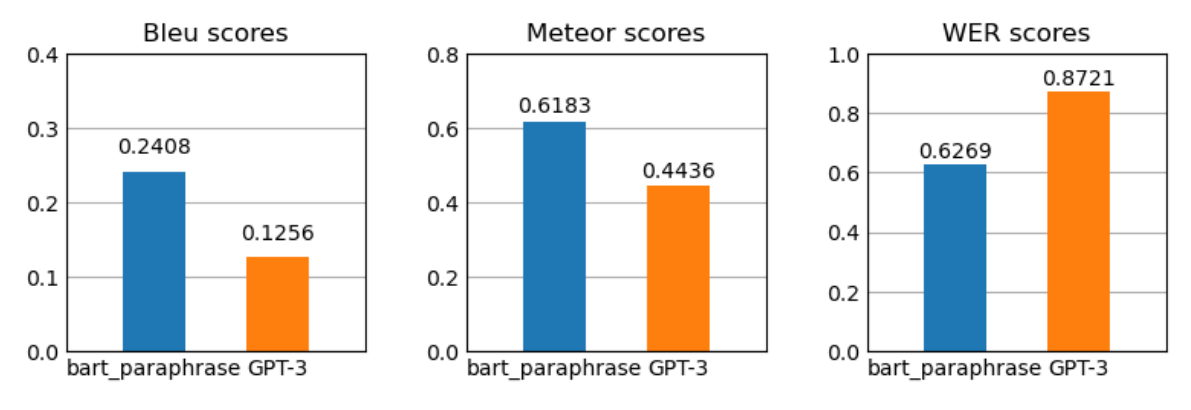

Fig. 1. BLEU, METEOR, and WER scores for BART-Paraphrase and GPT-3

BLEU and METEOR scores are higher for BART-Paraphrase (Fig. 1), which means that the paraphrases generated using this model are closer to the target sentences. As WER measures the opposite, the higher score for GPT-3 shows that the paraphrases it produces are more different from the target.

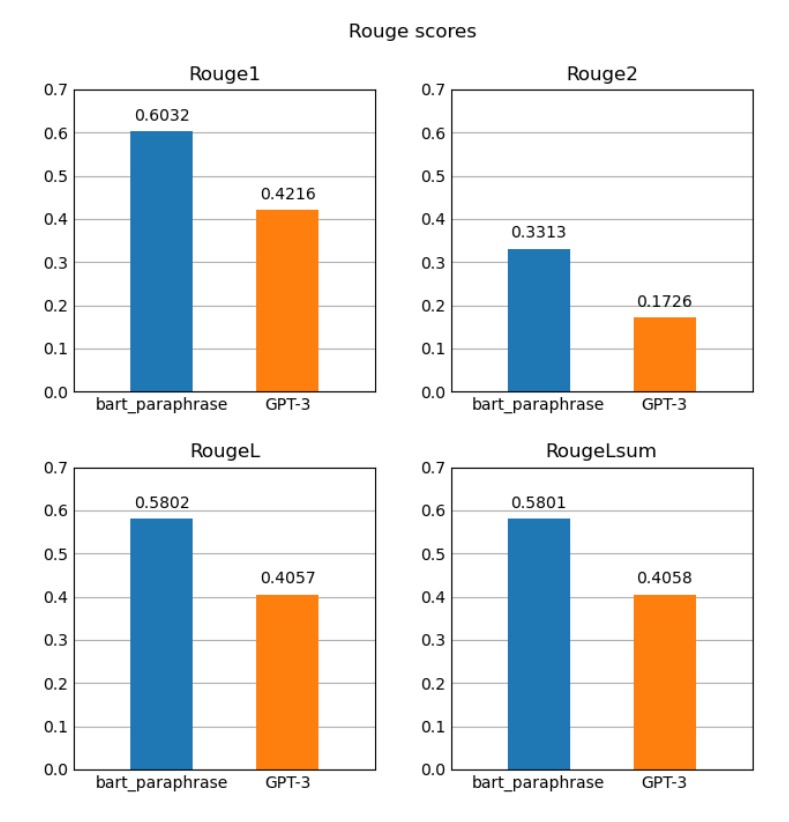

Fig. 2. Different ROUGE scores for BART-Paraphrase and GPT-3

The ROUGE scores (Fig. 2) again show a bigger similarity to the target sentences for BART-Paraphrase compared to GPT-3. The reason is that GPT-3 tries to replace with synonyms as many words as possible while BART-Paraphrase changes only a part of the words. The sample paraphrases below illustrate that (Table 1). The first three columns consist of the original data from the dataset and the last two are the outputs of BART-Paraphrase and GPT-3 respectively.

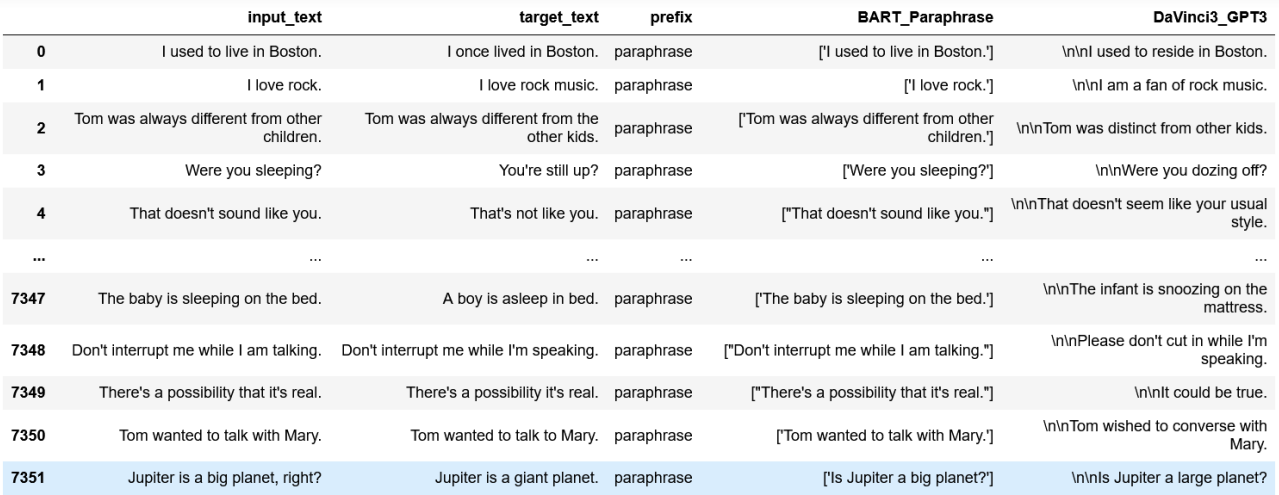

#### Table 1. Sample paraphrases from BART-Paraphrase and GPT-3

#### **CONCLUSION**

Evaluating paraphrase-generating models is difficult because we have to consider the similarity of the meaning and how different the words used are. Most of the metrics compare the lemmas, but not the meaning. Moreover, the scores highly depend on how different the target text is from the input text.

According to the scores and the examples, the compared models show different behavior when generating paraphrases. GPT-3 is closer to human speech, but changes a lot of words, while BART-Paraphrase replaces fewer words with synonyms. As paraphrasing is subjective, which performance is better, depends on the goal. The golden mean seems to be the best in most cases. Thus, it is difficult to say which is the perfect score for the different metrics, but it should not be too low (or close to 0) or too high (or close to 1).

#### **REFERENCES**

Brownlee, J. (2019). *A gentle introduction to calculating the BLEU score for text in python*, https://machinelearningmastery.com/calculate-bleu-score-for-text-python/ (Accessed on 07.04.2023)

Kakkar, K.S. (2023). *Understanding word error rate in automatic speech recognition*, https://www.clari.com/blog/word-error-rate/ (Accessed on 05.04.2023)

Kholodna, N., et al. (2022). *Machine learning model for paraphrases detection based on text content pair binary classification.* 4th International Workshop on Modern Machine Learning Technologies and Data Science, 25-26 November 2022, Leiden-Lviv, The Netherlands-Ukraine, https://ceur-ws.org/Vol-3312/paper23.pdf. (Accessed on 06.04.2023)

Scherrer, Y. (2020). *TaPaCo: a corpus of sentential paraphrases for 73 languages.* In: Proceedings of the 12th Conference on Language Resources and Evaluation (LREC 2020), pp. 6868- 6873, Marseille, https://aclanthology.org/2020.lrec-1.848.pdf (Accessed on 12.04.2023).

Wu, Y. *et al.* (2016). *Google's neural machine translation system: bridging the gap between human and machine translation.* eprint arXiv:1609.08144. https://arxiv.org/pdf/1609.08144v2.pdf (Accessed on 04.04.2023)

Zhou, J., Bhat, S. (2021). *Paraphrase generation: a survey of the state of the art.* In: Proceedings of the 2021 Conference on Empirical Methods in Natural Language Processing, pp. 5075-5086, https://aclanthology.org/2021.emnlp-main.414.pdf (Accessed on 12.04.2023).

Accuracy Score. (2023). https://scikit-

learn.org/stable/modules/model\_evaluation.html#accuracy-score (Accessed on 12.04.2023)

Are We Evaluating Paraphrase Generation Accurately? (2021). https://openreview.net/ pdf?id=YBujxHx3VmL (Accessed on 10.04.2023)

BART. (2020). https://paperswithcode.com/method/bart (Accessed on 10.04.2023)

BART Paraphrase Model (Large). (2023). https://huggingface.co/eugenesiow/bart-paraphrase (Accessed on 12.04.2023)

Meteor Score. (2023). https://www.gabormelli.com/RKB/Meteor (Accessed on 12.04.2023)

Metric Card for ROUGE. (2023). https://huggingface.co/spaces/evaluatemetric/rouge/blob/main/README.md (Accessed on 12.04.2023)

OpenAI GPT-3. (2020). https://lablab.ai/tech/openai/gpt3 (Accessed on 05.04.2023)

Precision Score. (2023). https://scikit-learn.org/stable/modules/generated/sklearn.metrics. precision\_score.html#sklearn.metrics.precision\_score (Accessed on 11.04.2023)

Recall Score. (2023). https://scikit-learn.org/stable/modules/generated/sklearn.metrics. recall\_score.html#sklearn.metrics.recall\_score (Accessed on 12.04.2023)

#### **THU-SSS-CCT-16**

# **SYNTHESIS AND IMPLEMENTATION OF A MODULO 7 ADDITION COUNTER USING INTEGRAL CIRCUITS <sup>26</sup>**

## **Atila Pandzhar – Student**

Department of Computer Systems and Technologies, University of Ruse "Angel Kanchev" Tel.: +359 884 186 101 E-mail: s213018@stud.uni-ruse.bg

#### **Martin Nedelchev – Student**

Department of Computer Systems and Technologies, University of Ruse "Angel Kanchev" Tel.: +359 886 058 272 E-mail: s213017@stud.uni-ruse.bg

#### **Nikolay Genov – Student**

Department of Computer Systems and Technologies, University of Ruse "Angel Kanchev" Tel.: +359 882 481 365 E-mail: s213109@stud.uni-ruse.bg

#### **Assoc. Prof. Adriana Borodzhieva, PhD**

Department of Telecommunications, University of Ruse "Angel Kanchev" Tel.: +359 82 888 734 Е-mail: aborodzhieva@uni-ruse.bg

*Abstract: The paper presents the processes of synthesis and implementation of a modulo 7 addition counter with D flip-flops using integrated circuits from the library 74xx of Texas Instruments. Based on the counter synthesized, a frequency divider with a division factor of 7 is synthesized also. All synthesized circuits are constructed and tested in Logisim. The work is related with the Teamwork Project in the course "Digital Circuits" for students-bachelors of the specialty "Computer Systems and Technologies".*

*Keywords: Counters, D flip-flops, Integrated Circuits 74xx, Logisim, Synthesis*

#### **ВЪВЕДЕНИЕ**

Във всеки български университет, където се обучават студенти в електроспециалности в образователно-квалификационна степен "Бакалавър", се изучава дисциплината "Цифрова схемотехника" като част от схемотехниката на електронни устройства. Дисциплината "Цифрова схемотехника" има за цел да запознае студентите от специалност "Компютърни системи и технологии" в Русенския университет с основните въпроси на цифровата електроника. Основният принцип на дисциплината е да се свържат функционалните възможности на цифровите елементи с тяхната микроелектронна база и с приложението им при изграждането на импулсни и цифрови устройства. Придобитите знания се използват в специалните и специализиращите дисциплини от областта на цифровата техника, включени в учебния план на специалността (https://www.ecet.ecs.uni-ruse/bg/else, 2023).

В процеса за придобиване на базови знания в областта на интегралните схеми (ИС) в курса по "Цифрова схемотехника" всеки студент трябва да приложи знанията и уменията си,

<sup>&</sup>lt;sup>26</sup> Докладът е представен на студентската научна сесия на 11.05.2023 в секция "Комуникационна и компютърна техника" с оригинално заглавие на български език: СИНТЕЗИРАНЕ И РЕАЛИЗИРАНЕ ЧРЕЗ ИНТЕГРАЛНИ СХЕМИ НА СУМИРАЩ БРОЯЧ ПО МОДУЛ 7.

като създаде комбинационна и/или последователностна схема, за което се изисква адекватна виртуална среда. Пример за такава среда е Logisim – образователен продукт с отворен код, създаден с цел използването му в учебния процес в университети и други учебни заведения. Той позволява създаването и симулацията на различни видове схеми – от прост ключ, включващ диод, до създаване на цели виртуални компютри. Средата е съвместима с всички компютри, поддържащи Java 5, т.е. поддържа се от всички разпространени десктоп операционни системи – Microsoft Windows, Mac OS X и повечето дистрибуции на Linux. Тя е лека, с приятелски потребителски интерфейс и с ниски изисквания по отношение на хардуер (http://www.cburch.com/logisim/, 2023).

#### **ИЗЛОЖЕНИЕ**

#### **Теоретични данни**

Всяка цифрова схема се класифицира като комбинационна или последователностна схема. Изходните сигнали на една комбинационна схема зависят само от текущите входни сигнали, докато изходните сигнали на последователностната схема зависят и от предходните входни сигнали, т.е. от нейната "предистория".

Анализът на комбинационните схеми е по-прост. За описание на поведението на такива схеми се използват три основни подходи: 1) логически схеми; 2) Булеви изрази, позволяващи алгебрично представяне на начина на работа на схемата; 3) таблици на истинност, изброяващи възможните входни комбинации и съответните изходи. Модулът "Комбинационен анализ" на Logisim позволява преобразуване между тези три представяния. Това е особено удобен начин за създаване и тестване на схеми с един вход и един изход (http://www.cburch.com/logisim/, 2023).

#### **Броячи и делители на честота**

#### **1) Цикъл в автоматния граф**

*Цикъл в графа* се нарича такава последователност от върхове и насочени дъги, която започва и завършва в един и същ връх. Последователността  $A_0 - X_1 - A_1 - X_1 - A_2 - X_3 - A_0$  е цикъл в графа, показан на Фиг. 1 а. Ако всички преходи в цикъла се извършват под въздействието на една и съща входна дума, цикълът се нарича *елементарен*. Цикъл, който включва всички върхове на графа, се нарича *максимален*. Всеки цикъл, който отговаря едновременно на изискванията за елементарен и за максимален цикъл, се нарича *максимален елементарен цикъл* в графа. В случай, че всяко следващо състояние в цикъла (до затварянето му) има по-голям номер от предходното, цикълът е *положителен*. Ако номерът намалява, цикълът е *отрицателен*. В графа на Фиг. 1 б има два максимални елементарни цикъла: единият е положителен  $(A_0 - X_1 - A_1 - X_1 - A_2 - X_1 - A_3 - X_1 - A_4 - X_1 - A_5 - X_1 - A_0)$ , а другият е отрицателен  $(A_5 - X_2 - A_4 - X_2 - A_3 - X_2 - A_2 - X_2 - A_1 - X_2 - A_0 - X_2 - A_5)$ . (Todorova, Sv., **(ателен.** В графа на Фиг. 1 б има два максимални елементарни цикъла:<br>ителен ( $A_0 - X_1 - A_1 - X_1 - A_2 - X_1 - A_3 - X_1 - A_4 - X_1 - A_5 - X_1 - A_0$ ), а другият<br>( $A_5 - X_2 - A_4 - X_2 - A_3 - X_2 - A_2 - X_2 - A_1 - X_2 - A_0 - X_2 - A_5$ ). (Todorova, Sv., Ruseva, Y., 2008).

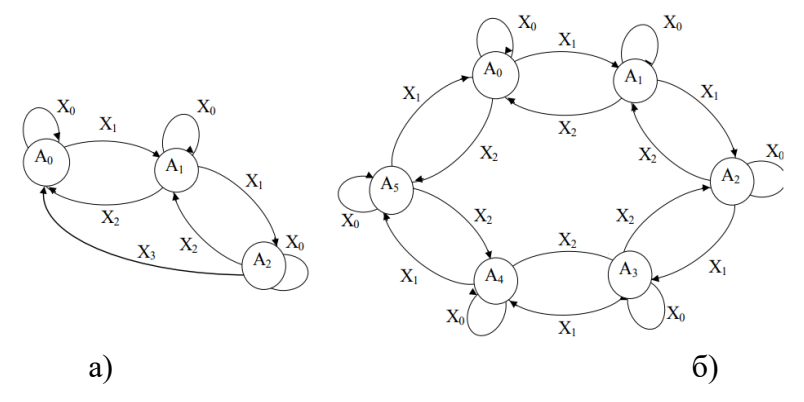

Фиг. 1. Цикъл в графа

#### **2) Брояч**

*Броячът* е последователностна схема, в чийто автоматен граф се съдържа *максимален елементарен цикъл*. Ако цикълът е *положителен*, броячът се нарича *сумиращ* или *брояч в права посока*. Алгоритъмът на действие на сумиращия брояч е следният: при въздействието на определена входна дума, автоматът преминава в ново състояние, чийто номер е с единица по-голям от номера на предходното. При достигане на състоянието с най-голям номер, автоматът се връща в началното състояние. Ако цикълът е *отрицателен*, броячът се нарича *изваждащ* или *брояч в обратна посока*. Възможно е графът да съдържа както положителен, така и отрицателен максимален елементарен цикъл. Брояч с такъв автоматен граф може да брои и в права, и в обратна посока, и се нарича *реверсивен*. На Фиг. 1 б е показан граф на реверсивен брояч. Под действие на входната дума  $\,X_{_0}\,$ този автомат запазва състоянието си, под действие на  $X^{\pm}_1$  брои в права посока, а под действие на  $\left|X^{\pm}_2\right|$  – в обратна посока.

Основна характеристика на брояча е неговият *коефициент на броене*. Той съвпада с броя на вътрешните му състояния. Ако коефициентът на броене е число, представляващо цяла степен на двойката, броячът се нарича *пълен*, а в противен случай – *частичен*. За синтеза на пълни броячи най-подходящи са *Т* тригерите.

Броячът е автомат на Мур, изходните думи на който съвпадат с вътрешните му състояния:  $Z^t \equiv A^t$ . Ето защо изходните сигнали се вземат от изходите на тригерите:  $z_i = Q_i$ (Todorova, Sv., Ruseva, Y., 2008).

Следователно, броячът е устройство, което регистрира броя на постъпилите на входа му импулси, като състоянието на брояча еднозначно се определя от броя на входните импулси. Най-простият брояч представлява един тригер, с който могат да се преброят два импулса. Броячите на по-голям брой импулси представляват различни схемни съчетания от тригери. При броячите се използва свойството на тригерите да запомнят състоянието, в което са останали след постъпването на поредния входен импулс. Най-често броячите се образуват от *n* последователно свързани тригери и общият брой на състоянията на брояча обикновено е  $K = 2^n$ . Числото *K* се нарича *коефициент на броене* или *модул на брояча*. Нека  $n = 4$ . Тъй като обикновено броячите започват от 0, то записаният код в него е 0000. След всеки входен импулс съдържанието на брояча се увеличава с 1, т.е. става 0001, 0010 и т.н. до 1111. Очевидно, това е кодът на десетичното число 15. При шестнадесетия импулс броячът ще премине в 0000 и броенето започва отново (Tsonev, V., 2003).

Според по-детайлна класификация на броячите, в зависимост от различни класификационни признаци, броячите могат да се разделят на следните видове: **I.** В зависимост от системата на броене (кръгови, двоични, двоично-десетични); **II.** В зависимост от организацията на връзките между тригерите (асинхронни, синхронни, комбинирани); **III.** В зависимост от начина на броене (сумиращи, изваждащи, реверсивни, с произволен ред на броене) (Tsonev, V., 2003).

#### **3) Делител на честота**

Делителят на честота е автомат на Мили, на чийто единствен изход се получава сигнал, само когато на входа му постъпи поредица от определен брой входни импулси. Неговата функция на преходите е същата както на брояча, т.е. в паметта му се натрупва резултатът от броенето на входните импулси. Числото *N*, показващо до колко брои паметта на делителя, се нарича *коефициент на деление*, тъй като на изхода на делителя се получава сигнал веднъж на всеки *N* входни импулси. Очевидно изходната функция на делителя е от вида:  $Z' = \lambda\left(A', X'\right)$ . (Tsonev, V., 2003), (Todorova, Sv., Ruseva, Y., 2008).

#### **Реализация на частичен брояч**

Синтезът на броячи и делители на честота е разгледан в детайли в (Todorova, Sv., Ruseva, Y., 2008) и (Borodzhieva, A., 2020) на базата на следните примери:

**Пример 1.** Да се синтезира сумиращ брояч до 8 с *Т* тригери. При подаване на входна дума X<sub>0</sub> броячът запазва състоянието си, при X<sub>1</sub> – брои в режим на събиране. Изходната функция на брояча е  $Z^t = A^t$ . За построяване на схемата да се използват И, ИЛИ и НЕ логически елементи. Въз основа на така синтезирания сумиращ брояч, да се синтезира делител на честота с коефициент на деление 8.

**Пример 2.** Като се използва структурната схема на брояча от Пример 1, Вариант I, да се построи структурна схема на делител на честота с коефициент на деление 7, ако елементите памет имат и нулиращи (*R*) входове (Todorova, Sv., Ruseva, Y., 2008).

**Въз основа на двата примера са формулирани следните заключения:**

• Броячът е автомат на Мур с изходна функция, съвпадаща с вътрешното състояние на автомата.

• Основна характеристика на брояча е неговият коефициент на броене, който съвпада с броя на вътрешните му състояния.

• Делителят на честота е автомат на Мили с един изход.

• Основна характеристика на делителя на честота е неговият коефициент на деление, който съвпада с броя на вътрешните му състояния.

• За синтез на броячи и делители на честота с коефициент на броене / деление  $2<sup>n</sup>$ (пълни броячи и делители на честота) е най-подходящо като елементи памет да се използват *Т* тригери.

• Броячите и делителите на честота с коефициент на броене / деление, различен от цяла степен на двойката, са частични автомати и се синтезират по съответния начин (в тяхната кодирана таблица на преходите и изходите, и функциите на възбуждане на елементите памет, КТПИ&ФВЕП, ще присъстват неопределености (Ф), поради наличието на неработни състояния на автомата). Освен това те могат да се синтезират на базата на пълни броячи чрез принудително привеждане в начално състояние (Todorova, Sv., Ruseva, Y., 2008).

За представяне възможностите на програмата Logisim и в частност на модула "Комбинационен анализ", предназначен за проектиране на комбинационни схеми, е проектиран частичен (непълен) сумиращ брояч до 7, с *D* тригери, като част от задание за екипна работа на студентите, през учебната 2022-2023 година, по дисциплината "Цифрова схемотехника", формулирано както следва:

**Задание:** Да се синтезира сумиращ брояч до 7 с D тригери. При подаване на входна дума  $X_0$  броячът запазва състоянието си, при  $X_1$  – брои в режим на събиране. Изходната функция на брояча е  $Z^t = A^t$ . За построяване на схемата да се използват И, ИЛИ и НЕ логически елементи. Въз основа на така синтезирания сумиращ брояч, да се синтезира делител на честота с коефициент на деление 7.

При решаването на задачата да се използва образователния инструмент за проектиране и симулиране на цифрови логически схеми Logisim.

Решението да съдържа: 1) кратки теоретични данни за броячите и синтез на синхронни броячи; 2) построяване на таблиците на преходите и изходите на брояча и на делителя на честотата; 3) таблиците на кодиране на входните думи, изходните думи и вътрешните състояния; 4) кодираната таблица на преходите и изходите, и функциите на възбуждане на елементите памет; 5) стъпките на самия синтез при използване на опцията Combinational Analysis на Logisim, предназначена за синтез на комбинационни схеми (а не на последователностни схеми) – приложете снимки от дефиниране на "входните променливи"  $\mathrm{x}^\mathrm{t}$ ,  $Q_1$ t,  $Q_2$ t,  $Q_3$ t и "изходните променливи" zt, D1t, D2t, D3t, "таблицата на истинност", аналитичните изрази и минимизирането на всички "изходни функции" с карти на Карно при използване на Logisim, както и схемата, която генерира продуктът в базис 1 – И, ИЛИ, НЕ без ограничение на броя на входовете на логическите елементи. Постройте (с използване на Logisim) по-проста схема (в базис 1), като оптимизирате броя на логическите елементи (например, намаляване на броя на инверторите или други елементи, които се дублират в схемата). Модифицирайте схемата, като вмъкнете в схемата тригерите (от библиотеката Memory), асоциирайте изходите на тригерите с "входните променливи"  $Q_1$ <sup>t</sup>,  $Q_2$ <sup>t</sup>,  $Q_3$ <sup>t</sup> и "изходните променливи"  $D_1$ <sup>t</sup>,  $D_2$ <sup>t</sup>,  $D_3$ <sup>t</sup> с

входовете на тригерите, вмъкнете и тактовия сигнал (от библиотеката Wiring). Тествайте схемата, която сте създали (в Logisim) за всички комбинации на "входните променливи". Приложете снимките от тестването.

Постройте схема с Logisim, като използвате библиотеката 7400 (безплатно разпространявана) и интегрални схеми по ваш избор (можете да използвате логически елементи от базис 1, без ограничения на броя на входовете, и тригери в интегрално изпълнение – използвайте входовете CLEAR и PRESET по предназначение). Не забравяйте след избора на всяка интегрална схема, която ще използвате, да тествате как работи един елемент от схемата (разработчикът на библиотеката не е съобразил всичко за всяка от схемата). Тествайте схемата, която сте създали, за всички комбинации на "входните променливи". Приложете снимките от тестването.

В задачата се синтезира непълен (частичен) триразряден сумиращ брояч, който има 7 вътрешни състояния с номера от 0 до 6, т.е. неговият коефициент на броене е 7.

Алгоритъмът за синтез на устройствата съдържа следните стъпки (Todorova, Sv., Ruseva, Y., 2008), (Borodzhieva, A., 2020):

1. Построяване на абстрактната таблица на преходите (ТП) на брояча и абстрактната таблица на преходите и изходите (ТПИ) на делителя на честота.

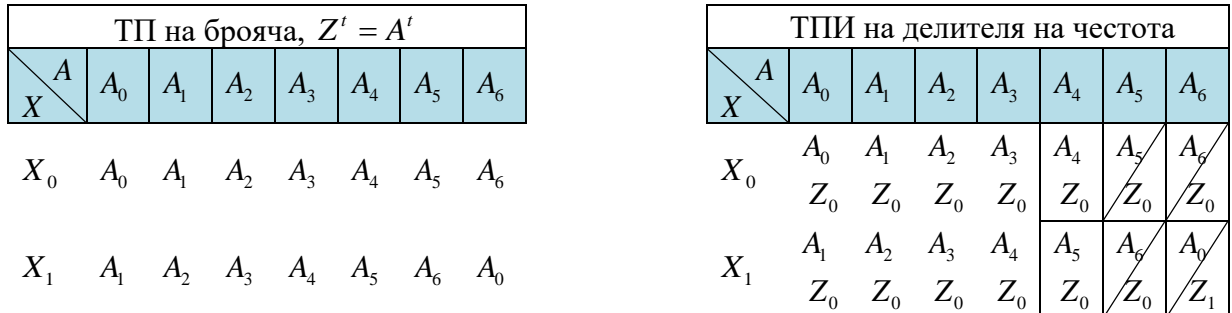

Информацията в таблицата на преходите на брояча се чете по следния начин: ако в момент *t* от дискретното автоматно време, автоматът се намира в състояние A<sub>5</sub> (текущо състояние) и в този момент постъпи входна дума  $\,X_{_0},$  то в следващия момент  $t+1,$  автоматът ще остане в същото това състояние  $A_5$ , но ако постъпи входна дума  $\,X_1^{}$ , то новото състояние на автомата ще бъде A<sub>6</sub>. По аналогичен начин, от таблицата на преходите и изходите на делителя на честота, може да се каже, че ако в момент *t* от дискретното автоматно време автоматът се намира в състояние A<sub>5</sub> (текущо състояние) и в този момент постъпи входна дума  $\overline{X}_0,$  изходната реакция на автомата в същия този момент от време ще бъде  $\overline{Z}_0.$ 

**2.** Кодиране на входните думи (*ТК – X*), вътрешните състояния (*ТК – A*) и на изходните думи (*ТК – Z*) (само за делителя на честота), където *ТК* е таблица на кодиране.

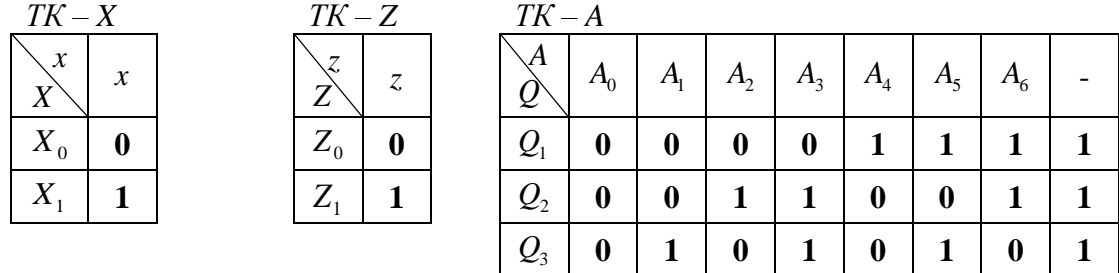

Входните думи се кодират с входни променливи, като в случая е необходима една входна променлива *x*, чрез която да се кодират двете входни думи  $X_0$  и  $X_1$ , като  $X_0$  се кодира със стойност 0, а *X*<sup>1</sup> се кодира със стойност 1 за входната променлива *x*. Аналогично и за изходните реакции *Z* , кодирани чрез една изходна променлива *z.* За кодирането на седемте вътрешни състояния са необходими 3 вътрешни променливи (*ТК – А*), като кодирането е произволно, но

най-лесно е да се използва правилото: "индекс - двоичен код на индекса", т.е. например, вътрешното състояние  $A_6$  ще се кодира с комбинацията 110 (610 = 1102) за вътрешните променливи  $Q_1$ ,  $Q_2$ ,  $Q_3$ . Комбинацията 111 (7<sub>10</sub> = 111<sub>2</sub>) не представя никакво работно състояние (Borodzhieva, A., 2020).

**3.** Построяване на кодираната таблица на преходите и изходите и функциите на възбуждане на елементите памет (КТПИ&ФВЕП)

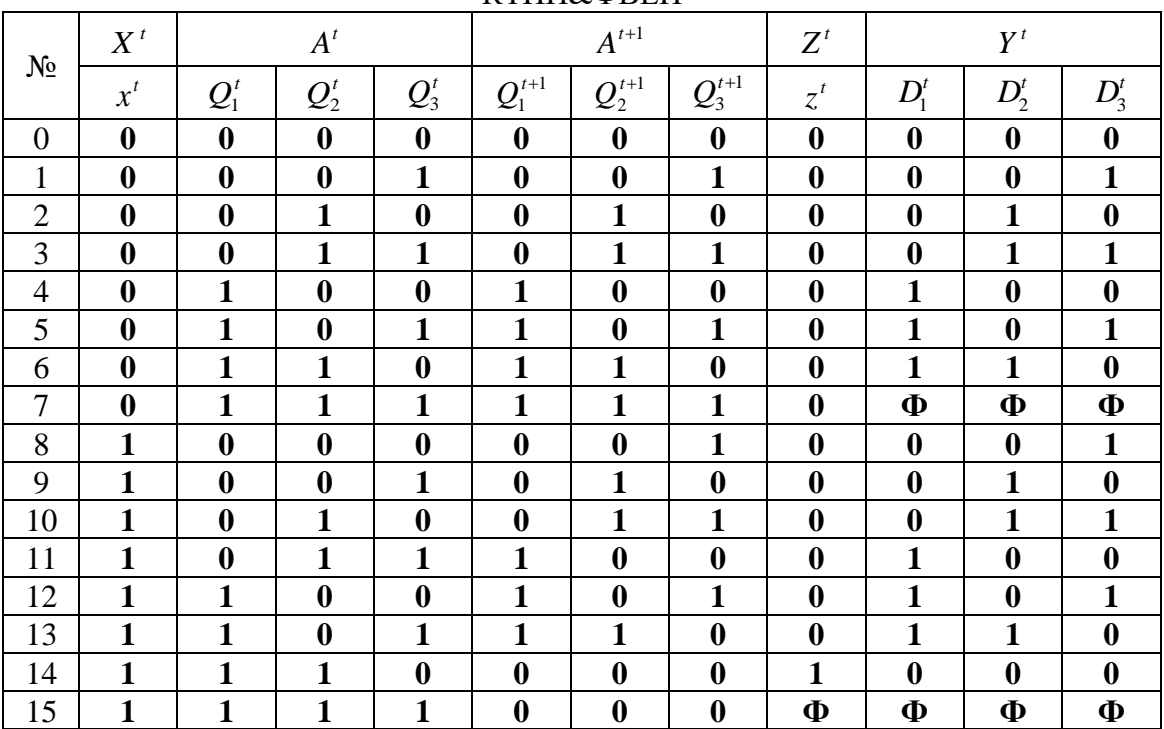

КТПИ&ФВЕП

За реализирането на следващите две стъпки, вече ще се използват възможностите на Logisim и в частност на модула "Комбинационен анализ", предназначен за проектиране на комбинационни схеми, чрез подходящо дефиниране на "входните" и "изходните" променливи.

**4.** Определяне на функциите на възбуждане на тригерите (и на изходната функция на делителя на честота).

Изходните думи на брояча съвпадат с вътрешните състояния ( $Z^t = A^t$ ), т.е. броячът има три изхода:  $z_1 = Q_1, z_2 = Q_2, z_3 = Q_3$ , а делителят на честота има един изход *z*.

**5.** Построяване на структурната схема на автомата.

#### **Използване на Logisim за целите на синтеза на крайни автомати с памет**

В (Borodzhieva, A., 2019) бе илюстрирано как да се използва опцията Combinational Analysis на Logisim за синтез на комбинационни логически схеми (например, синтез на непълен дешифратор на десетичните цифри), като бяха посочени стъпките, през които се преминава, за синтеза на устройството. Макар, че Combinational Analysis **не е предназначена** за синтез на последователностни схеми, каквито са броячите, делителите на честота и др. (а само за комбинационни схеми), тази опция би могла да се използва и в процеса на синтез на крайни автомати с памет, като, обаче, се изисква съобразяване на дефинираните "входни" и "изходни" променливи, "таблицата на истинност", както и последващата обработка на получената схема. Въпреки това, използването на Combinational Analysis се препоръчва на студентите при синтеза на последователностни схеми, тъй като улеснява много работата им при извеждане на минимизираните изрази за функциите на възбуждане на тригерите и изходните функции на устройствата, както и за построяване на схемата в указания базис: 1) Базис 1 – И, ИЛЕ, НЕ (с и без ограничение на броя на входовете на логическите елементи); 2) И-НЕ логически елементи; 3) двувходови И-НЕ логически елементи.

За решения пример за синтез на непълен брояч до 7 в съчетание с делител на честота, Combinational Analysis може да се използва като се изпълняват следните стъпки (Borodzhieva, A., 2020):

1) Дефиниране на "входните" променливи – тук, освен входната променлива *x* (за момента от време *t*), се включват като такива и вътрешните променливи, отразяващи текущото състояние на всеки един от трите тригера (*Q*1, *Q*2, *Q*<sup>3</sup> за момента *t*), Фиг. 2, а.

2) Дефиниране на "изходните" променливи - тук, освен изходната променлива *z* (за момента *t*, само за делителя на честота), се включват като такива и функциите на възбуждане на елементите памет *D*1, *D*2, *D*3 за момента *t*, чийто стойности се определят предварително въз основа на преходите, които всеки тригер извършва, т.е. въз основа и на новото състояние на всеки един от трите тригера (*Q*1, *Q*2, *Q*<sup>3</sup> за момента *t +* 1), Фиг. 2, б.

3) Дефиниране на таблицата на истинност – тук се използва информацията за стойностите на *z* и *D*1, *D*2, *D*3 за момента *t*, която беше получена в решението на примера, Фиг. 2, в.

4) Извеждане на минимизираните изрази за функциите на възбуждане на тригерите и изходните функции на устройството, Фиг. 2, г… Фиг. 2, ж.

5) Построяване на схемата, като се указва името й и се избира Базис 1 – И, ИЛИ и НЕ логически елементи. Построената схема е илюстрирана на Фиг. 3, а, която не е оптимизирана по отношение на броя на логическите елементи (например, инверторите). Оптимизираната схема е показана на Фиг. 3, б.

За построяване на реалната схема, обаче, трябва да се има предвид, че:

1) схемата съдържа три *D* тригера (елемент D Flip-Flop от раздела Memory);

2) на тактовите входове на тригерите се подава тактов сигнал (елемент Clock от раздел Wiring);

3) "изходните променливи" *D*1, *D*2, *D*3 са в действителност функциите на възбуждане на елементите памет и трябва да се подават към *D* входовете на трите тригера, като изходните пинове за *D*1, *D*2, *D*3 трябва да се изтрият;

4) "входните променливи" *Q*1, *Q*2, *Q*<sup>3</sup> са в действителност правите изходи на тригерите, и трябва да се направят съответните свързвания, като входните пинове за *Q*1, *Q*2, *Q*<sup>3</sup> трябва да се изтрият. Модицираната по описания метод схема е показана на Фиг. 3, в.

След построяване на схемата по описания начин, следва схемата да се изследва симулационно, като се подава подходяща поредица от входни сигнали и се проследява действието й. Резултатите от тестването й в средата на Logisim (частично представени на Фиг. 4 и Фиг. 5) потвърждават, че от началното състояние  $A_0$  ( $z_1 = 0, z_2 = 0, z_3 = 0$ ), автоматът последователно преминава в състояния 001, 010, 011, 100, 101, 110 и обратно в 000.

При подаването на входна дума  $X_1$  ( $x = 1$ ), броячът увеличава индекса на вътрешното си състояние с 1, а при подаването на входна дума  $X_0$  ( $x=0$ ), броячът запазва състоянието си, т.е. последователността от вътрешния състояния и входни думи е:

 $A_0 - X_1 - A_1 - X_0 - A_1 - X_1 - A_2 - X_0 - A_2 - X_1 - A_3 - X_0 - A_3 - X_1 - A_4 - X_0 - A_4$  $-X_1 - A_5 - X_0 - A_5 - X_1 - A_6 - X_0 - A_6 - X_1 - A_0 - X_0 - A_0$ 

Следователно, за да се тества цялата таблица на преходите на брояча е необходимо да се редуват двете входни думи  $X_1$  ( $x = 1$ ) и  $X_0$  ( $x = 0$ ), което формира и алгоритъмът за изследване на брояча.

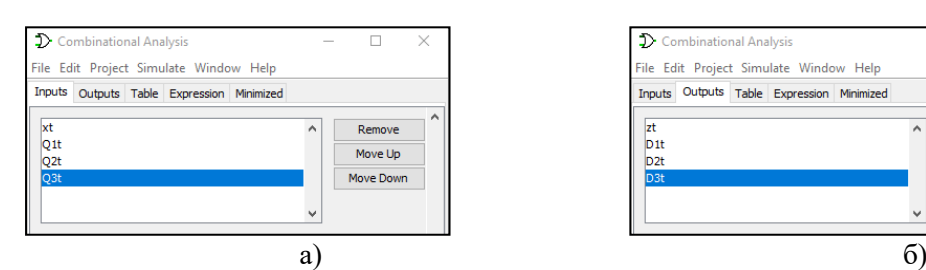

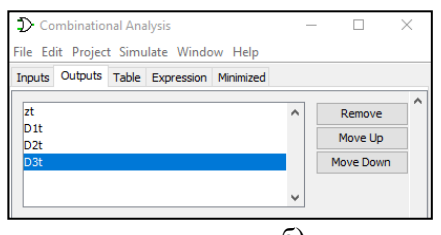

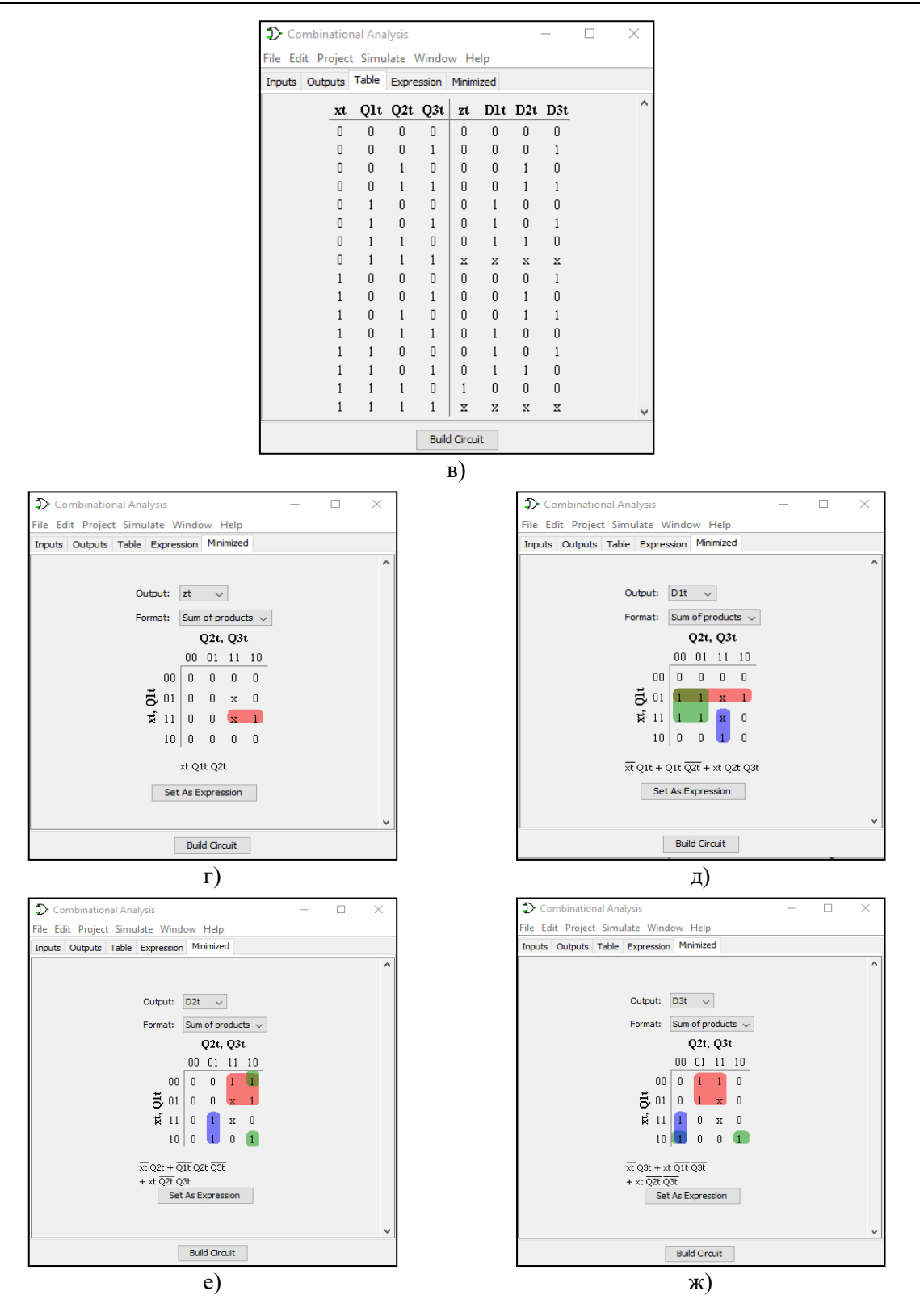

Фиг. 2. Основни стъпки при синтеза на брояч чрез Combinational Analysis в Logisim
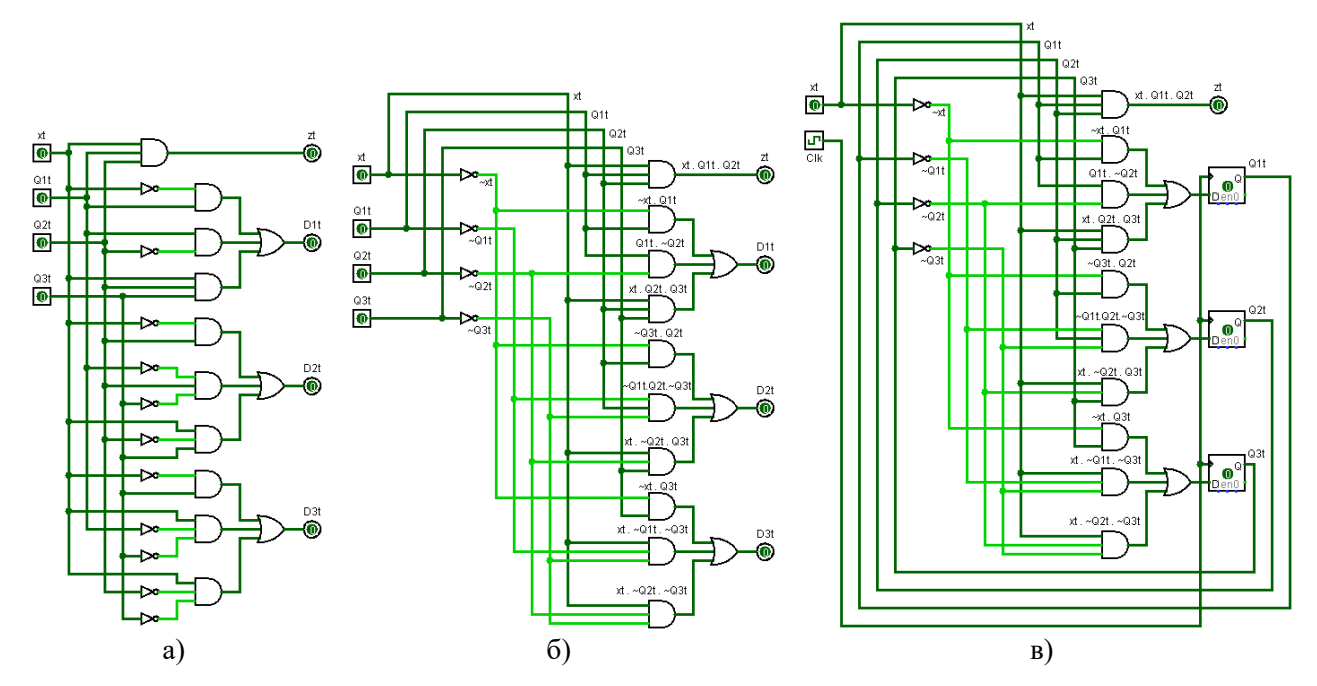

Фиг. 3. Модифициране на схемата на автомата с памет в Logisim

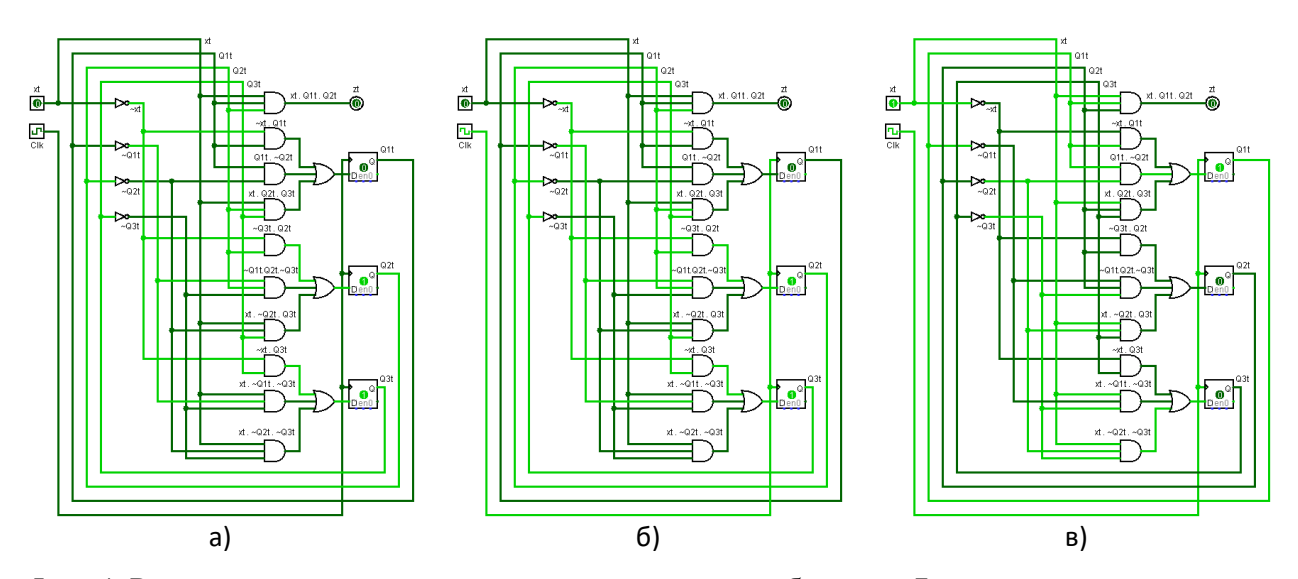

Фиг. 4. Резултати от тестването на частичния сумиращ брояч до 7 с *D* тригери в средата на Logisim: а) преди постъпване на предния фронт на тактовия сигнал (xt = 0, Clk = 0, Q1tQ2tQ3t = 011, zt = 0); 6) след постъпване на предния фронт на тактовия сигнал (xt = 0,  $Clk = 1$ ,  $Q1tQ2tQ3t = 011$ ,  $zt = 0$ ) – илюстриране на операция "запазване на състоянието"; в) след постъпване на предния фронт на тактовия сигнал (xt = 1, Clk = 1, Q1tQ2tQ3t = 100,  $zt = 0$ ) – илю стриране на режима на събиране

От Фиг. 4 и Фиг. 5 се вижда, че броячът сменя състоянието си само при подаване на преден фронт на тактовия сигнал, т.е. при преход от 0 в 1 на тактовия сигнал.

Освен това, се забелязва, че на изхода на делителя на честота *z* се получава 1, само когато автоматът е в състояние  $A_6$  и ще преминава от състояние  $A_6$  в началното състояние  $A_0$ (Фиг. 5).

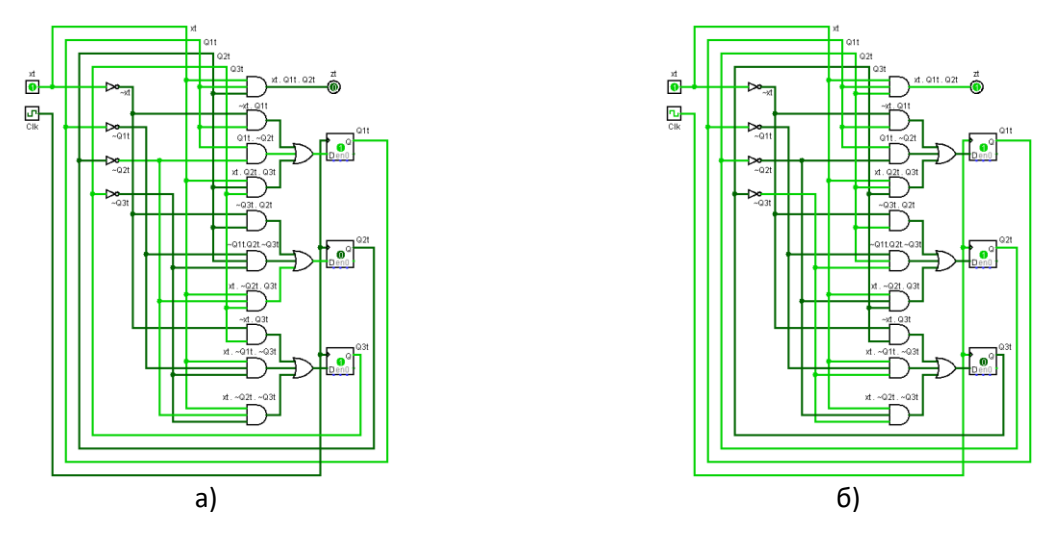

Фиг. 5. Резултати от тестването на частичния сумиращ брояч до 7 с *D* тригери в средата на Logisim: а) преди постъпване на предния фронт на тактовия сигнал (xt = 1, Clk = 0, Q1tQ2tQ3t = 101, zt = 0); 6) след постъпване на предния фронт на тактовия сигнал (xt = 1, Clk = 1, Q1tQ2tQ3t = 110,  $zt = 1$ ) – илюстриране на режимите на събиране и на делене на честотата

#### **Реализация на устройството с използване на библиотека 74xx**

С развитието на цифровата схемотехника и технологията за производство на интегрални микросхеми става икономически и технически целесъобразно разработката и производството на различни интегрални схеми, реализиращи отделни логически функции – И (AND), ИЛИ (OR), НЕ (NOT), И-НЕ (NAND), ИЛИ-НЕ (NOR), както и комбинационни и последователностни схеми, съдържащи значителен брой елементарни логически елементи – шифратори, мултиплексори, тригери, регистри, броячи и др., до най-сложните микропроцесорни схеми и процесори за обработка на графична информация, при които в един корпус са обединени милиони елементарни логически елементи (https://learn.sparkfun.com/tutorials/integratedcircuits, 2023). В Интернет са налични и може безплатно да бъдат изтеглени библиотеки от готови чипове, включително и застъпените за изучаване в учебния процес интегрални схеми по дисциплината "Цифрова схемотехника" (SN7400, SN7410, SN7420, SN74LS138, SN74153, SN7474) (http://www.cburch.com/logisim/download/7400-lib.zip, 2023), (https://github.com/r0the/ logi7400, 2023). С помощта на тези библиотеки трябва да се реализира устройството, като се изберат подходящи интегрални схеми (без да се поставя ограничението да се използват само застъпените в учебния процес интегрални схеми). По този начин студентите при решаване на екипната работа получават представа за реалния процес при проектирането и реализацията на цифрово устройство с помощта на интегрални схеми. При реализацията е необходимо да се намерят чипове от библиотека 74xx, способни да извършват желаните аритметико-логически операции. В случая, устройствата са имплементирани, използвайки следните интегрални схеми: SN7404 (ИС1, ИС9, шест инвертора, като в ИС1 4 от тях са използвани – на практика би могъл да се използва само един от инверторите, а инверсните изходи на тригерите да се използват "наготово", но в доклада е приложено студентското решение на заданието), SN7411 (ИС2, ИС3, ИС4, ИС5, три три-входови И логически елементи), SN7424 (ИС6, три три-входови ИЛИ-НЕ логически елементи), SN7486 (ИС7, четири двувходови логически елементи от типа "сума по модул 2"), SN7474 (ИС8, ИС10, два синхронни D тригери с асинхронни приоритетни S' и R' входове) и SN7400 (ИС11, ИС12, четири двувходови И-НЕ логически елементи) като разположението на пиновете им, както и подаваните входни сигнали за реализацията, са представени в детайли на Фиг. 6. По-долу са използвани следните означения за сигналите на входовете и изходите на интегралните схеми: "→" – входен сигнал; "←" – изходен сигнал;  $N/A$  – "крачето" (пинът) на интегралната схема не се използва;  $(X)$  – сигнал на вход X на текущата интегрална схема; ИСY-X – сигнал на изход X на интегрална схема Y.

# **PROCEEDINGS OF UNIVERSITY OF RUSE - 2023, volume 62, book 3.3.**

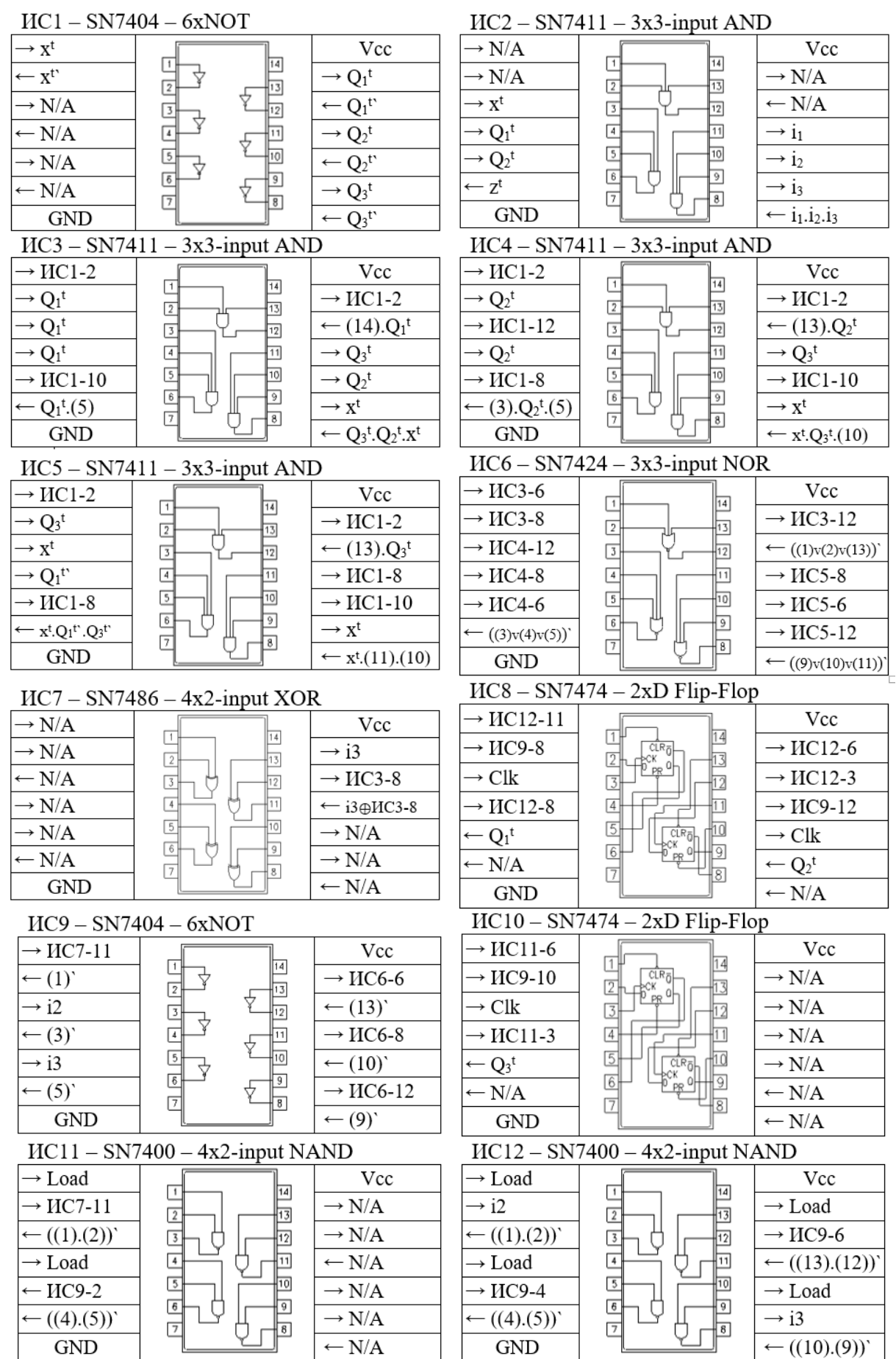

Фиг. 6. Разположение на пиновете (https://github.com/r0the/logi7400, 2023) и подаваните входни сигнали за реализацията на устройствата с интегрални схеми от библиотека 74xx

#### **Възникнали проблеми при практическо изпълнение:**

**Проблем:** При използване на последната налична версия на безплатната библиотека ["Logi7400"](https://github.com/r0the/logi7400), направена от GitHub потребителя "r0the" (https://github.com/r0the/logi7400, 2023), беше установено, чрез сравняване с оригиналната документация на интегралната схема "SN7474" (от производителя "Texas Instruments"), че авторът на библиотеката е допуснал грешка при позициониране на входните пинове "D2", "CLK2" и "SET2".

**Решение:** За правилно изпълнение на схемата и описване на съпровождащата записка се наложи ръчно да се модифицира интегралната схема в библиотеката, като се преместят пин "D2" от позиция 11 на позиция 12, пин "CLK2" от позиция 10 на позиция 11 и пин "SET2" от позиция 12 на позиция 10.

**Проблем:** По време на проектиране на фрагмента на схемата, отговарящ за нулиране и задаване на начално състояние на брояча, бе използвано 3-битов входен пин, при което максималната комбинация от 7 ("111"2) надхвърля допустимите състояния по задание на брояча по модул 7, като при подаване на тази комбинация той би влязъл в забранено (неработно) състояние.

**Решение:** За отстраняване на възможността за неправилно задаване на началното вътрешно състояние към схемата бе добавена следната логика (Фиг. 7). Най-младшият бит за входа ''i'' е ''i3'':  $f=(i_1.i_2.i_3)\oplus i_3$ ; след тази логическа функция (ИС2 и ИС7) схемата отчита за въведено "110", вместо въведено невалидното състояние "111". На Фиг. 7 е реализирана функцията чрез логически елементи и пробни примери за нейната работа.

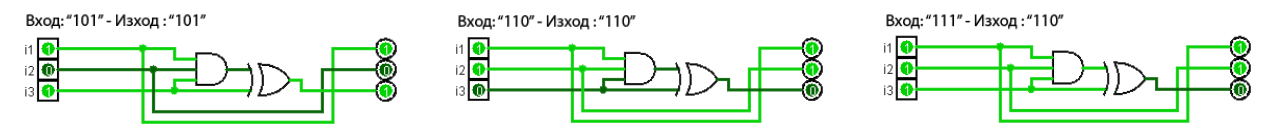

Фиг. 7. Реализиране на функцията чрез логически елементи за отстраняване на възможността за неправилно задаване на началното вътрешно състояние към схемата и пробни примери за нейната работа

На Фиг. 8, Фиг. 9 и Фиг. 10 е показано тестването на функционалността на реализираните устройства (брояч и делител на честота) с интегрални схеми от библиотека 74xx, за следните случаи: 1) функционалност за задаване на първоначално състояние на реализираните устройства (Фиг. 8); 2) функционалност за запазване на вътрешното състояние (запомняне) при xt = 0 на реализираните устройства (Фиг. 9); 3) функционалност за режим на броене при xt = 1 на реализираните устройства (Фиг. 10).

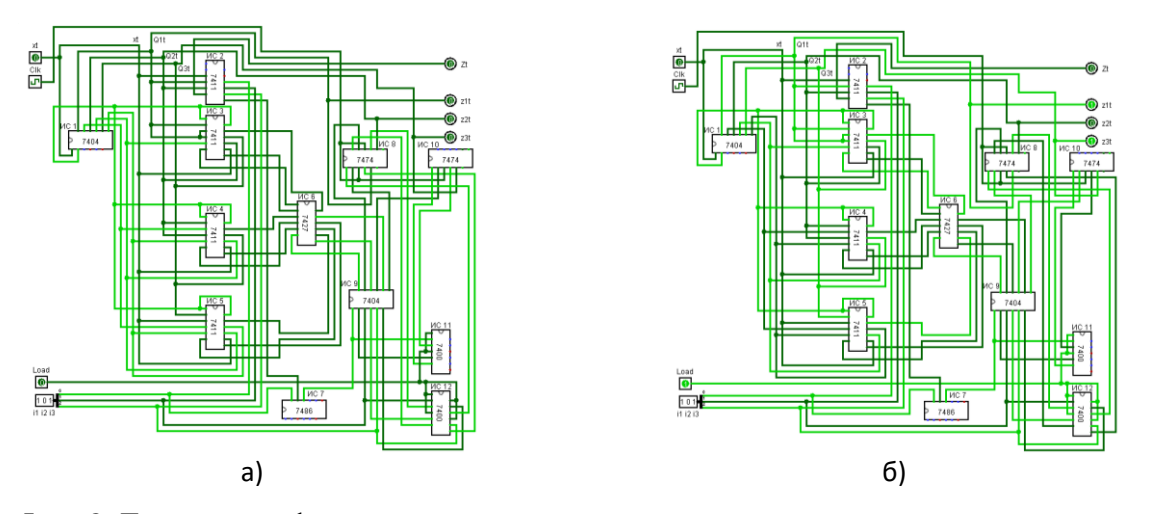

Фиг. 8. Тестване на функционалността за задаване на първоначално състояние на реализираните устройства с интегрални схеми от библиотека 74xx: а) преди подаване на сигнал за зареждане (Load = 0); б) след подаване на сигнал за зареждане (Load = 1)

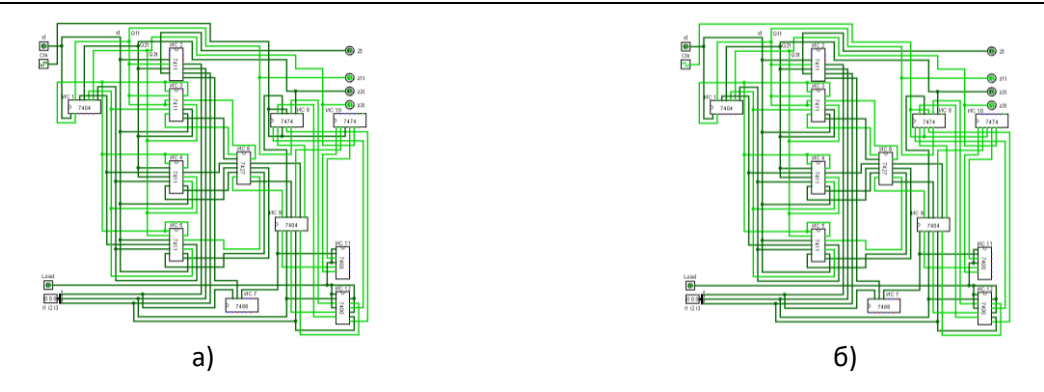

Фиг. 9. Тестване на функционалността за запазване на вътрешното състояние (запомняне) при xt = 0 на реализираните устройства с интегрални схеми от библиотека 74xx: а) преди подаване на тактов сигнал (Clk = 0); б) след подаване на тактов сигнал (Clk = 1)

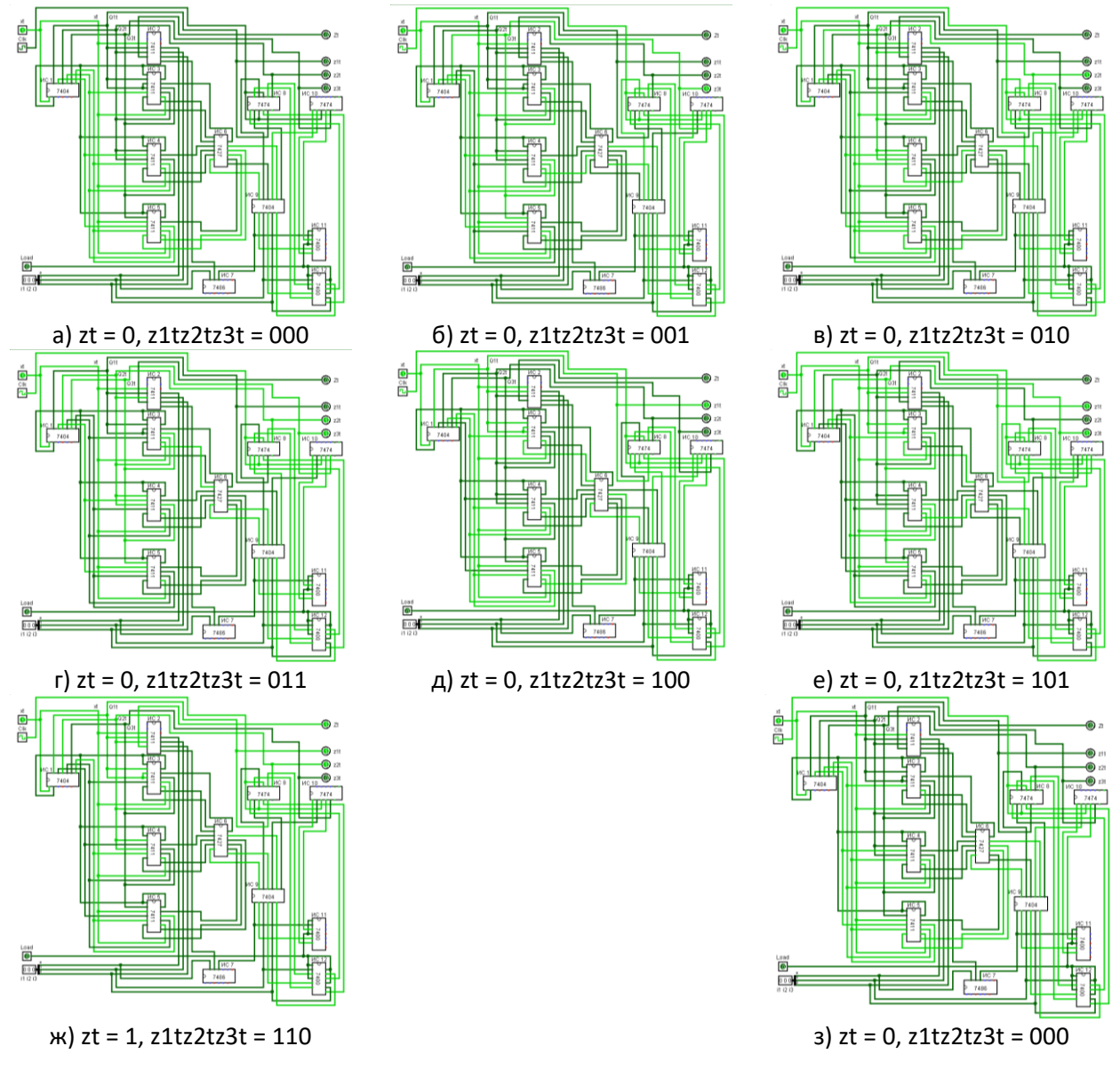

Фиг. 10. Тестване на функционалността за броене при xt = 1 на реализираните устройства с интегрални схеми от библиотека 74xx: а) преди подаване на тактов сигнал (Clk = 0); б) след подаване на първи тактов сигнал (Clk = 1); в) след подаване на <u>втори</u> тактов сигнал; г) след

подаване на трети тактов сигнал; д) след подаване на четвърти тактов сигнал; е) след подаване на пети тактов сигнал; ж) след подаване на шести тактов сигнал; з) след подаване на седми тактов сигнал

#### **ИЗВОДИ**

Дисциплината "Цифрова схемотехника" запознава студентите от специалност "Компютърни системи и технологии" с основните въпроси на цифровата електроника, като се свързват функционалните възможности на цифровите елементи с тяхната микроелектронна база и с приложението им при изграждането на импулсни и цифрови устройства. В процеса за придобиване на базови знания всеки студент трябва да приложи уменията си, като създаде комбинационна или последователностна схема, използвайки адекватна виртуална среда, например Logisim. В доклада е показано приложението на модула "Комбинационен анализ", който подпомага студентите при изучаването на цифрови устройства, застъпени в учебния процес по дисциплините "Синтез и анализ на логически схеми" и "Цифрова схемотехника". С помощта на библиотека 74xx студентите трябва да реализират устройството, като изберат подходящи интегрални схеми. По този начин студентът получава представа за реалния процес при проектирането и реализация на цифрово устройство с помощта на интегрални схеми.

Днес броячите са широко използвани, например в блоковете за сумиране, изваждане, умножение и деление на аритметико-логическите устройства на съвременните процесори, където се използват за броене на цикли; в системите за сигурност и за управление на достъпа, могат също да помогнат за идентифициране на грешки или несъотвествия в системите за обработка на данни или комуникация.

# **БЛАГОДАРНОСТ**

Публикацията е реализирана с подкрепата на проект № 2023-ФЕЕА-03 "Симулационно и експериментално изследване на методите и механизмите за предоставяне конфиденциалност и интегритет на данните в съвременните локални и безжични комуникационни мрежи", финансиран от Фонд "Научни изследвания" на Русенски университет "Ангел Кънчев".

#### **REFERENCES**

Tsonev, V. (2003). Pulse and Digital Devices. Notes. University of Ruse "Angel Kanchev". (*Оригинално заглавие: Цонев, В. Импулсни и цифрови устройства. Записки, Русенски университет "Ангел Кънчев", 2003.*)

Todorova, Sv., Ruseva, Y. (2008). Synthesis and Analysis of Logic Circuits. University of Ruse "Angel Kanchev". (*Оригинално заглавие: Тодорова, Св., Й. Русева. Синтез и анализ на логически схеми. Русенски университет "Ангел Кънчев", 2008.*)

Borodzhieva, A. (2019). Pulse and Digital Circuits. Laboratory Workshop with Modern Circuit Solutions – FPGA (part 1). Ruse; Academic Publishing House "University of Ruse", 100 pages; ISBN: 978-954-712-783-8. (*Оригинално заглавие: Бороджиева, А. Импулсна и цифрова схемотехника. Лабораторен практикум със съвременни схемни решения – FPGA (част 1). Русе; Академично издателство "Русенски университет"; 2019 г.; 100 страници; ISBN: 978- 954-712-783-8.*)

Borodzhieva, A. (2020). Pulse and Digital Circuits. Laboratory Workshop with Modern Circuit Solutions – FPGA (part 2). Ruse; Academic Publishing House "University of Ruse", 100 pages; ISBN: 978-954-712-803-3. (*Оригинално заглавие: Бороджиева, А. Импулсна и цифрова схемотехника. Лабораторен практикум със съвременни схемни решения – FPGA (част 2). Русе; Академично издателство "Русенски университет"; 2019 г.; 100 страници; ISBN: 978- 954-712-803-3.*)

https://www.ecet.ecs.uni-ruse/bg/else (Accessed on 20.06.2023)

http://www.cburch.com/logisim/ (Accessed on 20.06.2023)

https://learn.sparkfun.com/tutorials/integrated-circuits (Accessed on 20.06.2023)

http://www.cburch.com/logisim/download/7400-lib.zip (Accessed on 20.06.2023)

https://github.com/r0the/logi7400 (Accessed on 20.06.2023)

#### **THU-SSS-CCT-17**

# **JAVASCRIPT LIBRARY FOR CREATING, RENDERING AND SIMULATING BASIC LOGIC CIRCUITS <sup>27</sup>**

#### **Diyan Yordanov – Student**

Department of Computer Systems and Technologies, University of Ruse "Angel Kanchev" Рhone: +359 876 349 094 E-mail: d.yordanov@ideas4web.net

#### **Assoc. Prof. Aneliya Ivanova, PhD**

Department of Computer Systems and Technologies, University of Ruse "Angel Kanchev" Рhone: +359 82 888 827 E-mail: aivanova@uni-ruse.bg

*Abstract: This paper outlines the development of a web-based JavaScript library for creating, visualizing, and simulating logic circuits. The library aims to enhance code reusability, efficiency, and collaboration among developers by encapsulating frequently used features into reusable modules. It promotes better code organization, maintenance, and readability, saving time and effort.*

*The modular structure of the library enables the segregation of distinct functionalities into separate modules, facilitating better understanding, testing, and debugging of the code. It also encourages community engagement and collaboration by allowing developers to leverage the library's functionalities, provide feedback, suggest improvements, and contribute to its development. The library ensures consistent performance improvements across different projects by centralizing optimized algorithms and techniques.*

*Having a library in place simplifies maintenance and updates, as version control and tracking become effortless. The library supports the creation, visualization, and simulation of basic logic circuits, catering to developers involved in logic circuit simulations for various purposes. TypeScript, a statically typed and object-oriented programming language compatible with modern web browsers, is chosen for implementing the library due to its robustness and compatibility. The inclusion of TypeScript brings advantages such as static type checking, improved code quality, and strong IDE support.*

*Overall, this web-based JavaScript library empowers developers to create simulations of logic circuits more efficiently, collaborate effectively, and enhance the quality and performance of their projects.*

*Keywords: Javascript Library, Typescript, Web Development, Efficiency, Modular Structure, Logic Circuits, Simulation*

#### **ВЪВЕДЕНИЕ**

При разработката на софтуерни приложения, създаването на библиотека от класове може да капсулира често използваните функционалности и логика в модули за многократна употреба, което допринася за преизползването на кода в различни проекти или в рамките на един и същ проект. В този смисъл използването на функционалностите на библиотеката би спестило много време и усилия на разработчиците.

Библиотеките позволяват модулиране на кода и спомагат за по-добрата му организация, поддръжка и четимост. Всяка една функционалност може да бъде отделена в собствен модул, което улеснява разбирането, тестването и отстраняването на грешки в кода. Модулирането също позволява няколко разработчици да работят паралелно върху един и същ проект.

Разработването на библиотека от класове предполага придържането към стандартните практики за кодиране, които се следват в целия проект.

Наред с останалите предимства, изграждането на библиотека насърчава ангажираността на общността и поощрява сътрудничеството. При споделянето на една библиотека с добре

<sup>&</sup>lt;sup>27</sup> Докладът е представен на студентската научна сесия на 11.05.2023 в секция "Комуникационна и компютърна техника" с оригинално заглавие на български език: JAVASCRIPT БИБЛИОТЕКА ЗА РЕАЛИЗИРАНЕ И СИМУЛИРАНЕ НА БАЗОВИ ЛОГИЧЕСКИ СХЕМИ.

документиран код и ясни инструкции за употреба в подкрепяща общност, други разработчици могат да се възползват от нейните функционалности и да я използват в своите проекти като предоставят обратна връзка, предлагат подобрения и дори допринасят за нейното развитие. Този аспект на сътрудничество насърчава иновациите, споделянето на знания и непрекъснатото усъвършенстване на проекта.

Една JavaScript библиотека може да включва оптимизирани алгоритми, техники и найдобри практики. Чрез централизирането на тези оптимизации, всеки, който използва библиотеката, ще има достъп до всички подобрения в производителността (Adams, R., Sagarwala, A., 2018), (Elliott, Е., 2014). Този подход спестява време и усилия на разработчиците, тъй като не се налага да оптимизира един и същ код многократно в различни проекти.

При наличието на библиотека, поддръжката и актуализирането на продукта е значително по-удобно. Лесно се въвежда контрол на версиите и списък с новите въведения. Всеки разработчик, който използва библиотеката, може лесно да види новите функционалности и да актуализира версията й при нужда. Актуализациите могат да се разпространяват до всички проекти, използващи библиотеката, без да се използват обширни ръчни модификации.

Една библиотека от класове, поддържаща функционалности, свързани със създаване, визуализиране и симулиране на базови логически схеми може да бъде полезна на разработчици, занимаващи се със симулации на логически схеми, било то за създаването на игри, или за учебни симулатори, проекти с учебна цел и др. Опити за създаване на подобни библиотеки са известни, като (SimcirJS, 2017) с богат набор от визуални елементи, но разработена по относително стара технология и с по-слаба браузърна поддръжка, (Logic Board, 2021), (Logic Circuit Simulator, 2020), базиран на библиотеката p5.js, като тази твърда зависимост може да се счита и за недостатък от гледна точка на разработчика. Могат да се посочат и крайните продукти (LogiJS, 2017), (TTL Simulator in JavaScript, 2020) и (CircuitVerse, 2023), които са добра отправна точка при проектирането на функционалностите на библиотека от този тип.

В настоящия доклад е дискутиран процесът на създаване на уеб базирана библиотека от класове, позволяваща свързването на логически елементи в правилна логическа схема, визуализиране и симулация на последната, както и достъп до помощни методи, като например генериране на таблица на истинност. Библиотеката позволява създаване на инстанции на логическа схема и нейните елементи, както и на връзките между тях. Предвидено е поддържането на отделни версии на разработката, като първата версия съдържа базовите логически елементи И (AND), ИЛИ (OR), И-НЕ (NAND), ИЛИ-НЕ (NOR), Инвертор (NOT), Изключващо ИЛИ (XOR) и Изключващо ИЛИ-НЕ (XNOR), един тип входен елемент и един тип изходен елемент. В по-нататъшните версии ще бъдат въведени по-сложни компоненти и алгоритми, като обект на бъдещо развитие.

# **ИЗЛОЖЕНИЕ**

#### **1. Избор на програмен език за разработване на библиотеката**

За реализация на библиотеката е нужно използването на програмен език, съвместим с разпространените уеб браузъри и осигуряващ високо ниво на валидиране на данните. За целта може да се използва *TypeScript* (TypeScript, 2012), който е статично типизиран и обектноориентиран програмен език, надстройка на *JavaScript* (JavaScript, 2016).

Защо е оправдано използването на *JavaScript*? За момента, това е най-добрият език за разработване на уеб приложения. Поддържа се от всички съвременни браузъри, включително *Chrome*, *Firefox*, *Safari* и др. и това повсеместно разпространение позволява на разработчиците да създават динамични, интерактивни и надеждни приложения. В допълнение, новите технологични рамки, като *React Native*, *Expo* и др., дават възможност библиотеката лесно да бъде транслирана и за мобилни приложения.

С какво помага *TypeScript*? По-долу са изредени някои предимствата на езика:

- *Безопасност при типовете данни*: въвежда се статично типизиране в *JavaScript*, което позволява на разработчиците да дефинират типове за променливи, параметри и върнати стойности на функции. Така се поставя ниво на проверка на типовете по време на компилация, като се улавят потенциални грешки още преди изпълнението на кода. Възможността за изрично задаване на типове спомага за подобряване на качеството на кода, намалява грешките по време на изпълнение и подобрява поддържането, особено в големи приложения.
- *Усъвършенствана поддръжка на интегрирани среди за разработка*: поддържа се от редица мощни среди като *Visual Studio Code*, *WebStorm*, *Atom* и др. Тези среди предлагат усъвършенствани функции като автоматично попълване, навигация на кода, рефакторинг и откриване на грешки, специално пригодени за *TypeScript*. Силното статично типизиране дава възможност за по-добра поддръжка на инструментите, осигурявайки на разработчиците повишена производителност.
- *Четимост и документация*: анотациите на типовете в *TypeScript* правят кода по-ясен и четим, като предоставя допълнителен контекст за очакваните типове. Кодът на *TypeScript* често е по-разбираем за други разработчици, което улеснява сътрудничеството по проекти. Освен това кодът на *TypeScript* може да генерира точна и актуалнa документация с помощта на инструменти като *TypeDoc*, подпомагайки създаването на изчерпателна документация за библиотеки или API (Application Programming Interface).

В обобщение, използването на *TypeScript* заедно с *JavaScript* осигурява статично типизиране и подобрена поддръжка на кода, по-добра четимост, генериране на документация, съвместимост със съществуващи библиотеки. Тези предимства правят *TypeScript* ценен избор за разработчиците, които искат да създават надеждни и мащабируеми приложения, библиотеки или API, като същевременно постигат безпроблемна разработка (Knight, W., 2019).

# **2. Набор от функционалности на библиотеката**

Пилотната версия на библиотеката включва само базовите логически елементи, по един входен и изходен елемент и връзките между тях, методите за свързване, симулиране и визуализиране на схемите, както и някои помощни функции.

Във всички разгледани примери с демонстрационна цел е използвана технологичната рамка *NextJS* на библиотеката *React* за *JavaScript*.

# **2.1. Създаване на нова схема**

За създаването на нова схема първо трябва да се инсталира библиотеката, след което потребителят може да създаде инстанция на клас *Circuit*, в който и да е от своите файлове. За целта е нужно импортирането на класа и използването на запазената дума *new* (Фиг. 1). След инициализация, потребителят разполага с нов обект, представляващ схемата. В момента на инициализация, схемата е празна, т.е. не присъстват никакви логически елементи и получава уникален идентификатор, който може да бъде използван за обръщение към нея. Идентификаторът е нужен, ако потребителят реши, че ще има нужда от повече схеми. При такава нужда може да бъде използван класът *CircuitStorage*, който е структура, съобразена с логическите схеми. На практика потребителят може да използва един обикновен масив, в който да запазва схемите си, но частният клас *CircuitStorage* предоставя допълнителни методи, като например валидация на всички схеми едновременно, без да е нужно обхождането на масив от потребителя. Пример за създаване и използване на структура за съхраняване на схеми и нейното попълване е представен на Фиг. 2. Представени са два начина за добавяне на схеми към структурата – при инициализация, чрез подаване на масив от схеми, и чрез използване на метода *addCircuit ( <Circuit> )*.

```
import { Circuit } from "@lib/circuit-library";
export default function Index() {
 // Create a new circuit using the Circuit class
 const circuit = new Circuit();
 return <main></main>;
À
```
Фиг. 1. Създаване на инстанция на нова логическа схема чрез клас *Circuit*

```
import { Circuit, CircuitStorage } from "@lib/circuit-library";
export default function Index() {
  // Create a new circuit storage using the CircuitStorage class
  const circuitStorage = new CircuitStorage();
 // Create two new circuits using the Circuit class
  const circuitA = new Circuit();
  const circuitB = new Circuit();
 // Append the two circuits to the circuit storage
  circuitStorage.addCircuit(circuitA);
  circuitStorage.addCircuit(circuitB);
 return <main></main>;
Ą
```
Фиг. 2. Създаване на инстанция на хранилище за схеми чрез клас *CircuitStorage*

# **2.2. Добавяне на нов елемент в схемата**

След като потребителят създаде инстанция на схема, може да започне да създава своите компоненти. В пилотната версия са планирани два входни елемента, които ще имат една и съща концептуална функционалност, но ще бъдат активирани по различен начин. Това са:

- *Button* бутонът е входен елемент, чийто сигнал зависи от неговото състояние. Когато е натиснат, в режим *active*, на изхода му се излъчва 1, в противен случай – 0. Режимът му се променя при извикването на метода *toggle()*.
- *Constant* константата е входен елемент, който винаги излъчва един и същ сигнал. Може да бъде предефиниран като 1 или 0.
- *LED* светодиод с активно ниво 1, изходен елемент. При използване на библиотеката не е задължително визуализацията на елемента да бъде със светодиод. В демонстрационния пример като изходни елементи са използвани зъбни колела.
- *Базови логически елементи с два входа и един изход* елементите AND, OR, NAND, NOR, XOR и XNOR.
	- *Логически елементи с един вход и един изход* елементи NOT.

За да добави нов елемент, разработчикът трябва да използва един от методите – *addInput*, *addOutput* или *addGate*. Като задължителен параметър на метода трябва да се подаде обект със свойството *type*, което представлява типът на елемента. Инстанцията на елемента може да бъде запазена като променлива, но това не е задължително. Запазването й е удобно при свързването на елементите или проверяването на състоянието на конкретен елемент. Пример за създаване на инстанция на нов елемент е показан на Фиг. 3.

```
import { Circuit } from "@/lib/logic-gate-library";
export default function Index() {
  // Create a circuit
  const circuit = new Circuit();
 // Create a Button and a LED
 const button = circuit.addInput({ type: "BUTTON" });
 const led = circuit.addOutput({ type: "LED" });
 return <main></main>;
٦
```
Фиг. 3. Пример за създаване на инстанция на логически елемент

#### **2.3. Свързване на елементи**

Когато разработчикът вече разполага със схема и елементи, той може да ги свърже чрез метода *connectSockets* (Фиг. 4). Методът приема два сокета (крайни точки на елементите), валидира възможността за свързаност между тях и ги свързва. При използване на *TypeScript*, методът няма да позволи на потребителя да подаде като параметри грешни типове сокети, но все пак ще ги валидира при изпълнение на кода. Ако връзката не е възможна, то тогава ще се получи съобщение за грешка (Фиг. 5). В показания случай се прави опит за създаване на една и съща връзка два пъти. Принципът за валидиране на връзката е представен чрез диаграмата на дейностите на Фиг. 6.

```
import { Circuit } from "@/lib/logic-gate-library";
export default function Index() {
 // Create a circuit
 const circuit = new Circuit();
 // Create a Button and a LED
 const button = circuit.addInput({ type: "BUTTON" });
 const led = circuit.addOutput({ type: "LED" });
 // Connect the sockets of the Button and the LED
 circuit.connectSockets(led.inSocket, button.outSocket);
 return <main></main>:
ŋ
```
Фиг. 4. Пример за създаване на връзка между два елемента

#### **Server Error**

Error: Cannot connect sockets from the same element This error happened while generating the page. Any console logs will be displayed in the terminal window.

Source

```
src\lib\circuit-library\components\circuit.ts (73:12) @
                                                                       ි
Circuit.connectElements
  72 | if (socketA.elementID === socketB.elementID) {
> 73 | throw new Error("Cannot connect sockets from the same element");
```
Фиг. 5. Грешка при опит за свързване на един елемент към себе си

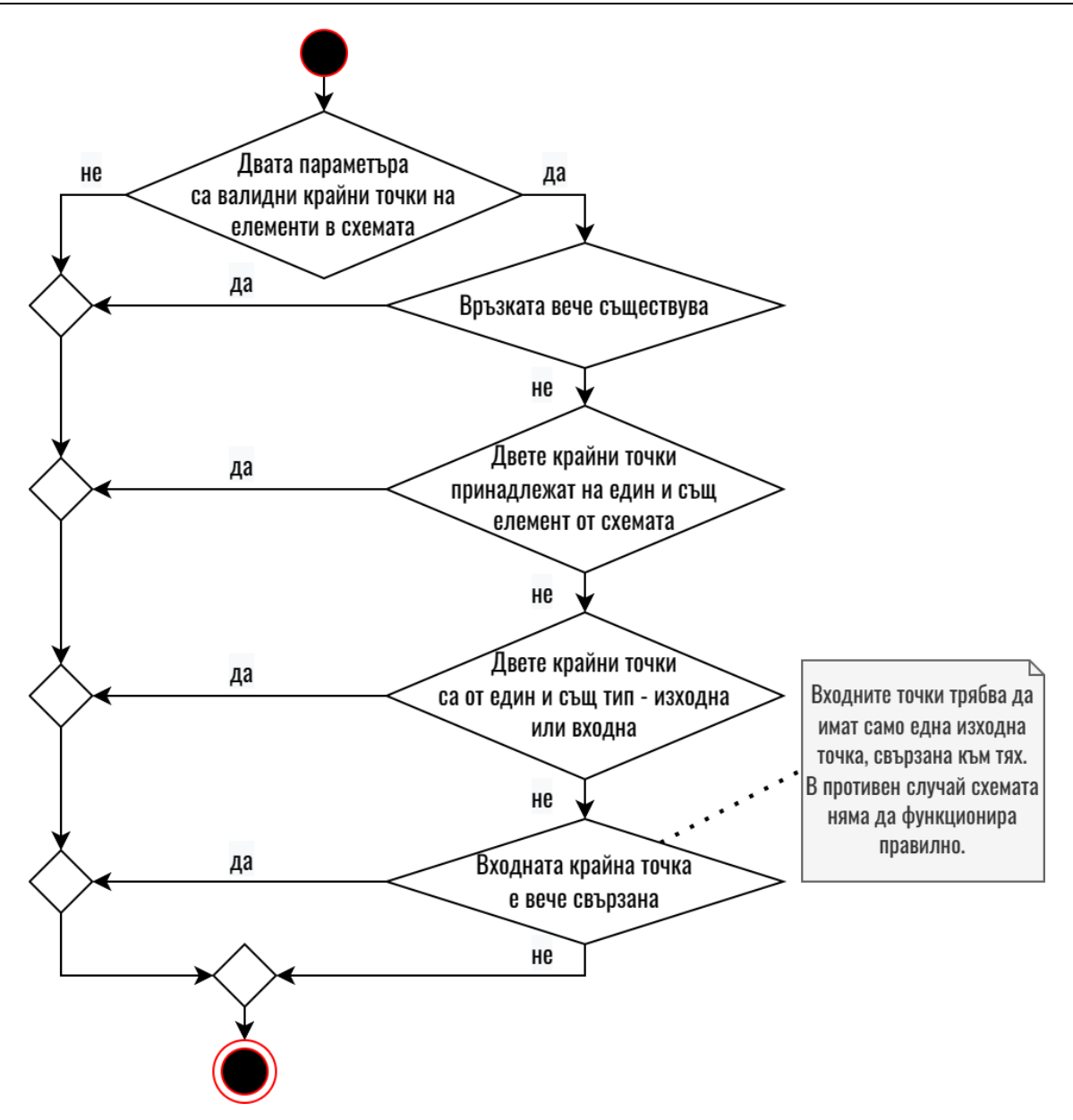

Фиг. 6. Диаграма на дейностите, описваща принципа на валидация на връзка между два елемента

# **2.4. Визуализиране на схемата**

В пилотната версия все още няма готови методи за автоматизирана визуализация на схемата. Към момента библиотеката дава възможност на потребителя ръчно да въвежда позициите на елементите, да задава авторски изображения за визуализиране на логическите елементи и да използва метод за генериране на схема на база на позициите, които е задал предварително. Това ръчно въвеждане става чрез използването на метода *addCustomAttribute*, с който разполагат всички елементи от библиотеката. Извличането на частните атрибути става с метода *getCustomAttribute*, а обновяването на стойността – чрез *setCustomAttribute*. Пример за генерирана схема с използване на тези методи е разгледан в т. 4.

# **2.5. Генериране на таблица на истинност на симулацията**

Таблиците на истинност са едно много полезно средство при работа с логически схеми. Библиотеката разполага с метод за генериране на такива таблици, който за момента е просто полезна функционалност за разработчика, но за следващата версия той ще се използва при реализиране на по-сложен алгоритъм за симулиране на схемата. Този алгоритъм ще представлява предварително генериране на всяко възможно състояние на схемата с цел по-

бърза симулация. Той няма да бъде много удачен при работа с големи схеми, тъй като не е съобразен за обработка на схеми, в които изходите на елементите могат да бъдат свързани с повече от един вход. Това означава, че при нарастване на схемата, възможните комбинации също ще нарастват. В текущата версия на библиотеката алгоритъмът за пресмятане на таблицата на истинност има времева сложност *O(n!)*, където *n* е броят на входните елементи в схемата. Проверява се последователно всяка възможна комбинация, която може да се получи чрез активиране и деактивиране на входните елементи в схемата. При два входни елемента алгоритъмът ще обходи рекурсивно схемата два пъти, при три входа – шест пъти, при четири входа – двадесет и четири и т.н. По тази причина генерирането на таблица на истинност за симулация на схеми с повече от 8 елемента извежда предупреждение в конзолата, а при схема с повече от 11 елемента последното не е позволено по подразбиране. Разбира се, разработчикът може да редактира тези ограничения, но не е препоръчително.

За генерирането на таблица на истинност се използва методът *getTruthTable*, който връща като резултат обект с всички възможни състояния на схемата, подредени според състоянията на входните елементи. Примерен код за извеждането на таблицата е представен на Фиг. 7. Кодът извежда два обекта в конзолата на браузъра/сървъра. Първият е чистият резултат от изпълнението на *getTruthTable()*, а вторият е обработен с цел таблично представяне. Използването на таблицата в конзолата не е чак толкова полезно, но в случая представя добре резултата от изпълнението на метода (Фиг. 8).

```
// \{ \dots Code from Fig. 4}
// Generate table of truth
const tableOfTruth = circuit.getTruthTable();
console.log(tableOfTruth);
// Print the table of truth
const tableForConsole = \{\} as any;
tableOfTruth.forEach((row) => {
 // console.log(row);
 row.forEach((value, index) => {
   const label = value.label ? value.label : "No Label";
   if (!tableForConsole[label]) tableForConsole[label] = [];
   tableForConsole[label].push(value.state);
 \rightarrow:
\});
console.table(tableForConsole);
// {Code from Fig. 4 ...}
```
#### Фиг. 7. Примерен код за използването на метода *getTruthTable()* на класа *Circuit*

```
Резултат от getTruthTable():
T
  [ { label: 'BUTTON', state: false }, { label: 'LED', state: false } ],
  [ { label: 'BUTTON', state: true }, { label: 'LED', state: true } ]
\overline{1}Табличен вид на getTruthTable():
  (index)
               \Omega\overline{1}BUTTON
             false
                      true
    LED
             falsetrue
```
Фиг. 8. Визуализация на данните, получени от *getTruthTable()* в конзолата

#### **3. Симулация на схемата**

За настоящата версия се използва само един алгоритъм за симулация на схемата, представен на Фиг. 9. Към момента симулацията може да се стартира по няколко начина:

- 1. *Промяна на състоянието на даден входен елемент*. При превключването на даден входен елемент, се извиква неговият метод *toggle()*. Този метод инвертира състоянието на входния елемент, което автоматично предизвиква верига от реакции в схемата. Първо се променя състоянието на изхода на входния елемент. След това се идентифицират всички елементи, с които той е свързан с помощта на масив с референции, който е част от атрибутите на изходния сокет на елемента. За всеки един от тези елементи се пресмята състоянието на изхода му, тъй като вече поне един от входовете му се е променил и ако състоянието на изхода е различно от предходното, както е описано в коментара в лявата част на Фиг. 9, то тогава този елемент предизвиква същата реакция в елементите, свързани с него. Това се повтаря докато реакциите не приключат и схемата не се установи в новото си състояние.
- 2. *Извикване на метода propagate() на обект от клас Circuit*. Методът обхожда всички елементи и предизвиква реакция като описаната по-горе. Редът, в който елементите се обхождат, зависи от тяхната свързаност, но резултатът е същият.
- 3. *Извикване на метода propagate() на обект от клас Input*, *Gate или Output*. Това предизвиква същата реакция, но с начална точка елементът, чийто метод е бил извикан.

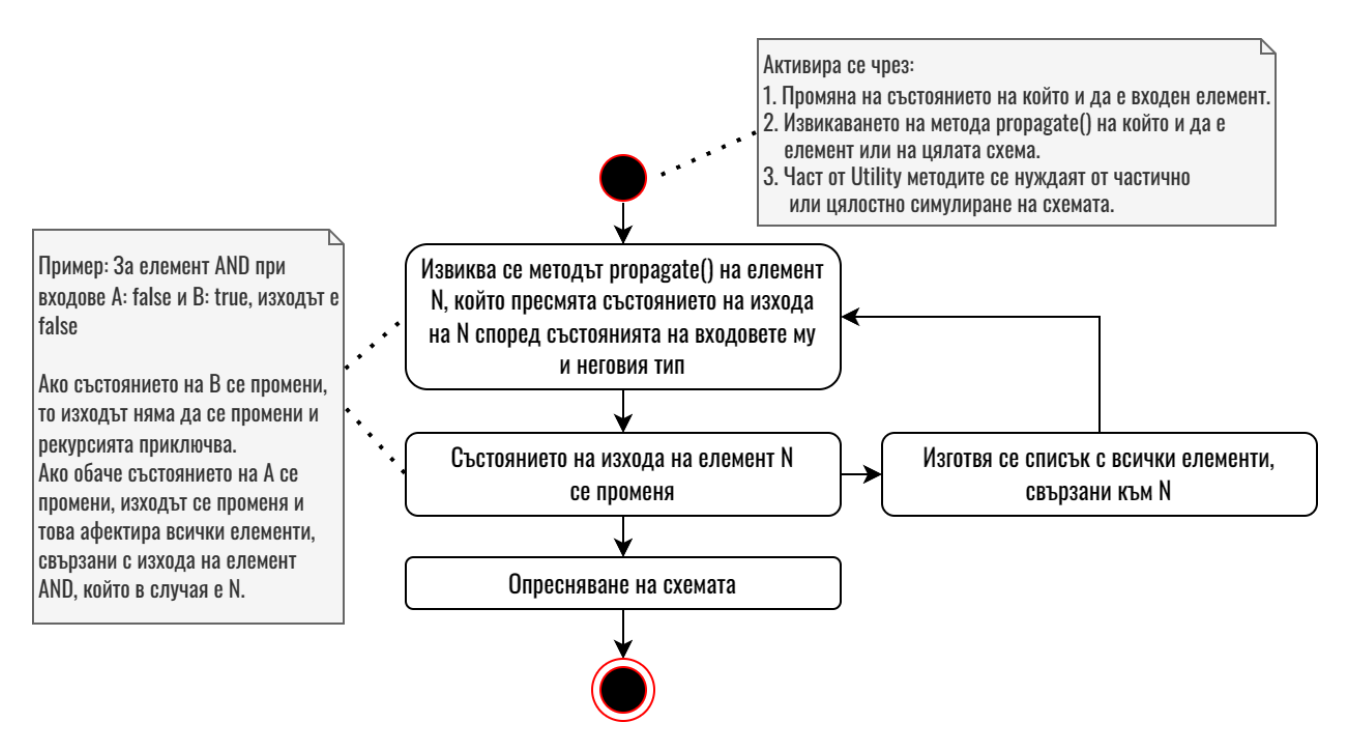

Фиг. 9. Процес на симулация на схема

Този подход крие риск от възникване на безкраен цикъл на обхождане при определено свързване на елементите в схемата. За да не блокира симулацията, рекурсията има зададен лимит и схемата се установява, когато този лимит се достигне. На Фиг. 10 е даден пример със схема, реализирана чрез симулатора *CircuitVerse*, в която се получава точно такъв цикъл. Цикълът възниква при подаване на високо логическо ниво и на двата входа едновременно и се повтаря, докато не достигне лимита на *JavaScript*, наречен *Maximum Call Stack*. Достигането на този лимит предизвиква срив на симулацията, но това може да бъде избегнато чрез поставяне на частен, по-малък лимит. Този метод за симулация е сравнително добър, но както се вижда, не е защитен от проблемни ситуации.

При реализирането на следващата версия на библиотеката, ще се използват още два метода за симулация. Първият ще бъде пряко свързан с таблиците на истинност и преизчисляването на всички възможни състояния предварително, а вторият ще бъде базиран

на събития и ще позволява симулации на по-сложни схеми (Sedgewick, R., Wayne, К., 2011). Алгоритъмът, базиран на таблиците на истинност, няма да реши голяма част от проблемите на пилотната версия, но ще допринесе за подобряване на производителността, докато събитийният метод ще позволява симулация и на безкраен цикъл, тъй като ще бъде заложен и параметър тактова честота на схемата.

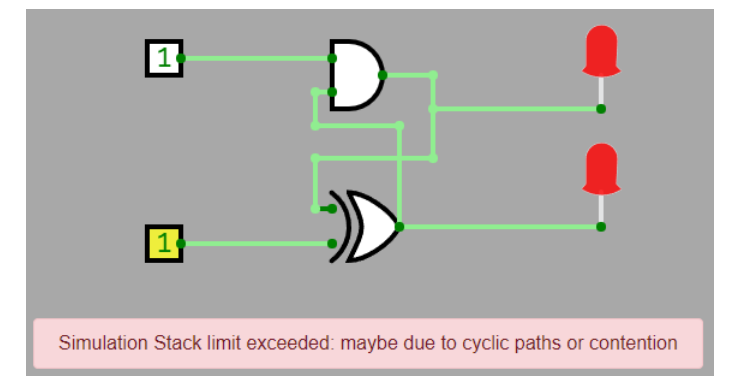

Фиг. 10. Схема, реализирана в симулатора на *CircuitVerse*, представяща безкраен цикъл

# **4. Реализация на библиотеката**

Към момента библиотеката не е публична, но след няколко финални доработки тя ще бъде достъпна за всички. Инсталацията ще се извършва чрез:

- *Изтегляне на локално копие* от сайта на библиотеката, който ще съдържа информация за нея, документация и примерни проекти, както и архив с локално копие на библиотеката, готов за изтегляне.
- *Node Package Manager (NPM)* след като бъде избрано подходящо и свободно име за библиотеката, тя ще бъде публикувана в NPM и разработчиците ще имат възможност да я изтеглят, използвайки: *npm i <името\_на\_библиотеката>*.

За да се демонстрира как работи пилотната версия на библиотеката, се използва проект, реализиран с *NextJS*, *React Fiber* и други помощни библиотеки за *ThreeJS* в комбинация с *React*. Проектът представлява логическа игра с нива – схеми с нарастваща сложност, визуализирани чрез 3D елементи. Всяка една от схемите представлява пъзел, който потребителят трябва да реши. Към момента проектът не е публичен, тъй като е в процес на разработка.

Експериментите показват, че библиотеката може да се използва без да е зависима от графичния интерфейс на играта. При натискане на бутоните, играещи ролята на входни елементи, състоянието на схемата интерактивно се променя (Фиг. 11). За нагледност при експеримента са добавени етикети, които не присъстват в реалната игра.

Конкретната задача от примера е да се подадат такива входни въздействия, че изходните стойности на елементите LED да отворят платформите, които блокират бялото топче и то да падне надолу. Въпреки, че библиотеката предоставя елемент от тип LED, това не означава, че разработчикът трябва непременно да го асоциира визуално със светодиод. Вместо това той може да се възползва единствено от факта, че елементът има един вход и един изход и както се вижда от примерната схема, в случая двата елемента от тип LED са представени графично като въртящи се механизми.

Тъй като схемата е относително сложна, методът *getTruthTable* генерира таблица на истинност на симулацията с по-голям размер (Фиг. 12). Показаната таблица е директна извадка от конзолата на приложението, като комбинациите са подредени по възходящ ред спрямо състоянието на входовете на схемата. За конкретната схема от Фиг. 11 са калкулирани 20 възможни състояния. Тук трябва да се направи следното уточнение: тази таблица на истинност има служебен, вътрешен характер и е предназначена за ползване от разработчиците, които могат да проследят всяко възможно състояние на конструираната схема. В идеалния случай, една схема с 4 входа ще има таблица на истинност на симулацията с 16 възможни състояния. Ако, обаче, *getTruthTable* генерира таблица с повече от очаквания брой състояния, каквато е показаната на Фиг. 12, то тогава в схемата има връзки, които предизвикват

неопределеност – в случая такава е връзката между OR1 и AND2 и от таблицата се вижда, че са налице 4 случая (състояния 4-5, 6-7, 14-15 и 16-17), при които една и съща комбинация от входни въздействия генерира или различни стойности на изходите LED1 и LED2, или различни стойности на изходите на вътрешните елементи в схемата.

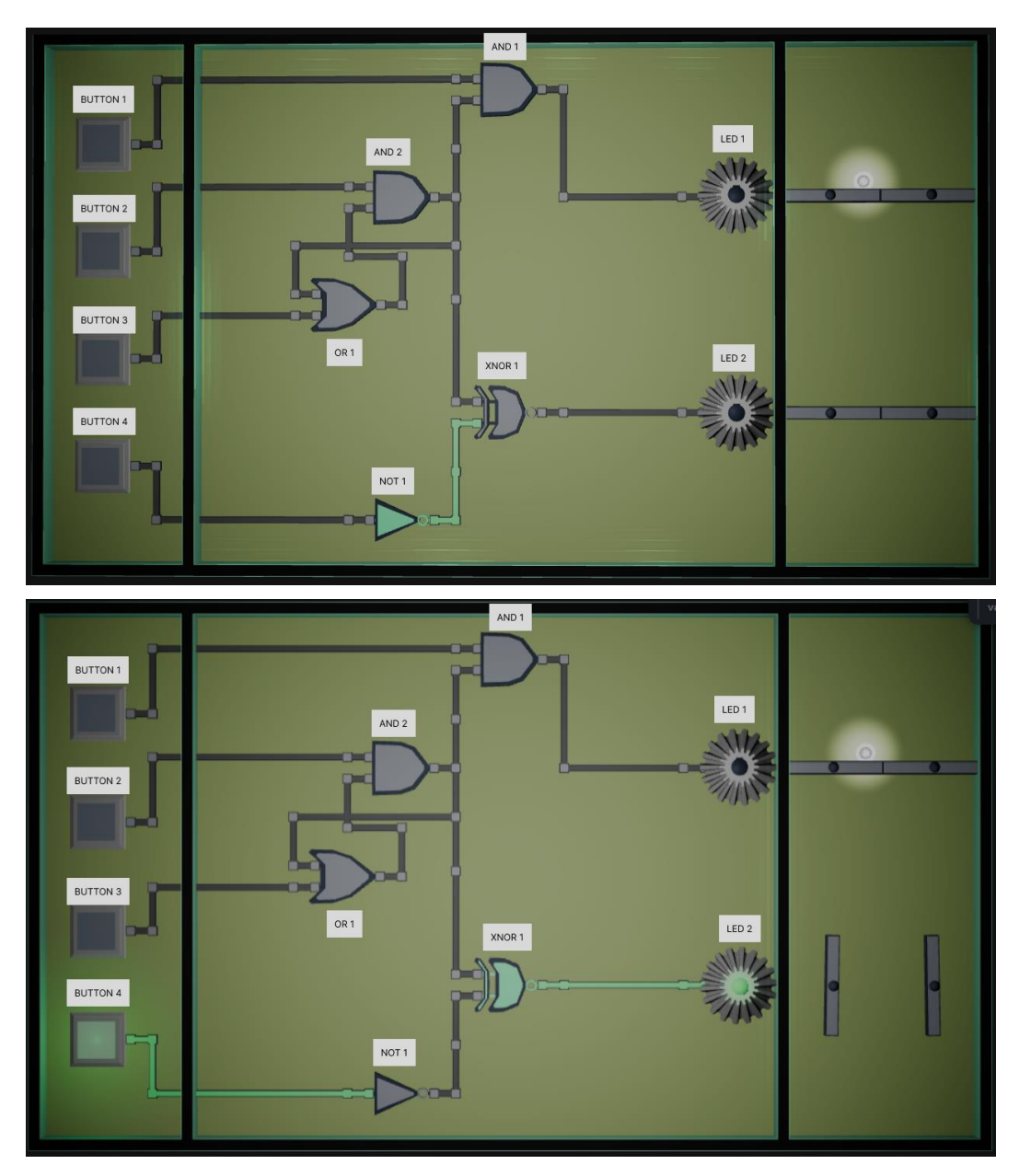

Фиг. 11. Визуализация на схема, реализирана с началната версия на библиотеката – преди и след активиране на входен елемент Button 4

Въпреки това, библиотеката позволява такива свързаности, тъй като симулациите, които се генерират с нейна помощ, са за нуждите на образователна игра и играчът има свободата да съчетава и свързва елементите по свое усмотрение за решаване на поставената задача. Схема с такава неопределеност е един вид предизвикателство, в което играчът експериментира със симулацията да намери подходящата комбинация от входни въздействия, която да пропусне топчето през двете платформи, но и същевременно да стигне сам до извода, че така свързана схемата не е удачна за прилагане в практиката. Разбира се, разработчикът на играта, който ползва библиотеката, може да предвиди извеждане на предупреждение към играча, че в схемата е налице връзка, пораждаща неопределеност.

| (index)             | ø | 1 | $\overline{2}$ | з | 4                     | 5 | 6                              | 7 | 8            | 9 | 10 | 11 | 12       | 13           | 14 15                 |   | 16         | 17           | 18 | 19 |
|---------------------|---|---|----------------|---|-----------------------|---|--------------------------------|---|--------------|---|----|----|----------|--------------|-----------------------|---|------------|--------------|----|----|
| <b>Button 1</b>     | ø | ø | ø              | ø | ø                     | ø | G                              | ø | ø            | ø | 1  | 1  | 1        | 1            |                       | 1 | 11         | $\mathbf{1}$ | 1  | 1  |
| Button <sub>2</sub> | ø | ø | ø              | ø | 1                     |   |                                |   | 1            |   | ø  | ø  | ø        | ø            |                       |   |            | 1            | 1  |    |
| Button 3            | ø | ø | 1              | 1 | ø                     | ø | a                              | 0 | $\mathbf{1}$ | 1 | ø  | ø  | 1        | $\mathbf{1}$ | 0                     | ø | lø         | 0            | 1  |    |
| <b>Button 4</b>     | ø | 1 | ø              |   | ø                     | ø |                                | 1 | ø            | 1 | ø  | 1  | ø        | 1            | ø                     | ø | 11         | 1            | ø  |    |
| AND <sub>1</sub>    | ø | ø | ø              | ø | ø                     | ø | ø                              | 0 | ø            | ø | ø  | ø  | ø        | ø            | ø                     | 1 | 11         | ø            | 1  | 1  |
| AND <sub>2</sub>    | ø | ø | ø              | ø | ø                     |   | $\boldsymbol{\theta}$          |   | 1            | 1 | ø  | ø  | ø        | ø            | ø                     |   |            | ø            | 1  |    |
| XNOR 1              | ø | 1 | ø              | 1 | ø                     |   |                                | ø | 1            | ø | ø  | 1  | $\theta$ | $\mathbf{1}$ | ø                     | 1 | <b>l</b> a | $\mathbf{1}$ | 1  | ø  |
| OR 1                | ø | ø | 1              | 1 | $\boldsymbol{\theta}$ |   | $\theta$                       |   | 1            | 1 | ø  | ø  |          | 1            | ø                     |   |            | ø            | 1  |    |
| NOT <sub>1</sub>    | 1 | ø | $\mathbf{1}$   | ø | 1                     | ٠ | $\boldsymbol{a}$               | ø | 1            | ø | 1  | ø  | 1        | ø            |                       | 1 | <b>P</b>   | ø            | 1  | ø  |
| LED <sub>1</sub>    | ø | ø | ø              | ø | ø                     | ø | $\boldsymbol{\mathsf{\Omega}}$ | ø | ø            | ø | ø  | ø  | ø        | ø            | ø                     |   |            | ø            |    |    |
| LED <sub>2</sub>    | ø | 1 | ø              | 1 | ø                     |   |                                |   | 1            | ø | ø  | 1  | ø        | 1            | $\boldsymbol{\alpha}$ |   |            |              |    | ø  |

Фиг. 12. Таблица на истинност на симулацията

# **ИЗВОДИ**

Предложената в доклада библиотека решава един основен проблем при реализирането на обучаваща игра за подрастващи, посветена на изучаването на базовите логически схеми, както и отваря възможност за бъдещи проекти, не само на разработчика на библиотеката, но и на други програмисти в сферата на *JavaScript*. Проблемът е свързан с ограничените възможности и слабата поддръжка на вече реализираните подобни библиотеки в тази област. Този проект е изграден съобразно съвременните тенденции и добри практики и може лесно да бъде интегриран във всяко едно *JavaScript* базирано приложение.

Използването на библиотеката не само ще улеснява работата на разработчиците, чрез добре структуриран и документиран код, но и ще доведе до създаването на по-бързи и оптимизирани приложения с *JavaScript*. Включването на *TypeScript* в проекта дава едно много високо ниво на сигурност, от гледна точка на лесно четим код и избягване на грешки.

В настоящата си версия библиотеката е в един много ранен етап, но в следващата версия, нейното съдържание ще бъде обогатено и възможностите й ще нараснат значително. Въвеждането на допълнителни елементи и алгоритми ще допринесе за създаването на помощни симулатори, а оттам и на по-интересни образователни игри и други проекти.

С помощта на активна потребителска общност библиотеката може да се развива и оптимизира. Това не само ще допринесе за изграждане на един сам по себе си по-качествен продукт, но и с негова помощ – за разработване на по-въздействащи приложения.

# **REFERENCES**

Adams, R., Sagarwala, A. (2018). *Web Design Primer*. Ryerson University, Pressbooks. Available online at: https://pressbooks.library.torontomu.ca/webdesign/ (Accessed on 30.06.2023).

Elliott, Е. (2014). *Programming JavaScript Applications: Robust Web Architecture with Node, HTML5, and Moderns JS Libraries.* O′Reilly, ISBN: 978-1491950296.

SimcirJS (2017). Available online at: https://kazuhikoarase.github.io/simciris/ (Accessed on 30.06.2023).

Logic Circuit Simulator (2020). Available online at: https://github.com/drendog/Logic-Circuit-Simulator (Accessed on 30.06.2023).

Logic Board (2021). Available online at: https://www.npmjs.com/package/logic-board (Accessed on 30.06.2023).

LogiJS (2017). Available online at: https://logijs.com/ (Accessed on 30.06.2023).

TTL Simulator in JavaScript (2020). Available online at: https://hackaday.com/2020/11/02/ttlsimulator-in-javascript/ (Accessed on 30.06.2023).

CircuitVerse (2023). Digital Circuit Simulator. Available online at: https://circuitverse.org/simulator (Accessed on 30.06.2023).

TypeScript (2012). https://www.typescriptlang.org/ (Accessed on 30.06.2023).

JavaScript (2016). https://www.javascript.com/ (Accessed on 30.06.2023).

Knight, W. (2019). *UX for Developers: How to Integrate User-Centered Design Principles into* 

*Your Day-to-Day Development Work*. Apress Berkeley, CA, ISBN 978-1-4842-4226-1, DOI:10.1007/978-1-4842-4227-8.

Sedgewick, R., Wayne, К. (2011). *Event-Driven Simulation. In Algorithms 4th Edition, Chapter 6*. Addison-Wesley Professional, ISBN 978-0321573513.

#### **THU-SSS-CCT-18**

# **USAGE OF BIG DATA IN ECOLOGY <sup>28</sup>**

# **María Román Espinosa – Erasmus Student**

Department of Computer Systems and Technologies, University of Ruse "Angel Kanchev" Е-mail: romanespinosamaria@gmail.com

#### **Assist. Prof. Tsvetelina Mladenova, PhD**

Department of Computer Systems and Technologies, University of Ruse "Angel Kanchev" Tel.: +359 82 888 681 Е-mail: tsmladenova@uni-ruse.bg

#### **Assoc. Prof. Irena Valova, PhD**

Department of Computer Systems and Technologies, University of Ruse "Angel Kanchev" Tel.: +359 82 888 685 Е-mail: ivalova@ecs.uni-ruse.bg

*Abstract: The field of ecology delves into the intricate dynamics between organisms and their environment. With the advent of information and communication technologies (ICT), an abundance of ecological data has been collected. The extensive use of data analysis and machine learning techniques enables us to extract valuable insights about biodiversity, ecosystems, and environmental challenges from this vast amount of information. In this paper, the application of Big Data in ecology and its pivotal role in advancing the field is explored. Some case studies are reviewed.*

*Keywords: Big Data, Ecology*

#### **INTRODUCTION**

Ecology is a branch of science that examines how organisms interact with one another and with their surroundings. Ecological data has recently been amassed in great quantities thanks to the use of information and communication technologies (ICT). Data analysis and machine learning techniques can be used to analyze this big data to learn important information about biodiversity, ecosystems, and environmental threats. We will look at how Big Data is applied to ecology in this paper and how it has helped to advance the field.

# **BIG DATA**

Big Data is a term used to describe vast data sets that are too complicated or numerous to be processed using conventional techniques. Numerous sources, such as mobile devices, social networks, remote sensors, and surveillance systems, among others, can produce this data. To extract useful information and significant patterns from these data sets, big data analytics uses sophisticated data processing techniques like machine learning, data mining, and artificial intelligence.

Big Data is typically used in a wide range of industries, including retail, healthcare, banking, security, transportation, energy, manufacturing, and many more. Ecologists can better understand global patterns of biodiversity, monitor the health of ecosystems, and make more informed decisions about the conservation of species by using Big Data to gather and analyze vast amounts of information about the environment and species.

Big Data is also used to monitor air and water quality as well as to predict and lessen the effects of climate change on ecosystems. Big Data is used in the field of wildlife conservation to track and

<sup>&</sup>lt;sup>28</sup> Докладът е представен на студентската научна сесия на 11.05.2023 в секция "Комуникационна и компютърна техника" с оригинално заглавие: USAGE OF BIG DATA IN ECOLOGY

monitor the movement of species, pinpoint areas that need to be conserved, and forecast the future distribution of species.

Big Data is, in essence, a useful tool for identifying patterns and trends across a wide range of disciplines, including ecology. Large data sets can be analyzed to reveal crucial details about the environment and various species. This information can be used by scientists and policymakers to make better decisions.

Given the need to comprehend intricate natural systems, the use of big data in ecology has gained importance. To learn more about biodiversity, weather patterns, and ecosystem dynamics, scientists use data from a wide range of sources, including satellites, remote sensing, surveillance cameras, animal tracking devices, public and private databases, and social media ecosystems.

Monitoring biodiversity is one of the big data's most significant uses in ecology. In order to identify and categorize species and habitats, scientists use machine learning techniques to analyze large data sets, such as satellite and drone imagery. This has made it possible for researchers to examine how species are distributed, how populations have changed over time, and how these factors affect their ecological interactions (Turner, W., et al., 2015).

Big Data is also employed in research on weather patterns and the impact they have on ecosystems. To forecast climate change and its effects on biodiversity, scientists can examine large sets of weather and climate data. To track changes in snow and ice cover, which can impact animal feeding and habitat, scientists can use data from remote sensors and cameras.

The evaluation of environmental threats is a significant use of big data in ecology. In order to develop recovery and conservation plans, scientists can use information from social media and the news to pinpoint the regions most impacted by extreme weather events and natural disasters (Hampton, S.E., et al., 2013).

# **Studies Carried out with Big Data**

According to a 2019 study published in the journal Nature Ecology and Evolution, analysis of massive data sets, including information from satellites, remote sensing, and species databases, allowed researchers to conclude that the biodiversity of tropical forests was rapidly declining throughout the world. This study serves as an excellent example of how big data analytics can offer valuable insights into regional patterns of biodiversity.

Researchers used information from news articles and social media to pinpoint the regions of Ecuador that are most adversely impacted by mining in a different study that was published in the journal Environmental Research Letters in 2017 (Anderson, S., et al., 2017). In order to develop strategies to lessen the impact of mining, scientists were able to identify the regions where it was having the biggest negative effects on the environment and society.

The tracking of whales using animal tracking devices is an example of how Big Data can aid in the conservation of species (Strimas-Mackey, M., et al., 2020). Large datasets of whale tracking data can be analyzed by scientists to identify areas for feeding and breeding, and they can then create conservation plans to safeguard these regions.

A 2005 study examined changes in vegetation cover using satellite images, and it was published in the journal Trends in Ecology and Evolution, (Pettorelli, N., et al., 2005). Scientists were able to ascertain how changes in vegetation cover impacted ecosystems and biodiversity through this analysis. This kind of Big Data analysis can assist scientists in forecasting and reducing the effects of climate change on ecosystems.

# **CONCLUSION**

Big data has proven to be a useful tool for ecology, enabling researchers to gather thorough data on ecosystem dynamics, weather patterns, and biodiversity. Big data analytics can assist scientists in forecasting changes in biodiversity and ecosystems and in creating plans to lessen the effects of climate change and other environmental threats. It is crucial to emphasize that any Big Data analysis must be backed by scientific expertise and that the data must be handled responsibly and ethically.

#### **REFERENCES**

Hampton, S.E., et al. (2013). *Big data and the future of ecology.* Frontiers in Ecology and the Environment, 11(3), pp. 156-162, DOI:10.1890/120103, https://s3.wp.wsu.edu/uploads/sites/ 95/2014/11/Hampton\_Frontiers\_2013.pdf (Accessed on 30.06.2023).

Turner, W., et al. (2015). *Big data for conservation: a review of promises, challenges and opportunities.* Frontiers in Ecology and the Environment, 13(4), pp. 187-195.

Pettorelli, N., et al. (2005). *Using the satellite-derived NDVI to assess ecological responses to environmental change.* Trends in Ecology & Evolution, 29(9), pp. 503-510, https://www.science direct.com/science/article/abs/pii/S016953470500162X (Accessed on 30.06.2023).

Anderson, S., et al. (2017). *Using social media data to identify environmental hotspots: a case study of mining in Ecuador.* Environmental Research Letters, 12(9), 094005.

Strimas-Mackey, M., et al. (2020). *Machine learning for animal tracking.* Journal of Animal Ecology, 89(2), pp. 269-280.

**THU-SSS-CCT-19**

# **DEVELOPMENT OF AN ARCADE GAME BASED ON THE ROSWELL CASE <sup>29</sup>**

# **Mario Nikolov – Student**

Department of Computer Systems and Technologies, University of Ruse "Angel Kanchev" Tel.: +359 877 924 655 E-mail: s203011@stud.uni-ruse.bg

**Assist. Prof. Tsvetelina Mladenova, PhD** Department of Computer Systems and Technologies, University of Ruse "Angel Kanchev" Tel.: +359 82 888 681 Е-mail: tsmladenova@uni-ruse.bg

*Abstract: This report describes the process of creating the computer game based on the Roswell case in 1947, giving information about the purpose of the game, the method of development, and the technology used to create the project. It describes the various processes involved in creating a game from scratch.*

*Keywords: Game, Arcade Game, Computer Game.*

# **ВЪВЕДЕНИЕ**

Действието на играта се развива през 1947 г., когато след успешно приключена мисия, секретен екип от военновъздушните сили бива изпратен на разузнаване на неидентифициран сигнал в посока на Мексиканския залив. Екипът е отстранен с изключението на един самолет, който бива управляван от играч.

Играта е базирана на произшествието в Розуел през 1947 г. (Berlitz, C., Moore, W. L. & Eadie, J., 1980), (Corso, P. & Birnes, W. J., 1998), когато на 7 юли 1947 г. са открити отломки с неидентифициран произход от разбило се неидентифицирано метално тяло, като до ден днешен архивите по случая са пазени строго секретно от Американското правителство (Berliner, D. & Friedman, S. T., 2010), (Weaver, R. L. & McAndrew, J., 1995). След разследването на инцидента се раждат множество конспиративни теории спрямо случилото се, като до ден днешен няма конкретен отговор какво се е случило. Най-известните теории за случилото се са свързани с откритието на извънземен живот.

Използва се идеята за инцидента, като сюжет на играта, в който се обяснява какво се е случило на тази дата, Фиг. 1, и как точно този инцидент се отразява на група пилоти, претърпяващи атака от неидентифициран тип. След атаката оцеляват само двама от четири експериментални бойни самолета, като един от тях бива главният играч. Той има възможността да се движи, да стреля и да включва щита си, като това са единствените му възможни средства за справяне с множество войници и бойни самолети, изпратени да се преборят с останалите оцелели от бойните самолети.

<sup>&</sup>lt;sup>29</sup> Докладът е представен на студентската научна сесия на 11.05.2023 в секция "Комуникационна и компютърна техника" с оригинално заглавие на български език: РАЗРАБОТКА НА АРКАДНА ИГРА, БАЗИРАНА НА СЛУЧАЯ РОЗУЕЛ.

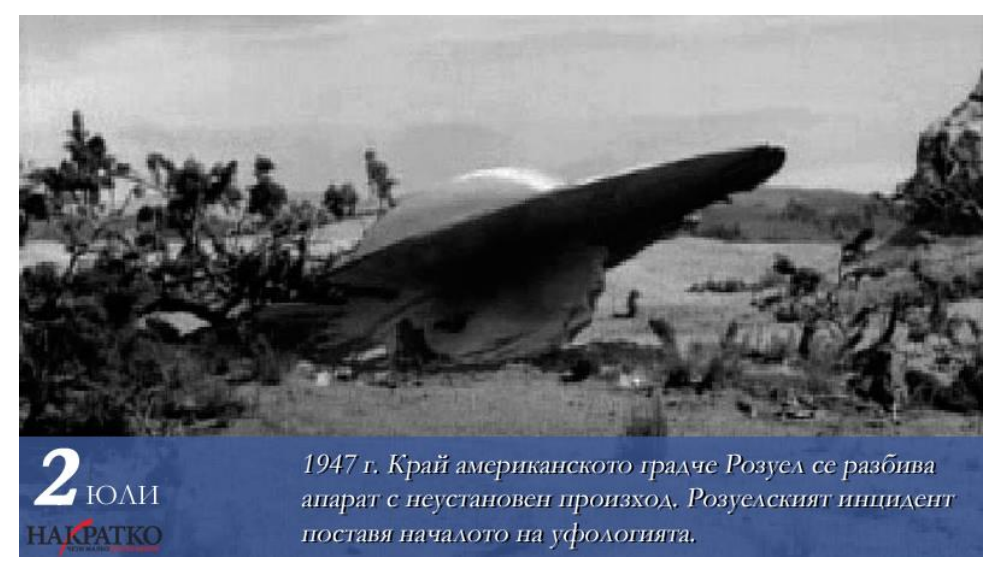

Фиг. 1. Фиктивно изобразяване на инцидента, служещ за вдъхновение за сюжета на играта

# **ИЗЛОЖЕНИЕ**

# **Разработка на играта**

За създаването на играта се използват няколко програми за обработка на графика и анимиране, като за дигитална графика е използван *Asesprite* – програма за създаване на Pixel art (Silber, D., 2015). За анимиране на уводната сцена е използван *Pivot Animator 5*, а за програмиране на цялостния проект – *Game Maker Studio* & *Game Maker 8.1*. На Фиг. 2 е изобразен началният екран на играта.

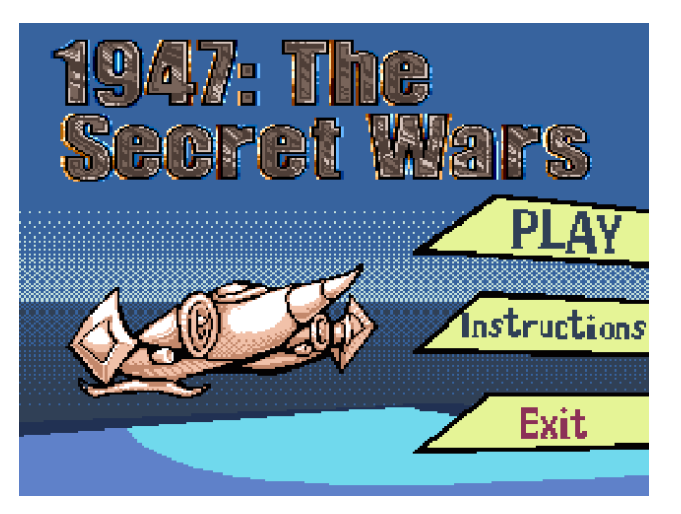

Фиг. 2. Начално меню, съдържащо 3 опции – за преминаване към нивото, за инструкции и за излизане от играта

# **Преглед на възможностите като играч**

Играчът е в постоянно движение, променяйки траекторията си на всяка тридесета от секундата в посока на мишката. Освен движение, се дава възможност за стрелба, както и за активиране на щит, отблъскващ всички възможни обекти, способни на щета към играча.

Фиг. 3 описва дейностите, които може да извърши играчът.

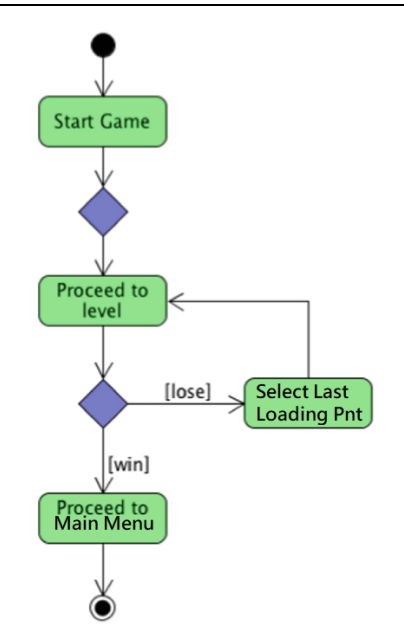

Фиг. 3. Диаграма на възможностите като играч

На Фиг. 4 се вижда сцена от играта, в която участникът е изправен пред множество врагове.

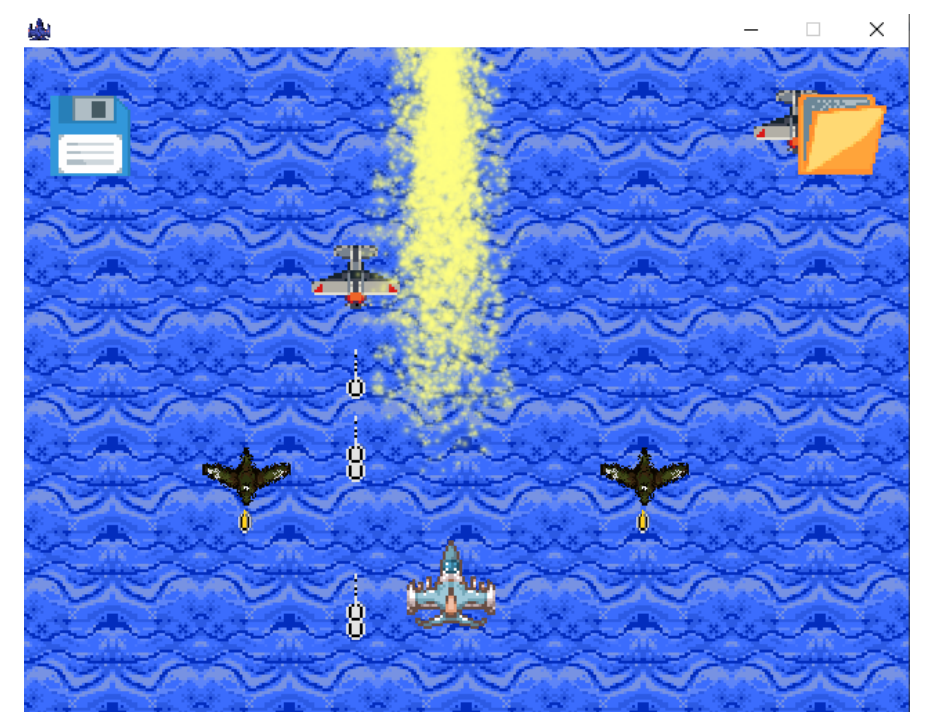

Фиг. 4. Снипет от играта, съдържащ бойно поведение на два вида врагове

Играта има четири вида по-малки врагове и един финален враг, като враговете имат сходна тактика за засичане на близост до обекта-играч.

На Фиг. 5 се вижда част от сорс-кода на играта.

|                 | E Execute Code                                                                                                    |
|-----------------|----------------------------------------------------------------------------------------------------|
|                 | $\blacktriangleright$ $\mid$ $\bigcirc$ $\mid$ $\bigcirc$ $\mid$ $\bigcirc$ $\mid$ $\bigcirc$ $\mid$ $\land$ $\mid$ $\bigcirc$ $\mid$ $\bigcirc$ $\mid$ $\bigcirc$ $\mid$ $\bigcirc$ Applies To: $\circ$ Self $\bigcirc$ Other $\bigcirc$ Object: |
|                 | 1   image angle = point direction $(x, y, \text{mouse } x, \text{mouse } y)$ ;                                                                                                    |
|                 | 2 shoot cooldown $== 1;$<br>//Lower the shooting cooldown timer                                                                                                    |
|                 | $3$ if (shoot cooldown < 0) then shoot cooldown = 0 //Prevents timer from counting down further than 0.                                                                                                    |
|                 | 4 target distance = distance to object (obj Player); //Distance to the player from enemy.                                                                                                    |
| 5.              |                                                                                                    |
|                 | $6$ if (target distance < 164) $//$ If player within the range of enemy                                                                                                    |
|                 | 7                                                                                                    |
|                 | $\frac{1}{2}$ //image angle = point direction(x,y,obj player.x,obj player.y); //Enemy faces the player.                                                                                                    |
|                 | $9 \text{ if (shoot cooldown == 0)}$<br>//If enemy can shoot (cooldown ready)                                                                                                    |
| 10              |                                                                                                    |
| 11              | bullet = instance create $(x, y, obj$ SoldBullet);<br>$//Create a bullet related relative to enemy$                                                                                                    |
| 12              | sprite index= spr EnemySoldlShoot;                                                                                                    |
| 13              | image speed= 0.5;                                                                                                    |
|                 | $14$ // bullet.direction = point direction(x,y,obj Player.x,obj Player.y); //Shoot it towards player                                                                                                    |
|                 | $15$ // bullet.speed = 3;<br>//Give it speed                                                                                                    |
| 16 <sup>1</sup> | shoot cooldown = $50$ ; //Set the new cooldown time between low and high thresholds.                                                                                                    |
| 17 <sub>1</sub> |                                                                                                    |
| 18 1            |                                                                                                    |
| 19              |                                                                                                    |

Фиг. 5. Част от кода, използван за създаването на "Враждебно поведение" в играта

Вражеското поведение работи на принцип, засичащ даденото разстояние до играча, като при по-малко от 164 пиксела разстояние, врагът променя поведението си от пасивно на активно и започва стрелба в права посока (Фиг. 6).

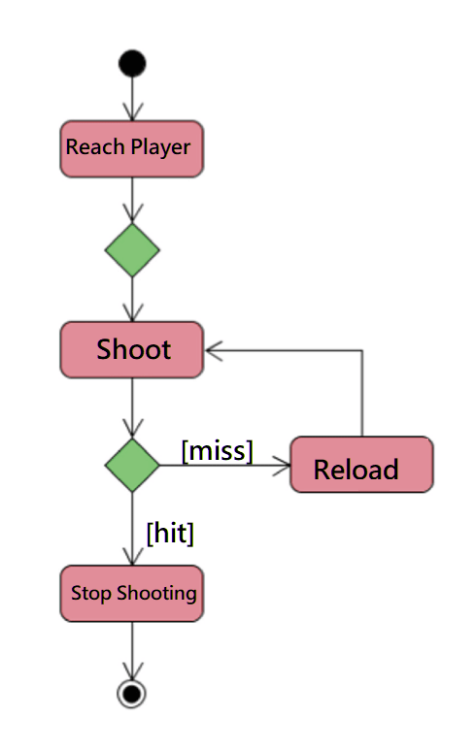

Фиг. 6. Диаграма, описваща поведението на враговете

# **Използване на принцип "ориентиран към изкуството" (art-oriented) за създаване на действия вместо конвенционална програмна логика**

За достигането на по-голямо бързодействие в процеса на разработка е използвана логика, базирана на употребата на специфично създадени анимации с определена скорост и размери, за да се избегне писането на комплексен код (Lei, P., Xu, S. & Zhang, S., 2023). В дадени ситуации, за да се улесни процесът, се използват действия, пряко свързани с броя кадри, вместо използването на таймери и други функции. За пример може да бъде взет нормален войник, който има няколко повтарящи се кадъра, или движещи се такива, вместо да се използват функции за преместване чрез код или такива за изчакване (Фиг. 7).

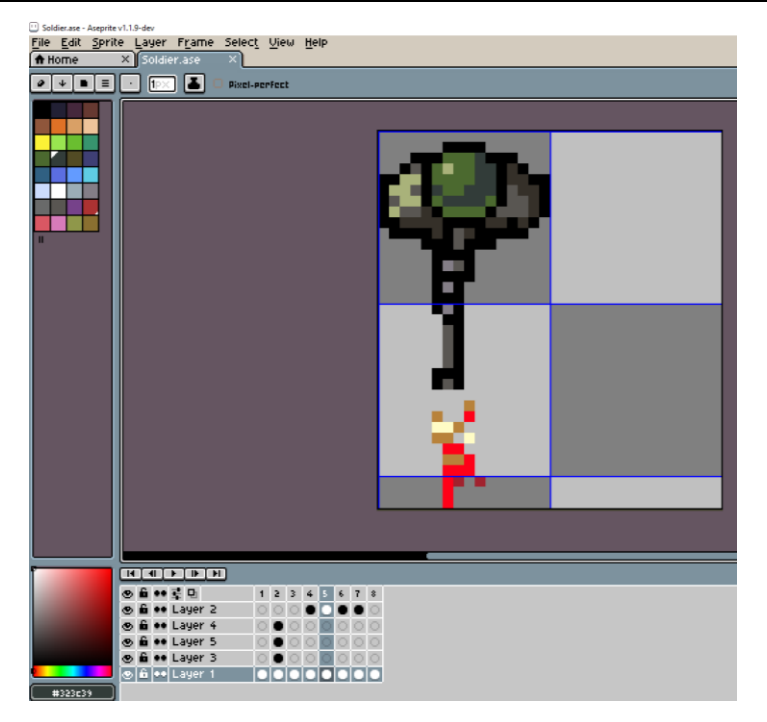

Фиг. 7. Процес на създаването на един от множество кадри, нужни за демонстриране на вражеско поведение

# **ИЗВОДИ**

Създаването на аркадна игра е разнообразен процес, който включва много повече от програмиране, изисквайки познания по изкуство, дизайн, въображение и обектно разпределение, свързвайки го повече към професиите в сферата на изкуството, отколкото в информационните технологии (ИТ). Процесът е дълъг, но може чрез употребата и "рециклирането" на алгоритми да се сведе до дейност с минимално програмиране. Чрез възможността за прилагането на неконвенционални методи на разработката на игри може да се доведе до увеличаването на броя на програмистите, които разработват компютърни игри. Играта по случая Розуел е създадена със сравнително малко количество код, благодарение на алтернативни техники за симулирането на конкретни действия, за да може да се приоритизират други аспекти, свързани с разказването на история (анимация, хореография, арт стил).

# **REFERENCES**

Berlitz, C., Moore, W. L. & Eadie, J. (1980). *The Roswell Incident.* New York: Grosset & Dunlap.

Corso, P. & Birnes, W. J. (1998). *The day after Roswell.* Simon and Schuster.

Berliner, D. & Friedman, S. T. (2010). *Crash at Corona: The US Military Retrieval and Coverup of a UFO-the Definitive Study of the Roswell Incident.* Cosimo, Inc..

Weaver, R. L. & McAndrew, J. (1995). *The Roswell report: fact versus fiction in the New Mexico desert.* Diane Publishing.

Silber, D. (2015). *Pixel art for game developers*. CRC Press.

Lei, P., Xu, S. & Zhang, S. (2023). *An art-oriented pixelation method for cartoon images*. The Visual Computer, pp. 1-13.

#### **THU-SSS-CCT-20**

# **STUDY THE EFFECT OF STRESS ON MENTAL STATES USING FUNCTIONAL NEAR-INFRARED SPECTROSCOPY (FNIRS)** <sup>30</sup>

#### **Abdualrhman Daw Abdalhadi – PhD Student**

Department of Electrical and Electronics Engineering, Universiti Teknologi PETRONAS, Perak, Malaysia E-mail: abdualrhman\_22005752@utp.edu.my

#### **Nitin Koundal – PhD Student**

Department of Electrical and Electronics Engineering, Universiti Teknologi PETRONAS, Perak, Malaysia. E-mail: nitin\_22005110@utp.edu.my

#### **Assoc. Prof. Mohamad Naufal B Mohamad Saad, PhD**

Department of Electrical and Electronics Engineering, Universiti Teknologi PETRONAS, Perak, Malaysia E-mail: naufal\_saad@utp.edu.my

# **Assoc. Prof. Nina Bencheva, PhD**

Department of Telecommunications, University of Ruse "Angel Kanchev" E-mail: nina@uni-ruse.bg

*Abstract: The purpose of the current study was to determine the fact that stress and cognitive load can increase a person's mental workload. Acute stress is generally characterized as being brief and often brought on by subconscious thinking because of "demands and stressors of the recent past and prospective needs and challenges of the future". We will achieve this by observing people's cognitive reactions to stressful situations using a computer-designed task and functional near-infrared spectroscopy (fNIRS). During the endeavor, three distinct situations were introduced: the standard situation, in which participants completed the task with no time-constrained; the second scenario, in which subjects completed the assignment under time pressure; and the final situation, in which subjects completed the task under time pressure and under the cognitive demands. The findings demonstrated that subjects' restricted cognitive abilities prevented them from fully processing the data, which caused them to misunderstand the possible assignment when faced with increased mental workload and time restraints. Managers and employees can manage stressful work environments with the aid of current research.*

*Keywords: Stress, Cognitive Demand, Functional Near-Infrared Spectroscopy, Cognitive Neuroscience* 

The paper is awarded with "Best Paper" Crystal Prize – 62-th Science Conference of Ruse University, Bulgaria and it will be published in Compiled works "Best Paper'23"

#### **REFERENCES**

Balconi, M. & Vanutelli, M.E. (2016). *Emotions and BIS/BAS components affect brain activity (ERPs and fNIRS) in observing intra-species and inter-species interactions.* Brain Imaging and Behavior, 10 (3), pp. 750-760. Available at: https://doi.org/10.1007/S11682-015-9443-Z/METRICS (Accessed on 28.05.2023).

Cho, H. *et al.* (2016). *Herbal extracts that reduce ocular oxidative stress may enhance attentive performance in humans*. Computational Intelligence and Neuroscience. Available at: https://doi.org/10.1155/2016/4292145 (Accessed on 28.05.2023).

 $30$  Докладът е представен на студентската научна сесия на 11.05.2023 в секция "Комуникационна и компютърна техника" с оригинално заглавие: STUDY THE EFFECT OF STRESS ON MENTAL STATES USING FUNCTIONAL NEAR-INFRARED SPECTROSCOPY (FNIRS).

Hakimi, N. & Setarehdan, S.K. (2018). *Stress assessment by means of heart rate derived from functional near-infrared spectroscopy*. https://doi.org/10.1117/1.JBO.23.11.115001, 23(11), Available at: https://doi.org/10.1117/1.JBO.23.11.115001 (Accessed on 28.05.2023).

Lazarus, R. & Folkman, S. (1984). *Stress, appraisal, and coping*, *stress, appraisal and coping*. Springer publishing company. Available at: https://books.google.com/books/about/Stress\_ Appraisal\_and\_Coping.html?hl=bg&id=i-ySQQuUpr8C (Accessed on 28.05.2023).

Minguillon, J., Lopez-Gordo, M. A. & Pelayo, F. (2016). *Stress assessment by prefrontal relative gamma*. Frontiers in Computational Neuroscience, 10 (SEP), p. 101. Available at: https://doi.org/10.3389/FNCOM.2016.00101/BIBTEX (Accessed on 28.05.2023).

Mirbagheri, M. *et al.* (2020). *Simulation and in vivo investigation of light-emitting diode, near infrared Gaussian beam profiles*. Journal of Near Infrared Spectroscopy, 28(1), pp. 37-50. Available at: https://doi.org/10.1177/0967033519884209/ASSET/IMAGES/LARGE/10.1177\_096703351988 4209-FIG6.JPEG (Accessed on 28.05.2023).

Moghimi, S. *et al.* (2012). *Automatic detection of a prefrontal cortical response to emotionally rated music using multi-channel near-infrared spectroscopy*. Journal of Neural Engineering, 9(2), p. 026022. Available at: https://doi.org/10.1088/1741-2560/9/2/026022 (Accessed on 28.05.2023).

Pruessner, J.C. *et al.* (2008). *Deactivation of the limbic system during acute psychosocial stress: evidence from positron emission tomography and functional magnetic resonance imaging studies*. Biological Psychiatry, 63(2), pp. 234-240. Available at: https://doi.org/10.1016/j.biopsych.2007.04.041 (Accessed on 28.05.2023).

Pruett, S.B. (2003). *Stress and the immune system*. Pathophysiology, 9(3), pp. 133-153. Available at: https://doi.org/10.1016/S0928-4680(03)00003-8 (Accessed on 28.05.2023).

Roy, R.N. *et al.* (2016). *Efficient mental workload estimation using task-independent EEG features.*Journal of Neural Engineering, 13(2), p. 026019. Available at: https://doi.org/10.1088/1741- 2560/13/2/026019 (Accessed on 28.05.2023).

Sabeti, M. *et al.* (2016). *A multi-resolution approach to localize neural sources of P300 eventrelated brain potential*. Computer Methods and Programs in Biomedicine, 133, pp. 155-168. Available at: https://doi.org/10.1016/J.CMPB.2016.05.013 (Accessed on 28.05.2023).

Seo, S.-H. *et al.* (2010). *Stress and EEG*. Convergence and Hybrid Information Technologies [Preprint]. Available at: https://doi.org/10.5772/9651 (Accessed on 28.05.2023).

*Stress* (2023). *American Psychological Association*. Available at: https://www.apa.org/topics/stress (Accessed: 28.05.2023).

Tiwari, A. & Falk, T.H. (2019). *Fusion of motif-and spectrum-related features for improved EEG-based emotion recognition.* Computational Intelligence and Neuroscience [Preprint]. Available at: https://doi.org/10.1155/2019/3076324 (Accessed on 28.05.2023).

Tucker, J.S. *et al.* (2008). *A temporal investigation of the direct, interactive, and reverse relations between demand and control and affective strain. http://dx.doi.org/10.1080/02678370802190383*, 22(2), pp. 81-95. Available at: https://doi.org/10.1080/02678370802190383 (Accessed on 28.05.2023).

Vander Weele, C.M. *et al.* (2013). *Restoration of hippocampal growth hormone reverses stressinduced hippocampal impairment.* Frontiers in Behavioral Neuroscience*,* 7(MAY), p. 66. Available at: https://doi.org/10.3389/FNBEH.2013.00066/BIBTEX (Accessed on 28.05.2023).

Wei, W. *et al.* (2018). *Emotion Recognition Based on Weighted Fusion Strategy of Multichannel Physiological Signals*. Computational Intelligence and Neuroscience, 2018. Available at: https://doi.org/10.1155/2018/5296523 (Accessed on 28.05.2023).

#### **THU-SSS-CCT-21**

# **DEVELOPMENT OF A JAPANESE LEARNING APPLICATION <sup>31</sup>**

# **Vasil Zdravkov – Student**

Department of Computer Systems and Technologies, University of Ruse "Angel Kanchev" E-mail: s193113@stud.uni-ruse.bg

#### **Assist. Prof. Tsvetelina Mladenova, PhD**

Department of Computer Systems and Technologies, University of Ruse "Angel Kanchev" Tel.: +359 82 888 681 Е-mail: tsmladenova@uni-ruse.bg

*Abstract: Learning the Japanese language is a challenge because it is unlike any other language outside of Asia. It is even more difficult for a Bulgarian to learn the language, due to the lack of textbooks, aids, schools, teachers, and universities to explain the language in Bulgarian. That's why, the best solution for this problem is an app explained in Bulgarian, which provides the basics in Japanese.*

*The aim of this paper is to design and create a desktop-based application with an interactive environment, intended for teaching young and old Japanese. The application is designed so that any person could easily and understandably work with the application without the need for assistance. This application would be useful given the small number of teachers and schools to provide Japanese language instruction. The project could be of use to any age group: children, teenagers, middle-aged and elderly people, and the only thing needed would be to have a computer or laptop.*

*Keywords: Desktop Learning Application, Japanese Learning App*

#### **ВЪВЕДЕНИЕ**

Изучаването на японския език представлява проблем, защото не наподобява на никой друг език извън Азия (Samimy, K. K., 1989), (Fernandez, C., 2002). Още по-трудно е за един българин да научи езика, поради липсата на учебници, помагала, училища, преподаватели и университети, които да обясняват езика на български (Petkova, G. R., 2012); (Petkova, G., Zhivkova, S., Nikolova, V. & Ivanova, T., 2019). Точно за това, най-доброто решение за този проблем е приложение, обяснено на български език, което да предоставя основните елементи в японския език.

Целта на настоящия доклад е проектиране и създаване на десктоп-базирано приложение с интерактивна среда, предназначено за обучение на малки и големи по японски език.

Приложението е съобразено с това, че всеки човек би могъл лесно и разбираемо да работи с приложението, без нуждата от помощ. Това приложение би било полезно предвид малкото на брой учители и училища, които да предоставят обучение на японски език. Проектът би могъл да бъде от полза за всяка възрастова група: деца, тийнейджъри, хора на средна възраст и възрастни хора, като единственото необходимо нещо е да имат компютър или лаптоп (Godwin-Jones, R., 2011).

Идеята на проекта е да бъде предоставено всичко необходимо за изучаването на базовите елементи от японския език.

#### **ИЗЛОЖЕНИЕ**

Приложението съдържа меню, в което се предлагат четири възможни опции – "*Хирагана*", "Катакана", "Числа" и "Въпроси". Първата опция е първата азбука от японския език, която се използва за традиционните японски думи, както и за създаване на свързващи частици на изречението. При избора й се отваря нов прозорец с всички букви, от където

 $31$  Докладът е представен на студентската научна сесия на 11.05.2023 в секция "Комуникационна и компютърна техника" с оригинално заглавие на български език: РАЗРАБОТКА НА ПРИЛОЖЕНИЕ ЗА ОБУЧЕНИЕ ПО ЯПОНСКИ ЕЗИК.

потребителят избира желаната за изучаване буква. Втората опция е втората азбука от японския език, която се използва главно за описване на чуждестранни думи, които се срещат в японския език, както имена и държави. При избора на тази опция се отваря нов прозорец с всички букви от тази азбука. Третата опция включва цифрите от едно до сто, като идеята е същата като тази на азбуките. Четвъртата опция представлява набор от избираеми въпроси, където потребителят може да упражни знанията си.

#### **Обща концепция на приложението**

За улеснено използване на приложението, регистрация за работа няма да е необходима. Главното меню на приложението предоставя четири възможни опции: 1), Хирагана", за изучаване на едната японска азбука; 2) "Катакана", за изучаване на втората японска азбука; 3) "Числа", за изучаване на числата от едно до сто; 4) "Въпроси", за затвърждаване на придобитите знания. На всеки екран има бутон за връщане в главното меню или една стъпка назад (в зависимост от избрания режим).

При избор на опциите "Хирагана" или "Катакана" ще се отвори нов прозорец, в който са изредени всички букви в японските азбуки. Всяка буква представлява бутон, който при натискането отваря нов прозорец, където потребителят може с помощта на аудио, думи и изображение да заучава избраната буква. За всяка избрана буква има бутон за повторно пускане на аудиото. В прозореца ще присъства и поле, на което ще бъде показана буквата, която потребителят е избрал и ще може ръчно, с помощта на мишката да се упражни да изпише дадената буква. Към това поле ще присъства и бутон, който при натискането му ще изчиства написаното от потребителя и той ще може отново да се упражнява.

При избор на "Числа" се отваря нов прозорец, подобен на гореспоменатите, но този път са изредени числата от едно до сто. За тях също ще има аудио за изговаряне на избраното число и поле, където потребителят може сам да упражни изписването.

При избор на опцията "Въпроси", потребителят попада в нов прозорец, където може да упражни научените знания. В прозореца ще присъства един въпрос, под формата на текст, където ще бъде питано коя е буквата, думата или цифрата и ще бъдат предоставени възможни отговори (тип бутони), от които потребителят трябва да избере верния отговор. Ако потребителят се затруднява с отгатването на верния отговор, ще има възможност за натискането на бутон, който да оцветява верния отговор в зелено. Също така ще има още един бутон, който при натискането му, да отваря следващия въпрос. Нито една от задачите не съдържа времеви интервал за отговор, за да се предотврати допълнително напрежение на потребителя.

Въпросите ще представляват четири типа: 1) първият ще изисква от потребителя да избере вярното произношение на въпросната буква; 2) следващият въпрос ще изисква избирането на верния превод на зададената дума; 3) третият въпрос ще изисква избирането на правилното число; 4) последният въпрос ще изисква от потребителя да напише ръчно от клавиатурата правилния превод на зададената дума.

# **Употреба на приложението**

Таблица 1 показва контекстната употреба на приложението.

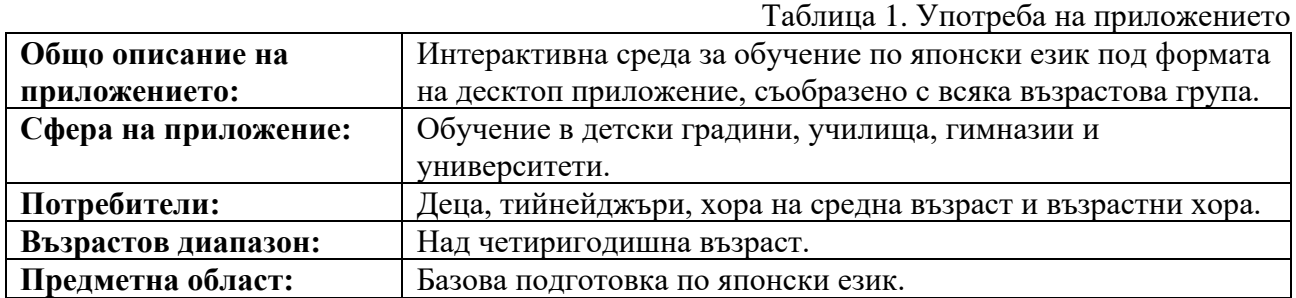

#### **Архитектура на приложението**

Архитектурата на десктоп приложението представлява класическа трислойна архитектура (Фиг. 1).

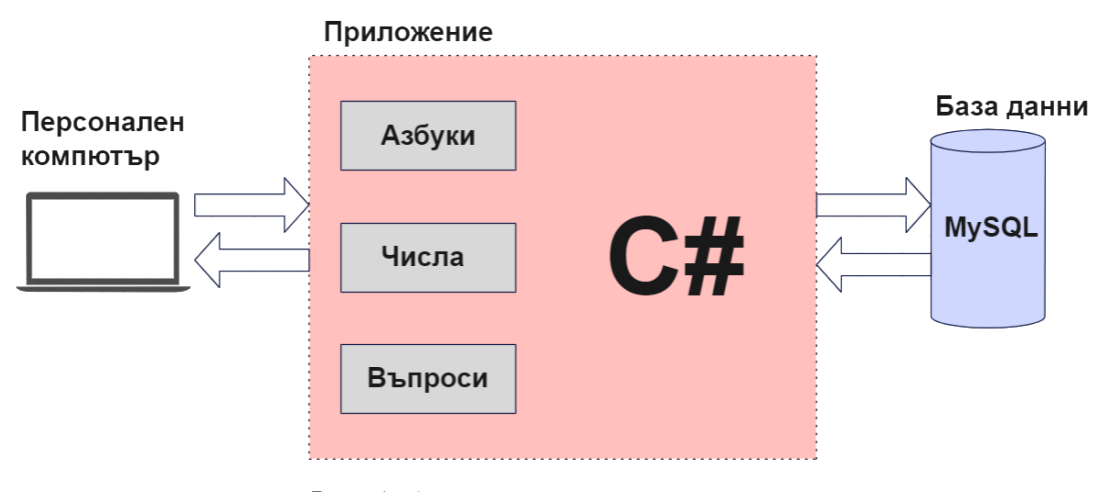

Фиг. 1. Архитектура на приложението

Въз основа на функционалния модел се идентифицират подсистемите и модулите, които формират логическия изглед на архитектурата. На Фиг. 2 са показани основните модули на приложението – тези, с които потребителят работи пряко.

Модулът "Меню" отговаря за извеждане на началния екран на приложението и за зареждане на модулите "Въпроси", "Хирагана", "Катакана" и "Числа".

Модулът "Азбуки" отговаря за двете азбуки в японския език – "Хирагана" и "Катакана".

Модулът "Хирагана" отговаря за зареждане на буквите от първата азбука, за предоставяне на избор на буква и за нейното визуализиране.

Модулът "Катакана" отговаря за зареждане на буквите от втората азбука, за предоставяне на избор на буква и за нейното визуализиране.

Модулът "Числа" отговаря за зареждане на числата, за предоставяне на избор на число и за визуализирането му.

Модулът за самообучение отговаря за избраната от потребителя буква или цифра и визуализира екран, в който се съдържат: 1) примерни думи, започващи с избраната буква, за обогатяване на знанията на потребителя; 2) постъпково изписване, което показва правилното изписване на буквата или числото; 3) упражнения за изписване с мишка, което представлява прозорец, в който потребителят, с помощта на мишката, самостоятелно да упражни изписването на буквата или числото.

Модулът "Въпроси" отговаря за зареждане на въпросите, за упражняване на наученото и за визуализирането му.

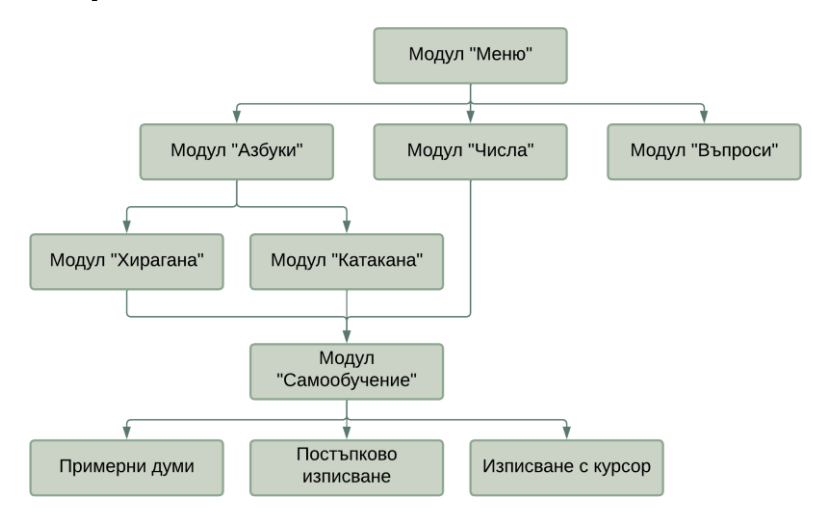

**- 211 -** Фиг. 2. Модули на приложението

# **Графичен интерфейс**

Фиг. 3 илюстрира основния екран на приложението, а Фиг. 4 показва приложението в режим на избрана азбука. На Фиг. 5 се вижда избрана буква от азбука и възможностите за разглеждане на примерни думи, постъпково изписване и упражнение за изписване на буквата.

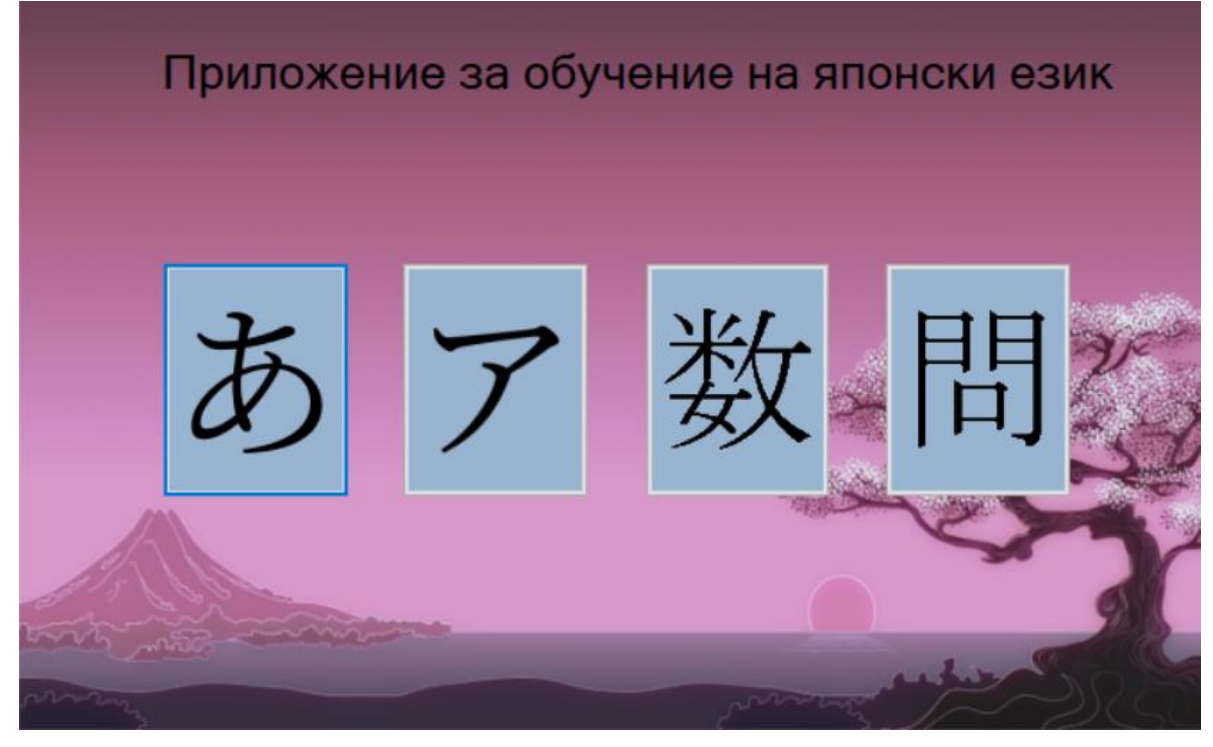

Фиг. 3. Начален екран на разработеното приложение; отляво на дясно – "Хирагана", "Катакана", "Числа", "Въпроси"

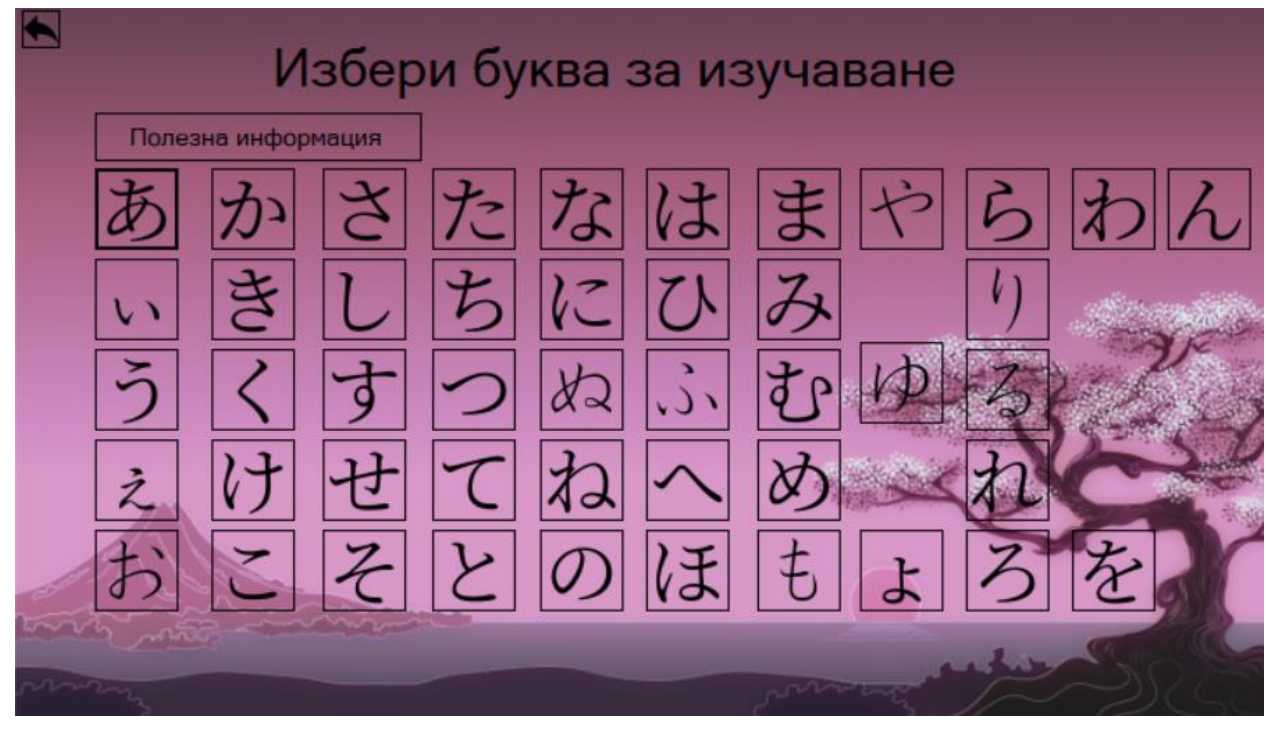

Фиг. 4. Избрана азбука – "Хирагана"

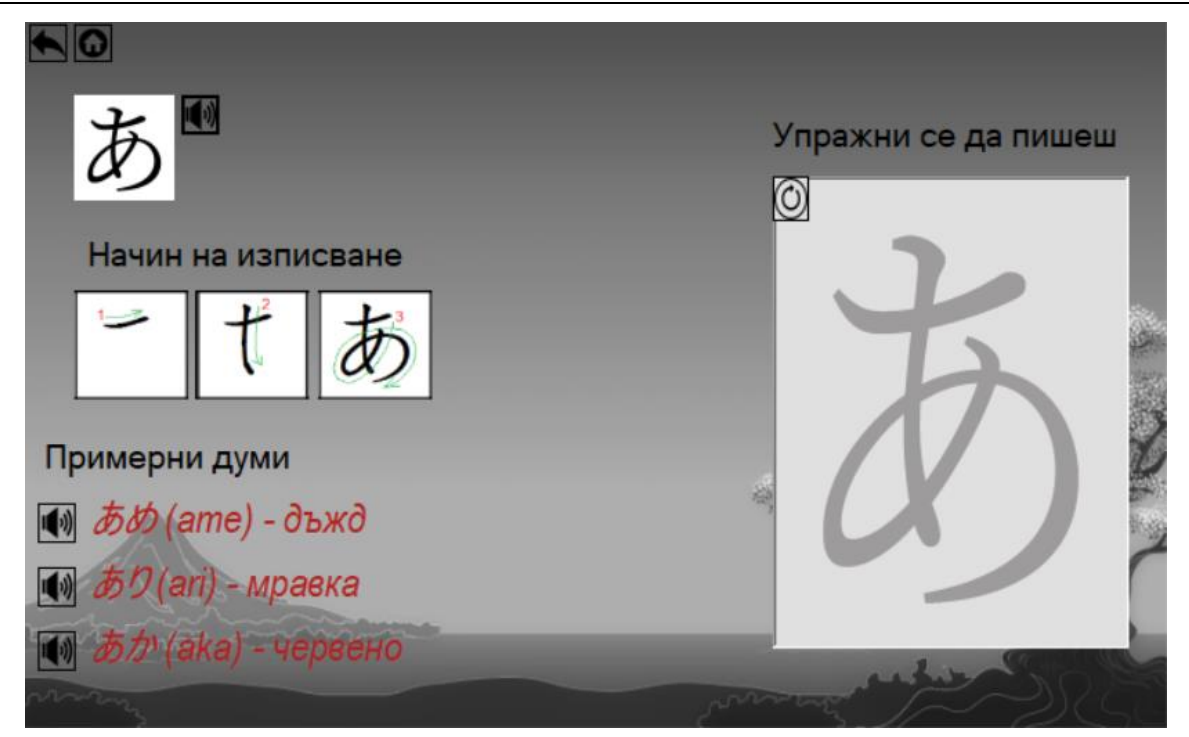

Фиг. 5. Избрана буква

# **ИЗВОДИ**

Разработеното десктоп приложение е ориентирано към изучаването на азбуките и числата в японския език.

Основната цел на приложението е всеки българин да има възможност да изучава японски език, без да му е необходима нужда от друг чужд език и самостоятелно да може да изучава азбуките и числата, като в хода на този процес може да научи и други думи. Самостоятелната работа е възможна благодарение на аудио записи, които са налични за всяка буква или число.

Като идеи за доразвиване на приложението могат да бъдат посочени следните подобрения:

• Оптимизиране на използваните графични ресурси;

• Разширяване на въпросите с цел по-обширно упражнение на знанията;

• Възможност за реализиране на приложението на платформи като мобилни телефони и таблети.

# **REFERENCES**

Samimy, K. K. (1989). *A Comparative Study of Teaching Japanese in the Audio-Lingual Method and the Counseling-Learning Approach.* The Modern Language Journal, 73 (2), pp. 169-177, https://doi.org/10.2307/326572.

Fernandez, C. (2002). *Learning from Japanese Approaches to Professional Development: The Case of Lesson Study.* Journal of Teacher Education, 53(5), pp. 393-405, https://doi.org/10.1177/0022487022373.

Petkova, G. R. (2012). *Promotion and Reception of Japanese Culture in Bulgaria.* Center for Glocal Studies, Seijo University.

Petkova, G., Zhivkova, S., Nikolova, V. & Ivanova, T. (2019). *Identifying Challenges to Foreign Language Education and Designing a Strategy for Future Development of Japanese Studies at Sofia University, Bulgaria.* ICERI2019 Proceedings, pp. 3636-3640, ISBN: 978-84-09-14755-7, doi: 10.21125/iceri.2019.0933.

Godwin-Jones, R. (2011). *Mobile Apps for Language Learning.* Language Learning & Technology, 15, pp. 2-11, http://llt.msu.edu/issues/june2011/emerging.pdf (Accessed on 30.06.2023).

# **UNIVERSITY OF RUSE "ANGEL KANCHEV"**

**UNION OF SCIENTISTS - RUSE**

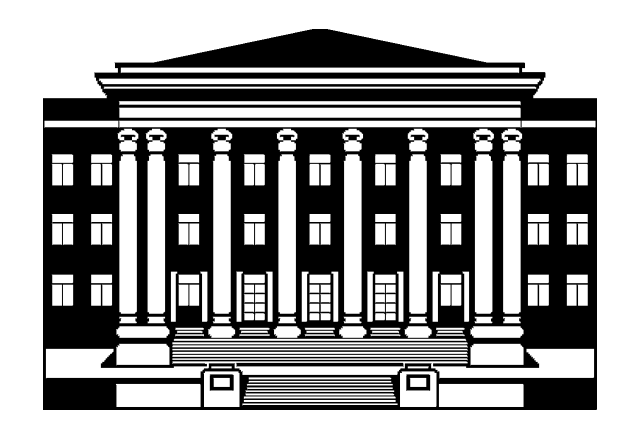

# **63-TH ANNUAL SCIENTIFIC CONFERENCE OF UNIVERSITY OF RUSE "ANGEL KANCHEV" AND UNION OF SCIENTISTS – RUSE**

**OCTOBER 2024**

# **I N V I T A T I O N**

**Ruse, 8 Studentska str. University of Ruse Bulgaria**

# **PROCEEDINGS Volume 62, Series 3.3**

**Electrical Engineering, Electronics and Automation & Communication and Computer Technologies**

> **Under the general editing of: Assoc. Prof. Galina Ivanova, PhD Assoc. Prof. Adriana Borodhzieva, PhD Assoc. Prof. Ognyan Dinolov, PhD Assoc. Prof. Nadezhda Evstatieva, PhD**

> > **Editor of Volume 62: Prof. Diana Antonova, PhD**

> > > **Bulgarian Nationality First Edition**

**Printing format: А5 Number of copies: on-line**

**ISSN 1311-3321 (print) ISSN 2535-1028 (CD-ROM) ISSN 2603-4123 (on-line)**

The issue was included in the international ISSN database, available at https://portal.issn.org/. The online edition is registered in the portal ROAD scientific resources online open access

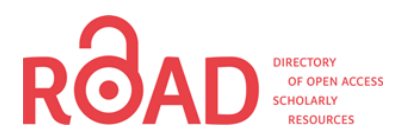

**PUBLISHING HOUSE University of Ruse "Angel Kanchev"**